R83-4

TC171  $.M41$ .H99  $no.$  $276$ 

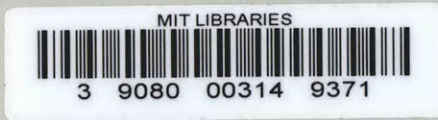

# **CONSTRAINED STOCHASTIC CLIMATE SIMULATION: COMPUTER PROGRAMS AND USER MANUAL**

by

# **DAVID CARLETON CURTIS**

# RALPH M. PARSONS LABORATORY **HYDROLOGY AND WATER RESOURCE SYSTEMS**

**Report Number 276** 

Prepared with the Support of the National Oceanic and Atmospheric Administration, the National Weather Service, and the National Science Foundation.

February 1983

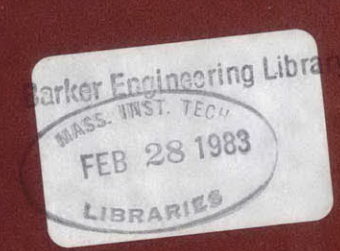

**DEPARTMENT OF CIVIL ENGINEERING** 

**SCHOOL OF ENGINEERING MASSACHUSETTS INSTITUTE OF TECHNOLOGY** Cambridge, Massachusetts 02139

# CONSTRAINED STOCHASTIC CLIMATE SIMULATION: COMPUTER PROGRAMS **AND USER MANUAL**

**by**

David Carleton Curtis

## RALPH M. **PARSONS** LABORATORY HYDROLOGY **AND** WATER RESOURCE **SYSTEMS**

Report Number **276**

Prepared with the Support of the National Oceanic and Atmospheric Administration, the National Weather Service, and the National Science Foundation

February **1983**

#### ABSTRACT

2

Computer programs for Constrained Stochastic Climate Simulation **(CSCS)** and for preliminary parameter estimation are presented. Many of the parameters required **by CSCS,** can be estimated **by** commonly available procedures. The remaining parameters can be estimated with the aid of the programs described in this report. Data input summaries and Fortran program listings are also included.

This report is a supplement to:

Curtis, David Carleton; and Peter **S.** Eagleson, Constrained Stochastic Climate Simulation, Report Number 274, Ralph M. Parsons Laboratory, Massachusetts Institute of Technology, Cambridge, Massachusetts, May **1982.**

### **ACKNOWLEDGEMENTS**

This work was performed with the support of the National Oceanic and Atmospheric Administration, the National Weather Service, and the National Science Foundation.

The review of the manuscript **by** Dr. Peter **S.** Eagleson is deeply appreciated.

> $\mathcal{L}_{\mathcal{A}}$  $\sim$   $\sim$

 $\mathcal{L}$ 

 $\ddot{\phantom{a}}$ 

 $\bar{\mathcal{A}}$ 

### TABLE OF **CONTENTS**

 $\sim$  .

 $\bar{z}$ 

 $\ddot{\phantom{a}}$ 

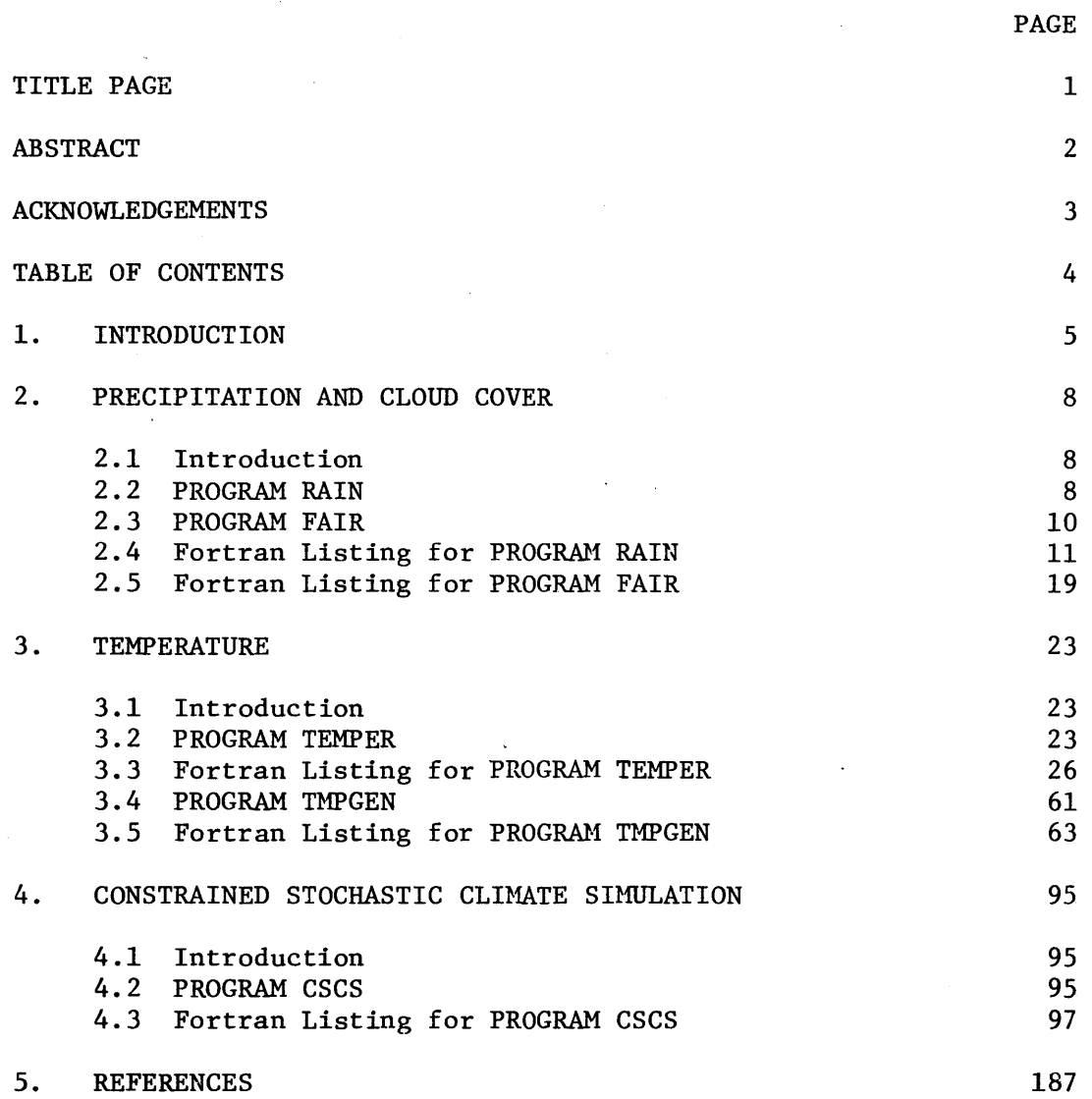

#### Chapter **1**

#### INTRODUCTION

The constrained Stochastic Climate Simulation **(CSCS)** Model is a stochastic, multivariate hydrometeorological data generation algorithm. Hourly values of precipitation, cloud cover, shortwave radiation, longwave radiation, temperature, dewpoint, wind speed and wind direction are jointly generated for the two-meter level.

The theoretical development of the **CSCS** Model is described **by** Curtis and Eagleson **(1982)** and will not be repeated here. This volume is intended as a supplement to Curtis and Eagleson **(1982)** and describes the use of several computer programs used to estimate parameters for the **CSCS** Model. **A** description of the data entry procedure for the **CSCS** Model is also provided.

Parameter estimation for some of the **CSCS** Model components is straightforward and commonly available procedures can be used. These cases are noted but estimation details are not presented.

Attention is focussed on those parameters requiring special or in some cases unique techniques of analysis. The programs developed to estimate these parameters and their use are described here.

The parameters required **by** the **CSCS** Model for each component include:

#### Precipitation

- mean time between storms
- mean storm duration
- mean storm depth

Cloud Cover

- fairweather mean
- fairweather variance
- fairweather lag-1 serial correlation
- fairweather frequency histogram
- transition decay coefficient

#### Temperature

- regression coefficients
- deviations variance
- deviations lag-1 serial correlation

Wind Speed

- \* mean
- variance
- lag-i serial correlation
- skew

Wind Direction

- mean
- variance
- lag-1 serial correlation
- **"** frequency histogram

#### Dewpoint

- mean
- variance
- lag-i serial correlation

or

- regression coefficients
- deviations variance
- deviations lag-1 serial correlation

The parameters needed for the wind speed, wind direction, and dewpoint components can be estimated **by** standard statistical procedures and will not be discussed further.

At first glance, the estimation of parameters required for the precipitation component appears to be straightforward. In fact, it is straightforward once the inter-storm periods and the intra-storm periods have been properly delineated. (See Curtis and Eagleson **(1982),** Chapter **9.2, pp.** 112-114.) Therefore, the algorithm developed to define inter- and intrastorm periods is presented.

The definition of inter- and intra-storm periods is also a part of the determination of fairweather cloud cover sequences. Algorithms developed to identify when the fairweather periods of cloud cover occur and to select these sequences from the observed cloud cover data files are presented.

The temperature component was developed as an extension of previously unpublished work **by** Bryan (see Curtis and Eagleson **(1982),** Chapter **6, Ap**pendices **C** and **D).** This unique approach to temperature generation required new algorithms to be developed for parameter estimation. The resulting computer programs are presented and their use is described.

#### Chapter 2

#### PRECIPITATION **AND CLOUD** COVER

#### 2.1 Introduction

Parameter estimation for the precipitation and cloud cover components is combined due to a common requirement, the delineation of inter- and intra-storm periods. Obviously, the definition of inter-storm periods affects which periods of no precipitation are included in the computation of the mean time between storms and which periods of no precipitation are assumed to be a lull within a storm. Just as obviously, these definitions affect the identification of when fairweather cloud cover sequences occur.

Two computer programs are now presented that facilitate parameter estimation for the precipitation and cloud cover components. The first, PROGRAM RAIN, scans an hourly precipitation data file, defines the interand intra-storm periods, and estimates the mean time between storms, the mean storm duration, and the mean storm depth. PROGRAM RAIN also records the beginning and ending times of fairweather periods given an estimate of the transition time (see Curtis and Eagleson **(1982)** Chapter **9.3)** from the end of a storm to the beginning of the fairweather period.

PROGRAM FAIR uses the times of occurrence of fairweather periods as defined **by** PROGRAM RAIN to extract fairweather cloud cover sequences from the observed cloud cover data file. The resulting collection of fairweather cloud cover sequences is then treated as a new time series whose parameters can be estimated **by** the usual techniques.

#### 2.2 PROGRAM RAIN

Execution of PROGRAM RAIN from an interactive computer terminal requires the user to answer four questions:

- 1. Computer: ENTER INPUT DATA FILE NAME XXXXXX.XXX
	- User: Respond **by** entering the name of the data file containing the hourly precipitation data
	- Note: PROGRAM RAIN expects the precipitation data file to have the following format

**COL 1-10** station identifier

**COL** 13-14 month (2 digits)

**COL 15-16** year (2 digits)

**COL 21-76** data **(8F7.2)**

- 2. Computer: ENTER **NUMBER AND** YEARS TO BE SKIPPED **NN** YY **YY...**
	- User: Indicate which precipitation data are not to be included in the analysis **by** entering **NN** YY **YY...** where **NN** is the total number of YY's to follow and YY is the individual years to be skipped. YY corresponds to the 2 digit year code that appears on the data cards described in the previous paragraph.
	- Note: Occasionally, a month may have enough missing data that it may be necessary to skip the entire month. If only a few data are missing, the data are read but are assumed to be zero.
- **3.** Computer: ENTER THE NUMBER OF **HOURS** IN TRANSITION
	- User: Enter the estimated number of hours (integer) in the transition from storm to fairweather.
- 4. Computer: ENTER **OUTPUT** FILE **NAME** FOR FAIRWEATHER COORDINATES

User: Enter the filename using the form XXXXXX.XXX

Note: The output file will have the following format

**COL 20-25** beginning hour of fairweather period

**COL 26-31** ending hour of fairweather period

Once these four requests have been answered **by** the user, PROGRAM RAIN scans the observed precipitation data, establishes the times between storms and storm durations, records the total precipitation, and finally

estimates the parameters. PROGRAM RAIN also uses the estimate of transition time to determine the existance of a fairweather sequence. When a valid fairweather period is found, the beginning and ending times of the period are written into the output data file for use **by** PROGRAM FAIR.

#### **2.3** PROGRAM FAIR

Execution of PROGRAM FAIR from an interactive computer terminal requires one user response.

- **1.** Computer: ENTER COORDINATE FILE, **DATA** FILE, **OUTPUT** FILE
	- User: Enter the file names.for the coordinate file (the output file for PROGRAM RAIN), the data file (the file containing the observed cloud cover data), and the output file for the fairweather cloud cover time series. The file names have the form XXXXXX.XXX

Once this response is made, the times of fairweather occurrence are read from the appropriate file. These times are used to locate the fairweather cloud covers in the observed data file. The fairweather cloud cover data are then extracted and subsequently stored in the output file. The required fairweather cloud cover statistics are then determined **by** standard techniques.

To ultimately find the proper transition period, PROGRAM RAIN and PROGRAM FAIR are executed several times using different estimates of the transition period as described in Curtis and Eagleson **(1982),** Chapter **9.3.**  $\mathcal{O}(\mathcal{O}(\log n))$  . The  $\mathcal{O}(\log n)$ 

 $\mathcal{L}^{\text{max}}_{\text{max}}$ 

# 2.4 Fortran Listing for PROGRAM RAIN

 $\label{eq:2.1} \frac{1}{\sqrt{2}}\left(\frac{1}{\sqrt{2}}\right)^{2} \left(\frac{1}{\sqrt{2}}\right)^{2} \left(\frac{1}{\sqrt{2}}\right)^{2} \left(\frac{1}{\sqrt{2}}\right)^{2} \left(\frac{1}{\sqrt{2}}\right)^{2} \left(\frac{1}{\sqrt{2}}\right)^{2} \left(\frac{1}{\sqrt{2}}\right)^{2} \left(\frac{1}{\sqrt{2}}\right)^{2} \left(\frac{1}{\sqrt{2}}\right)^{2} \left(\frac{1}{\sqrt{2}}\right)^{2} \left(\frac{1}{\sqrt{2}}\right)^{2} \left(\$ 

 $\label{eq:2.1} \frac{1}{\sqrt{2}}\int_{\mathbb{R}^3}\frac{1}{\sqrt{2}}\left(\frac{1}{\sqrt{2}}\right)^2\frac{1}{\sqrt{2}}\left(\frac{1}{\sqrt{2}}\right)^2\frac{1}{\sqrt{2}}\left(\frac{1}{\sqrt{2}}\right)^2.$ 

 $\mathcal{A}^{\mathcal{A}}$  and  $\mathcal{A}^{\mathcal{A}}$ 

 $\sim$   $\sim$ 

 $\label{eq:2.1} \frac{1}{2} \sum_{i=1}^n \frac{1}{2} \sum_{j=1}^n \frac{1}{2} \sum_{j=1}^n \frac{1}{2} \sum_{j=1}^n \frac{1}{2} \sum_{j=1}^n \frac{1}{2} \sum_{j=1}^n \frac{1}{2} \sum_{j=1}^n \frac{1}{2} \sum_{j=1}^n \frac{1}{2} \sum_{j=1}^n \frac{1}{2} \sum_{j=1}^n \frac{1}{2} \sum_{j=1}^n \frac{1}{2} \sum_{j=1}^n \frac{1}{2} \sum_{j=1}^n \frac{$ 

00010 C 00020 c. 00030 C 00040 PROGRAM RAIN C 00050 00060 C PROGRAMMER: DAVID C. CURTIS 00070 -C. NATIONAL WEATHER SERVICE 00080  $\mathbf{c}$ NORTHEAST RIVER FORECAST CENTER  $\mathbf{C}$ 00090 705 BLOOMFIELD AVENUE 00100  $\mathbb C$ BLOOMFIELD, CT 06002 00110  $\mathbf{C}$ 00120  $\mathbf{C}$  $(203)$  722-2014 00130 - C 00140 -C 00150 C PROGRAM RAIN IS USED TO DETERMINE PARAMETERS FOR THE RAINFALL 00160 C COMPONENT USED IN THE CSCS MODEL. THE OBSERVED RAINFALL DATA C IS ALSO SCANNED TO DETERMINE THE TIME COORDINATES OF THE 00170 00180 C INTERSTORM PERIODS. GIVEN AN ESTIMATE OF THE TRANSITION 00190 C PERIOD FROM THE END OF A STORM TO THE BEGINNING OF A FAIRWEATHER C PERIOD, THE TIME COORDINATES OF THE BEGINNING AND THE END OF 00200 00210 **C A FAIRWEATHER PERIOD ARE OUTPUT TO ANOTHER DATA FILE FOR LATER** 00220 C STATISTICAL ANALYSIS. 00230  $\overline{L}$ 00240 - C 00250 **C COMPUTE RAIN PARAMETERS:**  $00260 \t C$  $00270 C$ TR......STORM DURATION 00280 C TB......TIME BETWEEN STORMS  $00290 C$ TDEPTH..STORM DEPTH 00300  $\mathbf{C}$ 00310 C 00320 DIMENSION DATA(8), DATES(25) DIMENSION NEWBEG(400), NEWEND(400) 00330 00340  $\mathbb C$ 00350 C 00360 C NOTE: THE DEC-10 COMPUTER USES 5 CHARACTERS/WORD 00370 C 00580 DOUBLE PRECISION DAFILE, STAID DOUBLE PRECISION FWFILE 00390 00400 INTEGER DATES  $00410 C$ 00420 DATA ON/'ON'/, OFF/'OFF'/ 00430  $\mathbf C$ 00440 £. C INTERACTIVE INPUT SECTION \*\*\*\*\*\*\*\*\*\*\*\*\*\*\*\*\*\*\*\*\*\* 00450 00460 £. 00470 **WRITE (IC, 100)** 00480 100 FORMAT (//1X, 'ENTER INPUT DATA FILE NAME XXXXXX.XXX') 00490  $\mathbf c$ 00500 READ (5,110) DAFILE

00510 110 FORMAT (A) 00520  $\mathbb C$ 00530  $\mathbf{C}$ NOTE: PROGRAM RAIN EXPECTS THE FILE SPECIFIED BY DAFILE 00540  $-\mathbf{C}$ TO HAVE THE FOLLOWING FORMAT  $\mathbf{c}$ 00550 00560 -C  $CDL$  1-10 STATION IDENTIFIER 00570 C COL 13-14 **MONTH (2 DIGITS)**  $00580$  $\mathbb C$ COL 15-16 YEAR (2 DIGITS) 00590 C  $COL 21-76$ DATA (BF7.2) C 00600  $\mathbf{c}$ 00610 00620 C  $\mathbb{C}$ 00630 00640  $\mathbb{C}$ NOTE: OCCASIONALLY, A MONTH MAY HAVE ENOUGH MISSING DATA THAT 00650 -C IT MAY BE NECESSARY TO SKIP THE ENTIRE MONTH. IF ONLY 00660 -C A SMALL AMOUNT OF DATA ARE MISSING, THE DATA ARE READ BUT 00670 - C THE MISSING DATA ARE ASSUMED TO BE ZERO. 00680  $\mathbf{r}$ 00690 WRITE (IC, 120) 00700 120 FORMAT (//1X,'ENTER NUMBER AND YEARS TO BE SKIPPED. NN YY YY...') 00710  $\mathbf{C}$ 00720 READ (5,130) NDA, (DATES(I), I=1, NDA) 130 FORMAT (111) 00730 00740 Û 00750 WRITE (IC, 140) 00760 140 FORMAT (//1X, 'ENTER NUMBER OF HOURS IN TRANSITION') 00770  $\mathbf{c}$ 00780 **READ (5,145) NTRANS** 00790 145 FORMAT (I) 00800 -C 00810 £ 00820 WRITE (IC.146) 00830 146 FORMAT(//1X,'ENTER OUTPUT FILE NAME FOR FAIRWEATHER COORDINATES')  $\mathbb{C}$ 00840 00850 **READ (5,147) FWFILE** 00860 147 FORMAT (A) 00870 -C 00880  $\mathbb C^-$ NOTE: THE OUTPUT FILE DESIGNATED BY FWFILE WILL HAVE THE 00890 - C FOLLOWING FORMAT 00900  $\mathbb C$ 00910 C COL 20-25 BEGINNING HOUR OF FAIRWEATHER PERIOD 00920 C COL 26-31 ENDING HOUR OF FAIRWEATHER PERIOD 00930  $\mathbf{C}$ 00940 END INTERACTIVE INPUT \*\*\*\*\*\*\*\*\*\*\*\*\*\*\*\*\*\*\*\*\*\*\*\*\*\*\*\* C. 00950 Û 00960 C 00970  $IC = 5$ 00980 IWRITE =  $26$ 00990  $INPUT = 21$ 01000 C 01010 OPEN (UNIT=INPUT, DEVICE='DSK', ACCESS='SEQIN', FILE=DAFILE)

01020 OPEN (UNIT=IWRITE, DEVICE='DSK', ACCESS='SEQOUT', FILE=FWFILE) 01030 C 01040  $\mathbb{C}$ 01050 C INITIALIZE VARIABLES  $01060$   $C$ 01070  $MISS = 0$ 01080 STORM =  $7.2$ 01090 TDEPTH =  $0.0$ 01100 DEPTH =  $0.0$ 01110 DURAT =  $0, 0$ 01120 TR.  $= 0.0$ 01130 **TBS**  $= 0.0$ 01140  $18EIMN = 0.0$ 01150 STORMS =  $0.0$  $NHOUR = 0$ 01160 01170 **DRY**  $= 0.0$ 01180  $NFWB = 0$ NFWE =  $0$ 01190 01200  $IDBUG = 0$  $01210 - C$ 01220 C 01230 190 CONTINUE 01240 C  $01250 C$ 01260 C READ THE HOURLY RAINFALL DATA 01270 C 01280 READ (INPUT, 200, END=500) STAID, KMO, KYR, (DATA(I), I=1,8) 01290 200 FORMAT (A10, 2X, 212, 4X, 8F7.2)  $01300$  .  $C$ 01310 C CHECK TO SEE IF THIS DATA SHOULD BE SKIPPED  $01320 C$ IF (NDA.EQ.0) 60 TO 221 01330 01340  $D0 220 I = 1, NDA$ IF (KYR .EQ. DATES(I)) 60 TO 190 01350 01360 220 CONTINUE 221 CONTINUE 01370 01380 - C 01390 C NOW ANALIZE THE DATA IN THE CURRENT RECORD 01400 C 01410  $D0$  301  $I = 1, 8$ 01420 - C  $NHOUR = NHOUR + 1$ 01430 01440  $\mathbb{C}$ 01450 C CHECK IF RAIN OCCURRED 01460  $\mathbb{C}$ 01470 IF (DATA(I) .GT. 0.0005) 60 10 350 01480  $\mathbb{C}$ 01490 C CHECK IF DATUM IS MISSING  $01500 C$ 01510 IF (DATA(I) .LT. -990.0) MISS = MISS + 1 IF (DATA(I) .LT. -990.0) DATA(I) =  $0.0$ 01520

```
01530
       L
o1540
        RAIN EQUALS ZERO. THEREFORE, WE ARE BETWEEN STORMS.
01550
01560
              IF (STORM .EQ. OFF) 10 TO 310
01570
01580
        FIRST HOUR OF NEW INTERSTORM PERIOD. TURN STORM FLAG OFF.
C
        UPDATE STORM DURATION COUNTER, AND RESET TIME BETWEEN STORMS.
r
01590
01600
       C
01610
              STORM = OFF
01620
              DRY = DRY'+ 1.0
01630
              TR = TR + DURAT
01640
              TDEPTH= TDEPTH + DEPiH
01650
              DURAT = 0.0
              DEPTH = 0.0
01660
01670
       C
01680
        RECORD THE HOUR OF THE BEGfNNING OF AN INTERSTORM PERIOD
C
01690
       C
              NFWB = NFWB + 1
01700
01710
              NFWBEgiNFWB) = NHOUR
01720
        \mathbb C01730
                 IF (IDBUS .EQ. 0 .60 TO 310
01740
                  WRITE (IC,309) NFWBEG(NFWB), NFWB, NHOUR
01750
          309 FORMAT (/iX,'BEGINNIN6',316)
        C
01760
01770
        C
          310 CONTINUE
01780
01790
        \mathbf{C}01800
        UPDATE TIME BETWEEN STORMS COUNTER
C
01810
        \mathbf C01820
              TBETWN = IBETWN + 1.0
01830
              GO TO 300
01840
       C
01850
        C
        C.
01860
01870
        RAINFALL 15 GREATER THAN ZERO. THEREFORE, WE ARE IN A STORM.
c
C
01880
01890
       C
01900
          350 IF (STORM .EQ. ON) 60 TO 360
01910
       C
        FIRST HOUR OF NEW STORM. TURN STORM FLAB ON, UPDATE TiME BETWEEN
C
01920
01930
        STORMS COUNTER, AND RESET STORM DURATION AND DEPTH COUNTERS.
C
01940
        C
C
01950
              STORM = ON
01960
       C
01970
        RECORD THE BEBINNING OF A STORM PERIOD
C
01980
        C
01990
              NFWE = NFWE + 1
02000
              NFWEND(NFWE) = NHOUR
02010 C
02020
                  IF (DBUB .EQ. 01 60 TO 351
02 0 30
                  WRITE (IC, 352) NFWEND(NFWE), NFWE, NHOUR
```

```
020 40 V
         352 FORMAT (1X,3X,'ENDING',3I6)
02050
         351 CONTINUE
02060
C
02070
             IF( TBETWN .61. 2.01 160 TO 358
02080
C
02090
        C
THE CURRENT INTERSTORM PERIOD WAS LESS THAN THREE HOURS LONG.
02100
        C
THEREFORE IT IS ASSUMED TO BE A LULL IN THE STORM RATHER THAN
02110
        C
A PERIOD BETWEEN TWO DIFFERENT STORMS. READJUST THE COUNTERS
02120
C
TO REFLECT THIS.
02130
       C
02140
             DRY = DRY - 1.0
02150
             DURAT DURAT + TBETWN
02160
             TBETWN = 0.002170
             60 TO 360
02180
C
02190
         358 CONTINUE
02200
       \mathbf{C}02210
             TBS TBS + iBEIWN
02220
             STORMS = STORMS + 1.0
02230
             TBETWN= 0.0
02240
C
       360 CONTINUE
02250
02260
C
02270
C STORM CONTINUES
02280
C
02290
             DURAT = DURAT + 1.0
02300
             DEPTH = DEPTH + DATA(I)
02310
       C
02320
          300 CONTINUE
02330
C
02340
          301 CONTINUE
02350
      C
02360
        END OF ANALYSIS OF THE CURRENT RECORD. '0 READ THE NEXT RECORD.
C
02370
       C
02380
             60 TO 190
02390
C
02400
C
02410
         500 CONTINUE
02420
L
0243u
        END OF DATA REACHED. NOW FINISH ANALYSIS OF THE FINAL PERIOD
C
       AND ESTIMATE THE PARAMETERS.
02440
02450
      C
02460
C
02470
             IF (STORM .EQ. ON) 60 TO 510
02480
       C
02490
        REACHED END OF THE DATA SET DURIN6 AN INTERSTORM PERIOD. ASSUME
C
02500
THAT THE INTERSTORM PERIOD ENDS AT THE SAME TIME AS THE DATA SET.
C
02510
NOW UPDATE TIME BETWEEN STORMS STATISTICS.
C
02520
       C
02530
             TBS = TBS + TBETWN
02540
C
```

```
02550 510 CONTINUE
02560 C
L0257 C REACHED THE END OF THE DATA SET DURING A STORM PERIOD. ASSUME
02580 C THAT THE STORM PERIOD ENDS AT THE SAME TIME AS THE DATA SET.
02590 C NOW UPDATE THE STORM STATISTICS.
02600 C
02610 TR = TR + DURAT
02620 TDEPTH = TDEPTH + DEPTH
02630 C
02640 520 CONTINUE
                     \mathcal{A}02650 C
02660C DETERMINE THE ENDING HOUR FOR THE LAST INTERSTORM PERIOD
02670 C
02680 NSTOP = NFWE
02690IF ( NFWB .LE. NFWE ) 60 TO 550
02700 NFWE = NFWE + I
                                \sim 10^{-1}\sim 10002710 NSTOP = NFWE
02720 NFWEND(NFWE) = NHOUR
02730 550 CONTINUE
02740C
02750C
02760C EXAMINE THE INTERSTORM PERIODS
02770 C
02780 C DETERMINE IF A FAIRWEATHER PERIOD EXISTS. IF YES, WRITE THE
02790 C BEGINNING AND ENDING HOURS OF FAIRWEATHER SEQUENCE TO THE DATA
02800 C FILE. IF NOT, THE INTERSTORM PERIOD IS NOT LONG ENOUGH TO
o2810 C CONSIDER. THEREFORE SKIP AND 60 TO NEXT SEQUENCE.
02820 E
02830 DO 560 I = 1,NSTOP
02840 C
02850 NFW = NFWEND(1) - NFWBEG(1)
02860 C
02870 IF ( IDBUS .ED. 0) 80 10 562
02090
               WRITE (IC, 563) I, NTRANS, NFW, NFWEND(I), NFWBE6(I)
'2890 563 FORMAT ( lX,516)
02900 562 CONTINUE
02910 C
02920 IF NFW .LE. 2*NTRANS) SO TO 560
02930C
02940C DELETE THE HOURS IN THE TRANSITION, LEAVING ONLY THE FAIRWEATHER
02950C PERIOD.
02960 C
02970 NFWB = NFWBEG(1) + NTRANS -1
02980 NFWE = NFWEND(l) - NTRANS
02990C
03000 WRITE (IWRITE,555) NFWB. NFWE
03010 555 FORMAT (2110)
03020 C
03030IF ( IDBUS .ED. 0 ) 60 TO 559
03040 WRITE (IC,556) NFWB, NFWE
03050 556 FORMAT (1X,1BX,2I6)
```
03060 559 CONTINUE 03070 **C** 03080 C 03090  $\mathbf{c}$ 03100 560 CONTINUE 03110 **C** 03120 C CALCULATE THE PRECIPITATION PARAMETERS 03130 - C 03140  $\mathbb C$ 03150 C COMPUTE HEAN VALUES 03160 -C 03170 TR = TR/STORMS 03180 TDEPTH= TDEPTH/STORMS 03190  $TBS = TBS/DRY$ 03200  $\mathbb{C}$ 03210  $\mathbb C$ 03220 WRITE (IC, 390) 03230 390 FORMAT (1H1,2(15(5H  $111111$ 03240  $\mathbf{C}$ 03250 WRITE (IC,400) DAFILE 400 FORMAT (1X,4(5H\*\*\*\*\*),' RAINFALL ANALYSIS ',4(5H\*\*\*\*\*)/ 03260 03270  $\overline{\bullet}$  $T25, A1077$ 03280 C. 03290 WRITE (IC, 410) 03300 410 FORMAT (1X, T10, 'TB', T20, 'TR', T30, 'H', T40, 'STORMS', T50, 'DRY') 03310 WRITE (IC, 420) TBS, TR, TDEPTH, STORMS, DRY 03320 420 FORMAT (TB, F5.1, T17, F5.2, T27, F5.3, T41, F5.0, T49, F5.0////) 03330  $\mathbb C$ 03340 WRITE (IC.600) NHOUR, MISS 03350 600 FORMAT (1X, T10, 'NHOUR', T20, 'MISSING' / T9, 16, T21, 15///) 03360  $\mathbb C$ 03370 **STOP** 03380 END

 $\mathcal{L}^{\mathcal{L}}(\mathcal{L}^{\mathcal{L}})$  , where  $\mathcal{L}^{\mathcal{L}}(\mathcal{L}^{\mathcal{L}})$ 

**2.5** Fortran Listing for PROGRAM FAIR

 $\label{eq:2.1} \frac{1}{\sqrt{2}}\left(\frac{1}{\sqrt{2}}\right)^{2} \left(\frac{1}{\sqrt{2}}\right)^{2} \left(\frac{1}{\sqrt{2}}\right)^{2} \left(\frac{1}{\sqrt{2}}\right)^{2} \left(\frac{1}{\sqrt{2}}\right)^{2} \left(\frac{1}{\sqrt{2}}\right)^{2} \left(\frac{1}{\sqrt{2}}\right)^{2} \left(\frac{1}{\sqrt{2}}\right)^{2} \left(\frac{1}{\sqrt{2}}\right)^{2} \left(\frac{1}{\sqrt{2}}\right)^{2} \left(\frac{1}{\sqrt{2}}\right)^{2} \left(\$ 

 $\mathcal{L}^{\text{max}}_{\text{max}}$  and  $\mathcal{L}^{\text{max}}_{\text{max}}$ 

 $\mathcal{L}(\mathcal{A})$  and  $\mathcal{L}(\mathcal{A})$ 

00010 C 00020 c. 00030 **C** 00040 PROGRAM FAIR 00050 -C 00060 C GIVEN THE COORDINATES OF FAIR WEATHER SEQUENCES DETERMINED FROM THE 00070 -C -PRECIPITATION DATA USING PROGRAM RAIN, SELECT THE SEQUENCES 00080  $\mathbf{C}$ OF FAIRWEATHER CLOUD COVER FROM THE OBSERVED CLOUD COVER FILE. 00090 - C 00100  $\mathbb{C}$ PROGRAMMER: DAVID C. CURTIS 00110 NATIONAL WEATHER SERVICE -C 00120  $\mathbf{C}$ NORTHEAST RIVER FORECAST CENTER 00130  $\mathbb C$ 705 BLOOMFIELD AVENUE 00140  $\mathbf{C}$ BLOOMFIELD, CT 06002 00150 - C 00160  $\mathbb{C}$ 203-722-2014  $-\bar{\mathbb{C}}$ 00170 00180 -C 00190 DIMENSION NFWBE6(400), NFWEND(400), DATA(744), FWDATA(480) 00200 - C 00210 DOUBLE PRECISION FWFILE, DAFILE, CLFILE 00220 - C 00230 -C 00240 C SELECT I/O UNIT NUMBERS 00250  $\mathbf{C}$ 00260  $ITERM = 5$ 00270 IFW  $= 21$ 00280  $IDA = 22$ 00290  $100T = 23$ 00300  $\mathbb C$ 00310  $\mathbf{c}$ 00320  $\mathbf{c}$ 00330 WRITE (ITERM, 100) 00340 100 FORMAT (//1X,'ENTER COORDINATE FILE, DATA FILE, OUTPUT FILE')  $\mathbb C$ 00350 00360 READ (ITERM, 105) FWFILE, DAFILE, CLFILE 00370 105 FORMAT (3A) 00380 C. 00390 OPEN (UNIT=IFW, DEVICE='DSK', ACCESS='SEQIN', FILE=FWFILE) 00400 OPEN (UNIT=IDA, DEVICE='DSK', ACCESS='SEQIN', FILE=DAFILE) 00410 OPEN (UNIT=IOUT, DEVICE='DSK', ACCESS='SEQOUT', FILE=CLFILE) 00420 iC. 00430 C FILE: FWFILE ... CONTAINS COORDINATES OF FAIRWEATHER SEQUENCES 00440  $\Gamma$ 00450 £. COL 20-25 BEGINNING HOUR OF FAIRWEATHER PERIOD 00460  $\mathbf{c}$ COL 26-31 ENDING HOUR OF FAIRWEATHER PERIOD  $00470 -$ C. C FILE: DAFILE ... CONTAINS OBSERVED CLOUD COVER DATA 00480 00490 C. 00500 C TWO 'CARDS' PER DAY IN FORMAT (16F5.1/8F5.1)

00510  $\mathbb C$ 00520 C FILE: CLFILE ... DUTPUT FILE FOR FAIRWEATHER CLOUD SEQUENCES. 00530  $\mathbb C$ 00540 C TWO 'CARDS' PER DAY IN FORMAT (16F5.1/8F5.1) 00550  $\mathbb C$ 00560 C 00570 C INITIALIZE VARIABLES 00580 Û 00590  $N = 1$ 00600  $NHDUR = 0$ 00610  $KFW = 0$ 00620  $NSTOP = 0$ 00630  $\mathbf{C}$ C GET FAIRWEATHER COORDINATES FROM FWFILE. 00640 00650 C 00660  $10110 \text{ J} = 1,400$ 00670 READ (IFW, 115, END=120, ERR=998) NFWBE6(J), NFWEND(J) 00680 115 FORMAT (21) 110 CONTINUE 00690 00700 -C 120 CONTINUE 00710 00720 -C 00730 -C 00740 C C GET CLOUD COVER DATA FROM DAFILE. 00750 00760  $\mathbf C$ C 00770 NOTE: BECAUSE THE FAIRWEATHER COORDINATES ARE RELATIVE VALUES 00780 C REFERENCED TO THE FIRST HOUR OF DATA IN THE PRECIPITATION 00790 C FILE, IT IS ESSENTIAL THAT THE OBSERVED CLOUD COVER FILE  $\mathbb C$ 00800 BE PRECISELY SYNCHRONIZED WITH THE OBSERVED PRECIPITATION 00810  $\mathbb C$ FILE. BE ESPECIALLY CAREFULL IF ANY MONTHS OF PRECIPITATION  $\mathbb C$ DATA ARE SKIPPED DURING THE EXECUTION OF PROGRAM RAIN 00820 C 00830 00840 READ (IDA, 130, END=500, ERR=999) DATA 00850 130 FORMAT (16F5.0/8F5.0)  $\mathbb C$ 00860  $\mathbb C$ 00870 00880  $002001 = 1,744$ 00890  $\mathbf{c}$ 00900 NHOUR = NHOUR +  $1$ 00910 C 00920 C IS CURRENT HOUR WITHIN A FAIRMEATHER PERIOD? 00930 C 00940 IF (NHOUR .LT. NFWBEG(N)) 60 TO 200 00950 IF (NHOUR .LE. NFWEND(N)) 60 TO 150 00960  $N = N + 1$ 00970 60 70 200 00980 150 CONTINUE 00990 **C** 01000 C 01010 C NOW WE HAVE A VALID FAIRWEATHER DATUM.

 $\ddot{\phantom{a}}$ 

```
01020 C01030 C IF DATA BUFFER IS FULL, WRITE THE FAIRWEATHER CLOUD DATA TO CLFILE
01040 - C01050
              KFW = KFW + 1IF (KFW .LE. 480) 60 TO 170
01060
01070
              KFW = 101080
              WRITE (IOUT, 160) (FWDATA(KJ), KJ=1, 480)
01090
        160 FORMAT (16F5.1/8F5.1)
01100
       -{\mathbb C}01110
        C STORE FAIRWEATHER CLOUD SEQUENCES IN THE DATA BUFFER
01120 - C01130
        170 FWDATA(KFW) = DATA(I)
01140 \t C01150
          200 CONTINUE
01160
              60 10 120
                                          \sim 10^{-10} km ^{-1}500 CONTINUE
01170
01180 - C01190
              IF (KFW .LE. 480) WRITE (IOUT, 160) (FWDATA(KJ), KJ=1, KFW)
01200
       \mathbb C01210
              STOP
01220
        \mathbb C01230
          998 WRITE (ITERM, 700) FWFILE
01240
          700 FORMAT (//1X, 'READ ERROR IN FILE: ',A10)
01250
              STOP
01260 - C01270
          999 WRITE (ITERM, 710) DAFILE
01280
          710 FORMAT (//1X, 'READ ERROR IN FILE: ',A10)
01290
              STOP
01300 C
01310
              END
```
#### Chapter **3**

#### TEMPERATURE

#### **3.1** Introduction

Two programs are presented to help estimate the parameters for the temperature component of the **CSCS** Model. PROGRAM TEMPER is designed to estimate the regression coefficients of the temperature component described in Curtis and Eagleson **(1982),** Chapter **6** and Appendix **D.** PROGRAM **TMPGEN** uses the regression coefficients determined **by** PROGRAM TEMPER to create a "predicted" time series of hourly temperatures. This allows the user to compare the "predicted" temperatures with the observed temperatures. The differences between the observed and predicted temperatures are then studied using standard techniques to estimate the required temperature deviations parameters.

#### **3.2** PROGRAM TEMPER

Data can be entered into PROGRAM TEMPER in one of two ways, through an interactive computer terminal or in batch mode. Currently, PROGRAM TEMPER is set up for use through an interactive terminal. If the user wishes to use batch mode, the statement calling the interactive input routine **(CALL** TRTEMP in the main program) needs to be masked or removed and change the appropriate input unit numbers. PROGRAM TEMPER was originally written for batch mode. Subroutine TRTEMP merely accepts data from an interactive terminal and writes the data to a disk file for later reading in the main program.

Using the interactive mode, from one to five responses to computer prompts are required.

**1.** Computer: IF **AN** INPUT **DATA** FILE EXISTS, **YOU CAN DO** THE FOL-LOWING

ACTION **RESPONSE**

- **1.** TYPE "OLDFILE" EXISTING **INPUT** FILE IS **USED** 2. TYPE "NEWFILE" INPUT **NEW DATA AS REQUESTED**
- User: Typing OLDFILE tells the program that the required data are in an existing file. (For **DEC-10** systems filenames are in the **OPEN** and **CLOSE** statements) Program control returns to the main program where the data are read and execution begins.

Typing NEWFILE allows new data to be entered and the computer begins a series of prompts requesting the data

- 2. Computer: INPUT BEGINNING DAY, **MONTH,** YEAR (4 **DIGITS** IN YEAR) **AND** ENDING DAY, **MONTH,** YEAR
	- User: Enter the requested data on one line. Each entry is separated **by** a blank or a comma.
- **3.** Computer: INPUT STATION **LAT-LONG** IN **DMS AND** TIME **ZONE** OF STATION
	- User: Enter latitude and longitude in degrees minutes and seconds along with the time zone of the station. For example:
		- 42 **31 00 72 19 30 EASTERN**
- 4. Computer: INPUT EP, **ET,** W
	- User: Enter the requested values on one line separated **by** blanks or a comma.
	- Note:  $EP = +1$  for east longitude **-1** for west longitude
		- **ET =** the difference between true solar time and mean solar time (usually neglected for heat transfer computations)
		- W = solar constant (see Curtis and Eagleson **(1982), pp. 54-55)**
- **5.** Computer: INPUT **DATA CHECK VALUES** TEMP LOWER **BOUND, TEMP** UPPER **BOUND,** WIND **SPEED** UPPER **BOUND**
	- User: Enter the values on one line separated **by** blanks or a comma. PROGRAM TEMPER uses these values to try and catch any invalid data that may be in the observed data file.
	- Note: The new data are written to the input data file. Program control returns to main program and execution begins:

If the batch mode option is chosen for data entry, the user must format an input data file or card deck using the format described in the first section of the PROGRAM TEMPER Listing.

Five data files are used **by** PROGRAM TEMPER for various input/output operations.

- **1.** File **DCCTMP.DAT** contains the input data described in the previous paragraphs.
- 2. File **DCCTMP.PRM** contains the observed values of hourly temperature, cloud cover, wind speed, and wind direction. For each day, **25** observations of each data type are used in the parameter estimation. The data time sequence is:

**11** PM, Midnight, **1 AM,..., 11 AM,** Noon, **1** PM,..., **11** PM

In this format, the **11** PM observation appears twice, in the 25th location for day **N** and in the 1st location for day **N + 1.** These are two data records per data type per day. Each record pair for each data type is read **by** the format **(16F5.0/9F5.0).** The first two records contain temperature data, the second pair contains cloud cover data, the third pair contains wind speed data, the fourth pair contains wind direction data, and the cycle repeats for day 2, **3,...** etc.

- **3.** File **DCBCOF.DAT** is the output file containing the regression coefficients. The file contains two records. The first record contains coefficients  $b_0$  to  $b_3$  and the second record contains **b** to **b7 .** The format for these two records is **('BCOEF 0-3',** 4El2.5/'BCOEF 4-7', 4E12.5)
- 4. File **DCCTMP.OUT** is used as an alternative for output normally intended for the interactive terminal. It is used only when the I/O unit number IWRITE does not equal **5,** the unit number for the interactive terminal.
- **5.** File **DCCTMP.BUG** is used to output any debug information when any of the internal debug flags are switched on.

 $\mathcal{L}^{\text{max}}_{\text{max}}$ 

**3.3** Fortran Listing for PROGRAM TEMPER

00010  $\mathbb C$ 00020 C. 00030 Ū. 00040 PROGRAM TEMPER 00050 C. 00060  $\mathbb{C}$ 00070 C PROGRAM TEMPER 1S USED TO ESTIMATE THE REGRESSION COEFFICIENTS FOR 00080 C THE DETERMINISTIC COMPONENT OF THE TEMPERATURE MODEL. THE PROGRAM IS CURRENTLY SET UP FOR MONTHLY PARAMETER ESTIMATION. IF ANY OTHER 00090  $\mathbb{C}^-$ PERIODS ARE TO BE USED, SUBROUTINE DATE: WILL HAVE TO BE MODIFIED 00100 C. IN ORDER THAT THE DATE COUNTERS ARE UPDATED PROPERLY. 00110  $\mathbb{C}$ 00120 £. C PROGRAMMER: 00130 00140 DAVID C. CURTIS  $\mathbf C$ 00150  $\mathbb{C}$ NORTHEAST RIVER FORECAST CENTER 00160  $\mathbb C$ 705 BLOOMFIELD AVE 00170 BLOOMFIELD, CT 06002 - C 00180 - C 00190 - C (203) 722-2520 00200  $\mathbb C$ 00210  $\mathbf{c}$ 00220 INTEGER RANGE 00230 INTEGER SEASON(12) 00240 C. 00250 REAL\*B DEBUG(20) 00260 REAL#8 TZONE, TZ(4) 00270 REAL KBAROB  $\mathbb C$ 00280 00290 DIMENSION XY(8), XXT(8,8) DIMENSION A(3), B(3) 00300 00310 DIMENSION TPRIME(25), THAT(25) 00320 DIMENSION KBAROB(25), GRTEMP(25), CLOUD(25) 00330 DIMENSION WSPEED(25), WDIR(25) DIMENSION ACOEF (B), BCOEF (B) 00340 00350  $\mathbb C$ COMMON /10/ IREAD, IWRITE, IWBUG, IPARM, IBCOE 00360 00370 COMMON /DBUG/ NBUG, DEBUG 00380 COMMON / SEAS/ NSEAS 00390 COMMON /ORBIT/ PHI, THETAS, THETAL, EP, ET, W 00400 COMMON /SUN/ DELTA, DTSL, SR,SS 00410 COMMON /JDATES/ JULDAT, JULREL, JBEGIN, JULEND, JRANGE, NXLPYR , JSTART, JSTOP, JREND, JYEAR 00420 \$ 00430 COMMON /DATES/ IYR, IMO, IDAY, LYR, LMO, LDAY 00440 COMMON /YSTAT/ YSUM, YSUMSQ, YMEAN, RSQUAR 00450  $\mathbb C$ DATA TZ/8HEASTERN , 8HCENTRAL , 8HMOUNTAIN , 8HPACIFIC / 00460 00470 C. 00480 C SET INPUT/OUTPUT UNIT NUMBERS 00490 C 00500  $IREAD = 21$ 

00510 IWRITE= 5 00520  $IWEUB = 23$  $IPARN = 24$ 00530  $IEC0E = 25$ 00540 00550 C 00560 C. 00570  $\mathbf{C}$ 00580 C. 00590  $\Gamma$ CALL TRANSLATOR PROGRAM FOR INTERACTIVE INPUT (BY-PASS THE NEXT STATEMENT IF BATCH MODE IS USED) 00600  $\Gamma$ CALL TRTEMP (IREAD) 00610 00620  $\mathbb C$ 00630 C  $\mathbb C$ 00640  $\mathcal{C}$ 00650 00660 00670 Ū DATA FILE DEFINITION: 00680 C. 00690  $\mathbb{C}$ DCCTMP.DAT ... INPUT DATA FILE  $00700 - C$ DCCTMP.OUT ... OUTPUT DATA FILE 00710 -C DCCTMP.BUG ... DEBUG DATA FILE 00720 Đ. 00730 C DCCTMP.PRM ... OBSERVED DATA FILE DCBCOF.DAT ... REGRESSION COEFFICIENT OUTPUT FILE 00740  $\mathbb{C}$  $\mathbb C$ 00750 00760  $\mathbb{C}^1$ OPEN (UNIT=IREAD, DEVICE='DSK', ACCESS='SEQIN', FILE='DCCTMP.DAT') 00770 00780 IF (IWRITE .EQ. 5) 60 TO 85 OPEN (UNIT=IWRITE, DEVICE='DSK', ACCESS='SEQOUT', FILE='DCCTMP. OUT') 00790 00800 85 CONTINUE OPEN (UNIT=IWBUG, DEVICE='DSK', ACCESS='SEQOUT', FILE='DCCTMP.BUG') 00810 OPEN (UNIT=IPARM.DEVICE='DSK', ACCESS='SEQIN', FILE='DCCTMP.PRM') 00820 OPEN (UNIT=IBCOE, DEVICE='DSK', ACCESS='SEQOUT', FILE='DCBCOF.DAT') 00830 00840 Ü. 00850  $\mathbb C$ 00860 00870  $\bar{\mathbb{C}}$ C READ INPUT DATA FROM CARDS OR THE INPUT DATA FILE 00880 00890 C  $\mathbf{C}$ 00900 00910 C INFUT DATA SECTION 00920 C 00930 f. C USE THE FOLLOWING READ STATEMENT WHEN OPERATING IN BATCH MODE 00940 00950 C CXXXXXREAD (IREAD, 100) IREAD, IWRITE, INBUG 00960 CX100 FORMAT (315) 00970 00980  $\mathbb C$ 00990  $\Gamma$ 60 10 111 01000  $\mathbb C$ 01010

C USE THE FOLLOWING STATEMENTS TO READ SUBROUTINE NAMES FOR 01020 01030 C DEBUG OUPUT 01040 - C 01050 READ (IREAD, 110) NBUG, (DEBUG(I), 1=1, NBUG) 01060 110 FORMAT (15,5X,7(A8,2X)/(10X,7(A8,2X))) 01070  $\mathbf{C}$ 01080 8000 WRITE (IWRITE, 9000) NBUG 01090 9000 FORMAT (1HO, 'NBU6=', 2X, I10) 01100 111 CONTINUE 01110  $\mathbb{C}$ C 01120 01130 READ (IREAD, 120) IDAY, IMO, IYR, LDAY, LMO, LYR 01140 120 FORMAT (2(3X, 12, 3X, 12, 1X, 14)) 01150  $\mathbf{C}$ 01160 -C 01170 C. 01180  $\Gamma$ 01190 £. 01200 - C 01210 C 01220 READ (IREAD, 140) (A(1), I=1, 3), (B(1), I=1, 3), TZONE 01230 140 FORMAT (2(3F5.0,5X), T51, A8) 01240 - C 01250 £. 01260 C CONVERT DEGREES TO RADIANS 01270 C. 01280  $PHI = DMS(A)$ 01290 THETAL =  $DMS(B)$ 01300 -C 01310 C. 01320 C CHECK THE TIME ZONE TO GET THE PROPER STANDARD MERIDIAN OF THE 01330 C OBSERVER LOCATION 01340 C. 01350 IF (TZONE.NE.TZ(1)) GD TO 200 01360 THETAS = 75.0\*2.0\*3.14159/360.0 01370 60 10 300  $\mathbb C$ 01380 01390 200 IF (TZONE.NE.TZ(2)) 60 TO 210 01400 THETAS = 90.0\*2.0\*3.14159/360. 01410 60 TO 300 01420 C 210 IF (TZONE.NE.T2(3)) GD TO 220 01430 01440 THETAS = 105.0\*2.0\*3.14159/360.0 60 TO 300 01450 01460 £. 01470 220 IF (TZONE.NE.TZ(4)) 60 TO 230 01480 THETAS =  $120.0*2.0*3.14159/360.0$ 01490 GO TO 300 01500 C 01510 230 WRITE (IWRITE, 240) 01520 240 FORMAT (1H1,'TIME ZONE REQUESTED IS NOT VALID'///)

```
01530
             WRITE (IWRITE, 250) TZONE, (TZ(I), I=1, 4)01540
         250 FORMAT (1HO, T1O, 'REQUESTED TIME ZONE', T36, 5H*****,
01550
            1A8, 5H*****/T10, 'AVAILABLE TIME ZONES', T36, 5H*****,
01560
            2A8, 5H*****/T36, 5H*****, A8, 5H*****/T36, 5H*****,
01570
            3A8, 5H*****/136, 5H*****, A8, 5H*****)
01580
       \mathbb C01590
         300 CONTINUE
01600
       C
01610
       \mathbb C01620
             READ (IREAD, 260) EP, ET, W
01630
         260 FORMAT (16F5.0/9F5.0)
01640Ū.
01650
       \mathbb C01660
       £.
               READ DATA BOUND VALUES
01670
                  TLB...TEMPERATURE'LOWER BOUND
       Û
01680
       C.
                  TUB...TEMPERATURE UPPER BOUND
01690
       \mathbb{C}WUB...WIND SPEED UPPER BOUND
01700
       C.
01710
             READ (IREAD, 260) TLB, TUB, WUB
01720
       ٠C
       01730
01740
       \mathbb C01750
               INITIALIZE THE ARRAYS USED IN THE REGRESSION ALGORITHM.
       \mathbb C01760
       \mathbb C01770
             001001 = 1,801780
               XY(I) = 0.001790
            00100 J = 1,801800
               X(\text{I}, 1) = 0.001810
         100 CONTINUE
01820
       \mathbb C01830
       £.
01840
               YSUM = 0.001850
               YSUMSQ = 0.001860
               YMEAN = 0.001870
       \mathbb C01880
       Ū.
01890
       C
01900
       Ū.
01910
       C
01920
            IRANK = 701930
       C
01940
       \mathbf{C}01950
      Ü
               INITIALIZE THE DATE VARIABLES
01960
       C
01970
            CALL DATE1
01980
      -C
01990
       02000
       02010
      02020
      \mathbb CĊ.
02030
              EVALUATE OBSERVED DATA TO DEVELOP COEFFICIENTS FOR THE
```
 $02040 C$ TEMPERATURE MODEL. 02050 C 02060 325 CONTINUE 02070 -C 02080 C FOR EACH DAY, 25 OBSERVATIONS OF EACH DATA TYPE ARE USED IN THE 02090 C PARAMETER ESTIMATION. THE DATA TIME SEQUENCE IS: 02100 Ù 11PM, MIDNIGHT, 1AM, ..., 11AM, NOON, 1PM, ..., 11PM. 02110 C IN THIS FORMAT, THE 11PM OBSERVATION APPEARS TWICE, IN THE 25TH 02120 C LOCATION FOR DAY N AND IN THE 1ST LOCATION FOR DAY  $N + 1$ . 02130  $\mathbf c$  $02140 -$ C. 02150 READ (IPARM, 260, END=345) TPRIME 02160 READ (IPARN, 260, END=345) CLOUD 02170 READ (IPARM, 260, END=345) WSPEED READ (IPARM, 260, END=345) WDIR . 02180 02190  $\bar{\mathbb{C}}$ 02200  $\mathbf{f}^*$ 02210  $\mathbf{C}$ CHECK INPUT DATA TO MAKE SURE DATA ARE WITHIN 02220 £. REASONABLE BOUNDS. 02230 C 02240 DO 326 il = 1,25 02250  $\mathbb C$ 02260  $L = LL$ 02270 IF (TPRIME(L), GE, TLB , AND, TPRIME(L), LE, TUB) 60 TO 327 02280 CALL DCHECK ( JULREL, 1, TPRIME, L ) 02290 327 IF (CLOUD(L).GE.0.00.AND.CLOUD(L).LE.1.00) 60 TO 328 02300 CALL DCHECK ( JULREL, 2, CLOUD , L ) 328 02310 IF (WSPEED(L).GE.O.OO.AND.WSPEED(L).LE.WUB) 60 TO 329 02320 CALL DCHECK ( JULREL, 3, WSPEED, L ) 329 02330 IF (WDIR(L).GE.O.OO.AND.WDIR(L).LE.360.00) 60 TO 326 02340 CALL DCHECK ( JULREL, 4. WDIR, L ) 02350  $\mathbb{C}$ 02360 326 CONTINUE 02370  $\mathbb C$ 02380  $\mathbf C$ 02390 Ū.  $02400 \t C$ ESTIMATE RADIATION ATTENUATION DUE TO CLOUD COVER 02410 C ADJUST WIND DIRECTION DATA AS NECESSARY 02420 C 02430 C 02440  $D0$  330  $I = 1,25$ 02450  $KBAROB(I) = 1. - 0.65*CLOUD(I)**2.$ IF (WDIR(I) .6T. 180.) WDIR(I)=ABS(WDIR(I)-360.) 02460 02470 330 **CONTINUE** 02480 **C** 02490 -C 02500  $\mathbb{C}$ CALL DATA ANALYSIS ROUTINES  $\mathbb{C}$ 02510 CALL PRMEST (TPRIME, KBAROB, CLOUD, GRTEMP, WSPEED, WDIR, IRANK, 02520 02530 \$  $XYI, XY)$ 02540 C

02020  $\overline{3}$  $(11183213482)$ 02040 ŧ /ZBHZ'XZI'98HZ'XZI'S8HZ'XZI'+8HZ'XZI' HT 02020  $11(5.213, 15)$   $A, 14, 15$ 02020 ŧ TH 'TSK'SHBO'TSA'SHBI'YZI'NAFS'TSHBS'YZI'N 01020  $\ddot{\bullet}$ 420 FORMAT (IH , T24, 'B COEFFICIENTS'// 02000 MRITE (1MRITE,620) (BCOEF(I),1=1,8) 06620  $\overline{1}$ 08670  $\mathfrak{I}$ 07970  $(11/15'313'32)*'3*' + H$ 09620 \$ /TAHS,XSI,aAHS,XSI,aAHS,XSI,AAHS,XSI,HI 05670 ŧ  $11(5'213'37)$   $\frac{1}{2}$   $\frac{1}{2}$ 01620 VEGHZ "XZI "ZUHZ "XZI "TUHZ "XZI "OUHZ "XZI" HI 02620 ÷ PIO EOBWUL (IH '134' JU COEEEICIENIS/ )/ 07670 WRITE (INRITE,610) (ACOEF(I),1=1,8) 01670  $\overline{1}$ 00670 06820 TSTIAMITION PROGRAM OUTPUT'/// \$ 4" RENART (1H1/,2(1H+,100(1H)/),1H ,1ENPERATURE MODEL PARAMETER 08820 MRITE (IMRITE,600) 028Z0 ŋ 09820  $\overline{0}$ 05820 00820 02820 02820 01820 ŋ 0 00820 CALL ATOB (ACOEF, BCOEF) 06220  $\mathfrak I$ 08/70 DELEMATNE LHE .B. COELLICIENTS  $\overline{3}$  $01L20$ 09230  $\mathfrak{D}$ 3 05/Z0 CALL COEF ( IRANK, XX1, XY, ACOEF)  $04/20$ 02/70  $\overline{3}$ DETERMINE THE 'A' COEFFICIENTS  $\mathfrak{I}$  $02/20$ 01/20 - $\overline{3}$  $\overline{3}$ 00270 345 CONTINUE 06920  $\overline{3}$ 08970 SZ2 01 09 ( ONFINC '37' 190100 ) 31 07920 09920  $\mathfrak{I}$  $\mathfrak I$ 09970 CHECK LO 3EE IL END OL LE31 LEMIOD HV3 BEEN BEVCHED  $\overline{3}$ 01920 02920  $\overline{3}$  $\overline{3}$ 02920 **CALL DATEM** 01920 **31A0 JJA0----0** 00920  $\mathfrak I$ 06920  $\mathfrak{I}$ 08530 ENTRY DATEN... FOR NONTHLY PARAMETER ESTIMATION C) 02520 ENTRY DATE ... FOR YEARLY PARAMETER ESTIMATION  $\overline{3}$ 09920 UPDATE THE DATE COUNTERS  $\mathfrak{I}$ 05220

03060 WRITE  $(1BCOE, 625)$   $(BOOEF(1), 1=1, 8)$ 625 FORMAT ('BCOEF 0-3 ',4E12.5/'BCOEF 4-7 ',4E12.5) 03070 03080 C. 03090  $\mathbb C$ 03100 C 03110 WRITE (IWRITE,630) YMEAN, RSQUAR 03120 630 FORMAT (1H , 4X, 7HYMEAN = , 2X, F5.2, 10X, 03130 10HRSQUARED =  $, 2X, F5.2$  $\ddot{\bullet}$ C 03140 03150  $\mathbf{c}$ 03160 **STOP** 03170 END C 03180 03190  $\mathbf C$ 03200  $c...$ 03210 -C SUBROUTINE TRTEMP (IREAD) 03220 03230  $\mathbb C$ 03240 f. 03250 C ROUTINE FOR DATA ENTRY THROUGH AN INTERACTIVE TERMINAL 03260 L. 03270  $\mathbf{r}$ 03280 INTEGER A1(6) 03290 REAL\*8 FILE 03300 REAL#B DEBUG(20), TZONE, TZ(4) 03310 DIMENSION A(3), B(3), BC(7) DIMENSION TPRIME (25) 03320 03330 - C 03340 C 03350  $IC = 5$ 03360  $\mathsf{C}$ 03370  $\mathbb C$ 03380 C 03390 C 03400 WRITE (IC.905) 03410 905 FORMAT (1HO, T1O, 'IF AN INPUT DATA FILE EXISTS, YOU CAN DO THE', 03420 1 7 FOLLOWING:'/ 03430 2 T15, 'ACTION', T30, 'RESPONSE'/T15,'......', T30,'........'/ 3 T10, '1. TYPE ''OLDFILE''', T30, 'EXISTING INPUT FILE IS USED' / 03440 03450 4 T10, '2. TYPE ''NEWFILE''', T30, 'INPUT NEW DATA AS REQUESTED' //) 03460 C 03470 C. 03480 READ (IC, 906) FILE 03490 906 FORMAT (2A)  $\mathbf C$ 03500 03510  $\mathbb C$ 03520 C. 03530 C 03540 IF ( FILE .EQ. 'OLDFILE' ) RETURN IF (FILE .EQ. 'NEWFILE' ) 60 TO 14 03550 03560 C

WRITE (IC, 907) FILE 03570 FORMAT (1HO,'INVALID INPUT FILE DESIGNATION', T35, '#####', A8, 03580 907 -'\*\*\*\*\*'/6X,'VALID DESIGNATIONS ARE\*', 03590  $-2$ T35, ' \*\*\*\*\* OLDFILE \*\*\*\*\* ' / 03600  $\mathcal{T}_\mathrm{c}$ 03610 4 T35.'\*\*\*\*\*NEWFILE\*\*\*\*\*'//) **STOP** 03620  $\mathbb C$ 03630 03640 C 03650 £. 03660 14 CONTINUE 03670  $-C$ 03680 C. SET UP OUTPUT FILE TO RECIEVE TRANSLATED INPUT DATA 03690  $\mathbb C$ 03700 -C 03710 C 03720 03730  $\mathbb C$ OPEN (UNIT=1READ, DEVICE="DSK", ACCESS="SEQOUT", FILE="DCCTMP.DAT") 03740 03750  $\Gamma$ 03760 03770 £. 03780 Û 03790  $\mathbb C$ Û 03800  $\mathbb C$ 03810 03820  $\mathbf{C}$ 03830  $\mathbf c$ 60 TO 21 03840 03850 - C C THE FOLLOWING STATEMENTS ALLOW THE USER TO INPUT SUBROUTINE 03860 C NAMES TO OBTAIN DEBUG INFORMATION 03870 03880 C. WRITE (IC, 920) 03890 920 FORMAT (1HO,'INPUT DEBUG INFO - NBUG, (DEBUG(I), I=1, NBUG)') 03900 03910 C 03920 C READ (IC, 20) NBUG, (DEBUG(I), I = 1, NBUG) 03930 03940 20 FORMAT ( I, 7A/(7A)) 03950  $\mathbf{f}$ 03960  $\mathbf{E}$ 03970 Û WRITE ( IREAD, 25 ) NBUG, ( DEBUG(I), 1=1, NBUG) 03980 25 FORMAT ( 15, 5X, 7(A8, 2X)/(10X, 7(A8, 2X))) 03990 04000  $\mathbb C$ 21 CONTINUE 04010  $\mathbb C$ 04020 04030 C 04040 C 04050 WRITE (10,930) 930 FORMAT (1HO, 'INPUT BEGINNING DAY, MONTH, YEAR (4 DIGITS IN ', 04060 \$ ?YEAR AND ENDING DAY, MONTH, YEAR?) 04070

```
04080
04090
        C
04100
              READ (IC.30) IDAY.iMO,IYEAR.LDAY,LMOLYEAR
04110
            30 FORMAT (61)
04120
        L
04130
        £.
04140
        \mathbf{C}04150
              WRITE (IREAD.35) IDAY. iNO, hYEAR, LDAY, LMO, LYEAR
04160
            35 FORMAT (2(3XI2.3X, 2,IX,14))
04170
        C
04180
        C
04190
        Ĉ
04200
        \mathbb C04210
              WRITE (IC,950)
04220
           LAT-LON8 IN DMS AND lIME ZONE OF
950 FORMAT (IHO,'INPUT STATION
04230
             1 'STATION')04240
        C
04250
        C
04260
              READ (IC.50) (A(il),=1,3), (B(i),I=1,3), TZONE
04270
            50FORMAT 6F, A)
04280
        \mathbb C04290
        C
04300
        C
04310
              WRITE (IREAD.55) (A(I), I=1, 3), (B(I), I=1, 3), T2ONE
04320
            55 FORMAT (2(3F5.2.5XJ,T51,A8)
04330
        C
04340
04J50
              WRITE (IC.960)
04360
          960 FORMAT (180,' INPUT EP, ET, WY'
04370
       C
04380
       C
04390
              READ (IC.60) EP, ET, W
04400
           60 FORMAT (3F)
04410
        c
04420
       C
04430
        C
04440
              WRITE (IREAD,65) EP, El. W
04450
           65FORMAT ( 3F5.2)
04460
C
04470
C
04480
              WRITE (IC,70)
04490
           70 FORMAT (180,' INPUT DATA CHECK VALUES'/
04500
             $ ' TEMP LOWER BOUND, TEMP UPPER BOUND, WIND SPEED UPPER BOUND')
04510
        \Gamma04520
              READ (IC.60) TLB, TUB, WUB
04530
        \mathbb C04540
              WRITE (IREAD,970) TLB, TUB, WUB
04550
          970 FORMAT (3F5.0)
04560
        C
        CCCCCCCCCCCCCCCCCCCCC........ CLOSE....... CCCCCCCCCCCCCCCCCCCC
04570
04580
        C
```
04590 CLOSE (UNIT=IREAD, DEVICE='DSK', ACCESS='SEQOUT', FILE='DCCTMP.DAT') 04600 Ü.  $\texttt{CCCCCCCCCCCCCCCCCCCC}.\dots.\dots \texttt{CLOSE}.\dots.\dots \texttt{CCCCCCCCCCCCCCCCCCCCCCCC}$ 04610 04620  $\mathbb C$ 04630  $\mathbb C$ **RETURN** 04640 04650 END C 04660 04670 C 04680  $c_{\cdot}$ . 04690 C SUBROUTINE DATE1 04700 04710 C DATE1 INITIALIZES THE DATE COUNTERS. 04720 - C 04730 C JULIAN DATES ARE USED. 04740 - C 04750 - C 04760 - C **IYR** ... INITIAL YEAR 04770 - C ... INITIAL MONTH IMO 04780 - C IDAY ... INITIAL DAY 04790 C LYR ... LAST YEAR  $04800 \t C$ LND. ... LAST MONTH LDAY ... LAST DAY 04810 C 04820  $\mathbb{C}$ JULDAT... CURRENT JULIAN DATE  $-C$ 04830 04840 C JBEGIN... JULIAN DATE AT BEGINNING OF RUN  $\mathbb C$ JULEND... JULIAN DATE AT END OF RUN 04850 04860 C JRANGE... LENGTH OF RUN JULREF... JAN 1 OF INITIAL YEAR 04870 - C JULREL... JULIAN DATE RELATIVE TO JAN 1 OF CURRENT YEAR 04680 C JSTART... RELATIVE JULIAN DATE TO BEGIN MONTHLY PARAMETER 04890  $-C$ 04900 C ESTIMATION RANGE JSTOP ... RELATIVE JULIAN DATE TO END MONTHLY PARAMETER 04910 - C ESTIMATION RANGE 04920 - C JYEAR ... YEAR COUNTER  $\mathbb C$ 04930 04940  $\mathbb C$ NXLPYR... JULIAN DATE OF DEC 31 OF NEXT LEAP YEAR 04950 - 6 04960 - 0 04970 -C 04980  $\mathbb{C}$ COMMON /DATES/ IYR, IMO, IDAY, LYR, LMO, LDAY 04990 COMMON /JDATES/ JULDAT, JULREL, JBEGIN, JULEND, JRANGE, NXLPYR 05000 , JSTART, JSTOP, JREND, JYEAR 05010 \$. 05020 **COMMON / 10/** IREAD, IWRITE, IWBUG, IPARM, IBCOE 05030 C 05040 INTEGER IDBUG  $\mathbb C$ 05050 SET DEBUG FLAG 05060  $\mathbf{C}$  $\mathbb C$ 05070 05080  $IDBU6 = 0$  $\mathbf C$ 05090

05100 C 05110 -C DETERMINE INITIAL JULIAN DATES 05120  $\mathbf{C}$ 05130 - C 05140 CALL JULIAN (IMO, IDAY, IYR, JBEGIN) 05150 CALL JULIAN (LMO, LDAY, LYR, JULEND) CALL JULIAN ( 1, 1, IYR, JULREF) 05160 05170 - C 05180  $\mathbb C$ JULREL = JREGIN - JULREF 05190 05200 JRANGE = JULEND - JBEGIN + 1 05210  $JULDAI = JBEGIN - 1$ 05220  $-C$ DETERMINE THE NEXT OCCURANCE OF 12/31/(LEAP YEAR) 05230 -C (IE. THE 366TH DAY OF THE YEAR) 05240  $\mathbb C$ 05250  $\mathbf{C}$ 05260 Đ 05270 LASTLP =  $1YR - MOD(IYR, 4)$ 05280 - C 05290 CALL JULIAN (12,31, LASTLP, NXLPYR) 05300 - C IF (JULDAT .GE. NXLPYR) NXLPYR = NXLPYR + 1461 05310  $\mathbb{C}$ 05320 05330 -C NOTE...  $1461 = 365 + 365 + 365 + 366$ 05340 - C 05350 -C 05360  $\mathbb C$ THIS SECTION DEFINES VARIABLES NEEDED FOR MONTHLY 05370  $\mathbb C$ PARAMETER ESTIMATION 05380 - C 05390  $\mathbf{r}$ 05400  $JYEAK = IYR$ 05410 **JSTART = JULREL + 1** CALL JULIAN ( LMD, LDAY, IYR, JDATE ) 05420  $JSTOP = JDATE - JULREF + 1$ 05430 05440 JREND = JSTOP IF (JYEAR - MOD(JYEAR, 4)) 65, 70, 65 05450 IF (IMO.EQ.2 .AND. IDAY.EQ.28) JREND = JSTOP + 1 05460 70 05470 65 CONTINUE 05480  $\mathbb C$ 05490  $\mathbb C$ 05500 ENTRY DATE 05510 -£  $\mathbb C$ THE NEXT SECTION IS USED EACH DAY TO UPDATE 05520 05530  $\mathbb C$ THE JULIAN DATE COUNTERS. 05540 C. 05550 JULREL = JULREL + 1  $JULDAT = JULDAT + 1$ 05560 05570 -C - C 05580 05590 £. CHECK FOR END OF YEAR  $\mathbb{C}$ 05600

**05610** IF (JULREL .LE. **365)** 80 To **100** IF (ULREL .GT. **366) 60** TO 200 **0** *5620* 05630 C CHECK FOR LEAP YEAR **V5 40 C 05650'** IF (JULDAT.NE.NXLPYR) **80 TO** 200 **o5660 05670** - C **05680 C** YES. THERE ARE **366** DAYS **THIS** YEAR. **UPDATE** NXLPYR TO **NEXT LEAP** YEAR. 05b90 C **05700** - C **057110** NXLPYR **=** NXLPYR **+** <sup>1461</sup> **05729**  $\mathbb C$ **05730**  $\mathbb{C}$ **iF( iDBUS .NE. 0 ) <sup>80</sup>**TO **900** 05740 **05750** C 05760 **C 05i10 50 CONTINUE**05780  $-\mathbb{C}$ **05790**  $\mathbb C$ 05800 **RETURN** 05810  $\overline{\mathbb{C}}$ 05820 C C RESET RELATIVE **JULIAN DATE o5830** 05840 C 200 JULREL *=* 1 05850 **05860** - C **05870** - C 05880 **100 CONTiNUE 05890 .NE. 0 ) <sup>80</sup>**TO **<sup>900</sup>** IF( **IDBUG** 05900 **110** RETURN **05910 C** 05920 **C** ENTRY DATEM 05930 **05940** C THIS **SECTION IS USED EACH DAY** TO UPDATE **THE JULIAN DATE** COUNTERS **05950** C. IF MONTHLY PARAMETER **ESTIMATION** IS **USED. 05960 C 05970**  $\mathbb{C}$ JULREL **=** JULREL **+** 1 **05980 05990 JULDAT = JULDAT +** 1 06000 – C IF (JULREL **.LE. JREND)** 80 **TO** 400 06010 **06020 C UPDATE** THE **JULIAN** COUNTERS **06030** C 06040 **C 06050 JULREL =** JSTART **06060** JYEAR **= JYEAR** + 1 CALL JULIAN (IMO, IDAY, JYEAR, JULDAT) **06070 "REND** = **JSTOP 06080** IFJYEAR **-** MOD(JYEAR,4)) 400,410,400 **06090** IF (LM0.EQ.2 **.AND.** LDAY.EQ.28) JREND **=** JREND **+** i **06100 410** 400 **CONTINUE** 06110

06120  $\mathbb C$ 06130 IF ( IDBUG .NE. 0 ) 60 TO 900 06140  $\mathbb{C}$ 06150 C **RETURN** 06160 06170 C 06180  $\tilde{\mathbb{C}}$ 06190 C. 06200 900 CONTINUE 06210 C 06220  $\mathbb C$ DEBUG INFORMATION FOR JULIAN DATE CALCULATIONS 06230  $\mathbb C$ 06240 WRITE (IWBUG.920) JULDAT, JULREL, JBEGIN, JULEND, JRANGE, NXLPYR 06250 事。 , JSTART, JSTOP, JREND, JYEAR 920 FORMAT (1H), 'JULDAT=', I10, 3X, 'JULREL=', I10, 3X, 'JBE6IN=', I10, 3X, 06260 06270 \$. /2X, 'JULEND=', I10, 3X, 'JRANGE=', I10, 3X, 'NXLPYR=', I10, 06280 \$. /2X, 'JSTART=', I10, 3X, 'JSTOP =', I10, 3X, 'JREND ='. I10, 06290 3%.'JYEAR=', I10) \$ 06300 C. 06310 **RETURN** 06320 Ċ. 06330 C 06340 END 06350  $\mathbb C$ 06360  $\mathfrak{c}.$ 06370 C 06380 SUBROUTINE DATT(IDATE, IMO, IDAY, IYR) 06390 C. 06400  $\mathbf{C}$ CONVERT JULIAN DATE TO CALENDER DATE 06410 C 06420 INTEGER CAL(12,2) 06430 DATA CAL/0.31.59.90.120.151.181.212.243.273.304.334. 06440 1 0, 31, 60, 91, 121, 152, 182, 213, 244, 274, 305, 335 / 06450  $I1 = (IDATE-1)/1461$ 06460  $I2=IDATE-(I1*1461)$  $\mathbf C$ 06470  $\mathbb C$  $1 \leq 12 \leq 1461$ 06480 06490 C. IF(12.LE.365) 60 TO 10 06500 IF(I2.LE, 730) 60 70 20 06510 06520 IF(I2.LE.1095) 60 TO 30 06530  $13 = 3$ 06540  $I4 = I2 - 1095$ GO TO 40 06550 06560  $10 \t13=0$ 06570  $I4 = I2$  $I4=12-365$ 06580 06590 GO TO 40 06600  $20 \text{ } 13=1$ 06610 60 TO 40 06620  $30$   $13=2$ 

06630  $I4 = I2 - 730$ 06640 40 IYR=1900+I3+(4\*I1) 06650  $INDX=1$ 06660 IF(13.EQ.3) INDX=2 06670 DO 100  $I=2,12$ IF(I4.LE.CAL(I, INDX)) 60 TO 200 06680 06690 100 CONTINUE 06700 IM0=12 06710 IDAY=I4-CAL(12, INDX) 06720 RETURN  $200$  IMO=1-1 06730 06740  $IDAY=IA-CAL(I-1, INDX)$ **RETURN** 06750 06760 END 06770 C  $\ddot{\phantom{a}}$ 06780 C 06790  $C_{\cdot\cdot\cdot}$ . 06800  $\mathbb C$ 06810 SUBROUTINE JULIAN (MO, DA, YR, ANS) 06820 INTEGER ANS.CAL(12), DA, YR 06830 DATA CAL /31, 28, 31, 30, 31, 30, 31, 31, 30, 31, 30, 31/ 06840  $\mathbb{C}$ 06850  $\mathbb C$ COMPUTE JULIAN DATE FROM JAN. 1, 1973 06860  $\mathbb{C}$  $ANS=0$ 06870 06880  $I = YR - 1900$ 06890 ANS=ANS+365#I 06900  $CAL(2) = 28$ 06910 IF (MOD (YR, 4), EQ. 0) CAL (2)=29 06920  $J = M(1 - 1)$ IF(J.EQ.0) 60 TO 20 06930 06940  $D0 10 1=1, J$ 06950 ANS=ANS+CAL(I) 10 CONTINUE 06960 06970 20 CONTINUE 06980 ANS=ANS+DA 06990 **RETURN** 07000 **END** 07010 C 07020 07030  $\mathbb C$ FUNCTION DMS(A) 07040 07050  $\mathbb{C}$  $\mathbb C$ FUNCTION DMS CONVERTS ANGLES EXPRESSED IN 07060 07070 -C DEGREES, MINUTES AND SECONDS TO RADIANS 07080  $\mathbb C$ 07090 DIMENSION A(3) 07100 REAL MINUTE 07110  $\mathbf{C}$ 07120  $\mathbb C$ 07130 DEGREE =  $A(1)$ 

07140 **MINUTE =**  $A(2)$ 07150  $SECDND = A(3)$ 07160  $\mathbb C$ DMS = DEGREE#3.14159/180. + MINUTE#3.14159/180./60. 07170 07180 + SECOND\*3.14159/180./60./60.  $1 -$ 07190 C 07200 **RETURN** 07210 END 07220  $\mathbf c$ 07230  $c...$ 07240 C 07250 FUNCTION TAU(ST) 07260 -C. 07270 COMMON /ORBIT/ PHI, THETAS, THETAL, EP, ET, W 07280 COMMON /IO/ IREAD, IWRITE, IWBUG, IPARM, IBCOE 07290 COMMON /DBUG/ NBUG, DEBUG ITAU, DEBUG(20) 07300 REAL\*8 DATA ITAU /'TAU'/ 07310 07320 C 07330  $\mathbf{c}$ 07340  $\mathbb C$ THETAS = LUNGITUDE OF STANDARD MERIDIAN (RADIANS) 07350 C 75TH MERIDIAN FOR EASTERN STANDARD TIME 07360 90TH MERIDIAN FOR CENTRAL STANDARD TIME C 07370  $\mathbb C$ 105TH MERIDIAN FOR MOUNTAIN STANDARD TIME 07380 C 120TH MERIDIAN FOR PACIFIC STANDARD TIME 07390 C THETAL = LONGITUDE OF OBSERVERS MERIDIAN (RADIANS) 07400 £. **TAU** = LOCAL HOUR ANGLE 07410 C ST. = STANDARD TIME IN THE TIME ZONE OF THE 07420 C OBSERVER IN HOURS COUNTED FROM 07430 C MIDNIGHT (EG. 0.00 TO 24.00) 07440  $\mathbb{C}$ EP = +1 FOR EAST LONGITUDE, -1 FOR WEST LONGITUDE  $07450 C$ FT. = DIFFERENCE BETWEEN TRUE SOLAR TIME  $07460 - C$ AND MEAN SOLAR TIME (USUALLY NEGLECTED 07470 C FOR HEAT TRANSFER COMPUTATIONS) 07480 iC. 07490  $\mathbf C$ 07500 C. FUNCTION SUBROUTINE TAU CONVERTS THE OBSERVERS 07510 STANDARD TIME TO LOCAL HOUR ANGLE IN RADIANS - C 07520  $\mathbf{C}$ 07530 ť. OBTAIN TIME DIFFERENCE BETWEEN STANDARD MERIDIAN AND 07540 -C OBSERVERS MERIDIAN (HOURS) 07550  $\mathbf{E}$ 07560 DTSL = EP\*(THETAS - THETAL)\* 12.0/3.14159 07570 -C 07580 - C COMPUTE OBSERVERS HOUR ANGLE (RADIANS),  $E = +1$  for MORNING AND  $E = -1$  for afternoon (1.E. SOLARNOON) 07590  $\mathbb C$  $07600 \t C$ IF (ST.6T.12. + DTSL -ET)  $E = -1.0000$ 07610 IF (ST.LE.12. + DTSL -ET)  $E = +1,0000$ 07620 07630 C TAU =  $(ST + E*12, - DTSL + ET) + 3.14159/12.0$ 07640

```
07650
        \mathbb C07660IF (TAU.61.6.283185) TAU = TAU - 6.283185
07670
              IF (TAU.LT.0.0) TAU = TAU + 6.283185
07680
        \Gamma07690
        £.
07700 C
              DEBUG OPTION
07710
       \Box C
07720
              IF (NBUG.EQ.0) 60 10 100
07730
              002001 = 1.080607740
       - C
07750
              IF (DEBUG(I).NE.ITAU) 60 TO 200
07760
              WRITE (IWBUG, 250)
                                   ST, PHI, THETAS, THETAL, EP, ET, W, DTSL, TAU
07770
          250 FORMAT (////1H ,'FUNCTION TAU', 2X,
07780
             1 'ST =',F6.3,2X,'PHI =',F6.3,2X,'THETAS =',F6.3,2X,'THETAL ='
07790
             2 F6.3,2X, 'EP =', F6.3,2X, 'ET =', F6.3,2X, 'W =', F6.3,2X,
             3' 10TSL = 7, F6.3, 2X, 174U = 7, F6.307800
07810
          200 CONTINUE
07820
        \mathbb C07830
          100 CONTINUE
07840
        \mathbb C07850
              RETURN
07860
              END
07870
        C
07880
        f_{\text{max}}07890
        C
07900
              SUBROUTINE PRMEST ( TPRIME, KBAROB, CLOUD, GRTEMP, WSPEED,
07910
             Ś.
                                   WDIR, IRANK, XXT, XY)
07920 C07930 C
07940 - CPRMEST IS THE CONTROLLING SUBROUTINE FOR THE PARAMETER ESTIMATION
07950 C
                    FOR THE TEMPERATURE PROJECTION ROUTINE
07960 \t CBASED ON TODAY'S OBSERVED TEMPS., CLD COVER, ETC. PRMEST
07970 C
                    DETERMINES THE PARAMETERS NECESSARY TO PROJECT
07980 C
                    TEMPERATURES FOR TOMORROW.
07990 C
08000 C
08010
              DIMENSION TPRIME(1), XXT(8,8), XY(8)
08020
              DIMENSION KBAROB(1), CLOUD(1), GRTEMP(1)
              DIMENSION WSPEED(1), WDIR(1)
08030
08040
              REAL KBAR, KBAROB
08050
              INTEGER RANGE, IDBUG
08060
      - C
08070
       \mathbf{c}08080
              COMMON /SUN/
                              DELTA, DTSL, SR, SS
              COMMON /ORBIT/ PHI, THETAS, THETAL, EP, ET,W
08090
08100
              COMMON /JDATES/ JULDAT, JULREL, JBE6IN, JULEND, JRANGE, NXLPYR
                             , JSTART, JSTOP, JREND, JYEAR
08110
             \pmb{\ast}08120
              COMMON /DATES/ IYR, IMO, IDAY, LYR, LMO, LDAY
                              IREAD, IWRITE, IWBUG, IPARM, IBCOE
08130
              COMMON / 10/
08140
       C
08150
       \mathbb C
```
08160 SET DEBUG FLAG  $\mathbb C$ 08170 - C 08180  $IDBUB = 0$ 08190  $\mathbf{c}$ 08200 C. 08210  $\mathbb{C}$ 08220 £. 08230 -C 08240 COMPUTE THE ANGLE ADJUSTMENT BETWEEN THE C. 08250  $\mathbb{C}$ STANDARD MERIDIAN OF THE OBSERVER'S TIME ZONE AND THE 08260  $\mathbb C$ OBSERVER'S LOCAL MERIDIAN. 08270 C 08280 DTSL = EP\*(THETAS-THETAL)\*3.81972 08290  $\mathbb C$ 08300  $\mathbb{C}$ 08310  $\mathbb C$ COMPUTE THE DECLINATION OF THE SUN 08320 -C 08330 CALL DECL (JULREL, DELTA, SR, SS) 08340 £. 08350  $\mathbb C$ 08360  $\mathbb C$ DETERMINE THE LIMITS OF INTEGRATION FOR THE TEMPERATURE 08370 -C GENERATION ALGORITHM 08380 C 08390 CALL LIMITS (DISL, SR, SS, TO, RHO, T12, SIGMA, T23) 08400 IF ( IDBUG .EQ.0 ) 60 TO 951 08410 WRITE(IWBUG, 950) DELTA, DTSL, TO, RHO, SR, T12, SIGMA, SS, T23, PHI 08420 950 FORMAT (T2,'SUBROUTINE PRMEST'/T2,'DELTA=',1X,F10.4, 08430  $\ddagger$  $T20.$ 'DISL =',1X,F10.4,T40.'T0 =',1X,F10.4. 08440  $T60.^{\circ}$ RHO =  $^{\circ}$ , 1X, F10.4, T80, 'SR =  $^{\circ}$ , 1X, F10.4/  $\ddagger$ 08450  $\ddagger$  $T2$ ,  $T12$  =  $T1$ ,  $T1$ ,  $F10$ ,  $A$ ,  $T20$ ,  $T516MA = T1$ ,  $T10.4$ ,  $140, 'SS = ?$ , 1X, F10.4, 160, 'T23 =', 1X, F10.4, 08460 \$. 08470  $\ddot{\ddagger}$  $T80.$ 'PHI =',1X,F10.4) 951 **CONTINUE** 08480 08490  $\mathbb C$ 08500 C 08510 C 08520 C 08530  $\mathbb C$ INITIALIZE THE STANDARD TIME COUNTER. 08540  $\mathbb C$ 08550  $ST = 0.0$ 08560  $\mathbf{C}$ 08570  $\mathbb{C}$ 08580 - C BEGIN LOOP TO ANALYZE TODAY'S TEMPERATURES. COMPUTE 08590  $\mathbb{C}$ THE SET OF COEFFICIENTS FOR THE TEMPERATURE PROJECTIONS. 08600 - C 08610  $DD$  200 1 = 2,25 08620  $\mathbb C$ 08630  $IMPLAG = TPRIME(I-1)$ 08640  $KBAR = KBAROB(1)$ **T6D** 08650  $=$  GRTEMP(I) 08660 CLD  $=$  CLOUD(I)

 $\sim 10^{-1}$ 

08670 WSP =  $WSFEDD(I)$ 08680 WDR  $=$  WDIR(I) 08690  $\mathbb{C}$ 08700  $\mathbb C$ COMPUTE THE PREDICTORS X1, X2, X3, X4, X5, X6, X7  $\hat{\mathbf{L}}$ 08710 08720 CALL X1X2X3 (ST.TMPLAG, PHI.DELTA, TO, SR, T12.SS, T23, RHO,  $\ddot{\ddot{\bullet}}$ 08730 SIBMA, CLD, KBAR, TGD, WSP, WDR, X1,X2,X3,X4,X5,X6,X7, 08740  $\ddagger$ RANGE, 1) 08750 C 08760  $\mathbb C$ 08770 IF ( IDBUG .EQ, 0 ) GO TO 961 08780 WRITE(IWBUG, 960) ST, TMPLAG, PHI, X1, X2, X3, X4, X5, X6, X7, RANGE 08790 960 FORMAT (12,'ST=',F5.0,' TMPLA6=',F5.1,' PHI=',F10.4, 08800  $\ddot{\bullet}$  $Y = X = 7(1X, F10.5), Y = RANBE = 7, I2$ 08810 961 **CONTINUE** -C 08920 08830 C DETERMINE THE HOURLY TEMPERATURE CHANGE 08840 C 08850  $Y = \text{TPRIME}(I) - \text{TPRIME}(I-1)$ 08860  $\mathbb C$ 08870  $\mathbb C$ 08880 C UPDATE REGRESSION MATRIX AND VECTOR 08890 £. 08900 CALL REGRES (Y.X1, X2, X3, X4, X5, X6, X7, XY, IRANK, XXT) 08910 60 TO 830 08920 IF(ST.LT.22.5) 60 TO 830 08930 WRITE(5,850)JULDAT,((XXT(IZ,IY),IY=1,IRANK),IZ=1,IRANK) 08940 850 FORMAT (1X, 7HJULDAT=, 1X, 17/7 (1X, 7 (E11.4) /)) 840 08950 CONTINUE 08960 830 **CONTINUE** 08970 C 08980 IF ( IDBUG .EQ. 0 ) 60 TO 962 08990 WRITE (IWBUG, 965) ST, T, Y, TPRIME(I), TPRIME(I-1), X1, X2, X3 09000  $\blacklozenge$  $, x4, x5, x6, x7$ FORMAT ('ST=',F4.0,2X,'T=',F7.3,2X,'Y=',F7.3.' 1P1=',F7.3.2X, 965 09010 09020 'TPI1=',F7.3,2X,'X1=',F7.3,2X,'X2=',E12.5,2X,'X3=',E12.5, \$ 09030 \$  $2x$ ,  $2x^2 + 7$ ,  $27.2$ ,  $2x$ ,  $2x^2 + 7$ ,  $27.2$ ,  $2x$ ,  $2x^2 + 7$ ,  $2x^2 + 7$ ,  $2x^2 + 7$ ,  $2x^2 + 7$ 09040 962 **CONTINUE** 09050 C 09060 IF ( IDBUG .EQ. 0 ) 60 TO 916 09070 C  $\mathbb C$ DEBUG STATEMENTS....CHECK MATRIX OPERATION RESULTS 09080 09090 C 09100 DO 910 II = 1, IRANK 09110 910 WRITE (IWBUG, 900) (XXT(II, J), J=1, IRANK) 900 FORMAT (1X/' XXT=',1X,6(F12.5,3X)) 09120 09130 WRITE (IWBUG, 903) (XY(J), J=1, IRANK) 903 FORMAT (1X/' XY=',1X,6(F12.5,3X)) 09140 09150 C. 09160 916 CONTINUE C 09170

09180 **C** 09190 **C UPDATE** THE STANDARD TIME **COUNTER V9200 C 09210 ST = ST + 1.0 09220** C **09230 C** 09240 **200** CONTINUE **09250** C **09260** RETURN **09270 END 09280** C **09290** C 09:300 **C. 09310 C 09320** SUBROUTINE COEF (IRANK, XXT, XY, ACOEF ) 09330 C. 09340 **C** 09356 **C SUBROUTINE** COEF DETERMINES THE REGRESSION COEFFICIENTS 09360 **C REQUIRED** FOR **THE** TEMPERATURE **MODEL.** 09:370 C 09380  $\mathbb C$ 09390 DIMENSION LWORK(8), MWORK(8), A(64) **DIMENSION XXT(8,8), XY(8), ACOEF(8),XXTINV(8,8)** 09400) <sup>094</sup>**1** £. **0 9420 INTE6ER RANGE, IDBU6** 09430  $\mathbb C$ 09440 COMMON /10/ IREAD, IWRITE, IWBUG, IPARM, IBCOE 09450 CUMMON /JDATES/ JULDAT, JULREL, JBEGIN, JULEND, JRANGE, NXLPYR **\$** ,JSTART, **JSTOP, JREND,** JYEAR 09460 09470 **COMMON** /YSTAT/ YSUM, **YSUMS@, YMEAN,** RSQUAR 09480 C 09490 p *09500* **C SET** DEBUG FLAG **09510** C IDBUG **= 0 09520 09530 C** 09540 **C 09550 C** 09560 **C 09570 C WHEN** IRANK **IS LESS THAN** THE PROGRAM **DIMENSIONS 09580** C. FOR XXT, PROBLEMS WILL **OCCUR** WHEN XXT **IS** INVERTED. **V9590 L** THESE PROBLEMS ARISE **DUE TO** THE WAY **DATA IS STOIRED** C IN MATRIX FORM. THE SOLUTION IS TO CONVERT XXT(J,I) 09600 **09610** C **10 VECTOR** FORM, **A(L).** 09621) C **0963V** C **09640' LC** C **09650** t9660 **p**09670  $\mathbb C$  $\mathbb C$ u9680

```
09690
                         DO 205 I = 1. IRANK
09700
                         DO 205 J = 1, IRANK
09710 C
09720
                          JJ = (I-1) * IRANK + J09730
                          A(JJ) = XXT(J,I)09740
       - C
09750
                  IF(IDBUG.EQ.1) WRITE (IWBUG, 204) J, I, JJ, A(JJ), XXT(J, I)
09760
          204
                  FORMAT (1H0.315, 2(2X,E12.5))
09770
          205
                  CONTINUE
09780
       \mathbb C09790
        \mathbb C09800 C
09810 C
                  INVERT THE REGRESSION MATRIX, XXT.
09820 C
09830
               CALL MINV (A, IRANK, DXXT, LWORK, MWORK)
09840 C
09850
        \mathbf C09860
        \mathbb C09870
       \mathbb{C}09880 C
09890
                         D0 305 I = 1, IRANK
09900
                         DO 305 J = 1, IRANK
09910
          305
                         XXIINV(J, I) = A((I-1) + IRRANK + J)09920 C
09930 C
09940
               IF ( IDBUG .EQ. 0 ) 60 10 921
09950
               DO 920 I = 1, IRANK
09960
          920 WRITE (IWBUG, 904) (XXTINV(I, J), J=1, IRANK)
09970
          904 FORMAT (1X/' XXTINV=',2X,6(F12.5,3X))
09980
      -C09990
          921 CONTINUE
10000
      一心
10010
       -\Gamma\mathbb C10020
                  DETERMINE THE REGRESSION COEFFICIENTS
10030
      \mathbb C10040
               CALL MATMLT (XY, XXTINV, ACOEF, IRANK)
10050
       - C
10060
        \mathbf{C}10070
       C SINCE PREDICTER X5 IS NOT BEING USED, THE ELEMENTS OF ACOEF
10080
        C HAVE BEEN REARRANGED SLIGHTLY (SEE SUBROUTINE X1X2X3).
10090
        C NOW REDRDER ACOEF.
10100
       \mathbb C10110
                  AC0EF(8) = AC0EF(7)10120
                  ACDEF(7) = ACDEF(6)10130
                  ACDEF(6) = 0.010140
      -CAXY = 010150
10160
        \mathbb{C}10170
        C.
10180
        \mathbf{c}10190
        \mathbf{c}
```
10200 C COMPUTE MULTIPLE COEFFICIENT OF DETERMINATION 10210 C 10220  $D0$  400 I = 1.8 10230 400 AXY = ACOEF(I) \*XY(I) + AXY 10240 C 10250  $XXTYY = XXT(I, 1) * YMEANKYMEAN$ 10260 C 10270 RSQUAR = (AXY-XXTYY)/(YSUMSQ-XXTYY) 10280 Ê 10290 £. 10300 IF ( IDBUG .EQ. 1 ) 60 TO 919 10310 WRITE (IWBUG, 918) JULREL, DXXT, (ACOEF(IJ), IJ=1, IRANK) 10320 918 FORMAT (1H ,'JULREL=', 15, 5X,'DET. OF XXT=', E12.5/  $\frac{1}{2}$  ACOEF=', 8(2X, E11, 4)) 10330 \$. 10340  $\mathbb{C}$ 10350 WRITE (IWBUG, 930) AXY, XXTYY, XXT(1,1), YSUMSQ 930 FORMAT (1H , 3HAXY , 1X, E12.5, 5X, 5HXXTYY, 1X, E12.5, 5X, 10360 10370 BHXXT(1,1), 1X, E12.5, 5X, 6HYSUMSQ, 1X, E12.5)  $\ddagger$ 919 CONTINUE 10380 10390 Ū **RETURN** 10400 10410 END 10420 C 10430  $0.111$ 10440 C 10450 SUBROUTINE DECL (RJD.DELTA.SR.SS) 10460 INTEGER RJD 10470 COMMON /ORBIT/ PHI. THETAS. THETAL.EP.ET.W 10480 COMMON / 10/ IREAD, IWRITE, IWBUG, IPARM, IBCOE COMMON /DBUG/ NBUG, DEBUG 10490 10500 REAL\*8 IDECL, DEBUG(20) DATA IDECL/'DECL'/ 10510 10520  $\tilde{\mathbb{C}}$ DELTA = DECLINATION OF THE SUN (RADIANS) 10530 L. 10540 C. PHI **PHI** = OBSERVERS LATITUDE (RADIANS) 10550 THETAS = LONGITUDE OF STANDARD MERIDIAN (RADIANS) £. 10560 C 75TH MERIDIAN FOR EASTERN STANDARD TIME 10570 C 90TH MERIDIAN FOR CENTRAL STANDARD TIME 10580 C 105TH MERIDIAN FOR MOUNTAIN STANDARD TIME 10590 C 120TH MERIDIAN FOR PACIFIC STANDARD TIME 10600  $\mathbb{C}$ THETAL = LONGITUDE OF OBSERVERS MERIDIAN (RADIANS) 10610 Ü. RJD. = RELATIVE JULIAN DATE (I.E. WITH RESPECT TO JAN 1) 10620  $\mathbb C$ ST. = STANDARD TIME IN THE TIME ZONE OF THE OBSERVER 10630 C IN HOURS COUNTED FROM MIDNIGHT (E.G.O.00 TO 24.00) 10640 EP. C  $= +1$  for east longitude,  $-1$  for west longitude C. 10650 ΕT = DIFFERENCE BETWEEN TRUE SOLAR TIME AND 10660 C MEAN SOLAR TIME (USUALLY NEGLECTED FOR C 10670 HEAT TRANSFER COMPUTATIONS) 10680 C 10690 C COMPUTE TIME DIFFERENCE BETWEEN STANDARD MERIDIAN AND 10700 C OBSERVERS MERIDIAN (HOURS)

10710 C DISL = EP\*(THETAS - THETAL)\* 3.81972 10720 10730  $\mathbb C$ 10740 C COMPUTE DECLINATION OF THE SUN (RADIANS) 10750 - 0 DELTA = 0.4093\*COS(0.0172\*(172. - FLOAT(RJD)) ) 10760 10770  $\mathbb C$ 10780 C COMPUTE HOUR ANGLE AT SUNSET (RADIANS) 10790  $\mathbb C$ 10800 £. 10810 TSS =  $ACOS(-TAN(DELTA)*TAN(PHI))$ COMPUTE STANDARD TIME OF SUNST (HOURS) 10820 - C 10830  $\mathbb C$ 10840 95. =  $188*5,81972 + 12. +015L -ET$ 10850  $\mathbf{C}$ 10860 C COMPUTE HOUR ANGLE OF SUNRISE (RADIANS) 10870 -C 10880 TSR.  $= 6.283185 - TSS$ 10890 -C 10900 COMPUTE STANDARD TIME OF SUNRISE (HOUR)  $\mathbb{C}$ 10910 C. 10920 SR =  $TSR*3.81972 -12. + D1SL -EI$ 10930 -C 10940 £. CONVERT SUNRISE IN STANDARD TIME TO LOCAL TIME 10950 C. 10960  $\mathbb C$  $SR = SR - DISL$ 10970 10980 -C. 10990 CONVERT SUNSET IN STANDARD TIME TO LOCAL TIME C. 11000  $\Gamma$ 11010  $SS = SS - DTSL$  $\mathbb{C}$ 11020 11030 C 11040 C DEBUG OPTION 11050 -C. IF (NBUG.EQ.0) 60 10 300 11060 11070 DO 100 I = 1.NBUG 11080 C IF (DEBUG(I).NE.IDECL) 60 TO 100 11090 11100 WRITE (IWBUG, 200) RJD, DTSL, DELTA, TSS, SS, TSR, SR 200 FORMAT (////.1H .'SUBROUTINE DECL ','\*\*\*',' RJD ='. 11110 1 15, ' DISL =',  $F6.3$ , ' DELTA =',  $F6.3$ , ' TSS =',  $F6.3$ , 11120 2 ' SS = ',  $F6.3, 2X,$  'TSR = ',  $F6.3, 2X,$  'SR = ',  $F6.3$ ) 11130 11140 100 CONTINUE 11150 Û 11160 300 CONTINUE 11170 f. 11180 **RETURN** 11190 **END** 11200 C 11210 

11220 C SUBROUTINE LIMITS (DTSL, R, S, TO, RHO, T12, SIGMA, T23) 11230 11240 C FIND LIMITS FOR TEMPERATURE INTEGRATION 11250  $\mathbb C$ 11260  $\mathbb{C}$ 11270  $10 = -015L$ 11280  $T23 = 23.00 - DISL$ 11290  $\mathbf{C}$ 11300 IF (DISL.LT.0.0) 60 TO 50 11310 -C FIND LIMITS OF INTEGRATION WHEN OBSERVER IS 11320 -C WEST OF THE STANDARD MERIDIAN 11330 -C 11340  $\mathbb{C}$ - C FOR SUNRISE 11350 11360  $\mathbb{C}$ 11370  $RHO = AINT (R+1,0) - DISL$ 11380 IF  $(RHO$  .LT. R)  $RHO = RHO + 1$ 11390 - C FOR SUNSET 11400 -C 11410 -C.  $SISHA = AINT(S+1) - DISL$ 11420 IF (SIGMA .LT. S) SIGMA = SIGMA + 1 11430 11440 -C  $\mathbb{C}$ FOR LOCAL NOON 11450 11460 C 11470  $112 = 13.0 - 015L$ 11480 - C 60 TO 75 11490 11500 - C 11510 50 CONTINUE 11520 - C 11530  $\mathbb{C}$ FIND LIMITS OF INTEGRATION WHEN OBSERVER IS EAST OF THE STANDARD MERIDIAN 11540  $\mathbb{C}$ 11550 -C  $RHO = AINT(R) - DTSL$ 11560 IF (RHO .LT. R) RHO = RHO + 1 11570 11580  $\mathbb{C}$  $SISHA = AINT(S) - DTSL$ 11590 11600 IF (SIGMA .LT. S) SIGMA = SIGMA + 1 11610 C 11620  $T12 = 12.0 - DTSL$ 11630 -C 11640 75 CONTINUE 11650 -C **RETURN** 11660 11670 END 11680  $\mathbb C$ 11690 11700 T. 11710 SUBROUTINE X1X2X3 ( ST, TMPLAG, PHI, DELTA, TO, R, T12, S, T23, \$ RHO, SIGMA, CLD, KBAR, TGD, WSP, WDR, X1, X2, X3, X4, X5, X6, X7, 11720

```
RANGE, T)
11730
            $.
11740 C11750
       -C
      \mathbb{C}COMPUTE THE PREDICTERS X1, ..., X7.
11760
11770 C11780 C... LOCAL STANDARD TIME
11790 \t C5111800 \t C\mathcal{T}... LOCAL TIME
11810 C
                TMPLAG ... TEMPERATURE AT PREVIOUS TIME PERIOD
                       ... STATION LATITUDE (RADIANS)
11820 CPHI.
11830 C
                DELIA ... DECLINATION (RADIANS)
11840 C
                \mathbb{R}... LOCAL SUNRISE
11850 C
              - S... LOCAL SUNSET
11860 C
              T<sub>0</sub>... VALUE OF T AT LOCAL STANDARD MIDNIGHT
11870 C
                       ... FIRST OBSERVATION HOUR AFTER SUNRISE
                RHO
11880 C
                -112... FIRST OBSERVATION HOUR AFTER LOCAL NOON
11890 C
                SIGMA ... FIRST OBSERVATION HOUR AFTER SUNSET
11900 C
                T23
                      ... VALUE OF T AT LOCAL STANDARD 2300 HR (IE 11 PM)
11910 - C11920
             INTEGER RANGE, IDBUG
11930
             INTEGER SWICH1, SWICH2
11940
             REAL KBAR
11950
             COMMON /SWITCH/ SWICH1. SWICH2
11960
             COMMON /10/ IREAD, IWRITE, IWBUG, IPARM, IBCOE
11970 C11980
      -C11990
             SWICHI = 1SWICH2 = 012000
12010 - C12020 C
12030
       - C
12040
             A = 0.000512050
             PI = 3.14159IDBUB = 012060
12070
      -C12080 C
12090 C
                CONVERT STANDARD TIME TO LOCAL TIME
12100 \t CT = TAU(ST) * (12.0/PI) - 12.012110
12120 CIF ( T = .6T = .24.0 ) T = T = .24.012130
                 IF ( T . LT. 0.0 ) T = T + 24.012140
12150 C
12160 \t C12170 C
12180 C
                X1 IS JUST THE LAG-1 TEMPERATURE
12190 C
12200
             X1 =TMPLAG
      -\bar{c}12210
12220
       \mathbb C12230
      \mathbb{C}DETERMINE THE APPROPRIATE RANGE FOR X2 AND X3
```
 $50<sub>o</sub>$ 

 $12240 C$ 12250 C 12260  $\mathbb C$ ... BEFORE SUNRISE ... 12270 C 12280 IF ( TD .LE. T .AND. T .LT. R ) 60 TO 100 12290 C 12300  $\mathbb C$  $\mathbb{C}$ 12310 ... SUNRISE  $\sim$  100  $12320 C$ 12330 IF (RHO- A .LE. T .AND. 12340 1 RHO+ A .GE. T 7 60 TO 200 12350 C  $12360 C$  $12370 C$ ... MORNING HOURS  $\sim 10^{11}$  and 12380  $-C$ 12390 IF (RHO+A .LE. T .AND. T .LE. 12 ) 60 TO 300 12400 C 12410  $\mathbb C$ 12420  $\mathbb{C}$ ... NOON  $\sim$   $\sim$  $12430 C$ 12440 IF (  $112- A$  .LE.  $I$  .AND. 12450 1 T12+ A .GE. T 0 GO TO 400 12460 C 12470  $\mathbb{C}$  $12480 C$ ... AFTERNOON HOURS ... 12490 C IF ( T12+ A .LE. T .AND, T .LT. S ) 60 TO 500 12500  $12510 C$ 12520 C **Contract Contract** 12530 C ... SUNSET 12540 C 12550 IF ( SIGMA- A .LE. T .AND. 1 SIBMA+ A .GE. T 0 60 TO 600 12560  $12570 C$ 12580 C 12590 C ... EVENING HOURS ...  $12600 - C$ IF ( SIBMA+A .LE. T .AND. T .LE. 723 ) 60 TO 700 12610 12620 - C 12630  $\mathbb C$ 12640 12650  $-C$  $100 \text{ X2} = 0.0$ 12660 12670  $X3 = 0.0$ 12680  $RANGE = 1$ 12690 60 TO 900 12700 C 12710  $E \rightarrow 12720$  C  $200 A = PI * R/12.0$ 12730  $B = PI*RHO/12.0$ 12740

 $\sim 10^{11}$ 

 $12750 C$  $x2 = (RHO-R) * SIM(PHI) * SIM(DELTA)$ 12760  $\chi_2 = \chi_2 - (12.0/PI) * COS(DELTA) * COS(PHI) * (SIN(B) - SIN(A))$ 12770 12780 C  $X3 = COS(DELTA) *COS(PHI) * (CDS(A) - COS(B))$ 12790  $RANGE = 2$ 12800 60 TO 900 12810 12820 **Conconconconco** 12830 C  $300 A = PI*T/12.0$ 12840  $B = PI*(T-1,0)/12.0$ 12850  $12860 \t C$  $X2 = SIN(DELTA) * SIN(PHI)$ 12870  $\chi_2 = \chi_2 - (12.0/P1) * C0S(DELTA) * C0S(PHI) * (SIN(A) - SIN(B))$ 12880 12890 C  $\chi$ 3 = COS (DELTA) \*COS (PHI) \*(COS (B) -COS (A)) 12900 12910  $RANGE = 3$ 60 TO 900 12920 12930 - 61 12940  $\Gamma$  - - - -12950 - 0 400 A =  $PI*1/12.0$ 12960  $B = PI+(T-1.0)/12.0$ 12970  $C = PI*(T12-1.0)/12.0$ 12980 12990 C  $X2 = SIM(DELTA) * STN(PHI)$ 13000  $\chi_2 = \chi_2 - (12.0/P1) *COS(DELTA) *COS(PH1) * (SIN(A) - SIN(B))$ 13010  $13020 C$  $\chi$ 3 = COS(DELTA)\*COS(PHI)\*(COS(C)+1.0) 13030  $13040 C$ 13050  $RANGE = 4$ 60 TO 900 13060 13070 - C 13080  $\Box$   $\Box$ 13090 C 13100 500 A =  $PI*T/12.0$ 13110  $B = PI*(T-1.0)/12.0$ 13120 C  $X2 = SIN(DELTA) * SIN(PHI)$ 13130  $\chi_2 = \chi_2 - (12.0/PI) *COS(DELTA) *COS(PHI) * (SIM(A) - SIN(B))$ 13140  $13150 C$  $X3 = 0.0$ 13160  $RANGE = 5$ 13170 60 TO 900 13180 13190 - C 13200 ----------------------------------C------------- $13210 C$  $600 A = P1*S/12.0$ 13220  $B = PI*(SI6MA-1.0)/12.0$ 13230  $13240 C$  $X2 = (S-S16MA+1, 0) + SIN(DELTA) + SIN(PHI)$ 13250

13260  $X2 = X2 + (12, 0/P1) *COS(DELTA) *COS(PHI) * (SIM(B) - SIN(A))$ 13270 C 13280  $X3 = 0.0$ 13290  $RANGE = 6$ 13300 GO TO 900 13310 £  $13320$  .  $C$ --------13330 -C. 700  $X2 = 0.0$ 13340  $X3 = 0.0$ 13350 13360  $RANGE = 7$ 13370  $\mathbb C$ 13380 13390 £. 900 CONTINUE 13400 13410  $-C$ 13420 - C 13430 IF ( SWICHI .EQ. 0 ) 60 10 905 13440 - C 13450  $X2 = KBARK2$ 13460  $X3 = KBARK3$ 13470  $\mathbb{C}$ 13480 905 X4 = 1.579E-8\*(1.00+0.17\*CLD\*\*2.)\*(TMPLAG+460.)\*\*6. 13490  $X5 = T60*SWICH2$  $X6 = WSP$ 13500  $X7 = WDR$ 13510 13520 - C 13530  $\mathbb{C}$ 13540 C. 13550 IF ( IDBUG.EQ.O) RETURN  $\mathbb{C}$ 13560 13570 WRITE (IWBUG, 909) CLD, KBAR, TGD 13580 909 FORMAT (1H0, 'CLD=',E12.5,2X, 'KBAR=',E12.5,2X, 'T6D=', 13590  $\ddot{\phantom{1}}$  $E12.5$ 13600 WRITE(IWBUG, 910) ST, X1, X2, X3, X4, X1WBUG, RANGE, T, A, B 910 FORMAT(1X,F5.0,1X,5(E12.5,1X),15,F10.5,2(1X,E12.5)) 13610 13620 **RETURN** END 13630 13640 C. 13650 13660 £. 13670 SUBROUTINE REGRES ( Y, X1, X2, X3, X4, X5, X6, X7, XY, N, XXT ) 13680 C.  $\sim$  $\mathbb C$ 13690 13700  $\mathbf{c}$ SET UP THE VECTOR XY AND THE MATRIX XXT THAT ARE  $13710 C$ NECESSARY TO ESTIMATE THE REQUIRED TEMPERATURE EQUATION  $\mathbb{C}$ COEFFICIENTS. THIS SUBROUTINE IS CALLED ONCE EACH 13720 TIME PERIOD. (I.E. EVERY TIME THE TEMPERATURE CHANGE, Y, 13730 −C. 13740 C IS COMPUTED) 13750 C. 13760 C Y......TEMPERATURE CHANGE IN LAST TIME PERIOD

```
13770 C
                   X1.....PREDICTOR X1 IN THE TEMPERATURE MODEL
13780 C
                   X2.....PREDICTOR X2 IN THE TEMPERATURE MODEL
13790
       - C
                   X3.....PREDICTOR X3 IN THE TEMPERATURE MODEL
13800
        \mathbb CX4.....PREDICTOR X4 IN THE TEMPERATURE MODEL
13810
        \mathbb{C}X5..... PREDICTOR X5 IN THE TEMPERATURE MODEL
13820
                   X6.....PREDICTOR X6 IN THE TEMPERATURE MODEL
        C
13830
                   X7..... PREDICTOR X7 IN THE TEMPERATURE MODEL
        -C
13840
        C
                   XY.....VECTOR OBTAINED BY MULTIPLYING THE PREDICTOR VALUES
13850
        -C
                              BY THE OBSERVED TEMPERATURE CHANGES. (THE
13860
        \mathbb CELEMENTS OF XY ARE SUMMATIONS)
13870
       ିତ
                   N......DIMENSION OF XY
13880
        \mathbb CXXT....MATRIX OBTAINED BY POSTMULTIPLYING THE VECTOR
13890
       - C
                              X BY ITS TRANSPOSE. (THE ELEMENTS OF XXT ARE
13900
        Đ.
                              SUMMATIONS)
13910
        \mathbb C13920
               DIMENSION XY(8), XXT(8,8), X(8)
13930
       -\mathbb{C}13940
               COMMON /YSTAT/ YSUM, YSUMSQ, YMEAN, RSQUAR
13950
       - C
13960
        Ť.
13970
       -\mathbb{C}PUT PREDICTOR VALUES IN PREDICTOR VECTOR
13980
        \zeta13990
               \lambda(1) = 1.014000
               \chi(2) = \chi_114010
               \chi(3) = \chi214020
               \chi(4) = \chi_314030
               X(5) = X414040
               X(6) = X614050
               X(7) = x714060
               X(8) = X514070
        C
14080
        C8000 WRITE (5,9000) (X(J), J=1,8)
14090
        C9000 FORMAT (1H0, 'REGRES X VECTOR', 5X, 4(E12.5, 5X)/T22, 4(E12.5, 5X))
14100
        C.
        \mathbb C14110
14120
        \mathbb C14130
       - C
14140
       -C
                  UPDATE THE XY VECTOR
14150
        Ū.
14160
               DO 100 I = 1, N
14170
               XY(I) = X(I)*Y + XY(I)14180
          100 CONTINUE
14190
       - C
14200
       -\epsilon14210
        C
                  UPDATE THE XXT MATRIX
14220
        -C
14230
               002001 = 1, N
14240
               D0 200 J = 1, N14250
               XXI(J, I) = X(J) * X(I) + XXI(J, I)14260
          200 CONTINUE
14270 C
```
14280  $\mathbb C$ 14290 C UPDATE Y STATISTICS 14300 - 0 14310 YSUM =  $Y + YSUM$ 14320 YSUMSQ =  $Y+Y + Y$ SUMSQ 14330  $YHEAN = YSUM/XXT(1,1)$ 14340 C 14350  $\Gamma$  $\cdot$ 14360 **RETURN** 14370 END. 14380  $\bar{\mathbb{C}}$ 14390 t., 14400 Û 14410 C  $14420 C$ 14430 C 14440 C SUBROUTINE MINV 14450 C  $14460 C$ FURPOSE  $14470 C$ INVERT A MATRIX 14480 C 14490 C **USAGE**  $14500 C$ CALL MINV(A,N,D,L,M) 14510 C 14520 C DESCRIPTION OF PARAMETERS 14530 C A - INPUT MATRIX, DESTROYED IN COMPUTATION AND REPLACED BY 14540 C RESULTANT INVERSE.  $14550 C$ N - ORDER OF MATRIX A 14560 C D - RESULTANT DETERMINANT  $14570 C$ L - WORK VECTOR OF LENGTH N 14580 C M - WORK VECTOR OF LENGTH N 14590 C 14600 C REMARKS 14610 C MATRIX A MUST BE A GENERAL MATRIX  $14620 \t C$  $14630 C$ SUBROUTINES AND FUNCTION SUBPROBRAMS REQUIRED 14640 C **NONE** 14650 C 14660 C ME1HOD  $14670 C$ THE STANDARD GAUSS-JORDAN METHOD IS USED. THE DETERMINANT 14680 C IS ALSO CALCULATED. A DETERMINANT OF ZERO INDICATES THAT 14690 C THE MATRIX IS SINGULAR. 14700 C 14710 C 14720 C 14730 SUBROUTINE MINV(A, N, D, L, M) 14740 DIMENSION A(1), L(1), M(1) 14750 C. 14760  $\mathbb{C}$  $\hat{C}$ 14770 14780 - C IF A DOUBLE PRECISION VERSION OF THIS ROUTINE IS DESIRED. THE

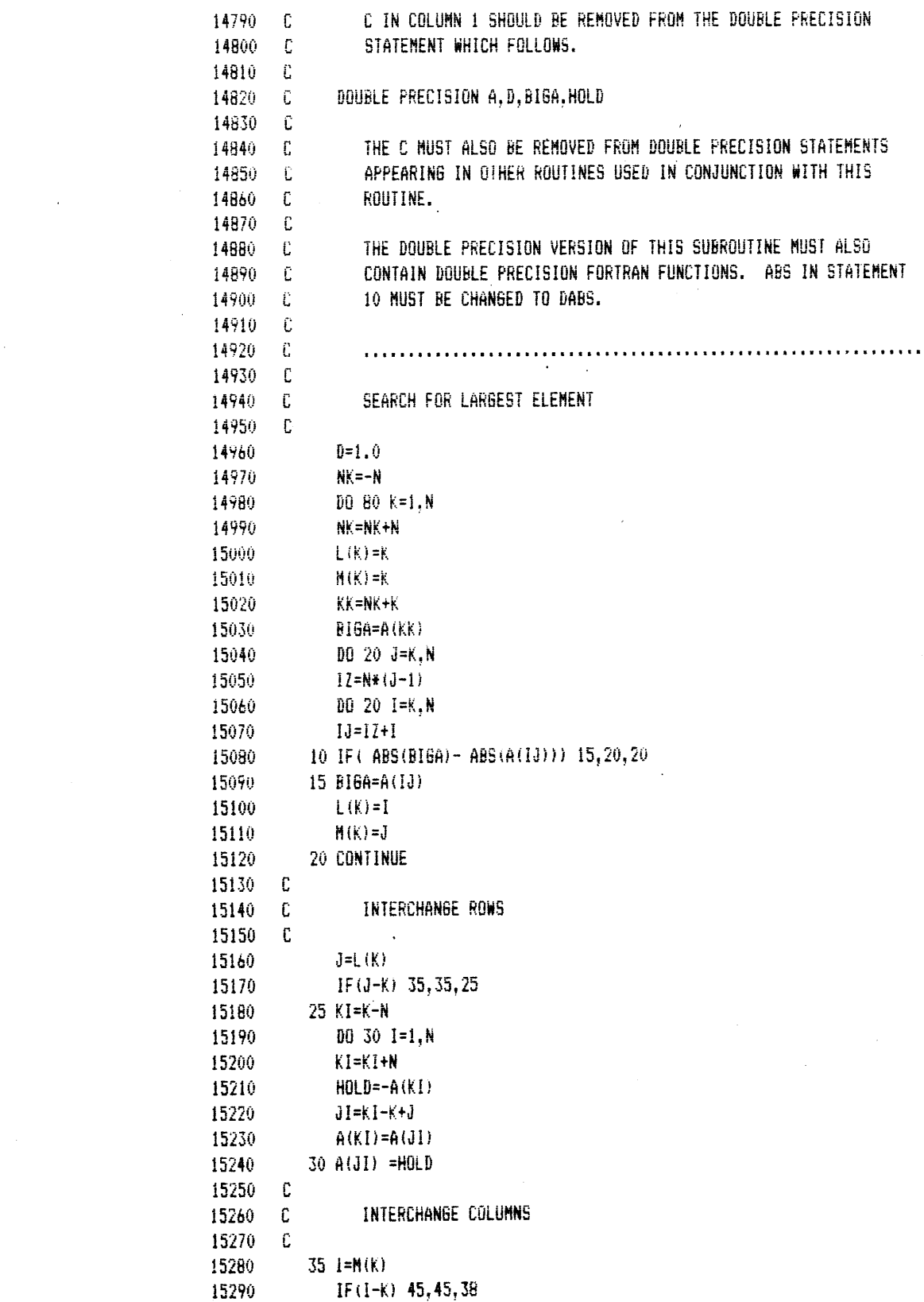

 $\sim$ 

 $\sim$ 

 $\label{eq:2.1} \frac{1}{\sqrt{2}}\left(\frac{1}{\sqrt{2}}\right)^{2} \left(\frac{1}{\sqrt{2}}\right)^{2} \left(\frac{1}{\sqrt{2}}\right)^{2}$ 

 $\sim$   $\alpha$ 

 $\sim$ 

 $\mathcal{L}^{\text{max}}_{\text{max}}$  and

```
15300
            38 JP=N#(I-1)
15310
               DO 40 J=1,N15320
               JK = NK + J15330
               JI = JP + J15340
               HOLD=-A(JK)15350
               A(JK)=A(JI)15360
            40 A(JI) =HOLD
15370 C
15380
        \mathbb{C}DIVIDE COLUMN BY MINUS PIVOT (VALUE OF PIVOT ELEMENT IS
15390
        \mathbf{C}CONTAINED IN BIGA)
15400
        \mathbb C15410
            45 IF (BIGA) 48,46,48
15420
            46 \text{ D} = 0.0RETURN
15430
15440
            48 00 55 1=1.N
15450
               IF(I-K) 50.55.5050 1K=NK+115460
15470
               A(IK)=A(IK)/( -BIBA)15480
            55 CONTINUE
15490 C
15500 C
                  REDUCE MATRIX
15510 CDO 65 1=1.N
15520
               IK=NK+I
15530
15540
               HOLD=A(1K)IJ = I - N15550
15560
               D0 65 J=1.N15570
               IJ = JJ + N15580
               IF(I-K) 60,65,60
15590
           60 IF(J-K) 62,65.62
15600
           62 KJ=IJ-I+K
15610
              A(1J) = HOLD*A(KJ) + A(1J)15620
               IF(ABS(A(IJ)).6T.1.E 37.0R.ABS(A(IJ)).LT.1.E-37)WRITE(5,936)A(IJ)
15630
          936 FORMAT(1X, 'A(1J)=', 1X, E12.5)
         65 CONTINUE
15640
15650 C
15660 C
                  DIVIDE ROW BY PIVOT
15670 C
15680
              KJ=K-N
15690
              D0 75 J=1.N
15700
              KJ=KJ+N
              IF(J-K) 70,75,70
15710
15720
           70 A(KJ)=A(KJ)/BI6A
15730
           75 CONTINUE
15740
       -CPRODUCT OF PIVOTS
15750
       -C15760
                  IF((AL0610(0)+AL0610(BI6A)),LT.37.0) 60 T0 77
                 IF (IFLAG.GT.0) GO TO 76
15770
                 IFLAG=115780
15790
       \mathbb C15800
                 WRITE(5,800)
```

$$
^{57}
$$

15810 800 FORMAT(///,1X,'SUBROUTINE MINV: DETERMINANT SIZE EXCEEDS ',/1X. \$ 7MACHINE CAPACITY, CALCULATION IS GREATER THAN 1.E+37, 7,71X, 15820 15830 \$PROCESSING CONTINUES'///) 15840 60 10 76 15850 77 CONTINUE 15860  $D = D * B16A$ 15870 IF (D.6T.1.E 30) WRITE (5,935) D 935 FORMAT(1X,'D=',1X,E12.5) 15880 15890 76 CONTINUE 15900 - 6 15910 REPLACE PIVOT BY RECIPROCAL - 0 15920  $\mathbb{C}$  $A(KK)=1.0/B16A$ 15930 15940 80 CONTINUE 15950  $\mathbb C$ 15960  $\mathcal{L}$ FINAL ROW AND COLUMN INTERCHANGE 15970  $\mathbb C$ 15980  $K = N$  $100 K = (K-1)$ 15990 IF  $(K)$  150, 150, 105 16000 16010  $105$   $l = L(K)$ 16020 IF  $(1-k)$  120, 120, 108 16030  $108 \text{ dB} = N*(K-1)$ 16040  $JR = N * (I - 1)$ 16050  $00110 J=1,N$ 16060  $JK = JQ + J$ 16070  $HOLD=A(JK)$ 16080  $JI = JR + J$ 16090  $A(JK) = -A(JI)$ 15100  $110 A(JI) = HOLD$ 16110  $120 \text{ J=M(K)}$ 16120 IF(J-K) 100, 100, 125 16130 125 KI=K-N 16140  $00 130 I=1,N$ 16150 KI=KI+N 16160  $HOLD= A(KI)$ 16170  $JI=KI-K+J$ 16180  $A(KI) = -A(JI)$ 16190  $130 A(JI) = HOLD$ 16200 GO TO 100 16210 150 RETURN 16220 END 16230 C 16240  $\int_{0}^{1} \frac{1}{2} \left( \frac{1}{2} \left( \frac{1}{2} \right) \right$ 16250 - C SUBROUTINE MATMLT (A, B, C, N) 16260 16270  $\mathbb{C}$ 16280  $\mathbf{C}$ 16290 - C MATMLT POST MULTIPLIES AN N X N MATRIX BY A 16300  $\mathbb C$ VECTOR, A. OF LENGTH N. THE RESULT IS A VECTOR, C, 16310 -C

 $\sim$ 

16320  $\mathbb C$ OF LENGTH N. 16330 **C**  $\mathbf C$ 16340 DIMENSION A(8), B(8,8), C(8) 16350 16360 - C 16370 - C 16380  $D0$  50  $I = 1,N$ 16390 50  $C(I) = 0.0$ 16400  $\mathbb{C}$ 16410  $\mathbb C$ 16420  $00 100 J = 1.N$ 16430  $D0 100 1 = 1, N$ 16440 -C 16450  $C(1) = B(1, J) *A(J) + C(I)$ 16460 -C 16470 100 CONTINUE 16480  $\mathbb C$ 16490  $\mathbb C$ 16500 **RETURN** 16510 END 16520  $0......$ 16530 -C 16540 SUBROUTINE ATOB (A, B) 16550  $\mathbb{C}$ 16560 - C 16570 - C DERIVE THE TEMPERATURE MODEL COEFICIENTS (I.E. 16580 -C ELEMENTS OF VECTOR B) FROM THE REGRESSION VECTOR A 16590  $\mathbb E$  $\mathbb{C}$ 16600 A.....REGRESSION COEFFICIENT VECTOR 16610  $\mathbb{C}$ B.....VECTOR OF TEMPERATURE MODEL COEFFICIENTS 16620 - C 16630  $-C$ **C** 16640 16650  $\mathbb{C}$  $A(1) = A0$  $B(1) = B0$  $\mathbb{C}$  $A(2) = A1$  $B(2) = B1$ 16660 16670  $\mathbb C$  $A(3) = A2$  $B(3) = B2$  $A(4) = A3$  $B(4) = B3$ 16680  $-C$  $16690 C$  $A(5) = A4$  $B(5) = B4$ 16700 - C  $A(6) = A5$  $B(6) = B5$ 16710  $-\bar{\mathbf{L}}$  $A(7) = Ab$  $B(7) = B6$  $\mathbb C$ 16720  $A(8) = A7$  $B(8) = B7$ 16730  $\mathbb C$ 16740 C 16750  $\mathbb C$ DIMENSION A(1), B(1) 16760 16770  $\mathbb C$ 16780 C. 16790  $\mathbb{C}$  $\mathbb C$ 16800 DETERMINE B1 16810 -C 16820 C

16830  $B(2) = -AL06(1.0+A(2))$ 16840  $\mathbb C$ 16850  $\mathbb C$ 16860  $\mathbb C$  $BA = B(2) / (-A(2))$ 16870  $\mathbb C$ 16880 16890 C  $\mathcal{C}$ DETERMINE BI'S 16900 -C 16910 16920  $D0 100 1 = 1,8$ 16930  $\Gamma$ IF ( I .EQ. 2 ) 60 TO 100 16940 Ů 16950  $B(I) = A(I) * BA$ 16960 16970  $\Gamma$ 16980 100 CONTINUE  $\overline{\text{C}}$ 16990 17000 C C8000 WRITE (5.900) (B(J), J=1,8) 17010 C 900 FORMAT (1H0, 'B VECTOR', 5X, 4(E12.5, 5X)/T15, 4(E12.5, 5X)) 17020 17030 C. 17040  $\mathbb C$  $\mathbf{C}$ 17050 **RETURN** 17060 17070 END 17080 C. 17090  $\mathbb C$ 17100  $c...$ 17110  $\mathbb C$ SUBROUTINE DCHECK (JULREL, ID, DATA, L ) 17120 17130  $\mathbb C$ 17140 DIMENSION DATA(1), TYPE(4), FMT(15) 17150 -C DATA FMT /'(1H ,BHJULREL =,1X,13, ''XXXX DATA OUT OF BOUNDS'', 17160 \$2X, E12.5, 3X, ''L ='', 2X, I2)'/ 17170 17180  ${\bf c}$ DATA TYPE(1)/'TEMP'/, TYPE(2)/'CLD'/, TYPE(3)/'WSP'/, 17190 17200  $\ddot{\bullet}$ TYPE(4)/'WDIR'/ 17210 Ü 17220 WRITE (5,100) FMT C 100 FORMAT (1H, 10(1X, A5)/) 17230 17240  $\mathbb C$ 17250  $FMT(6) = IYPE(1D)$ 17260  $\mathbb C$ WRITE (5,FMT) JULREL, DATA(L), L 17270  $\mathbb C$ 17280 17290 C 17300 **RETURN** 17310 END

## 3.4 PROGRAM **TMPGEN**

PROGRAM **TMPGEN** uses the regression coefficients estimated **by** PROGRAM TEMPER and observations of cloud cover, wind speed, wind direction, and temperature (for updating purposes) to generate a time series of "predicted" temperatures. The predicted temperatures are written to a data file for later statistical analysis and comparison with the observed temperature time series.

The user has the option of generating the deterministic component alone or generating both the deterministic component and the stochastic component of temperature. This allows the user to first generate the deterministic component of predicted temperatures which can then be compared to the observed temperatures. The resulting time series of deviations can then be analyzed **by** standard techniques to determine the required parameters for the deviations or stochastic component.

Next, the user can generate a "predicted" temperature time series that includes the deterministic and stochastic components. The resulting time series can be analyzed to determine if its statistical properties are acceptable.

Execution of PROGRAM **TMPGEN** begins after the user responds to three computer inquires at an interactive computer terminal.

- **1.** Computer: **DO YOU** WISH TO **ADD** THE RANDOM **COMPONENT? (YES/NO)** User: Answer YES, if the stochastic component is to be added to the deterministic component. Answer **NO** if only the deterministic component is desired.
- 2. If the response to 1 above was YES: Computer: INPUT **SEED** FOR RANDOM NUMBER GENERATOR User: Enter any positive integer value that is within the machine capacity

- **3.** Computer: MONTHLY **UPDATE** IS **ASSUMED.** ENTER **1** FOR DAILY
	- User: Enter **1** for daily updating Enter any other number for monthly updating
	- Note: At the beginning of each daily temperature simulation, the **11** PM temperature from the previous day is required as a starting point. (See Curtis and Eagleson **(1982),** Chapter **6.2-6.3)** If the user chooses daily updating. the observed **11** PM temperature is used as the starting point. If the user choses monthly updating, the observed temperature is only used at the beginning of the month. To develop a predicted time series for estimation of the deviations sequence, monthly updating is used.

Three additional data files are used **by** PROGRAM **TMNPGEN.** File **DCTEMP.DAT** contains the remaining input data and its format is described in the first section of the Fortran listing for PROGRAM **TMPGEN.** File **DCTEMP.OUT** is reserved for the predicted temperatures. Each day's data has the format **(16F5.1/8F5.l,** 5X, 15). The 24 values represent predicted temperatures for Midnight, **1 AM,..., 11** AM, Noon, **1** PM,..., **11** PM. The integer field, 15, on the second record is reserved for the Julian date. File **DCTEMP.BUG** is reserved for debug output when any internal debug flags are turned on.

 $\mathcal{L}^{\mathcal{L}}(\mathcal{L}^{\mathcal{L}})$  . The set of  $\mathcal{L}^{\mathcal{L}}(\mathcal{L}^{\mathcal{L}})$ 

 $\mathcal{L}^{\text{max}}_{\text{max}}$  and  $\mathcal{L}^{\text{max}}_{\text{max}}$ 

 $\label{eq:2} \frac{1}{\sqrt{2}}\sum_{i=1}^n\frac{1}{\sqrt{2}}\sum_{j=1}^n\frac{1}{\sqrt{2}}\sum_{j=1}^n\frac{1}{\sqrt{2}}\sum_{j=1}^n\frac{1}{\sqrt{2}}\sum_{j=1}^n\frac{1}{\sqrt{2}}\sum_{j=1}^n\frac{1}{\sqrt{2}}\sum_{j=1}^n\frac{1}{\sqrt{2}}\sum_{j=1}^n\frac{1}{\sqrt{2}}\sum_{j=1}^n\frac{1}{\sqrt{2}}\sum_{j=1}^n\frac{1}{\sqrt{2}}\sum_{j=1}^n\frac{1$ 

**3.5** Fortran Listing for PROGRAM **TMPGEN**

 $00010 - C$ 00020 00030 - C 00040 PROGRAM TMPGEN  $00050 \t C$  $00060 - C$ 00070 C THE REGRESSION COEFFICIENTS GENERATED BY PROGRAM TEMPER ARE 00080 C USED WITH OBSERVATIONS OF CLOUD COVER, WIND SPEED, WIND DIRECTION. 00090 C AND DEWPOINT TO CREATE A TIME SERIES OF FREDICTED TEMPERATURES. 00100 C THE PREDICTED TEMPERATURES ARE OUTPUT FOR LATER STATISTICAL 00110 C ANALYSIS AND FOR COMPARISON WITH THE OBSERVED TEMPERATURES.  $00120$   $C$ 00130 C THE USER HAS THE OPTION OF UPDATING THE TEMPERATURE COMPUTATIONS 00140 C WITH AN OBSERVED TEMPERATURE VALUE ON A MONTHLY BASIS OR ON A 00150 C DAILY BASIS.  $00160$   $C$ 00170 C THE PROGRAM IS CURRENTLY SET UP TO RUN ON A DEC-10 TIME SHARE 00180 C SYSTEM.  $00190$  C  $00200$  C 00210 C PROGRAMMER: DAVID C. CURTIS  $00220 \t C$ NATIONAL WEATHER SERVICE  $00230 \t C$ NORTHEAST RIVER FORECAST CENTER  $00240 \t C$ 705 BLOOMFIELD AVENUE  $00250 - E$ BLOOMFIELD, CT 06002  $00260 - C$  $00270 - C$ 203-722-2014  $00280 \t C$  $00290 \t C$ 00300 C INPUT DATA FILE FORMAT  $00310 - C$ 00330 C 00340 C COL 4-5 12 BEGINNING DAY 00350 C 9-10 I2 BEGINNING MONTH 00360 C 12-15 14 BEGINNING YEAR (4 DIGITS) 00370 C 19-20 12 ENDING DAY 00380 C 24-25 12 ENDING MONTH 00390 C 27-30 14 ENDING YEAR (4 DIGITS)  $00400 \quad C$  $00420 C$ 00430 C COL 1-5 F5.0 DEBREES LATITUDE 6-10 F5.0 MINUTES  $00440 C$ 00450 C 11-15 F5.0 SECONDS 21-25 F5.0 DEBREES LONGITUDE  $00460 C$ 00470 C 26-30 F5.0 MINUTES 00480 C 31-35 F5.0 SECONDS 51-58 A8 STANDARD TIME ZONE: 'EASTERN'  $\mathbf{C}$ 00490 00500 C 'CENTRAL'

00510 C "MOUNTAIN" 00520 C 'PACIFIC' 00530 C 00540  $\mathbf{C}$ 00550 C COL 1-5 F5.0 +1 FOR EAST LONGITUDE 00560  $\mathbb{C}$ 00570  $\mathbb C$ -1 FOR WEST LONGITUDE 00580 6-10 F5.0 DIFFERENCE BETWEEN TRUE SOLAR TIME AND MEAN  $\mathbb{C}$ 00590  $\mathbb C$ SOLAR TIME (USUALLY NEGLECTED FOR HEAT 00600 C TRANSFER COMPUTATIONS) I.E. ET = 0.0 11-15 F5.0 SOLAR CONSTANT 00610  $\mathbb C$ 00620 C 00630  $\mathbf{C}$ 00640 C 00650  $\mathbb C$ COL 1-48 4E12.5 REGRESSION COEFFICIENTS BO-B3  $\mathbb C$ 00660 00670  $\mathbb{C}$ 00680 ſ. 00690  $\mathbb C$ COL 1-48 4E12.5 REGRESSION COEFFICIENTS B4-B7 00700  $\mathbb C$ 00710 C. 00720 -C 00730  $\mathbb C$ COL 1-10 F10.0 TEMPERATURE DEVIATIONS BIAS C 00740 11-20 F10.0 TEMPERATURE DEVIATIONS STANDARD DEVIATION 00750  $\Gamma$ 21-30 F10.0 TEMPERATURE DEVIATIONS LAG-1 AUTOCORRELATION 00760 C 00770  $\mathbf{C}$ 00780 f. 00790 C THE REMAINING RECORDS IN THE FILE CONTAIN THE DATA OBSERVATIONS IN DAILY SEGMENTS IN THE FOLLOWING HOURLY ORDER: 00800 C 00810 £. 11PM, MIDNIGHT, 1AM, ... , 11AM, NOON, 1PM, ... , 11PM . 00820 C THE 25 VALUES ARE DISTRIBUTED OVER TWO RECORDS (16 VALUES ON 00830  $\mathbb C$ THE FIRST AND 9 VALUES ON THE SECOND). FOR EACH DAY THE DATA 00840 C ORDER IS TEMPERATURE, CLOUD COVER, WIND SPEED, AND WIND DIR. 00850 C. THE READ FORMAT FOR THE OBSERVED DATA IS (16F5.0) 00860 C 00870 00880 C 00890  $\Gamma$ 00900  $\mathbb{C}$ 00910 INTEGER RANGE 00920 INTEGER SEASON(12) 00930 INTEGER RTEST 00940  $\mathbb C$ 00950 C 00960 REAL\*8 DEBUG(20) 00970 REAL#8 TZONE, TZ(4) 00980 REAL KBAROB 00990 Đ 01000 DIMENSION A(3), B(3) 01010 DIMENSION TPRIME(25), THAT(25)

01020 DIMENSION KBAROB(25), GRTEMP(25), CLOUD(25) 01030 DIMENSION TEMDAT(25) 01040 DIMENSION WSPEED(25), WDIR(25) 01050 DIMENSION BCOEF(8)  $01060 - C$ 01070 COMMON /10/ IREAD, IWRITE, IWBUG 01080 COMMON /DBUG/ NBUG, DEBUG 01090 COMMON /RTESTR/ RTEST 01100 COMMON / SEAS/ NSEAS 01110 COMMON /ORBIT/ PHI.THETAS.THETAL.EP.ET.W 01120 COMMON /SUN/ DELTA, DTSL, SR, SS COMMON /JDATES/ JULDAT, JULFEL, JBEGIN, JULEND, JRANGE, WXLPYR 01130 , JSTART, JSTOP, JREND, JYEAR 01140  $\ddagger$ 01150 COMMON /DATES/ 1YR. IMO. IDAY. LYR, LMO, LDAY 01160 COMMON /TBEGIN/ TPR, BCOEF 01170 COMMON /SEED/ ISEED 01180 COMMON /TDSTAT/ TDBIAS, TDSDEV, TDRHO 01190 C 01200 DATA TZ/BHEASTERN , BHCENTRAL , BHNOUNTAIN , BHPACIFIC / 01210 - C 01220  $\tilde{\mathbb{C}}$ 01230  $\mathbb C$ 01240 C 01250 C INTERACTIVE TERMINAL INPUT 01260 -C 01270 CALL TRTEMP (IREAD, IWRITE, IWBUG, IUPDAT) 01280 C 01290  $\mathbb C$ 01300  $\mathbb C$ 01310 C 01320 01330 C OPEN (UNIT=IREAD.DEVICE='DSK', ACCESS='SEQIN', FILE='DCTEMP.DAT') 01340 OPEN (UNIT=IWRITE, DEVICE='DSK', ACCESS='SEQOUT', FILE='DCTEMP.OUT') 01350 01360 OPEN (UNIT=IWBUG, DEVICE='DSK', ACCESS='SEQOUT', FILE='DCTEMP, BUG') 01370  $\mathbb C$ 01380 01390  $\mathbf{C}$ 01400 L. 01410 £. 01420 £. READ FIRST SECTION OF DATA FROM INPUT DATA FILE 01430  $\mathbb{C}$ 01440 CALL INPUT  $\mathbb C$ 01450 01460  $\mathbf{r}$ IRANK =  $7$ 01470 01480 TDPREV =  $0.0$ 01490 C 01500  $\mathbf{C}$  $\mathbb C$ INITIALIZE DATE VARIABLES 01510 01520  $\mathbf c$ 

CALL DATE1 01530 01540 - C 01550 . Con processo de la conservación de la conservación de la conservación de la conservación de la conservación<br>Conservación de la conservación de la conservación de la conservación de la conservación de la conservación de 01560 01570 01580  $\cdot$  C 01590 C FORECAST TEMPERATURES FOR THE REMAINDER OF THE PERIOD 01600 -C 01610 C. 01620 - C 01630 400 CONTINUE  $01640 C$ 01650  $\mathbb C$ 01660 -C 01670  $IDBU6 = 0$ IF(IDBUG.EQ.1)WRITE (IWBUG.805) (CLOUD(K), KBAROB(K), K=1,16) 01680 01690 805 FORMAT (1H , 16F6.3) 01700  $\mathbb{C}$ 01710 -C. 01720 C READ DATA TO FORECAST TEMPERATURES 01730  $\mathbb{C}$ (USE ENTRY POINT IN SUBROUTINE INPUT) 01740 £. 01750  $\mathbb{C}$ 01760 CALL DATA ( TEMDAT, CLOUD, GRTEMP, WSFEED, WDIR ) 01770 - C 01780 - C 01790 - C PERFORM NECESSARY DATA CONVERSIONS  $\mathbb C$ 01800 01810 DO 810 IC = 1.25 01820  $\mathbb{C}$ 01830 KBAROB(IC) = 1.00 - 0.65\*CLOUD(IC)\*\*2. 01840 IF (WDIR(IC) .LE. 180. ) 60 TO 810 01850  $WDIR(IC) = ABS(WDIR(IC) - 360, )$ 01860  $\mathbb C$ 01870 IF ( IDBUG .EQ. 0 ) GO TO 810 WRITE (IWBUG,806) IC, CLOUD(IC), KBAROB(IC), WDIR(IC) 01880 01890  $806$ FORMAT (1H ,'CLOUD AND WIND SPEED TRANSFORMATIONS', 01900  $\ddot{\ddagger}$  $15,3(2x, E12, 5)$ 01910 C 01920 810 CONTINUE 01930  $\mathsf{C}$ 01940 -C 01950  $\mathbb{C}$ UPDATE ORBIT PARAMETERS 01960  $\mathbb C$ 01970 CALL DECL (JULREL, DELTA, SR, SS) 01980  $\mathbb C$ 01990 DTSL = EP\*(THETAS-THETAL)\*3.81972 02000  $\mathbb{C}$ 02010  $\mathbb{C}$ 02020  $\mathbb{C}$  . INITIALIZE PREVIOUS TEMPERATURE AND PREVIOUS DEVIATION 02030  $\Gamma$ 

67

 $\bar{z}$ 

02040 IF(JULREL.EQ.JSTART) TPRIME(1)=TEMDAT(1) 02050 IF(JULREL.EQ.JSTART) TDPREV = 0.0  $02060 - C$ 02070 - C 02090 02100  $02110 \t C$ 02120  $-C$ 02130 C GENERATE TODAY'S TEMPERATURES 02140 C 02150 CALL TMPSIM (TPRIME, KBAROB, CLOUD, GRTEMP, WSPEED, WOIR, 02160  $\hat{\mathbf{x}}$ BCOEF, THAT)  $02170 - C$ 02180  $TPRIME(1) = THAI(24)$ 02190 IF (IUPDAT .EQ. 1) TPRIME (1) = TEMDAT (24)  $02200 - C$ 02220 CHILLINGHAMMANAHAMMANAHAMMANAHAMMANAHAMMANAHAMMANAHAMMANAHAMMANAHAMMANAHAMMANAHAMMANAHAMMANAHAMMANAHAMMANAHAMMANAHAMMANAHAMMANAHAMMANAHAMMANAHAMMANAHAMMANAHAMMANAHAMMANAHAMMANAHAMMANAHAMMANAHAMMANAHAMMANAHAMMANAHAMMAN  $02240 - C$  $02250 \t C$  $02260 - C$ ADD RANDOM COMPONENT TO TEMPERATURE  $02270$  C 02280 IF (RTEST .EQ. 0 ) 60 TO 501 02290 C 02300 DO 500  $I = 1, 24$  $02310 \t C$ 02320 CALL NORMAL (ARV) TDEV = TDBIAS + TDRHO\*(TDPREV-TDBIAS) + 02330 ARV\*TDSDEV\*(1.00-TDRHO\*TDRHO)\*\*0.50 02340 \$ 02350 C TOPREV = TDEV 02360 02370 C  $1HAT(I) = THAT(I) + TDEV$ 02380 02390 C 02400 500 CONTINUE 02410 501 CONTINUE 02420  $\mathbb{C}$ 02430 02440  $02460$  C 02470 C 02480  $-$  C  $-$ 02490 C OUTPUT ESTIMATED TEMPERATURES  $02500 \quad C$ 02510 WRITE (IWRITE, 270) (THAT(I),  $I=1, 24$ ), JULREL 270 02520 FORMAT (16F5.1/8F5.1,5X,15) 02530  $\mathbb{C}$ 02540 -C

```
02550
       - C
02560
       - C
                 UPDATE JULIAN DATE COUNTERS
02570
        \mathbb C02580
       - C
                  USE ENTRY DATE IF REGRESSION COEFFICIENTS USED FOR THE
02590
       - C
                  ENTIRE YEAR
02600
       - C
02610
       \mathbb{C}USE ENTRY DATEM IF REGRESSION COEFFICIENTS USED FOR
02620
        \mathbb{C}ONE MONTH PER YEAR
02630
        -C
02640 C-----CALL DATE
02650
              CALL DATEM
        \mathbb{C}02660
02670 C
02680
              IF (JULDAT .LE. JULEND ) 60 TO 400
02690 C
02700
        \mathbb{C}02710
       \mathbb{C}02720
        L.
02730
        02740
        -C
02750
              CLOSE (UNIT=IREAD, DEVICE='DSK', ACCESS='SEQIN', FILE='DCTEMP, DAT')
02760
              CLOSE (UNIT=IWRITE, DEVICE='DSK', ACCESS='SEQUUT', FILE='DCTEMP.OUT')
02770
              CLOSE (UNIT=IWBUG, DEVICE='DSK', ACCESS='SEQOUT', FILE='DCIEMP. BUG')
02780
        C.
02790
       02800
        £.
02810
              WRITE (5,9998) IREAD, IWRITE, IWBUG
02820
         9998 FORMAT (///1HO, T2, 'FILES USED', T30, 'UNIT', T40, 'CONTENTS'/
                             12, \dots, \dots, 7, 130, \dots, \dots, 140, \dots, \dots, 7702830
             \mathbf{1}2 T2, 'DCTEMP.DAT', T30, I4, T40, 'INPUT DATA'/
02840
             3 T2, 'DCTEMP.OUT', T30, I4, T40, 'OUTPUT DATA SET'/
02850
             4 T2, 'DCTEMP.BU6', T30,14, T40, 'DEBUG OUPUT (IF ANY)')
02860
02870
        \mathbb{C}02880
              WRITE (5.9999)
02890
         9999 FORMAT (////1HO,'TEMPERATURE PROGRAM SUCCESSFULLY EXECUTED'///)
        \mathbb C02900
        \mathbb C02910
02920
        C
02930
              RETURN
02940
              END
02950
        \mathbf C02960
        \mathbb{C}..
                      02970
        C
02980
        \mathbf{r}02990
              SUBROUTINE NORMAL (X)
03000
        \mathbf{C}03010
           GENERATE A NORMALLY DISTRIBUTED RANDOM DEVIATE FROM N(0,1).
        \mathbf{c}C REFERENCE: FISHMAN, GEORGE S.; CONCEPTS AND METHODS IN DISCRETE EVENT
03020
        \mathbb C03030
                       DIGITAL SIMULATION, WILEY AND SONS, 1973, PP 211.
03040
        -C
03050
           10 \text{ } \text{U1} = \text{RAND}(0)
```
03060 IF (U1 .LT. 0.00001) 60 TO 10 03070  $U2 = RAND(0)$ 03080  $X = SORT (-2.0 + AL06 (U1)) * COS (6.28319 + U2)$ 03090 C 03100 **RETURN** 03110 **END** 03130 C  $03140 -$ SUBROUTINE TRTEMP (IREAD, IWRITE, INBUG, IUPDAT) 03150 C  $03160 - C$ 03170 INTEGER A1(6) 03180 INTEGER RTEST 03190 REAL\*8 FILE 03200 REAL\*8 DEBUG(20), TZONE, 'TZ(4) 03210 DIMENSION A(3), B(3), BC(7) 03220 DIMENSION TPRIME (25)  $03230$  C 03240 COMMON /TTEST/ ZTEST 03250 COMMON /SEED/ ISEED 03260 COMMON /RTESTR/ RTEST 03270 C 03280 C 03290  $IREAD = 21$ IWRITE =  $22$ 03300 03310 IWBUG =  $23$ 03320 C 03330 C 03340 WRITE (5,710) 03350 710 FORMAT(//1HO,'DO YOU WISH TO ADD THE RANDOM COMPONENT? (YES/NO)') 03360 C 03370 RTEST =  $0$ 03380 READ (5,720) RT 03390 720 FORMAT (A) 03400 C 03410 IF  $(RI, EQ, 'YES')$  RIESI = 1 IF (RT .NE. 'YES' ) 60 TO 702 03420 03430 C 03440 C  $03450 C$ 03460 C 03470 WRITE (5.700) 700 FORMAT (1HO, 'INPUT SEED FOR RANDOM NUMBER GENERATOR') 03480 03490 C 03500 C 03510 READ (5.701) ISEED 03520 701 FORMAT (I) 03530 CALL START (ISEED) 03540 C 702 CONTINUE 03550 03560  $\mathbb{C}$ 

```
03570
         C
03580
                IUPDAI = 003590
         \mathbb C03600
                WRITE (5,951)
03610
           951 FORMAT (//1X, 'MONTHLY UPDATE ASSUMED. ENTER 1 FOR DAILY.')
         C
03620
               READ (5,955) IUPD
03630
03640
           955 FORMAT (I)
         Ū.
03650
03660
                IF ( IUP .EQ. 1 ) IUPDAT = 1
         \tilde{\mathbf{L}}03670
         \mathbb C03680
03690
                RETURN
03700
               END
03710
         C
         C.
03720
              03730
         C
               SUBROUTINE INPUT
03740
         \tilde{\mathbb{C}}03750
03760
        Û
03770
               INTEGER SEASON(12)
         \mathbb C03780
03790
               REAL*B DEBUG(20)
03800
               REAL*8 TZONE, TZ(4)
        \mathbb C03810
03820
               DIMENSION A(3), B(3)
03830
               DIMENSION CLOUD(25), GRTEMP(25), WSPEED(25), WDIR(25)
03840
               DIMENSION BCOEF(8)
               DIMENSION TEMDAT(25)
03850
03860
        C
        \mathbb C03870
03880
               COMMON /10/ IREAD, IWRITE, IWBU6
03890
               COMMON /DBUG/ NBUG, DEBUG
               COMMON /SEAS/ NSEAS
03900
03910
               COMMON /ORBIT/ PHI, THETAS, THETAL, EP, ET, W
03920
               COMMON /DATES/ IYR, IMO, IDAY, LYR, LMO, LDAY
03930
               COMMON /TBEGIN/ TPR, BCOEF
03940
               COMMON /TDSTAT/ TDBIAS, TDSDEV, TDRHO
03950
        C
03960
               DATA TZ/BHEASTERN , BHCENTRAL , BHMOUNTAIN , BHPACIFIC /
        \mathbb{C}03970
        \mathbb C03980
03990
        \mathbb C04000
        \mathbb C04010
        C
04020
        \mathbb C04030
        C
04040
        CXXXXXREAD (IREAD, 100) IREAD, IWRITE, IWBUG
04050
        CX100 FORMAT (315)
04060
        \mathbb C04070
               60 TO 111
```
 $\bar{\lambda}$
04080  $\mathbb{C}$ 04090 READ (IREAD, 110) NBUG. (DEBUG(I), I=1.NBUG) 04100 110 FORMAT (15,5X,7(A8,2X)/(10X,7(A8,2X)))  $04110$  $\mathbb{C}$ 04120 8000 WRITE (5,9000) NBUG 04130 9000 FORMAT (1HO, 'NBU6=', 2X, 110) 04140 111 CONTINUE 04150 C 04160  $\mathbf{C}$ 04170 READ (IREAD, 120) IDAY, IMO, IYR, LDAY, LMO. LYR 04180 120 FORMAT (2(3X, 12, 3X, 12, 1X, 14)) Ĉ. 04190 04200  $\bar{c}$ 04210 Ü.  $\mathcal{A}^{\pm}$  $\sim 10$ 04220 -C 04230  $\mathbb C$ - C 04240 04250 C 04260 READ (IREAD, 140) (A(I), 1=1, 3), (B(1), 1=1, 3), TZONE 04270 140 FORMAT (2(3F5.0,5X), T51, A8) 04280 Û 04290  $PHI = DHS(A)$ THETAL =  $DMS(B)$ 04300 04310  $\mathbb{C}$ IF (TZONE.NE.TZ(1)) 60 TO 200 04320 04330 THETAS = 75.0\*2.0\*3.14159/360.0 60 10 300 04340 04350 C 04360 200 IF (TZONE.NE.TZ(2)) 60 TO 210 04370 THETAS = 90.0\*2.0\*3.14159/360. 60 10 300 04380 04390 Û 210 IF (TZONE.NE.TZ(3)) 60 TO 220 04400 04410 THETAS =  $105.0*2.0*3.14159/360.0$ 60 TO 300 04420 04430  $\mathbb{C}$ 220 IF (TZONE.NE.TZ(4)) 60 TO 230 04440 04450 THETAS = 120.0\*2.0\*3.14159/360.0 60 TO 300 04460 04470 C 230 WRITE (IWRITE, 240) 04480 240 FORMAT (1H1,'TIME ZONE REQUESTED IS NOT VALID'///) 04490 04500 WRITE (IWRITE, 250) TZONE. (TZ(I). I=1.4) 250 FORMAT (1H0, T10, 'REQUESTED TIME ZONE', T36, 5H\*\*\*\*\*, 04510 1A8, 5H\*\*\*\*\*/T10, 'AVAILABLE TIME ZUNES', T36, 5H\*\*\*\*\*, 04520 2AB, 5H\*\*\*\*\*/T36, 5H\*\*\*\*\*, AB, 5H\*\*\*\*\*/T36, 5H\*\*\*\*\*, 04530 3A8, 5H\*\*\*\*\*/T36, 5H\*\*\*\*\*, A8, 5H\*\*\*\*\*) 04540 04550 C 04560 300 CONTINUE 04570  $\Gamma$ 04580 Û

04590 READ (IREAD, 260) EP, ET, W 04600 260 FORMAT (16F5.0)  $\mathcal C$ 04610 04620  $\mathbb C$ 04630  $\mathbf C$ 04640 READ (IREAD, 270) (BCOEF(I), I=1, 8) 04650 270 FORMAT (4E12.5/4E12.5) 04660 C 04670  $\mathbb C$ 04680 READ (IREAD, 280) TDBIAS, TDSDEV, TDRHO 04690 280 FORMAT (3F10.0) 04700  $\mathbf{c}$ 04710  $\mathbb C$  $\mathbf{c}$ 04720 04730 **RETURN** C 04740 310 CONTINUE 04750 04760 C 04770 ENTRY DATA (TEMDAT, CLOUD, GRTEMP, WSPEED, WDIR) 04780 C 04790  $\mathbf{c}$ READ (IREAD, 260) TEMDAT 04800 04810 READ (IREAD, 260) CLOUD 04820 READ (IREAD, 260) WSPEED 04830 READ (IREAD, 260) WDIR 04840  $\mathbf{c}$ 04850  $\mathbb C$ 04860  $\Gamma$ GROUND TEMPERATURE IS NOT USED AS A PREDICTOR YET 04870  $\mathbb C$ 04880 RETURN 04890 END  $\hat{\mathbf{L}}$ 04900 04910 Û 04920  $\Gamma$ 04930  $\mathbb C$ 04940 C. 04950  $\tilde{\mathbb{C}}$ 04960 SUBROUTINE DATE1 04970  $\mathbb C$ 04980 C. DATE1 INITIALIZES THE DATE COUNTERS. 04990  $\mathbb C$ JULIAN DATES ARE USED. 05000  $\mathcal C$ 05010  $\mathbf c$ 05020  $\mathbb C$ **IYR** ... INITIAL YEAR 05030  $\mathbb C$ INO ... INITIAL MONTH 05040  $\mathbb C$ IDAY ... INITIAL DAY 05050  $\mathbb C$ LYR ... LAST YEAR 05060  $\mathbb C$ LMO ... LAST MONTH 05070  $\mathbb C$ LDAY ... LAST DAY 05080 C 05090 JULDAT... CURRENT JULIAN DATE  $\mathbb{C}$ 

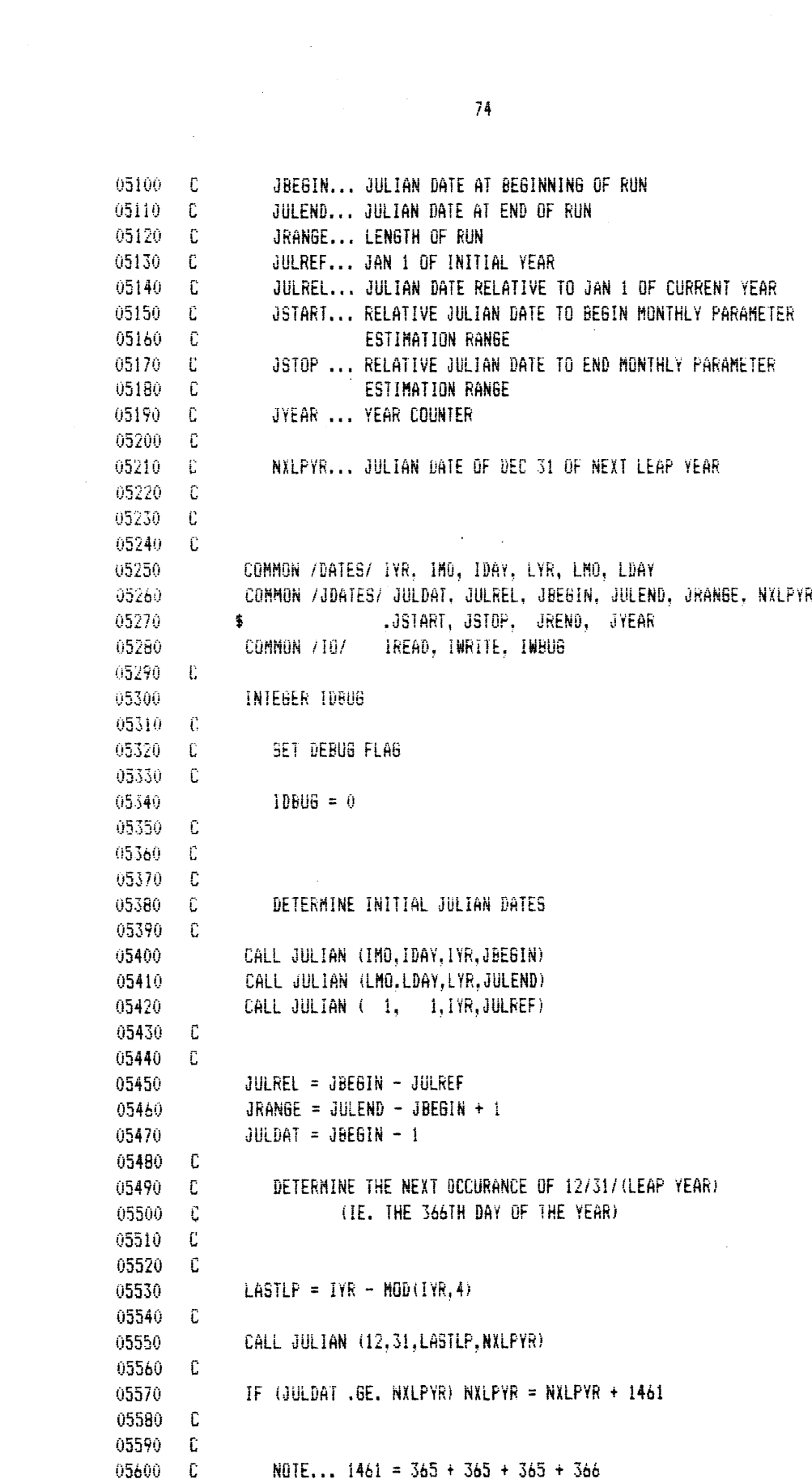

 $\mathcal{L}^{\text{max}}_{\text{max}}$  and  $\mathcal{L}^{\text{max}}_{\text{max}}$ 

 $\label{eq:2} \frac{1}{\sqrt{2}}\sum_{i=1}^n\frac{1}{\sqrt{2}}\sum_{i=1}^n\frac{1}{\sqrt{2}}\sum_{i=1}^n\frac{1}{\sqrt{2}}\sum_{i=1}^n\frac{1}{\sqrt{2}}\sum_{i=1}^n\frac{1}{\sqrt{2}}\sum_{i=1}^n\frac{1}{\sqrt{2}}\sum_{i=1}^n\frac{1}{\sqrt{2}}\sum_{i=1}^n\frac{1}{\sqrt{2}}\sum_{i=1}^n\frac{1}{\sqrt{2}}\sum_{i=1}^n\frac{1}{\sqrt{2}}\sum_{i=1}^n\frac{1$ 

```
05610 C
05620
        C
        C
05b30
              THIS SECTION DEFINES VARIABLES NEEDED FOR MONTHLY
05640
        \mathbf CPARAMETER ESTIMATION
05650
        C.
0566i)
                 JyEAR = IYR
05b70
                 JSTART = JULREL + 1
05680
                 CALL JULIAN ( LMO, LDAY, IYR, JDATE )
                 JSIOP = JDATE -. JULREF + 1
05690
0570f
                 REND = JSTOP
05710
                   IF (JYEAR - MOD(JYEAR, 4)) 65, 70, 65
05720
           65)
                   IF (tO.EQ.2 .AND. lDAY.EQ.28) JREND = JSTOP + 1
                CONTINUE
0573v
           6505740
        C
                                            \mathcal{A}=\mathcal{A}C
05750
              ENTRY DATE
05760
05770
       C
05780
        C
                  THE NEXT SECTION IS USED EACH DAY 10 UPDATE
05790
        \mathbb CTHE JULIAN DATE COUNlERS.
05800
        C
05810
              JULREL = JULREL + 1
05820
               JULDAT = JULDAT + 1
05830
        C
05840
        C
05850
        C
                 CHECK FOR END OF YEAR
05860
        C
05870
              IF (JULREL .LE. 365) 60 TO 100
               IF (JULREL .8T. 366) 80 TO 200
05880
05890
        C
05900
        C
                 CHECK FOR LEAP YEAR
        C
05910
05920
              IF (JULDAT.NE.NXLPYR) 80 TO 200
05930
       C
05940
        C
                 YES, THERE ARE 366 DAYS THIS YEAR.
                 UPDATE NXLPYR TO NEXT LEAP YEAR.
05950
       C
05960
        C
05970
              NXLPYR = NXLPYR + 1461
05980
        C
        \mathbb C05990
06000
              IF" IDBUG .NE. 0) 80TO 900
06010
        C
06020
        C
06030
           50 CONTINUE
06040
        C
         C
C
06050
06060
               RETURN
06070
        C
06080
        F
06090
                 RESET RELATIVE JULIAN DATE
06100
        C
          200 JULREL = 1
06110
```
06120 -C 06130 C 06140 100 CONTINUE 06150 IF( IDBUG .NE. 0 ) 60 TO 900 06160 110 RETURN 06170 C 06180  $\mathbb C$ 06190 ENTRY DATEM 06200  $\mathbb C$ 06210  $\mathbb C$ THIS SECTION IS USED EACH DAY TO UPDATE THE JULIAN DATE COUNTERS 06220  $\mathbb C$ IF MONTHLY PARAMETER ESTIMATION IS USED. 06230 C 06240 JULREL = JULREL +  $1$ 06250  $JULDAT = JULDAT + 1$ 06260 -Ē 06270 IF (JULREL .LE. JREND) 60 TO 400 06280 - C 06290  $\mathbb{C}$ UPDATE THE JULIAN COUNTERS 06300  $\mathbb C$ 06310 JULREL = JSTART 06320  $JYEAR = JYEAR + 1$ 06330 CALL JULIAN (IMO, IDAY, JYEAR, JULDAT) 06340  $JREND = JSTOP$ IF(JYEAR - MOD(JYEAR, 4)) 400, 410, 400 06350 410 IF (LMO.EQ.2 .AND. LDAY.EQ.28) JREND = JREND + 1 06360 06370 400 CONTINUE  $\mathbb C$ 06380 IF (IDBUG .NE, 0 ) 60 10 900 06390 06400  $\mathbb C$ 06410 C. 06420 **RETURN** 06430  $\mathbb C$ 06440 £. 06450 C 900 CONTINUE 06460 06470  $\mathbb C$  $\mathbb C$ DEBUG INFORMATION FOR JULIAN DATE CALCULATIONS 06480 06490  $\mathbb{C}$ 06500 WRITE (1WBUG, 920) JULDAT, JULREL, JBEGIN, JULEND, JRANGE, NXLPYR 06510  $\ddot{\bullet}$ , JSTART, JSTOP, JREND, JYEAR 06520 920 FORMAT (1H, 'JULDAT=', 110, 3X, 'JULREL=', 110, 3X, 'JBEGIN=', 110, 3X, 06530 /2X,'JULEND=',I10,3X,'JRANGE=',I10,3X,'NXLPYR=',I10,  $\ddagger$ /2X, 'JSTART=', I10, 3X, 'JSTOP =', I10, 3X, 'JREND =', I10, 06540 \$ 06550 \$ 3X, 'JYEAR=', 110) 06560 C 06570 **RETURN**  $\mathbb C$ 06580 06590 C 06600 END 06610 C 06620 C. . . . . . . . . . . . . . 

06630  $\mathbf{C}$ 06640 SUBROUTINE DATT (IDATE, IMO, IDAY, IYR)  $\mathbb C$ 06650 06660  $\mathbb C$ CONVERT JULIAN DATE TO CALENDER DATE 06670.  $\mathbf{c}$ 06680 INTEGER CAL(12,2) DATA CAL/0,31,59,90,120,151,181,212,243,273,304,334, 06690 06700 1 0.31, 60, 91, 121, 152, 182, 213, 244, 274, 305, 335 / 06710  $II = (IDATE-1)/1461$ 06720 I2=IDATE-(11\*1461) 06730  $\mathbf{C}$ 06740  $\mathbf C$  $1(-12(-1461$ 06750 C IF(I2.LE.365) 60 70 10 06760 06770 IF(12.LE.730) 60 TO 20 IF(12.LE.1095) 60 TO 30 06780 06790  $13 = 3$ 06800  $I4=12-1095$ 06810 GO TO 40  $10 \t13=0$ 06820 06830  $14 = 12$ 06840  $I4 = I2 - 365$ 06850 60 TO 40 06860  $20 I3=1$ 06870 GO TO 40  $30$   $13=2$ 06860 06890  $I4 = I2 - 730$ 06900 40 IYR=1900+I3+(4\*I1) 06910  $INDX=1$ 06920 IF (13.EQ.3) INDX=2 06930 DO 100 I=2,12 IF(I4.LE.CAL(I,INDX)) 60 TO 200 06940 06950 100 CONTINUE 06960  $IM0=12$ 06970 IDAY=I4-CAL(12, INDX) 06980 **RETURN** 06990  $200$   $1M0 = 1 - 1$ 07000  $IDAY=IA-CAL(I-1, INDX)$ 07010 **RETURN** 07020 END 07030 C 07040 С 07050  $\mathbb{C}$ ... 07060 C 07070 SUBROUTINE JULIAN (MO, DA, YR, ANS) 07080 INTEGER ANS, CAL (12), DA, YR 07090 DATA CAL /31, 28, 31, 30, 31, 30, 31, 31, 30, 31, 30, 31/  $\mathbb C$ 07100  $\mathbb C$ COMPUTE JULIAN DATE FROM JAN. 1, 1973 07110  $\mathbb C$ 07120 07130  $ANS=0$ 

07140  $I = YR - 1900$ 07150 ANS=ANS+365\*I 07160  $CAL(2) = 28$ IF (MOD (YR, 4) .EQ. 0) CAL(2)=29 07170 07180  $J = M(1 - 1)$ 07190 IF(J.EQ.0) 60 TO 20 07200  $D0 10 l = 1, J$ 07210 ANS=ANS+CAL(I) 07220 **10 CONTINUE** 07230 20 CONTINUE 07240 ANS=ANS+DA 07250 **RETURN** 07260 END 07270  $\mathbb{C}$ 07280 07290 - C 07300 FUNCTION DMS(A) 07310 C 07320  $-0$ FUNCTION DMS CONVERTS ANGLES EXPRESSED IN  $\mathbb C$ 07330 DEBREES, MINUTES AND SECONDS TO RADIANS Û. 07340 07350 DIMENSION A(3) 07360 REAL MINUTE 07370 C 07380 - 0 07390 DEGREE =  $A(1)$ MINUTE =  $A(2)$ 07400 07410  $SECOND = A(3)$ 07420 -C 07430 DMS = DEGREE\*3.14159/180. + MINUTE\*3.14159/180./60. 07440  $1 + SECOND*3.14159/180.760.760.$ 07450  $\mathbb C$ **RETURN** 07460 07470 **END** 07480 C. 07490 07500  $\mathbb C$ FUNCTION TAU(ST) 07510 07520 - C 07530 COMMON /ORBIT/ PHI, THETAS, THETAL, EP.ET, W 07540 COMMON / IO/ IREAD, IWRITE, IWBUG 07550 COMMON /DBUG/ NBUG.DEBUG 07560 REAL#8 ITAU, DEBUG(20) DATA ITAU /'TAU'/ 07570  $\mathbb C$ 07580 07590 C 07600 C THETAS = LONGITUDE OF STANDARD MERIDIAN (RADIANS)  $07610$   $C$ 75TH MERIDIAN FOR EASTERN STANDARD TIME 07620  $\mathbf{c}$ 90TH MERIDIAN FOR CENTRAL STANDARD TIME 07630  $\mathbb{C}$ 105TH MERIDIAN FOR MOUNTAIN STANDARD TIME 07640  $\mathbf{c}$ 120TH MERIDIAN FOR PACIFIC STANDARD TIME

$$
^{78}
$$

 $\bigcirc$ 

**07650 C** THETAL **= LONGITUDE** OF OBSERVERS MERIDIAN **(RADIANS)** <sup>07660</sup>**C TAU = LOCAL** HOUR **ANGLE** 07670 C ST **= STANDARD TIME** IN THE TIME **ZONE** OF THE **07680 C** OBSERVER **IN HOURS COUNTED** FROM **07690 C** MIDNIGHT **(E6. 0.00** TO 24.00) **07700 C EP = +1** FOR **EAST LONGITUDE, -1** FOR WEST **LONGITUDE <sup>07710</sup>C ET = DIFFERENCE BETWEEN** TRUE **SOLAR** TIME 07720 C **AND MEAN** SOLAR TIME **(USUALLY NEGLECTED 01730 C** FOR HEAT'TRANSFER COMPUTATIONS) **07740 C <sup>07750</sup>**C **07760 C** FUNCTiON **SUBROUTINE TAU CONVERTS THE** OBSERVERS 07770 C **STANDARD** TIME TO **LOCAL HOUR** ANGLE IN RADIANS 07780 C **<sup>07790</sup>C OBTAIN TIME** DIFFERENCE BETWEEN **STANDARD MERIDIAN AND** 07800 C OBSERVERS MERIDIAN **(HOURS) <sup>07810</sup>**C 07820 DTSL **= EP\*(THETAS -** THETAL)\* 12.0/3.14159 **<sup>07830</sup>**C 07840 C **COMPUTE OBSERVERS** HOUR ANGLE (RADIANS). **E** = +1 (OR **07850 C** MORNING **AND** E **<sup>=</sup>**-1 FOR **AFTERNOON** (I.E. SOLARNGON) **07860 C <sup>07870</sup>**IF (ST.GT.12. **+ DTSL** -ET) **E = -1.0000** <sup>07880</sup>**IF** 1ST.LE.12. **+ DTSL** -ET) **E = +1.0000** 07890 C <sup>07900</sup>**TAU = (ST + E\*12. - DTSL + ET) \* 3.14159/12.0 07910 C 07920 IF (TAU.6T.6.283185)** TAU **= !AU** - **6.283185 <sup>07930</sup>**IF **(TAU.LT.0.0\* TAU = TAU + 6.283185** 07940 C **07950 C 07960 C DEBUG OPTION 07970 C 07980** IF **(NBUG.EQ.0) 6** 10 **100 07990 DO** 200 I **= 1NBUS** <sup>08000</sup>**C** 08010 IF **(DEBU6(1).NE.ITAU) 60 TO** *200* 08020 WRITE (INBUG, 250) ST, PHI, THETAS, THETAL, EP, ET, N, DTSL, TAU 08030 250 FORMAT (////1H .'FUNCTION TAU', 2X, 08040 1 'ST =',F6.3,2X,'PHI =',F6.3,2X,'THETAS =',F6.3,2X,'THETAL =' 08050 **2 F6.3,2X, 'EP =',F6.3,2X,'ET =',F6.3,2X,'W =',F6.3,2X, 08060 3 'DTSL** =',F6.3,2,TAU **=7.'6.31 08070** 200 **CONTINUE** <sup>08080</sup>**C** 08090 **100 CONTINUE 08100 C 08110** RETURN 08120 **END** <sup>08130</sup>**C** 08140 **C..................................................................** 08150 **C**

08160 SUBROUTINE DECL (RJD, DELTA, SR, SS) 08170 INTEGER RJD 08180 COMMON /ORBIT/ PHI, THETAS, THETAL, EP, ET, W 08190 COMMON /IO/ IREAD, IWRITE, IWBUG 08200 COMMON /DBUG/ NBUG, DEBUG 08210 REAL\*8 IDECL, DEEUG(20) 08220 DATA IDECL/'DECL'/ 08230 Ü 08240  $\mathbb C$ DELTA = DECLINATION OF THE SUN (RADIANS) C 08250 PHI = OBSERVERS LATITUDE (RADIANS) THETAS = LONGITUDE OF STANDARD MERIDIAN (RADIANS) 08260 Û C 08270 75TH MERIDIAN FOR EASTERN STANDARD TIME 08280 C 90TH MERIDIAN FOR CENTRAL STANDARD TIME 08290 C 105TH MERIDIAN FOR MOUNTAIN STANDARD TIME  $\mathcal C$ 08300 120TH MERIDIAN FOR PACIFIC STANDARD TIME 08310 C THETAL = LONGITUDE OF OBSERVERS MERIDIAN (RADIANS)  $\mathbb C$ = RELATIVE JULIAN DATE (I.E. WITH RESPECT TO JAN 1) 08320 RJD. 08330 C ST. = STANDARD TIME IN THE TIME ZONE OF THE OBSERVER  $\mathbf{C}$ 08340 IN HOURS COUNTED FROM MIDNIGHT (E.G.O.OO TO 24.00)  $\mathbb C$ EP = +1 FOR EAST LONGITUDE, -1 FOR WEST LONGITUDE 06350 = DIFFERENCE BETWEEN TRUE SOLAR TIME AND 08360 C ET. 08370 C MEAN SOLAR TIME (USUALLY NEGLECTED FOR  $\mathbb C$ HEAT TRANSFER COMPUTATIONS) 08380 08390 Ð C COMPUTE TIME DIFFERENCE BETWEEN STANDARD MERIDIAN AND 08400 C OBSERVERS MERIDIAN (HOURS) 08410 08420 Û 08430 DTSL = EP#(THETAS - THETAL) + 3.81972 09440 C C COMPUTE DECLINATION OF THE SUN (RADIANS) 08450 08460 C. 08470 DELTA = 0.4093\*COS(0.0172\*(172. - FLOAT(RJD)))) 08480 C 08490 C COMPUTE HOUR ANGLE AT SUNSET (RADIANS) C 08500  $\mathbf{r}$ 08510 09520 TSS  $= ACOS (-TAN (DELTA) *TAN (PHI))$ C COMPUTE STANDARD TIME OF SUNST (HOURS) 08530 Û 08540 08550 SS. =  $155*3.81972 + 12. +0TSL -ET$ C 08560 C COMPUTE HOUR ANGLE OF SUNRISE (RADIANS) 08570 08580 C  $= 6.283185 - TSS$ 08590 **TSR**  $\mathbf C$ 08600 08610 C COMPUTE STANDARD TIME OF SUNRISE (HOUR)  $\mathbf{C}$ 08620 08630 =  $TSR+3.81972 -12. + DTSL -ET$ SR.  $\mathbb C$ 08640 08650 C 08660 C CONVERT SUNRISE IN STANDARD TIME TO LOCAL TIME

08670  $\mathbb C$ 08680  $SR = SR - DISL$ 08690 C. 08700 C CONVERT SUNSET IN STANDARD TIME TO LOCAL TIME 08710 C 08720  $SS = SS - DTSL$ 08730  $\mathbb C$ 08740 C C. DEBUG OPTION 08750 08760  $\mathbb{C}$ 08770 IF (NBUG.EQ.0) 60 TO 300  $00 100 1 = 1, NBUB$ 08780 08790 Đ. IF (DEBUG(I).NE.IDECL) 60 10 100 08800 WRITE (IWBUG, 200) RJD, DTSL, DELTA, TSS, SS, TSR, SR 08810 200 FORMAT (////.1H .'SUBROUTINE DECL ','###',' RJD =', 08820 1 15,' DTSL =',F6.3,' DELTA =',F6.3,' TSS =',F6.3, 08830 2 ' SS =  $F6.3, 2X, 'ISR = 'F6.3, 2X, 'SR = 'F6.3)$ 08840 100 CONTINUE 08850 08860 Ü. 300 CONTINUE 08870 C. 08880 **RETURN** 08890 08900 END 08910 C 08920 08930  $\mathbb C$ 08940 SUBROUTINE LIMITS (DTSL, R, S, TO, RHO, T12, SIGMA, T23) 08950 C FIND LIMITS FOR TEMPERATURE INTEGRATION 08960 C. 08970 C 08980  $TD = - DTSL$  $T23 = 23.00 - DTSL$ 08990 C 09000 09010 IF (DTSL.LT.0.0) GD TO 50  $\mathbf C$ 09020 09030 FIND LIMITS OF INTEGRATION WHEN OBSERVER IS C 09040 C WEST OF THE STANDARD MERIDIAN 09050 Ē. 09060 C FOR SUNRISE 09070  $\mathbb C$ 09080  $RHO = AINT(R+1.0) - DTSL$ IF (RHO .LT. R) RHO = RHO + 1 09090 09100  $\mathbb C$ FOR SUNSET 09110  $\Gamma$ 09120  $\mathbf C$  $SISHA = AINT(S+1) - DTSL$ 09130 09140 IF (SIGMA .LT. S) SIGMA = SIGMA + 1  $\mathbb C$ 09150 09160  $\mathbb C$ FOR LOCAL NOON 09170  $\mathbb{C}$ 

09160 T12 **= 13.0 - DTSL 09190** c 09200 **60** TO **75** 09210 C 09220 50 CONTINUE 09 **220**  $\mathbf{c}$ 09240 **C FIND** LIMITS **OF** INTEGRATION WHEN OBSERVER 09250 C. IS EAST OF THE STANDARD MERIDIAN 09260  $\mathbf{C}$ **097** RHO **= AINT(R) - 1TSL** 09280 **TF** (RHO .LT. R) RHO **=** RHO **+** I  $\mathbb C$ 09290  $SISHA = AINT(S) - DTSL$ 09300<br>09310 IF (SIGMA .L. S) **SIGMi =** SIGMA **+** 1 **C -. 330 I9 37 0 =** 12.0 **&12** - **DTSL** 09340  $\mathbb C$ 09350 **75 CONTiNUE**  $\mathbb C$ 09360 09370 RETURN **09360 END** 09390 C. "9400 r. -C **<sup>V</sup>.**4 **5 09410 09420** L. 09430 SUBROUTINE **IMPSIM (TPRIME, KBAROB, CLOUD. GRTEMP, WSPEED, WDIR,** 09440 \$ **BCOEF,THAT 09450 C 09460** C 09470 TMPSIM DETERMINES IRE PROJECIED TEMPERATURES C **09480** C FOR THE **NEXT** DAY 09490 **09500** - C **09510 DIMENSION** TPRIME(1). **THAHi).** BCOEF(8) 09520 DIMENSION KBAROB(1), **CLOUD(l).** GRTEMP(l) **09530** DIMENSION WSPEED(1), WDIR(H) **INTEGER IDBU6 09490** 09540 **09550** REAL KBAR, KBAROB **09560** REAL **10, 11,** 12, **13,** 14, **15. 16. 17 09570**  $\mathbf C$ **09580 COMMON /SUN/ DELTA, DTSL,** SR, **SS** 09590 **COMMON** /ORBIT/ PHI, **THETAS,** THETAL, EP, **ET,** W 09600 **COMMON iJDATES/ JULDAT, JULREL,** JBEGIN, **JULEND, JRANGE,** NXLPYR **CM** 09610 ,JSTART,. **JSTOP, JREND,** JYEAR 09620 **COMMON /DATES/** IYR, **IMO,** IDAY, LYR, LMO, LDAY 09630 **COMMON** IREAD, IWRITE, IWBUG 09640 COMMON **/INTE6/ 10,11,12,13,14,15,16,17** 09650 **C** 09660 **C** 09670 **C SET DEBUG FLAG** 09680 **C**

09690  $IDBUG = 1$ 09700  $\mathbb C$ 09710  $\mathbb C$ 09720  $TPR = TPRIME(1)$ 09730 C 09740 CALL TEMPK (DELTA, PHI, BCOEF, TPR, 09750 \$.  $C0, C1, C2, C3, C4, C5, C6$ 09760  $\mathbb C$ 09770  $\mathbb C$ IF ( IDBUG .EQ. 0 ) 60 TO 910 09780 09790 WRITE (IWBUG, 909) TPRIME (25), CO, C1, C2, C3, C4, C5, C6 909 FORMAT (' THPSIM TPRIME(25)=',F10.5,2X,'C=', 09800 09810 \$  $6(F8.4, 1X))$ 09820 910 **CONTINUE** 09830  $\mathbb C$ BEGIN TEMPERATURE PROJECTION LOOP. 09840  $\Gamma$  $\bar{\mathbb{C}}$ 09850 09860  $\mathbb C$ INITIALIZE THE STANDARD TIME COUNTER  $\mathbb C$ 09870 09800  $ST = 0.0$ 09890 Ü 09900  $\mathfrak{c}$ 09910  $\mathbb C$ INITIALIZE VARIABLES FOR THE DAILY TEMPERATURE 09920  $\mathbb C$ PROJECTION SUBROUTINE TEMPSN 09930  $\mathbf C$ 09940 C  $10 = 0.0$ 09950 09960  $H = 0.0$ 09970  $12 = 0.0$ 09980  $13 = 0.0$  $I4 = 0.0$ 09990 10000  $15 = 0.0$  $16 = 0.0$ 10010  $17 = 0.0$ 10020 10030  $\mathbb C$ 10040 C 10050 C 10060 TMPLAG = TPR  $\mathbb C$ 10070 10080  $D0 100 I = 1,24$ 10090  $\bar{\mathbb{C}}$ 10100 C 10110  $CLD = CLOUD(I+1)$ 10120  $KBAR = KBAROB(1+1)$ 10130  $TGD = GRTEMP(I+1)$ 10140  $WSP = WSPEE0(I+1)$  $WDR = WDIR(I+1)$ 10150 10160  $\mathbf C$  $\mathbb C$ 10170 10180 CALL TEMPSN (ST, DTSL, SR, SS, BCOEF, CO.C1.C2.C3.C4.C5.C6.CLD.KBAR.GTO. 10190 \$

10200 WSP, WDR, TMPLAG, THT, T) \$. 10210 L. 10220  $HHT(I) = THT$ 10230 TMPLAG = THT 10240  $\mathbb{C}$ 10250 -C 10260 INCREMENT THE STANDARD TIME COUNTER - C 10270 C  $ST = ST + 1.0$ 10280 10290 C 100 CONTINUE 10300 10310 C 10320  $\mathbb C$ 10330 **RETURN** 10340 END 10350 Ċ 10360  $\mathbb{C}$ . 10370 £. 10380 SUBROUTINE TEMPK (DELTA, PHI, B, TPRIME, KO. K1, K2, K3, K4, K5, K6) 10390  $\mathbb C$ 10400  $\mathbb{C}$ SUBROUTINE TEMPK COMPUTES THE COEFFICIENTS 10410 FOR THE TEMPERATURE EQUATION - 0 10420 Ù. 10430  $\mathfrak{C}$ 10440  $-\mathbb{C}$ 10450 - C DELTA = DECLINATION OF SUN IN RADIANS PHI 10460  $\mathbb C$ = LATITUDE IN RADIANS = VECTOR OF REGRESSION COEFFICIENTS 10470  $\mathbb C$  $\mathbf{B}$ 10480  $-\mathbb{C}$ TPRIME = YESTERDAY'S TEMPERATURE AT 11 PM KO-K6 = COEFFICIENTS IN TEMPERATURE EQUATION 10490  $-C$ BO-B6 = EQUIVALENCED VARIABLES WITH B VECTOR ELEMENTS 10500  $-$  C  $-$ 10510  $-C$  $P = 1$ = CONSTANT =  $2*P1/24$ - C B2P2 = INTERMEDIATE VARIABLE USED FREQUENTLY 10520 10530  $\epsilon$  $\mathbf{C}$ 10540 10550  $\mathbb C$ 10560 REAL KO.K1, K2, K3.K4, K5, K6 10570 DIMENSION B(1) 10580 C 10590  $B0 = B(1)$  $B1 = B(2)$ 10600 10610  $B2 = B(3)$ 10620  $B3 = B(4)$ 10630  $\mathbf{C}$ P. 10640  $= 3.14159/12.0$  $B2P2 = B1*B1 + PFP$ 10650  $\mathbb C$ 10660 10670 KO. = TPRIME 10680 Đ. 10690  $K1$  $=$  B0/B1  $\mathbb{C}$ 10700

107 **10** K2 **= B2\*S!N(DELTA)\*SIN(PHI)/B1 10720**  $\mathbf{c}$ **10730 K3 =** Bl\*B2\*COS(DELTA)\*COS(PHi)/B2P?  $\Gamma$ 10740 **10750** KF44 **=** P\*B2\*COS(DELTA)\*CDS(FHI)/B2P2  $\mathbb C$ 10760 10770 K5 **=** F\*P\*B3\*COS(DELTA)\*COS(PHI) /B2P **10780 C 10790** K6 **=** P\*BI\*83\*COS(DELTh)\*COS(PHI)/822 **10800**  $\mathbb C$ **10810** RETURN 10820 **END** 10e30 **E10840** C. 10850 10860  $\mathbb C$  . 10870 SUBROUTINE TEMPSN **( ST, DTSL, R,S,B, KO,K1,K2,K3,K4,K5,K6,** \$ [CLD, KBAR, GTO, WSP, WDR, TMPLAG, THAT, 10880 \$ CLD, KBAR, GTO. WSP, WDR, **TMFLA6. THAT. T**  $\mathbb C$ 10890 10900 -C 10910 INTEGER IDBUS 10920 REAL\*8 DEBUG(20), DTEMPS 10930 REAL KO, K1, K2, K3, K4, K5, K6 10940 **REAL 11, 12, 13, 14, 15, 16, 17, KBAR C** 10950 10960 **DIMENSION** B(1) **C** 10970 10980 **COMMON** /INTEG/ 11,12,13,14,15,16,17 10990 **COMMON /10/** IREAD, IRITE, IWBUG 11000 COMMON /DBUG/ **NBUG,** DEBUG 11010 COMMON !SWITCH, SWICH1, SWICH2 11020 C 11030 **DATA DTEMPS /** 'TEMPS **1** 11040 **C** 11050 C C 11060 **STATEMENT FUNCTIONS** FOR INTEGRALS **12 AND 13** C **11070** 11080 C 11090 **FUNCi(A,** B) K2\*(EXP(B1\*A) **-** EXP(Bi\*B)) **11100 FUNC2(A)** EXF(BifA)\*(K3\*CDS(F\*A) **+** K4\*SIN(P\*A)I 11110 **FUNC3(B)** EXP(B1\*B)\*(K6\*SIN(P\*B) **-** K5\*COS(P\*B)) 11120  $\Gamma$ 11130 **C** 11140 C **11150 C 11160 C SET DEBUG FLAG 11170 C** IDBUG **=** 1 **11180 C** C **11190** 11200 C **11210** C

11220 - C SET SWITCHES THAT DETERMINE WHICH PREDICTORES ARE USED  $11230 C$ 11240  $SWICH1 = 1$ 11250  $SHICH2 = 0$  $11260 C$  $11270$ - C 11280  $B1 = B(2)$ 11290  $B4 = B(5)$ 11300  $B5 = B(6)$ 11310  $B6 = B(7)$  $B7 = B(B)$ 11320  $11330 C$ 11340 C 11350 C8000 WRITE (5,9000) (B(J), J=1,8) 11360 C9000 FORMAT (1H0, 'TEMPS B VECTOR', 5X, 4(E12.5, 5X)/T20, 4(E12.5, 5X))  $11370 C$ 11380 C 11390 IF (  $SWICHI$  .EQ. 0 ) KBAR = 1.000000  $11400 C$ 11410 C 11420  $P = 3.14159/12.00000$  $\mathbb C$ 11430 11440  $\mathbb{C}$ CONVERT STANDARD TIME TO LOCAL TIME  $11450 C$  $11460 C$ 11470  $T = TAU(ST) + 12.0/3.14157 - 12.0$ 11480 C IF ( ST .LT. 0.5 .AND. T .LT. 0.0 ) 60 10 5 11490 IF ( ST .6T.22.5 .AND. T .6T. 24. ) 60 TO 5 11500 11510 IF (  $T = LT = 0.0$  )  $T = T + 24.00$ 11520 IF (  $I.6I. 24.00$  )  $I = I - 24.00$ 11530 5 CONTINUE  $11540 C$ 11550 -C IN ADDITION TO SUNRISE AND SUNSET DETERMINE THE LIMITS 11560 C OF THE RANGES OF THE TEMPERATURE EQUATIONS 11570 - C 11580  $\Gamma$ 11590  $10 = -D$ FSL  $T12 = 12.0 - DTSL$ 11600 11610  $T23 = 23.0 - DTSL$ 11620  $\mathbb{C}$ 11630  $IP = T0 - 1.0$  $11640 C$ IF(IDBUG.EQ.O) WRITE (IWRITE, 10) TO, R, T12, S, T23, TP 11650 10 FORMAT (1H, 140, 6(2X, E10.3)7) 11660 11670  $\mathbb{C}$  $11680 C$ 11690 C THE FORM OF INTEGRALS 11, 14, 15, 16, AND 17 ARE THE SAME 11700 C FOR ALL TIMES OF THE DAY. I2 AND I3 WILL VARY IN  $11710 C$ FORM DEPENDING ON THE TIME OF DAY. 11720  $C$ 

 $11730 C$  $11740 C$ COMPUTE 11, 14, 15, 16, 17  $11750 C$ 11760 -C.  $I1 = K1*(EXP(B1*T) - EXP(B1*TP))$ 11770 11780  $\mathbf{C}$ 11790  $\mathbb{C}$ IF ( SWICH1 .EQ. 0 ) 60 TO 40 11800 11810 - C 11820  $\mathbf{c}$ **C** 11830  $PP = (1.0-EXP(-B1))EEXP(B1*T)/B1$ 11840 11850  $QB = 1.579E-8*(1.00+0.17*CLD**2.)*(THPLAB+460.)**6.$  $I4 = B4*QB*PP + I4$ 11860 11870  $\mathbb{C}$ 40 CONTINUE 11880 11890 C IF ( SWICH2 .EQ. 0 ) 60 TO 50 11900 11910 C 11920  $I5 = B5*610*PP + 15$ 11930 C 11940 -C 50 CONTINUE 11950  $11960 C$ 11970  $16 = 86*WSP*PP + 16$  $I7 = B7*HDR*PP + I7$ 11980 11990  $\Gamma$  $\mathbb C$ 12000 12010  $\mathbb C$  $\mathbb C$ CALCULATE SUBTOTAL 12020 12030 - C 12040 SUBT0T =  $11 + 14 + 15 + 16 + 17$ 12050 -C 12060 C 12070  $\mathbb{C}$ 12080 IF ( T.6T. R ) 60 TO 100 12090  $\mathbb{C}$ 12100  $\mathbf{c}$ 12110 C\*\*\*\*\*\*\*\* RANGE 1 -- AFTER MIDNIGHT AND BEFORE SUNRISE 12120 -C 12130 **C** 12140 **C**  $6TT = SUBTOT$ 12150 12160 - C 12170 60 TO 900  $\mathbb C$ 12180 12190  $\mathbf{c}$ 100 IF ( T.6T. R + 1.00 ) 60 TO 200 12200  $\mathbb{C}$ 12210 12220 C 12230 C\*\*\*\*\*\*\*\* RANGE 2 -- FIRST HOUR OR FRACTION AFTER SUNRISE

12240 C 12250 -C 12260  $\mathbb C$ 12270  $\mathbb{C}$ 12280  $12 =$  FUNC1(T,R) - FUNC2(T) + FUNC2(R) 12290  $I2 = I2*KBAR$ 12300  $\mathbb C$ 12310  $13 =$ FUNC3(T) - FUNC3(R) 12320  $13 = KBARK13$ 12330 Û. 12340  $617 = 12 + 13 + $00101$ 12350 -C 12360 60 10 900 12370  $\mathbb C$ 12380  $\mathbf{C}$ 12390  $\mathbb C$ 12400 200 IF( T.GT. 712) 60 TO 250 12410 -C 12420 £. 12430 C\*\*\*\*\*\*\*\* RANGE 3 -- AFTER SUNRISE AND BEFORE NOON 12440 -Û 12450  $Q1 = FUNC1(T, T-1, 0)$ 12460  $Q2 = FUNC2(T)$ 12470  $Q3 = FUNC2(T-1,0)$ 12480  $\mathbb{C}$ 12490  $TI2 = FUNCI(T, T-1, 0) - FUNC2(T) + FUNC2(T-1, 0)$ 12500  $12 = 112*KBAR + 12$ 12510 C. 12520 IF(IDBU6.EQ.O)WRITE(IWBU6.991)KBAR, 12 12530 991 FORMAT (2X, 'KBAR ', 2(E12.5,3X)) 12540 C. 12550  $TI3 = FUNCTIONS(T) - FUNCTIONS(T-1,0)$ 12560  $13 = 113*KBAR + 13$ 12570 £. 12580 £. 12590  $611 = 12 + 13 + 500101$ 12600  $\mathbb C$ 60 TO 900 12610 12620  $\mathbb C$ 12630 Û. 12640 Ū. 12650 250 IF (  $T = .6T$ ,  $T12 + 1.0$  ) 60 TO 300 12660 -C 12670  $\mathbb C$ 12680 C 12690 C\*\*\*\*\*\*\*\*\* RANGE 4 -- FIRST HOUR AFTER LOCAL NOON 12700 C. 12710  $T12 = FUNCH(T, T-1, 0) - FUNC2(T) + FUNC2(T-1, 0)$ 12720  $12 = TI2+KBAR + I2$  $\mathbb C$ 12730 12740  $TI3 = FUNC3(12,0) - FUNC3(I-1,0)$ 

12750  $13 = 113*KBAR + 13$  $\mathbf{C}$ 12760  $611 = 12 + 13 + 500101$ 12770 12780 60 TO 900 12790  $\mathbb{C}$ 12800 300 IF ( T .6T, S ) 60 TO 400 12810  $\mathbb{C}$ 12820 C 12830 C\*\*\*\*\*\*\*\* RANGE 5 -- AFTER LOCAL NOON BUT BEFORE SUNSET 12840 C 12850 -C 12860  $TI2 = FUNCI(T, T-1, 0) - FUNC2(T) + FUNC2(T-1, 0)$ 12870  $I2 = TI2*KBAR + I2$ 12880 -C  $\sim$ 12890 -C 12900  $611 = 12 + 13 + 500101$ 12910  $\mathbb C$ 12920 60 TO 900 12930 C  $\Gamma$ 12940 12950  $\mathbb C$ 400 IF (T.6T. S+1.0) 60 TO 500 12960 12970 **C** 12980 -C 12990 C++++++++ RANGE 6 -- FIRST HOUR AFTER SUNSET 13000 - C 13010  $\mathbb C$  $TI2 = FUNCI(S, T-1, 0) - FUNC2(S) + FUNC2(T-1, 0)$ 13020 13030  $12 = TI2*KBAR + I2$ 13040  $\mathbb{C}$ 13050 C.  $61T = 12 + 13 + 508101$ 13060 13070 -C 13080 60 TO 900 13090  $\mathbb C$ 13100 -C 13110 C 500 CONTINUE 13120 13130  $-\mathbb{C}$ 13140 C. 13150  $\Gamma$ 13160 C\*\*\*\*\*\*\*\* RANGE 7 -- AFTER SUNSET  $\mathbb C$ 13170 13180 -C. 13190  $\mathbb C$ NOTE: 12 DOES NOT CHANGE WHEN T.GT. S 13200 I3 DOES NOT CHANGE WHEN T .GT. 12.0  $\mathbb C$ THUS USE THE PREVIOUSLY COMPUTED VALUES FOR 12 AND 13 13210  $-C$ 13220 -C THAT HAVE BEEN STORED IN THE COMMON /INTEG/ 13230 Ü. 13240 -C 13250  $611 = 12 + 13 + 50001$ 

13260  $\mathbb C$ 13270 C  $\mathbb C$ 13280 13290 900 CONTINUE 13300 Û  $\mathbb{C}$ 13310  $\mathbf{C}$ 13320 NOW THAT THE FUNCTION GTT HAS BEEN EVALUATED,  $\mathbf{C}$ 13330 COMPUTE THE TEMPERATURE AT TIME T. 13340 L. 13350  $\Gamma$ 13360 IF(IDBU6.EQ.O)WRITE(IWBU6, 990) 6TT, I1, I2, I3, I4, I5, I6, I7 13370 990 FORMAT ( 2X, 'GTT ', 8(E12.5, 3X)) 13380  $\mathbb C$  $\mathbb C$ 13390 13400  $\mathbb C$ 13410 THAT =  $K0*EXP(-B1*(T-TP)) + BTT*EXP(-B1*T)$ 13420 C. 13430  $\mathbb C$ 13440 C8010 WRITE (5,9010) THAT, KO, B1, T, TP, GTT 13450 9010 FORMAT (1HO, 'TEMPSN', 6(E12.5,5X))  $\mathbb C$ 13460 13470  $\hat{\Gamma}$ 13480 £. 13490 13500 **RETURN** 13510 5990 CONTINUE 13520 13530 -C 13540 € 13550  $\mathbf{C}$ DEBUG INFORMATION FOR TEMPSN 13560 C 13570 C 13580 WRITE (5.6000) 13590 6000 FORMAT (1H1/2(1H+,100(1H)/),1H+,25(4H\*\*\*\*)) 13600 £. 13610 WRITE (5,6005) 13620 6005 FORMAT (1H , 10(4H\*\*\*\*), T44, 'DEBUG TEMPSN', T61, 10(4H\*\*\*\*) //) 13630  $\mathbb C$ 13640 WRITE (5,6010) T. TP. R. S 13650 6010 FORMAT (1H ,'TIME PARAMETERS ', 7X, 1H1, 12X, 2HTP, 13X, 1HR, 13660  $13X, 1HS/15X, 4(3X, F11.4)$ \$. 13670 C 13680 WRITE (5,6020) 13690 6020 FORMAT (//1H .7X, 'KO', 12X, 'K1', 12X, 'K2', 12X, 'K3', 12X, "K4", 12X, "K5", 12X, "K6") 13700 \$ 13710 C 13720 WRITE (5,6030)KO,K1,K2,K3,K4,K5,K6 13730 6030 FORMAT (1H, 8(3X, E11.4)) 13740 C 13750 WRITE (5,6040) 13760 6040 FORMAT (//, 1H, 7X, 2HBO, 12X, 2HB1, 12X, 2HB2, 12X, 2HB3, 12X, 2HB4,

13770  $\pmb{\$}$ 12X, 2HB5, 12X, 2HB6, 12X, 2HB7) 13780  $\mathbf{f}$ 13790 WRITE (5,6030) (B(M), M=1, 8) 13800 C 13810 WRITE (5,6035) 13820 6035 FORMAT (771H, 6X, 3HCLD, 10X, 6HTMPLAG, 9X, 3HWSP, 12X, 3HWDR) 13830 WRITE (5,6030) CLD, TMPLAG, WSP, WDR 13840  $\mathbb C$ 13850 WRITE (5,6050) 13860 6050 FORMAT (771H .6X, 3H6TT, 12X, 2H11, 12X, 2H12, 12X, 2H13, 12X, 2H14, 13870 12X, 2H15, 12X, 2H16, 12X, 2H17) \$. 13880 C 13890 WRITE (5,6030) 6TT, 11, 12, 13, 14, 15, 16, 17 13900 WRITE (5,6060) 13910 6060 FORMAT (771H, 5X, 4HTIME, 11X, 4HTEMP)  $\mathsf{C}$ 13920 13930 WRITE (5,6030) T, THAT 13940 C. 13950 WRITE (5,6070) 6070 FORMAT (771H, 25(4H\*\*\*\*)) 13960 13970 C  $\mathbf C$ 13980 13990 C 14000 14010 14020 C 14030  $\mathbf{c}$ 14040 RETURN 14050 **END**  $\mathbb C$ 14060 14070  $\mathbf{c}$ 14080 c. 14090 -C 14100  $\mathbb C$ 14110  $\mathbf c$ 14120 C., 14130  $\mathbb{C}$ i4140 FUNCTION ARVA (IDUMNY) 14150  $\mathbb C$  $\mathbb{C}$ 14160 FUNCTION ARVA SELECTS A RANDOM VARIABLE FROM AN 14170  $\mathbb C$ ARBITRARY DISCRETE PROBABILITY MASS FUNCTION 14180 C 14190 C. IN TEMPERATURE GENERATION, THE RANDOM VARIATE IS TO BE 14200 C DRAWN FROM THE DISTRIBUTION N(0,1). THUS, PDF AND COORD 14210  $\mathbb C$ ARE DEFINED BY DATA STATEMENTS WITH VALUES DERIVED FROM  $\mathbf C$ 14220 A DISTRIBUTION N(0,1). 14230  $\mathbf C$ 14240 -C. 14250  $\mathbf{c}$ PDF = DISCRETE PROBABILITY DENSITY FUNCTION 14260 C N. = NUMBER OF INTERVALS 14270 C Ĥ. = LOWER LIMIT OF U(A, B)

£ 14280 Đ.  $=$  UPPER LIMIT OF U(A, B) 14290  $\mathcal C$ ISEED = SEED FOR RANDU 14300 C COORD = CONTAINS COORDINATES OF THE INTERVALS 14310  $\mathbb C$ OF PDF. (COORD(I-1).LT.X.AND.X.LE.COORD(I)) 14320 REAL PEAK, PDF(30), COORD(30) 14330  $\mathbf{c}$ 14340 COMMON / SEED/ ISEED 14350 COMMON /DBUG/ NBUG, DEBUG 14360 £. 14370 REAL\*8 IARVA, DEBUG(20) 14380 -Ü DATA IARVA /'ARVA'/ 14390 14400 DATA PDF/0.00016.0.00183.0.00815.0.0161.0.0218.0.0254. 14410  $9.0278, 0.0301, 0.0323, 0.0342, 0.0361, 0.0375, 0.0386, 0.0375,$ 14420 \$ 0.0398,0.0398,0.0395,0.0386,0.0375,0.0361,0.0342,0.0323,0.0301, 14430 \$0.0278.0.0254.0.0218.0.0161.0.00815.0.00183.0.00016/ 14440 DATA COORD/-3.0,-2.1,-1.5,-1.2,-1.0,-0.9,-0.8,-0.7,-0.6,-0.5, 14450  $\bullet$   $-0.4, -0.3, -0.2, -0.1, 0.0, 0.1, 0.2, 0.3, 0.4, 0.5, 0.6, 0.7, 0.8, 0.9,$ 14460  $\pm 1.0, 1.2, 1.5, 2.1, 3.0, 3.9$ DATA A/-3.9/, B/+3.9/, N/30/, ISEAS/1/ 14470 14480 -C 14490  $\mathbb C$ 14500  $\mathbb C$ FIND THE PEAK OF THE DISTRIBUTION £. 14510 14520  $PEAK = 0.0$ 14530  $DE$  100  $I = I.N$ 14540 IF (PDF((ISEAS-1)\*N +1).GT.PEAK) PEAK = PDF((ISEAS-1)\*N +1) 100 CONTINUE 14550 14560 L.  $\mathbb C$ 14570 SELECT THE FIRST RANDOM NUMBER FROM U(A,B) 14580 C 14590  $150$   $1X = 1$ SEED 14600 CIBM CALL RANDU (IX, ISEED, R) 14610 CALL RAND1 (IX, ISEED, R) 14620  $UI = A + (B-A) + R$ 14630 -C FIND WHICH INTERVAL UI BELONGS TO 14640  $\mathbb{C}$ 14650 Ĉ 14660  $D0 200 I = 1. N$ IF (U1 .GT. COORD)((ISEAS-1)\*N + I )) GO TO 200 14670 14680  $J = (ISEAS-1)$ #N +I 14690 60 TD 300 14700 200 CONTINUE 14710 C 14720 C WRITE (IWRITE, 250) 14730 250 FORMAT (1H1, ' SUBROUTINE ARVA -- U1 IS GREATER ', 14740 1 'THAN THE MAXIMUM INTERVAL FOR THE DISCRETE PDF') 14750 14760 C 14770 £. 14780 **STOP** 

14790 300 CONTINUE  $\mathbf{C}$ 14800 14810  $\mathbb{C}$ CALCULATE THE SELECTION CRITERION  $\mathbf{C}$ 14820 14830 F= PDF (J) / PEAK 14840  $IX = ISEED$ 14850 CIBM CALL RANDU (IX, ISEED, U2) 14860 CALL RAND1 (IX, ISEED, U2) 14870  $\mathbf c$ DEBUG OPTION 14880  $\mathbf{C}$ 14890  $\mathbf{c}$ 14900 IF (NBUG.EQ.0) 60 TO 600 14910 - C DO 500  $1 = 1,$  NBUG 14920 IF (DEBUG(I).NE.IARVA) 60 TO 500 14930 14940  $\mathbb C$ 14950 C. 14960 WRITE (IWBUG, 550) PEAK, U1, U2, F 550 FORMAT (///1H ,'FUNCTION ARVA', 2X,'PEAK =',F5.3, 14970 1 'U1 = ', F5.3, 2X, 'U2 = ', F5.3, 2X, 'F = ', F5.3) 14980  $\mathbb C$ 14990 15000  $\mathbb C$ 500 CONTINUE 15010  $\mathbf{c}$ 15020 600 CONTINUE 15030 15040  $\mathbb C$ ACCEPT OR REJECT U1 15050  $\mathbb C$ 15060  $\mathbb C$ IF (U2.6T.F) 60 TO 150 15070 15080 ARVA=U1 15090 **RETURN** 15100 END 15110 C 15120 15130  ${\mathbb C}$ 15140  $\bar{C}$ 15150 C. 15160 ............................ 15170 - C 15180 SUBROUTINE RANDU (IX, IY, YFL) 15190  $\mathbb C$ GENERATES A UNIFORM DISTRIBUTION 15200  $\mathbb{C}$ 15210  $\mathbb{C}$ 15220  $IV = IX*65539$ 15230 IF (IY) 10,20,20  $10$  IY = IY + 2147483647 + 1 15240 15250  $20$  YFL = IY  $YFL = YFL*.4656613E-9$ 15260 15270 **RETURN** 15280 -C 15290 -C

15300 ENTRY RAND1 (IX, IY, YFL) 15310  $\mathbb{C}$ 15320  $YFL = RAND(0)$ 15330  $\mathbb C$ 15340 RETURN 15350 END 15360 C. 15370 15380  $\mathbb C$ 15390 C. 15400 C.,  $15410$  C 15420 SUBROUTINE START (ISEED)  $15430 C$  $15440 C$  $15450 C$ ACTIVATE THE RANDOM NUMBER GENERATOR ISEED TIMES 15460 C IN ORDER TO GET A DIFFERENT SEQUENCE OF  $15470 C$ NUMBERS WITH EACH RUN OF THE PROGRAM 15480  $\mathbb C$ 15490  $\mathbb C$ 15500  $D0 100 I = 1, ISEED$ 15510  $\mathbb{C}$ 15520  $YFL = RAND(0)$ 15530  $-\mathbb{C}$ 15540 100 CONTINUE 15550  $-\mathbb{C}$ **RETURN** 15560 15570 END

## Chapter 4

## CONSTRAINED STOCHASTIC CLIMATE SIMULATION

## 4.1 Introduction

Once all of the necessary parameters have been estimated, PROGRAM **CSCS** can be used to generate hourly values of precipitation, cloud cover, shortwave radiation, longwave radiation, temperature, dewpoint, wind speed, and wind direction. Run-time options are entered through an interactive terminal and parameter values are read from a separate data file. The input data file structure is documented in the beginning section of the PROGRAM **CSCS** Fortran listing. PROGRAM **CSCS** is extensively documented throughout and its theoretical development is described in Curtis and Eagleson **(1982).**

## 4.2 PROGRAM **CSCS**

To begin execution, the user must respond to several run-time prompts.

- **1.** Computer: THE CURRENT **DATA** FILE IS **DCCMOD.DAT. DO YOU** WISH TO READ **A** DIFFERENT **ONE?** (Y/N)
	- User: Answer Y if the current parameter information is stored in file **DCCMOD.DAT.** Answer **N** if a different one is to be used.
- 2. **If** the answer to **1** above is Y
	- Computer: WHAT **DATA** FILE **CONTAINS** THE INPUT **DATA?** ENTER FILE **NAME** IN THE FORM XXXXXX.YYY

User: Enter the desired file name.

 $\bar{L}$ 

- **3.** Computer: **DO YOU** WANT TO PRINT THE INPUT SUMMARY TO THE **CON-SOLE?** (Y/N)
	- User: Answer Y and the input data summary will be directed to the interactive console.

Answer **N** will direct the input summary to the file specified on Card **5** in the input data file.

User: Enter any positive integer value

**5.** Computer: **DO YOU** WANT **A** PLOT? (Y/N)

User: Enter a Y if you want to plot the generated data. Enter **N** otherwise.

**6.** If the answer to **5** above is Y:

Computer: WHICH PLOT? **1** for six-variable 2 for four-variable

User: Enter **1** for plot of temperature, dewpoint, longwave radiation, shortwave radiation, cloud cover and precipitation. Enter 2 for plot of longwave radiation, shortwave radiation, cloud cover, and precipitation.

**7.** Computer: CREATE **LAND SURFACE** MODEL **DATA** FILE? (Y/N)

User: Enter Y or Y

Note: See Curtis and Eagleson **(1982),** Chapter 12, and Milly and Eagleson **(1982).**

**8.** If answer to **7** above is Y:

Computer: ENTER **DATA** FILE **NAME... .XXXXXX.YYY**

User: Enter the output file name

**9.** If the answer to **7** above is Y

Computer: ENTER **COMMENTS** TO IDENTIFY **OUTPUT DATA (80** CHAR.MAX) User: Enter one line of identifying comments for the output file.  $\mathcal{L}^{\text{max}}_{\text{max}}$  , where  $\mathcal{L}^{\text{max}}_{\text{max}}$ 

 $\mathcal{A}^{\mathcal{A}}_{\mathcal{A}}$ 

4.3 Fortran Listing for PROGRAM **CSCS**

 $\mathcal{L}(\mathcal{A})$  and  $\mathcal{L}(\mathcal{A})$  .

00010 00020 00030  $\mathbb C$ 00040 C CARD INPUT SUMMARY FOR THE CSCS MODEL 00050 C. 00060  $\mathbb{C}$ 00070  $\mathbb{C}$ CARD COLUMN FORMAT DESCRIPTION 00080 -C. -----------------00090 Û 00100  $\mathbb{C}$  $\overline{a}$ USER INFORMATION CARD USED ONLY TO SEPARATE  $1 - 80$  $\mathbf{1}$ CARD GROUPS IN THE DECK (OR FILE) 00110 -C. 00120 -C 00130  $\mathbb{C}^ 2 - 4$  $1 - 80$  $15A5$ THREE TITLE CARDS. THE TEXT ON THESE CARDS 00140 -C WILL BE PRINTED OUT AT THE BEGINNING OF THE INPUT DATA SUMMARY. 00150  $\mathbb C$ 00160  $\mathbb C$ 00170  $\mathbb C$  $5 1 - 10$  $10\%$ SPACE FOR CARD LABEL. NOT READ BY CSCS. OUTPUT FILE NAME FOR INPUT DATA SUMMARY AND 00180 -C  $11 - 20$ A10 00190  $\mathbb{C}$ OUTPUT DATA ANALYSIS. FILE NAME HAS THE 00200  $\overline{\mathsf{L}}$ FORM XXXXXX.YYY  $21 - 30$ 00210  $-610$ OUTPUT FILE NAME FOR GENERATED DEWPOINT  $\mathbb{C}$ 00220 DEPRESSION. XXXXXX.YYY  $\mathbb C$ 00230 -C  $31 - 40$ A10 OUTPUT FILE NAME FOR DEBUG INFORMATION  $\mathbb{C}$ 00240 XXXXXX.YYY 00250 -C.  $10<sub>K</sub>$ 00260 -C  $6 - 1 - 10$ CARD LABEL 00270  $\mathbb C$  $11 - 12$  $-12$ INITIAL MONTH - MM  $-12$ 00280  $\mathbb C$  $14 - 15$ INITIAL DAY - DD 00290  $17 - 20$  $\frac{14}{7}$ **INITIAL YEAR - YYYY** - C 12 ENDING MONTH - MM 00300 - C  $22 - 23$  $\sim12^\circ$  $-$  DD 00310 -C  $25 - 26$ ENDING DAY  $14$ ENDING YEAR - YYYY 00320  $\mathbb C$  $28 - 31$ 00330  $- \mathbb{C}^-$ 33-35 F3.0 LATITUDE - DEGREES  $37 - 38$  F2.0 - MINUTES 00340  $\mathbf{C}$ LATITUDE 00350 -C  $40 - 41$  $F2.0$ LATITUDE - SECONDS  $43 - 45$   $F3.0$ - DEGREES 00360  $\mathbf{r}$ LONGI TUDE 00370 - C  $47 - 48$   $F2.0$ LONGITUDE - MINUTES  $F2.0$ - SECONDS 00380  $\mathbb{C}$  $50 - 51$ LONGITUDE 00390  $\mathbb C$  $53 - 62$ A10 TIME ZONE (U.S. 'EASTERN', 'CENTRAL', "NOUNTAIN", OR 'PACIFIC') LEFT JUSTIFY. 00400  $\mathbb C$ 00410 -C  $\mathbf{c}$ 00420  $7 - 1 - 80$  $\overline{\phantom{a}}$ USER INFORMATION CARD 00430 **C** 10X  $\mathbf{c}$  $8 - 1 - 10$ CARD LABEL 00440 00450  $-$  C  $11 - 20$  $F10.0$ MEAN FAIRWEATHER CLOUD COVER  $21 - 30$ F10.0 00460  $\mathbf{c}$ ST. DEV. OF FAIRWEATHER CLOUD COVER LAG-1 CORRELATION COEF. OF FAIRWEATHER F10.0 00470  $\mathbb{C}$  $31 - 40$ 00480  $\mathbb{C}$ CLOUD COVER.  $F10.0$ CLOUD COVER TRANSITION DECAY COEFFICIENT 00490 - C  $41 - 50$  $F10.0$  $00500 C$  $51 - 60$ ATMOSPHERIC TURBIDITY FACTOR

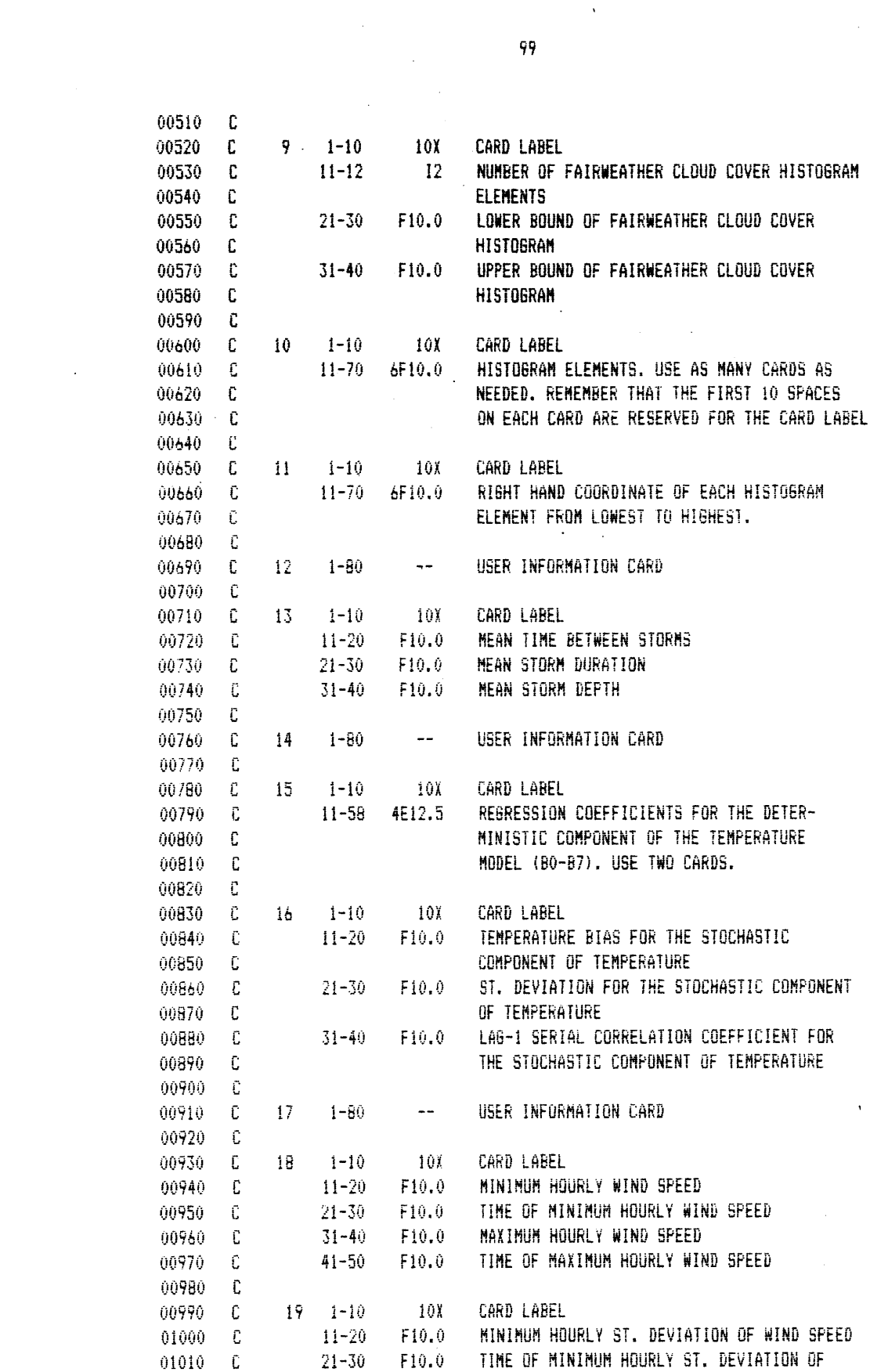

 $\sim$ 

 $\mathcal{L}^{\text{max}}_{\text{max}}$ 

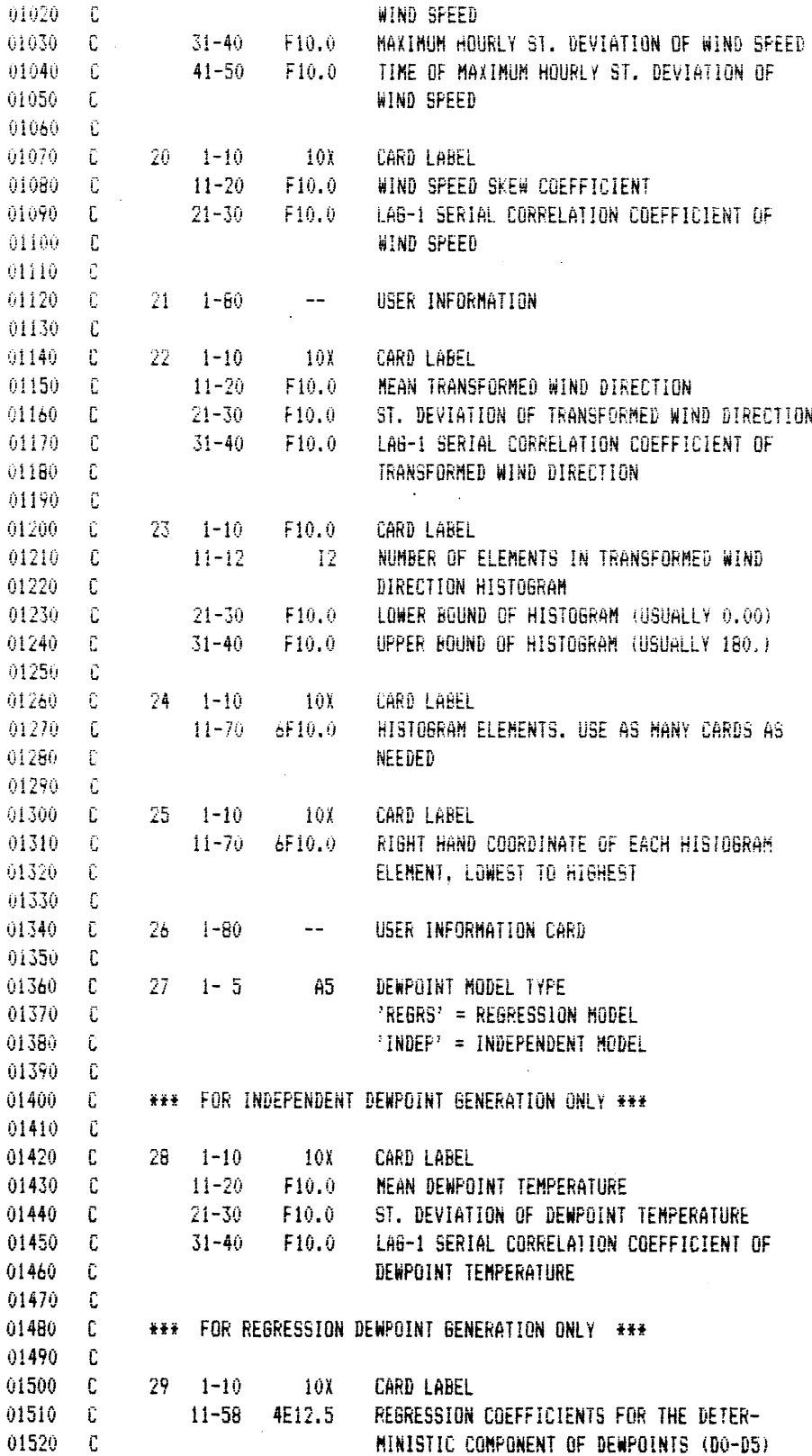

 $\sim$ 

 $100\,$ 

01530 -C 01540 C  $10X$ CARD LABEL 01550 L.  $30 - 1 - 10$ BIAS OF STOCHASTIC COMPONENT OF DEWPOINTS 01560 Œ.  $11 - 20$  $F10.0$ 01570 C.  $21 - 30$  $F10.0$ ST. DEVIATION OF STOCHASTIC COMPONENT OF DEWPOINTS 01580 -C LA6-1 SERIAL CORRELATION COEFFICIENT OF  $31-40$  F10.0 01590 -C. STOCHASTIC COMPONENT OF DEWPOINTS 01600 - C 01610  $\mathbb{C}$ 01620  $\Gamma$ 01630 01640 01650 C.  $01660$ C 01670 01680 ÷C. 01690 **FROGRAM CSCS**  $01700 - C$ 01710 C. C CONSTRAINED STOCHASTIC CLIMATE SIMULATION 01720 01730 -C C PROGRAMMER: DAVID C. CURTIS  $01740$ NORTHEAST RIVER FORECAST CENTER  $01750 C$ 705 BLOOMFIELD AVENUE  $01760 C$ BLOOMFIELD, CT 06002-2478  $01770 C$ 01780 - 61 TELEPHONE: (203) 722-2014  $01790 \t C$ 01600  $\mathbb{P}$ C THE CSCS MODEL GENERATES HOURLY VALUES OF PRECIPITATION, CLOUD 01810 C COVER, SHORTWAVE RADIATION, LONGWAVE RADIATION, TEMPERATURE, 01820 C DEWPOINT, WIND SPEED AND WIND DIRECTION. THE PROGRAM CODE IS 01830 01840 C FORTRAN AND HAS BEEN DEVELOPED ON A DEC-10 TIME-SHARE COMPUTER C SYSTEM. STANDARD FORTRAN CODE WAS USED AS MUCH AS POSSIBLE TO 01850 C AVOID TOO MANY PROBLEMS WHEN TRANSFERRING THIS CODE TO OTHER 01860 C MACHINES, HOWEVER SOME MACHINE DEPENDENT CODE IS INEVITABLE, 01870 01880 C SUCH AS: 01890  $\mathbb{C}$ -- 'OPEN' STATEMENTS FOR DATA FILE ACCESS 01900 C. -- 5 CHARACTER WORDS FOR ALPHANUMERIC DATA MANIPULATION 01910 - C -- INPUT/OUTPUT UNIT NUMBERS 01920 C -- RANDOM NUMBER GENERATION (SEE SUBROUTINE RANDU) 01930 f. 01940  $\Gamma$ C DATA INPUT AND INTERNAL COMPUTATIONS HAVE BEEN CARRIED OUT IN 01950 C ENGLISH UNITS. DATA OUTPUT CAN BE IN ENGLISH OR METRIC UNITS. (SEE 01960 C THE METRIC CONVERSION SECTION IN THE MAIN PROGRAM) THE PLOT SUB-01970 C ROUTINE IS SCALED FOR METRIC OUTPUT. 01980 01990 C. C THE PROGRAM IS CURRENTLY SET UP FOR GENERATING ANY NUMBER OF SETS 02000 02010 C OF DATA FOR A PARTICULAR MONTH. IN OTHER WORDS, 20 JULYS, 30 APRILS, 02020 C 15 JANUARYS ETC. CAN BE GENERATED. IF THE INPUT PARAMETERS 02030 C REPRESENT OTHER PERIODS SUCH AS BIMONTHLY, SEASONALLY, ETC., THE

02040 C DATE COUNTERS MUST BE ADJUSTED ACCORDINGLY (SEE SUBROUTINE DATE1) 02050 C JULIAN DATES ARE USED INTERNALLY. THE PROGRAM HAS BEEN FULLY 02060 C TESTED FOR JANUARY AND JULY ONLY. 02070 - C C TO ALL USERS: 600D LUCK!!! 02080 02090 - 61 02100 DIMENSION TITLE(16,3), BCOEF(8), ACOEF(8) 02110 DIMENSION COPDF(30), CCORD(30), TTPDF(30), TTORD(30) 02120 DIMENSION DREDF (30), DRORD (30) 02130 DIMENSION DWPDF(30), DWORD(30) 02140 DIMENSION ZERO(10), SPB(24). SPSD(24) 02150 DIMENSION RAWSUM(5), XXT(5,5), MEAN(5)  $02160 -$ DIMENSION COVMAT(5.5), CORMAT(5.5) 02170 DIMENSION TCDATA(24), DWDATA(24), CLDATA(24), WSDATA(24), WDDATA(24) DIMENSION TCTITL(5), DWTITL(5), CLTITL(5), WSTITL(5), WDTITL(5) 02160 DIMENSION TCRHO(24) , DPRHO(24) , CLRHO(24) , WSRHO(24) , WDRHO(24) 02190 02200 DIMENSION TCHIST(50), DPHIST(50), CLHIST(11), WSHIST(40), WDHIST(9) 02210 DIMENSION ASWRS (24). ACLDS (24), ALWRS (24), ATMPS (24), ADEWS (24) 02220 DIMENSION AWSPS(24), AWDRS(24), ASWRB(24), ACLDB(24), ALWRB(24) 02230 OIMENSION ATMPB(24), ADEWB(24), AWSPB(24), AWDRB(24) 02240 01MENS10N ASWRSQ(24), ACLDSQ(24), ALWRSQ(24), ATMPSQ(24), ADEWSQ(24) 02250 DIMENSION ASWRSD(24), ACLDSD(24), ALWRSD(24), ATMPSD(24), ADEWSD(24) 02260 DIMENSION AWSPSQ(24), AWDRSQ(24) 02270 DIMENSION AWSPSD(24), AWDRSD(24) 02280 DIMENSION DEF (24). PTEXT(16)  $02290 C$ 02300  $-\bar{c}$ 02310 DOUBLE PRECISION WRITEF, BUGOFF, OUTPUT, TZONE, T2(4), DEBUG(7) 02320 DOUBLE PRECISION DAFILE, RADIYP, PNFILE 02330 Ü. 02340 -0 02350 REAL KBAR, LW, MEAN 02360 REAL 10, 11, 12, 13, 14, 15, 16, 17 02370 REAL LAT(3), LONG(3) 02380 - C 02390 C. 02400 INTEGER TCHIST, DPHIST, CLHIST, WSHIST, WDHIST 02410 INTEGER TCHDIM, DPHDIM, CLHDIM, WSHDIM, WDHDIM  $\mathbb{C}$ 02420 02430  $\mathbb{C}$ 02440 EQUIVALENCE (ZERO(1), 10), (ZERO(2), I1), (ZERO(3), I2), (ZERO(4), I3), 02450  $\ddot{\bullet}$ (ZERO(5), I4), (ZERO(6), I5), (ZERO(7), I6), (ZERO(8), I7) 02460 - C 02470 COMMON /TITLES/ TITLE 02480 COMMON /FILES/ WRITEF, OUTPUT, BUGOFF COMMON /DATES/ IYR.IMO.IDAY, LYR.LMO.LDAY 02490 02500 COMMON /LOCATE/ LAT, LONG, TZONE 02510 COMMON /DBU6/ NBUG, DEBUG 02520 COMMON / CLOUDS/ CCBAR, CCSD, CCRHO, BETA, GAM 02530 COMMON /ATMOS/ EN 02540 COMMON /PDFCLD/ NUMCC, CCPDF, CCORD, CCA, CCB

02550 COMMON /RAINS/ TBBAR, TRBAR, DBAR COMMON /TEMPAR/ TDBIAS, TDSDEV, TDRHO, BCOEF, TEMBAR 02560 02570 COMMON /PDFTEM/ NUMTT, TTPDF, TTORD, TTA, TTB 02580 COMMON /WINDSP/ SPBAR1.SPBAR2.SPBT1.SPBT2.SPSDV1.SPSDV2. 02590 \$ SPSDT1, SPSDT2, SPSKEW, SPRHO COMMON /WINDIR/ DRBAR, DRDEV, DRRHO 02600 COMMON /PDFDIR/ NUMDR.DRPDF.DRORD.DRA.DRB 02610 02620 COMMON /DEWONE/ TYPE, ACOEF 02630 COMMON /DEWTWO/ DWBAR.DWSDEV.DWSKEW.DWRHO 02640 COMMON /DEWDVS/ DWBIAS, DWDEV, DWDRHO 02650 COMMON /ORBIT/ PHI, THETAS, THETAL, EP, ET, W 02660 COMMON /SUN/ DELTA, DTSL, SR, SS COMMON /JDATES/ JULDAT, JULREL, JBEGIN, JULEND, JRANGE, NXLPYR 02670 ,JSTART, JSTOP, JREND, JYEAR 02680 Ś. 02690 IN. IS, IB COMMON / IO/ 02700 COMMON /RAINI/ ITR.ITB 02710 CUMMON /SEED/ **ISEED** 02720 COMMON /CLDCOV/ CCLAG1 COMMON /SEAS/ **NSEAS** 02730 COMMON /RTYPE/ RADTYP 02740 COMMON /STORMS/ STORM 02750 COMMON /1NTE6/ 10.11.12.13.14.15.16.17 02760 COMMON /LINES/ NLINES 02770 02780 COMMON /VAPORP/ VP 02790 COMMON /PUNCHD/ PTEXT.PNFILE, IPUNCH 02800 C DATA TZ/8HEASTERN .8HCENTRAL .8HMOUNTAIN .8HPACIFIC / 02810 DATA TOTITL /SHHOURL, SHY TEM, SHPERAT, SHURE , SH 02820 Í  $, 5H$ DATA DWIITL /SHHOURL, SHY DEW, SHPOINT, SH 02830  $\mathcal{I}$ DATA CLTITL /5HHOURL, 5HY CLO, 5HUD CO, 5HVER , 5H  $\overline{I}$ 02840 02850 DATA WS1ITL /5HHOURL, 5HY WIN, 5HD SPE, 5HED , 5H  $\overline{I}$ DATA WDTITL /5HHOURL, 5HY WIN, 5HD DIR, 5HECTIO, 5HN  $\prime$ 02860 DATA ON /2HON/, OFF /3HOFF / 02870 02880 C 02890  $\mathbb C$ 02900 C OUTPUT VARIABLE DEFINITION 02910 - C 02920 C VARIABLE DIMENSION DESCRIPTION ------------ $02930$   $C$  -----------------LY/HR SHORTWAVE RADIATION 02940 C **SWR** 02950 -Ĉ LW. LY/HR LONGWAVE RADIATION 02960 C WDIR **DEGREES** WIND DIRECTION CLOUD COVER CLD.  $\frac{1}{1}$ 02970 C 02980 - 0 02990 \*\*\*\*\*\* ENGLISH UNITS \*\*\*\*\*\* - C 03000 C 03010  $-C$ RAIN 1N/HR PRECIPITATON 03020  $-\vec{C}$ **WSP** M1/HR WIND SPEED DEG F  $\mathbb C$ TEMP TEMPERATURE 03030 DEG F 03040 - C **DEW** DEWPOINT 03050 £.

03060 C \*\*\*\*\*\* METRIC UNITS \*\*\*\*\*\*  $03070 - C$ 03080 C RAINM MM/HR PRECIPITAION 03090 C WSPM  $M/S$ WIND SPEED **TEMPM** DEG C  $03100 - C$ **TEMPERATURE** 03110 C DEWM DEG C DEWPOINT  $03120 \t C$  $03130 \t C$ 03140 C 03150 C 03160 C CALL INTERACTIVE INPUT SUBROUTINE TO GET UNIT NUMBER AND 03170 C DATA FILE INFORMATION NEEDED TO BEGIN OPERATION  $03180 \quad C$ 03190 CALL INTER (DAFILE.IS, DPLOT.IPL) CALL START (ISEED) 03200  $03210 - C$  $03240 \t C$  $03250 C$ 03260 C ESTABLISH THE INPUT DATE FILE UNIT NUMBER AND OPEN FILE FOR READ  $03270 C$ 03280  $IN = 21$ OPEN (UNIT=IN.DEVICE='DSK', ACCESS='SEQIN', FILE=DAFILE) 03290 03300 C 03310 IF (IPUNCH .LE, 0) 60 TO 100 03320 OPEN (UNIT=IPUNCH, DEVICE='DSK', ACCESS='SEQOUT', FILE=PNFILE)  $03330 C$ WRITE (IPUNCH, 50) PTEXT 03340 50 FORMAT (16A5) 03350  $03360 - C$ 03370 100 CONTINUE 03380 C 03390  $10 = 26$ 03400 C OPEN (UNIT=IU,DEVICE='USK',ACCESS='SE00UT',FILE=OUTPUT) 03410 03420 C 03430 - 0  $03460 C$ 03470 C 03480 C 03490 C READ INPUT DATA FILE 03500 C 03510 CALL READF (IN.15.18) 03520 C 03530 £. 03540 03560 C

```
03570 C
03580 C CUNVERT LATITUDE AND LONGITUDE DEGREES: MINUTES: SECONDS TO
03590 C THEIR DECIMAL EQUIVALENTS.
03600 - C03610
           PHI = DHS(LAT)03620
            THETAL = DMS (LONG)
03630 C
03640 C CHECK IF VALID TIME ZONE HAS BEEN REQUESTED
03650 C
            IF (TZONE.NE.TZ(1)) 60 TO 200
03660
            THETAS = 75.0*2.0*3.14159/360.003670
03680
            60 10 300
03690 C
03700
      200 IF (TZONE, NE, TZ(2)) 60 TO 210
03710
            THETAS = 90.0#2.0#3.14159/360.
03720
            60 10 300
03730 C03740
      210 IF (TZONE.NE.T2(3)) 60 TO 220
03750
            THETAS = 105.0*2.0*3.14159/360.0
03760
            60 10 300
03770 C
        220 IF (T20NE.NE.T2(4)) 60 TO 230
03780
            THETAS = 120.0*2.0*3.14159/360.003790
            60 TO 300
03800
03810 C
03820
        230 WRITE (IS, 240)
        240 FORMAT (1H1, TIME ZONE REQUESTED 1S NOT VALID'///)
03830
            WRITE (IS, 250) 720NE, (72(1), 1=1, 4)
03840
        250 FORMAT (1HO, T1O, 'REQUESTED TIME ZONE', T36, 5H*****,
03850
           1AB.5H*****/T10.'AVAILABLE TIME ZONES', T36, 5H*****.
03860
           2A8,5H*****/T36,5H*****,A8,5H*****/T36,5H*****,
03870
03880
           3A8, 5H*****/T36, 5H*****, A8, 5H*****)
03890 C
03900 C
03910
      03920
     03930
       C.
03940
        300 CONTINUE
03950 C
03960 C
03970 C INITIALIZE DATE COUNTERS
03980 C
03990
            CALL DATE1
04000 C
04010 C INITIALIZE RAINFALL MODEL PARAMETERS
04020
      - C
04030
            CALL RAINST (TB, TR, D, JSINCE, STORM, JHREOS, JHNEXT)
04040 C
04050
      \mathbb{C}04060
       -C
04070
```
04080  $\begin{smallmatrix} \texttt{-} & \texttt{-} & \texttt{-$ 04090  $\mathbb{C}$  $\mathbb C$ 04100 VARIABLE INITIALIZATION SECTION 04110  $\mathbb{C}$ 04120  $\mathcal C$ 04130 C STATISTICAL VARIABLES 04140  $\tilde{\mathbb{C}}$ 04150  $NDC = 0$  $NDATA = 0$ 04160 04170  $MPDATA = 0$ 04180  $TCSUM = 0.0$ 04190  $DWSUM = 0.0$ 04200  $CLSUM = 0.0$ 04210  $WSSUM = 0.0$ 04220  $WDSUM = 0.0$ 04230 TRSUM =  $0.0$ 04240 TBSUM =  $0.0$ 04250 DHSUM =  $0.0$ DRY =  $0.0$ 04260 04270 STORMS =  $0.0$  $TCSMSQ = 0.0$ 04280 04290 DWSMSQ =  $0.0$ 04300  $CLSMSQ = 0.0$ 04310  $WSSMSQ = 0.0$  $WDSMSQ = 0.0$ 04320  $TISUM3 = 0.0$ 04330 04340 DWSUM3 =  $0.0$ CLSUM3 =  $0.0$ 04350 SPSUM3 =  $0.0$ 04360 04370 WDSUM3 =  $0.0$ 04380  $\Gamma$ 04390 DO 375 IA =  $1,24$  $TCRHO(IA) = 0.0$ 04400 04410 DPRHO(IA) =  $0.0$ 04420  $CLRHO(IA) = 0.0$ 04430  $\text{WSRHO}(IA) = 0.0$  $HDRHO(IA) = 0.0$ 04440 04450  $ASWRS(IA) = 0.0$  $ASHRSQ(IA) = 0.0$ 04460 04470  $ACLDS(IA) = 0.0$ 04480  $ACLDSO(IA) = 0.0$ 04490  $ALWRS(1A) = 0.0$ 04500 ALWRSQ(IA) =  $0.0$ 04510  $ATMPS(IA) = 0.0$  $ATMPSQ(IA) = 0.0$ 04520  $ADEWS(1A) = 0.0$ 04530 04540  $ADEWSQ(IA) = 0.0$ 04550  $AWSPS(IA) = 0.0$  $AWSPSQ(IA) = 0.0$ 04560 04570  $AWDRS(IA) = 0.0$ 04580  $AWDRSU(1A) = 0.0$ 

04590 375 CONTINUE 04600  $\mathbb C$ 04610  $\mathbb C$ HISTOGRAM VARIABLES  $\mathbb C$ 04620 04630  $TCHDIM = 50$ 04640 DPHDIM =  $50$ 04650  $CLHDIM = 11$ 04660  $WSHDIM = 40$ 04670  $WDHDIM = 9$ 04680  $TCDT = 2.0$ **DPDT** = 2.0 04690 04700  $CL0I = 0.10$ 04710  $WSDT = 1.0$ 04720  $WDDT = 20.0$ TCBASE =  $-30.0$ 04730 04740 DPBASE =  $-30.0$ 04750 CLBASE =  $-.05$ 04760  $WSBASE = 00.0$ 04770 SUMSW =  $00.0$ 04780 SUMLW =  $00.0$ 04790  $WDBASE = 00.0$ DO 270 I = 1, TCHDIM 04800 270 TCHIST(1) =  $0$ 04810 00 271 I = 1.DPHDIM 04820 04830  $271$  DPHIST(1) = 0 04840 00 272 1 = 1.CLHDIM 04850 272 CLHIST(I) = 0 DO 273 I = 1, WSHDIM 04860 04870 273 WSHIST(I) =  $0$ DO 274 I = 1.WDHDIM 04880 04890 274 WDHIST(I) = 0 04900  $\mathbb C$ 04910  $\mathbb C$ MISCELLANEOUS VARIABLES 04920 Ĉ.  $TRACE = OFF$ 04930 NLINES =  $0$ 04940 04950  $IDY = 1$ 04960  $MLAS = 24$ 04970  $JHDUR = 0$ 04980  $NSEAS = 1$  $NMAX = 4$ 04990  $RAOTYP = 'CLOUDYSKY'$ 05000  $EP = -1.00$ 05010  $BETA = GAM$ 05020 05030  $ET = 0.00$ 05040  $W = 2.00$ 05050 £ IF (TRACE .EQ. ON) WRITE (IS, 9000) 05060 05070 9000 FORMAT (' M1') 05080  $\mathbb{C}$ 05090
05110 - C -05120 C SET UP VARIABLE MEAN AND STANDARD DEVIATION ARRAYS FOR 05130 C WIND SPEED.  $05140 C$ 05150  $ST = 0.0$  $05160 C$ 05170 DO 330 IV =  $1.24$ 05180 C 05190 CALL VARYX (SPBAR1.SPBAR2.SPBT1.SPBT2.ST,SPB(IV)) 05200 CALL VARYX (SPSDV1.SPSDV2.SPSDT1.SPSDT2.ST, SPSD(IV)) 05210  $SI = SI + 1.0$  $05220$  C 05230 330 CONTINUE  $05240 - C$  $05250 C$ 05280 C 05290  $-\mathbf{C}$ 05300 C BE61N CYCLES FOR DATA GENERATION 05310 C 05320 C THE '400' LOOP REPRESENTS THE DAY CYCLE 05330 C 05340 400 CONTINUE 05350 C  $05360 C$  $05370 - C$ UPDATE URBIT PARAMETERS 05380 - C 05390 CALL DECL (JULREL, DELTA, SR, SS) 05400 C 05410 DISL = EP\*(THETAS-THETAL)\*3.81972  $05420 C$  $05430 C$ 05440 05450 05460  $-C$ 05470 C STARTING VALUE SELECTION 05480 C 05490 - C 05500 C FOR THE FIRST TIME PERIOD OF EACH MONTH, 05510 C GET INITIAL VALUE FOR THE VARIOUS NOISE TERMS BY SELECTING A 05520 C RANDOM VARIATE FROM THE APPROPRIATE PDF. 05530  $-C$   $\rightarrow$ 05540 IF (IDAY .GT. 1) 60 10 310 05550 IF (JHOUR.61, 0) 60 TO 310 05560  $\mathbb{C}$ 05570 C GET CLOUD COVER STARTING VALUE 05580 C 05590 CCLA61 = ARVA (CCPDF, NUMCC, CCA. CCB, CCORD, NSEAS) 05600 C

CALL NORMAL (VN) 05610 05620 TTLAG1 = TDSDEV\*VN 05630  $\mathbb C$ C GET WIND SPEED STARTING VALUE 05640 05650  $\mathbb{C}$ 05660 CALL MARGAM (NUMTT, TTPDF, TTDRD, TTA, TTB. SPBAR, SPSDEV. 0.0,  $\ddot{\bullet}$ 05670 SPSKEW, 0.0, SPLAG1, WNOISE) 05680  $\mathbb C$ C GET WIND DIRECTION STARTING VALUE 05690 05700 - 0 05710 DRLAG1 = ARVA (DRPDF, NUMDR. DRA, DRB, DRORD, NSEAS) 05720 - C 05730 C GET DEWPOINT STARTING VALUE  $05740 C$ 05750 IF (TYPE .EQ. 'REGRS') GD TO 350 CALL MARGAM (NUMTT, TTPDF, TTORD, TTA, TTB, DWBAR, DWSDEV, 0.0, 05760 DWSKEW, O.O, DWLAG1, DNOISE) 05770  $\ddot{\bullet}$ 05780 60 TO 355 05790 350 CONTINUE 05800 C 05810 CALL NORMAL (DWX) 05820 DWLAG1 = 0.85\*DWBAR + DWX\*DWSDEV 05830 C CALL NORMAL (DWX) 05840 05850 DWDLAG = DWB1AS + DWX\*DWDEV 05860 C 05870 355 CONTINUE 05880 C 05890 C 05900 C COMPUTE INITIAL TEMPERATURE AND CONSTRAIN DEWPOINT IF NECESSARY 05910 C 05920  $TPR = TEMBAR + TILAB1$ IF (DWLAG1 .GE. TPR) DWLAG1 = 0.99\*TPR 05930 05940 C IF (TRACE .EQ. ON) WRITE (IS.9001) 05950 9001 FORMAT (' M2') 05960 05970 C 310 CONTINUE 05980 05990 C 06000 - 0  $06010$  Consumeration is a constructed in the construction of  $0.010$ 06030 - C C ESTABLISH THE LAG-1 TEMPERATURES FOR THE TEMPERATURE AND LONG 06040 06050 **C WAVE RADIATION MODELS.**  $06060 \t C$  $TEMP1 = TPR$ 06070 06080 TMPLAG = TPR  $-C$ 06090 C COMPUTE TODAY'S COEFFICIENTS FOR THE TEMPERATURE MODEL. 06100 06110  $\Gamma$ 

CALL TEMPK (DELTA, PHI, BCOEF, TPR, 06120 CO. C1, C2, C3, C4, C5, C6) 06130 事.  $06140 C$ 06150 C INITIALIZE THE INTEGRATION VARIABLES FOR THE TEMPERATURE MODELS.  $06160 \t C$ (SEE THE EQUIVALENCE STATEMENT AT THE BEGINNING OF THE PROGRAM)  $06170 \, C$ 06180  $10320 K = 1.10$  $ZERO(K) = 0.00$ 06190 06200 320 CONTINUE 06210 C 06220 -C  $06240$  Creasescentra are are as a constructed and are all  $0.240$  $06250 C$  $06260 \t C$ 06270 C THE '500' LOOP REPRESENTS THE HOUR BY HOUR DATA GENERATION 06280  $\Gamma$ 06290  $S11 = 0.0$ 06300 C  $06310 - C$ 06320  $D0 500 1 = 0.23$  $06330 - C$ 06340 IF (TRACE .EQ. ON) WRITE (IS,7002) 06350 9002 FORMAT (' M3') 06360  $\mathbb{C}$  $JP = I + 1$ 06370 06380  $ST2 = FLOAT(I)$  $06390 C$ 06400  $\label{thm:main} \begin{small} \texttt{f} & \texttt{f} & \texttt{$ 06410  $\mathcal{L}$  . The contrast of the contrast of the contrast of the contrast  $\mathcal{L}$  . The contrast of the contrast of the contrast of the contrast of the contrast of the contrast of the contrast of the contrast of the contra 06420 - C C RAINFALL SECTION 06430  $06440 C$ 06450 CALL PCPN (TB, TR, D, STORM, JHOUR, JHREDS, JHNEXT, JSINCE, RAIN)  $06460 C$ 06470 TSINCE = FLOAT(JSINCE) 06480 C 06490 IF (TRACE .EQ. ON) WRITE (IS,9003) 06500 9003 FORMAT (' M4') 06510  $\mathbb{C}$ 06520 06530  $06540 C$ 06550 C SHORTWAVE RADIATION SECTION 06560 C CALL SOLRAD (JULREL, ST1, ST2, TSINCE, TB, NMAX, CCA, CCB, CCPDF, NUMCC, 06570 06580  $\ddot{\bullet}$ CCORD, SWR, CLD, BETA, GAM, CCBAR, CCSD, CCRHO, SEASON) 06590 C 06600 IF (TRACE .EQ. ON) WRITE (1S, 9004) 06610 9004 FORMAT (' M5') 06620  $\Gamma$ 

06630 06640 06650  $\mathbb{C}$ C WIND SPEED SECTION 06660 06670  $\mathbb{C}$ 06680  $SFBAR = SFB(JP)$ 06690  $SPSDEV = SPSD(JP)$ 06700 £. 06710 CALL MARGAM (NUMTT, TTPDF, TTORD, TTA, TTB, SPBAR, SPSDEV, SPRHD, 06720  $\ddot{\bullet}$ SPSKEW, SPLAG1, WSP, WNOISE) 06730 - C IF (WSP .11, 0.0) WSP = 0.0 06740  $SPLA61 = WSP$ 06750 06760 - C 06770 IF (TRACE .EQ. ON) WRITE (IS, 9005) 9005 FORMAT (? M6') 06780 06790  $\mathbb C$ 06800 06810 06820 - C 06830 C WIND DIRECTION SECTION 06840  $\mathbb{C}$ 06850 CALL MARKOV (NUMDR, DRPDF, DRORD, DRA, DRB, DRBAR, DRDEV, DRRHO,  $\ddot{\bullet}$ DRLAG1.1.WDIR) 06860 06870 505 CONTINUE 06880  $-\hat{V}$ 06890 510 IF (WDIR .GT, 180.0) WDIR = 360.0 - WDIR 06900 IF (WDIR .GT, 180.0) GO TO 510 06910 520 IF (WDIR .LT.  $0.0$ ) WDIR = ABS(WDIR) IF (WDIR .LT. 0.0) 60 10 520 06920 06930  $DKLAB1 = WD1R$ 06940  $\Gamma$ 06950 IF (TRACE .EQ. ON) WRITE (IS, 9006) 9006 FORMAT (2 M72) 06960 06970  $-C$ 06980 06990 07000 - 61 07010 **C TEMPERATURE SECTION** 07020  $\mathbb{C}$ 07030 C COMPUTE THE SHORTWAVE RADIATION ATTENUATION DUE TO CLOUD COVER. 07040 - C 07050  $KBAR = 1.00 - 0.65*CLD*CLD$ 07060  $\overline{C}$ C COMPUTE HOURLY TEMPERATURES 07070 07080  $-C$ 07090  $\mathbb{C}$ CALL TEMPSN (ST2, DTSL, SR, SS, BCOEF, 07100 CO.C1, C2, C3, C4, C5, C6, CLD, KBAR, 6TO, 07110  $\ddot{\ddot{\Sigma}}$ WSP, WDIR, TMPLAG, THT, T) 07120 \$. 07130 - 0

```
07140 C07150 C NOTE THAT TEMP1 AND TMPLAG ARE DIFFERENT VARAIBLES!! TMPLAG
07160 C DOES NOT HAVE THE DEVIATIONS TERM ADDED IN AND IS USED ONLY
07170 C IN THE 'REGRESSION' PORTION OF THE TEMPERATURE GENERATION
07180 C COMPONENT. TEMP1 IS USED WHEN THE ACTUAL LAG-1 TEMPERATURE
07190 C IS REQUIRED.
07200 \t CTMPLAG = THT
07210
                                 \mathcal{A}07220
          TPR = TMPLAG
07240 C ADD THE RANDOM COMPONENT TO THE TEMPERATURE JUST COMPUTED.
07250 C
07260
          CALL NORMAL (ARV)
07270 - C\overline{10EV} = \overline{10BI}AS + \overline{1DRH}\overline{0} + \overline{11L}AB1 - \overline{1D}BIAS) +
07280
07290
          $ ARV*TDSDEV*SQRT(1.00 - TDRHO*TDRHO)
07300 \t C07310 C
07320 C
          TILAB1 = TDEV07330
          FEMP = THT + TDEV07340
07350 C07360 - C07370 - CIF (TRACE .EQ. ON) WRITE (IS.9007)
07380
07390
      9007 FORMAT (' MB')
07400 - C07410
      07430
      - 0
07440 C DEWPOINT TEMPERATURE SECTION
07450 C07460
            IF (TYFE .EQ. 'REGRS') 60 TO 560
07470
            IF (TYPE .EQ. 'INDEP') 60 TO 570
07480 C07490 C07500
               WRITE (IS,80) TYPE
07510
               FORMAT (//1X, 'INVALID DEWPOINT MODEL TYPE....',A5)
         80
07520 C07530
                 STOP
07540 C
07550 C
07560 C
                                         ***************************
07570 C
                                         *** REGRESSION DEWPOINTS ***
07580
      \mathbb C***************************
07590
      -\mathbf{C}07600 - E07610
      560 CONTINUE
07620 - C07630
            CALL DEWSIM (ACOEF.DWLAG1,TEMP.CLD.WOIR.WSP.DEWR)
07640 C
```

```
\langle
```

```
07650 C ADD DEVIATIONS TO GENERATED DEW POINTS
07660 \t C07670
              CALL NORMAL(ARV)
07680
             DEWDEV = DWBIAS + DWDRHO*(DWDLAG - DWBIAS) +
07690
             \mathbf{S}ARV*DWDEV*SQRT(1.00 - DWDRHO*DWDRHO)
07700 C
             DWDL = DWDLAG
07710
07720
             DWDLAG = DEWDEV
07730
             DEW = DEWR + DEWDEV
07740 \t CIF (UEW .GE. TEMP) DEW = 0.99*1EMP07750
             DWL = DWLAG1 + DWDL
07760
07770
             DWLAG1 = DEWR
07780 C
07790
             60 10 580
       -C07800
       570 CONTINUE
07810
07820 C
       -C**************************
07830
07840 C
                                                 ** INDEPENDENT DEWPOINTS **
07850 C**************************
07860 C
07870 CCALL NURMAL (DWX)
07880
07890
             DW = DWLA61DEW = DWBAR + DWRHO*(DWLAG1-DWBAR) + DWX*DWS0EV*SQRT(1.-DWRHO**2)
07900
07910
             DWLAG1 = DEW
07920 C
07930
             IF (DEW .GE. TEMP) DEW = 0.99*TEMP
07940 C
        580 CONTINUE
07950
07960 C
07970
               IF (TRACE .EQ. ON) WRITE (1S.9009)
07980
        9009 FORMAT (' M9')
        \mathbf{C}07990
        \Gamma08000
08010
        {\color{red} {\textbf{[}}\textbf{z}}\textbf{z} \textbf{z} \textbf{z08020
08030
        \mathbb{C}08040
       C LONGWAVE RADIATION SECTION
08050
       \mathbb{C}CALL LONGWV (TEMP1.TEMP, DEW, DWL, CCLAG1, CLD, LW)
08060
08070
       - 0
             TEMP1 = TEMP
08080
08090 C
08100 C
              IF (TRACE .EQ. ON) WRITE (IS, 9008)
08110
        9008 FORMAT (' M10')
08120
08130 C
08140
        08150
```

```
08160
     -C08170 C METRIC CONVERSION SECTION
08180
     - C
          TEMPM = (TEMP - 32.00) * (5.00/9.00)08190
          DEWM = (0EW - 32.00)*(5.00/9.00)08200
          WSPM = WSP*0.447008210
08220
          RAINM = RAIN*25.4
08230
     -C
     C STORE DATA IN THE HOURLY ARRAYS FOR AUTOCORRELATION ANALYSIS
08240
08250 CCLDAIA(JP) = CLD06260
08270
          WSDATA(JP) = WSPM08280
          WDDATA(JP) = WDIR08290
          DWOATA(JP) = DEWM
08300
          TCDATA(JF) = TEMPM
08310 C
08320
      08330
     08340
      \GammaC COMPUTE DEWPOINT DEPRESSION AND OUTPUT FOR LATER ANALYSIS
08350
08360
     \mathcal{C}DEF(JP) = (TEMPM - DEWM) *WSPM
08370
     -Ĉ.
08380
08390
          IF ( JP .EQ. 24 ) WRITE (IU,582) DEP
06400
       582 FORMAT (16F5.1/8F5.1)
06410
     \mathbb{C}08420
      \mathbb C08430
08440
     08450
     \mathbf{E}08460
      -C
     C OUTFUT DATA FOR LAND SURFACE MODEL
08470
09480 C
          IF (IPUNCH.6T.O)CALL PUNCH (IPUNCH, RAINM, VP, WSPM, SWR, LW, TEMPM)
08490
08500
     - C
08510
      08520
08530
     - C
08540
     -C
          60 10 506
08550
08560
     - C
08570
     C DEBUG STATEMENT
08580
     - C
08590
          WRITE (IS.600)JHOUR.JHNEXT.I.RAINM.CLD.SWR.WSPM.WDIR.TEMPM.LW.DEWM
08600
        600 FORMAT (1H, 15, 4X, 16, 3X, 12, 3X, F5. 2, 3X, F4. 2, 2X, F4. 1, 2X, F4. 0,
08610
          $.
                2X, F5.0, 2X, F5.0, 2X, F5.1, 2X, F4.0)
08620
       506 CONTINUE
08630
      C.
08640
           IH = I08650
     - C
08660
      \hat{\mathbf{L}}
```
08670 08680 08690  $\mathbb C$ 08700 C DATA PLOT SECTION  $\mathbb{C}$ 08710 IF (DPLOT .NE. 'Y') 60 10 507 08720 08730  $\mathbb C$ 08740 PLOTL =  $-20$ . IF (IMO.GE.4 .AND. IMO.LE.10) PLOTL = 0. 08750 08760 PLOTU = PLOTL +  $40$ . 08770  $\mathbb{C}$ CALL PLOT (IMO, IDY, IH, 80, TEMPM, DEWM, SWR, LW, CLD, RAINM, WSPM, WDIR, 08780 08790 STORM, IPL, PLOTL, PLOTU) 素」 08800  $\mathbb C$ 08810 IF (TRACE .EQ. ON) WRITE (IS.9010) 9010 FORMAT (' M11') 08820 C. 08830 08840 08850 08860 C 507 CONTINUE 08870 06880 Đ. IF(1 .EQ. 23)  $10Y = 10Y + 1$ 08890 IF (IDY .GT.31) IDY = 1 08900 08910 L. JHOUR = JHOUR + 1 08920 08930  $ST1 = ST2$ 08940  $NDATA = NDATA + 1$  $\mathbb{C}$ 08950 C UPDATE THE STATISTICAL ANALYSIS 08960 08970 C. CALL MSTAT (1, TEMPM, DEWM, CLD, WSPM, WDIR, RAWSUM, XXT) 08980 08990 £. IF (TRACE .EQ. ON) WRITE (IS, 9020) 09000 9020 FORMAT (' 11A') 09010  $\mathbb C$ 09020 09030 C. 09040 09050 09060  $\mathbb{C}$ C UPDATE AUTOCORRELATION ANALYSIS 09070 09080 ÷Ē. C THE FIRST 24 HOURS OF THE MONTH ARE NEEDED TO FILL UP THE DATA 09090 C ARRAYS TO BEGIN THE AUTOCORRELATION ANALYSIS. 09100 09110  $\mathbb C$ IF (JHOUR .LE. 24) 60 TO 550 09120  $NRDATA = NRDATA + 1$ 09130 CALL RAWLAG(MLAG, JP, TCDATA, TCSUM, TCSMSQ, TCSUM3, TCB, TCV, TCK, NRDATA, 09140 09150  $\ddagger$ TCRHO) 09160 CALL RAWLAG (MLAG, JP, DWDATA, DWSUM, DWSMSQ, DWSUM3, DPB, DPV, DPK, NRDATA, 09170 \$ DPRHO)

09180 CALL RAWLAG (MLAG, JP, CLDATA, CLSUM, CLSMSQ, CLSUM3, CLB, CLV, CLK, NRDATA, 09190  $\ddot{\bullet}$ CLRHO) 09200 CALL RAWLAG (MLAG, JP, WSDATA, WSSUM, WSSMSQ, WSSUM3, WSB, WSV, WSK, NRDATA, 09210 鸾 WSRHD) 09220 CALL RAWLAG(MLAG, JP, WDDATA, WDSUM, WDSMSQ, WDSUM3, WDB, WDV, WDK, NRDATA, 09230 \$ WDRHO) 09240 C IF (TRACE .EQ. ON) WRITE (IS.9021) 09250 09260 9021 FORMAT (' 11B') 09270  $\mathbf{c}$ 09280 550 CONTINUE 09290  $\mathbb C$ 09300 09310 09320 Ũ. C DIURNAL CURVE SECTION 09330 09340 - C 09350  $\mathbf{c}$ 09360 C COMPUTE MEAN AND STANDARD DEVIATIONS FOR EACH HOUR OF THE DAY. 09370 C SKEWS ARE NOT COMPUTED. 09380 £. 09390  $\mathbb C$ 09400 IF (  $I$  .EQ. 0 ) NDC = NDC + 1 09410 - C 09420 CALL STAT (SWR.ASWRS(JP), ASWRSQ(JP), ZZZ.ASWRB(JP), ASWRSD(JP), 09430  $-999.0, NDC)$ \$. CALL STAT (CLD, ACLDS (JP), ACLDSQ (JP), ZZZ, ACLDB (JP), ACLDSD (JP), 09440 09450 高い  $-999.0. NDC$  $09460$ CALL STAT (WSPM, AWSPS(JP), AWSPSQ(JP), 222, AWSPB(JP), AWSPSD(JP), 09470 \$.  $-999.0. NDC$ 09480 CALL STAT(WDIR, AWDRS(JP), AWDRSQ(JP), 222, AWDRB(JP), AWDRSD(JP), 09490  $\ddagger$  $-999.0, NDC$ 09500 CALL STAT (TEMPM, ATMPS (JP), ATMPSQ (JP), ZZZ, ATMPB (JP), ATMPSD (JP), 09510  $\hat{\mathbf{s}}$  $-999.0. NDC$ 09520 CALL STAT (DEWM, ADEWS (JP), ADEWSQ (JP), ZZZ, ADEWB (JP), ADEWSD (JP), 09530 ÷.  $-999.0, NDC$ 09540 CALL STAT ( LW, ALWRS (JP), ALWRSQ (JP), 222. ALWRB (JP), ALWRSD (JP), 09550  $\bullet$  $-999.0. NDC$ 09560 C. 09570 IF (TRACE .EQ. ON) WRITE (IS, 9022) 09580 9022 FORMAT (' 11C') 09590  $\mathbb{C}$ 09600 £. 09610 09620 09630  $\mathbb C$ 09640 -C 09650 C UPDATE RAINFALL STATISTICS 09660 - C CALL RSTAT (TRSUM, TBSUM, DHSUM, TRSBAR, TBSBAR, DHBAR, RAINM, STORMS, 09670 09680  $\bullet$ DRY, STORM)

```
09690 C
09700
             IF (TRACE .EQ. ON) WRITE (IS, 9023)
09710
        9023 FORMAT (' 11D')
       \mathbb{C}09720
09730
       \Gamma09740
       09750
      \Gamma . The contract constant contract of the contract of the contract of the contract of the contract of the contract of the contract of the contract of the contract of the contract of the contract of the contract of the 
09760
       \mathbb{C}09770
      \mathbb{C}09780
      C UPDATE THE HISTOGRAMS
09790 C
               CALL H6RAM (TCHIST, TCHDIM, TEMPM, TCDT, TCBASE)
09800
09810
               CALL HGRAM (DPHIST, DPHDIM, DEWM, DPDT, DPBASE)
09820
               CALL HGRAM (CLHIST, CLHDIM, CLD , CLDT, CLBASE)
09830
               CALL HGRAM (WSHIST, WSHDIM, WSPM. WSDT, WSBASE)
09640
               CALL HGRAM (WDHIS), WDHDIM, WDIR, WDDT, WDBASE)
09850 C
            IF (TRACE .EQ. ON) WRITE (IS,9011)
09860
09870
       9011 FORMAT (' M12')
09880
       \mathbb C09890
         500 CONTINUE
09900
       -C.
09910
      - 61
09920
      09930
       09940 C
09950 C
09960
            IF (JULREL .LT. JREND) 60 TO 390
09970
       -C
09980 C RESET MONTHLY COUNTERS
09990 C
10000
             JHUUR = 010010 - C10020
       \mathbb{C}10030
      C RESTART STORM SEQUENCE
10040
      - C
10050
             CALL RAINST (TB, TR, D, JSINCE, STORM, JHREOS, JHNEXT)
10060 C
10070
       390 CONTINUE
10080 C
10090 C UPDATE THE DAY COUNTERS
10100 - C10110
            CALL DATEN
10120 \t C10130 C CHECK FOR END OF RUN
10140 \, CIF (TRACE .EQ. ON) WRITE (IS, 9012)
10150
       9012 FORMAT (' M13')
10160
10170 C
            IF (JULDAT .LE. JULEND) 60 TO 400
10180
10190 C
```
10200 C. 10210 10220 10230  $\mathbf{c}$ C CALL THE FINAL STATISTICAL ANALYSIS SUBROUTINE 10240 10250  $\mathbb{R}$ 10260 CALL FSTAT (5, RAWSUM, XXT, MEAN, COVMAT, CORMAT, NDATA) 10270 - c 10280 **C. CALL THE AUTOCORRELATION SUBROUTINE** 10290 - C 10300 CALL AUTOCO (MLAG, TCRHO, TCB, TCV, NRDATA, TCTITL) 10310 CALL AUTOCO (MLAG, DPRHQ, DPB, DPV, NRDATA, DWTITL) 10320 CALL AUTOCO (MLAG, CLRHO, CLB, CLV, NRDATA, CLTITL) 10330 CALL AUTOCO (MLAG, WSRHO, WSB, WSV, NRDATA, WSTITL) 10340 CALL AUTOCO (MLAG, WDRHO, WDB, WDV, NRDATA, WDTITL)  $10350 \t C$ IF (TRACE .EQ. ON) WRITE (IS, 9013) 10360 10370 9013 FORMAT (' M14') 10380  $\mathbb{C}$ 10390 - C 10400 10410 10420 - 6. 10430 C 10440 C **OUTPUT RESULTS** 10450  $\mathbb{C}$ i0460 - 0 10470 WRITE(IS.715) (MEAN(I).1=1.5) 10480 715 FORMAT (1H1////T28, 'MEAN VALUES'/T9, 'TCBAR', T21, 'OWBAR', 10490 # T33, 'CLBAR', T45, 'WSBAR', T57, 'WDBAR'/1X, 5F12.2/)  $\mathbf{c}$ 10500 10510 WRITE(IS,720) ((COVMAT(I,J),J=1,5),I=1,5) 10520 720 FORMAT (1X, T24, 'COVARIANCE MATRIX', / (5(1X, 5F12, 2/))) 10530  $\Gamma$ 10540 WRITE  $(15, 740)$  (CORMAT  $(1, 3)$ ,  $3=1, 5$ ),  $I=1, 5$ ) 10550 740 FORMAT(1X, F24, 'CORRELATION MATRIX', /(5(1X, 5F12.2/))) 10560  $\mathbf{c}$ 10570 WRITE (IS,745) TCK,DPK,CLK,WSK,WDK 10580 745 FORMAT (/125,'SKEW COEFFICIENTS'/TB,'TCSKEW', T20,'DWSKEW', T32, \$ 'CLSKEW', T44, 'WSSKEW', 156, 'WDSKEW'/1X, 5F12.2) 10590 10600 C 10610 WRITE (IS, 747) TBSBAR, TRSBAR, DHBAR 10620 747 FORMAT (///T20,'RAINFALL OUTPUT STATISTICS'// 10630  $\frac{1}{2}$  724, '18', 132, 'TR', 140, 'D'//122, F6.2, T31, F5.2, T37, F5.2///) 10640 C 10650 C 10660 10670  $\mathbb C$ 10680 10690 -C 10700 C PRINT HISTOGRAMS OF THE GENERATED DATA

10710 C CALL PRINTH (TCHIST, TCHDIM, TCDT, TCBASE, TCTITL, NDATA) 10720 10730 CALL PRINTH (DPHIST, DPHDIM, DPDT, DPBASE, DWTITL, NDATA) 10740 CALL PRINTH (CLHIST, CLHDIM, CLDT, CLBASE, CLTITL, NDATA) 10750 CALL PRINTH (WSHIST, WSHDIM. WSDT, WSBASE, WSTITL, NDATA) 10760 CALL PRINTH (WDHIST, WDHDIM, WDDT, WDBASE, WDTITL, NDATA) 10770  $\mathbb{C}$ 10780 £. 10790 10800 10810 - C 10820  $\mathbb C$ 10830 C CONVERT VARIANCES TO STANDARD DEVIATIONS.  $-C$ 10840 10850  $1080016 = 1,24$  $\mathbb{C}$ 10860  $ASWRSD(16) = SQRT(ASWRSD(16))$ 10870  $ACLDSD(16) = SORT(ACLDSD(16))$ 10880 10890  $ANSPSD(16) = SDRI(ANSPSD(16))$ 10900  $AWDRSD(16) = SORT (AWDRSD(16))$  $ATMPSD(16) = SQR1(ATMPSD(16))$ 10910 10920  $ADEWSD(16) = SORT(ADEWSO(16))$ 10930  $ALWRSD(IB) = SQRT(ALWRSD(IB))$ 10940  $\mathbb{C}$ 10950 **BOO CONTINUE** 10960  $\mathbb{C}$ 10970  $\mathbb{C}$ 10980 10990  $\begin{smallmatrix} \texttt{{}--} & \texttt{{}--} & \texttt{{}--$ 11000  $\mathbf{f}$ 11010  $-C$ C COMPUTE TOTAL DAILY SHORT AND LONGWAVE RADIATION 11020  $\mathbf{c}$ 11030 11040  $D0 810 16 = 1,24$ 11050  $-C$ 11060  $SUMSW = SUMSW + ASWRB(IB)$ 11070 SUMLW = SUMLW + ALWRB(IG) 11080  $-C$ 11090 810 CONTINUE  $\Gamma$ 11100 11110 -C 11120 11130 11140 -C 11150 - C C FRINT HOURLY MEANS AND STANDARD DEVIATIONS. 11160 11170 - C 11180 CALL HOUR (ASWRB, ASWRSD, 'SWR') 11190 WRITE (IS, 811) SUMSW 811 FORMAT (T29, 'TOTAL=', T37, F7.2) 11200 11210 CALL HOUR (ALWRB, ALWRSD, 'LWR')

WRITE (IS, 811) SUMLW 11220 CALL HOUR (ACLDB, ACLDSD, 'CLD') 11230 CALL HOUR (AWSPB, AWSPSD, 'WSP') 11240 CALL HOUR (AWDRB, AWDRSD, 'WDR') 11250 CALL HOUR (ATMPB, ATMPSD, 'TMP') 11260 CALL HOUR (ADEWB, ADEWSD, 'DEW') 11270  $11280 C$ IF (TRACE .EQ. ON) WRITE (15,9014) 11290 11300 9014 FORMAT (' M15') 11310  $\mathbf{c}$ 11320 WRITE (IS, 760) 760 FORMAT (1H1, 15(15(5H)  $(1)$ 11330 **STOP** 11340 11350 END 11360 Û. 11370 11380  $\mathbf{C}$ SUBROUTINE VARYX (X1, X2, T1, T2, ST, X) 11390 11400  $\sim$  C C ROUTINE TO LINEARLY INTERPOLATE A VALUE OF X 11410 11420 - C 11430 RANGE1 =  $T2 - T1$ 11440  $RANGE2 = 24.0 - RANGE1$ 11450 -C 11460 IF (ST.61, T1) 60 T0 100  $X = X2 - (X2 - X1) + ((24.0 - T2 + ST) /RANGE2)$ 11470 11480 **RETURN** 11490 - C 11500 100 IF (ST .67, T2) 60 TO 200  $X = X1 + (X2 - X1) * ((ST - T1) / RANGE1)$ 11510 11520 **RETURN** 11530 C. 200 CONTINUE 11540  $X = X2 - (X2 - X1) * ((ST - T2) / RAN6E2)$ 11550 11560 **RETURN**  $\mathbb C$ 11570 11580 END 11590 £. 11600 11610  $\mathbb C$ 11620 SUBROUTINE HOUR ( BAR, DEV, TITLE ) 11630 -C C PRINT HOURLY MEANS AND STANDARD DEVIATIONS. 11640 11650 - C 11660 DIMENSION BAR(1), DEV(1) 11670 C. COMMON /IO/ IN, 15, 18 11680 C 11690 11700 C. 11710 WRITE (IS.100) 11720 100 FORMAT (1H1, 15(5H)  $1/1H$ , 15(5H)  $\mathcal{V}$ 

```
11730 C
11740
              WRITE (1S, 200) TITLE
11750
          200 FORMAT (////T41,A3//T30,'HOUR',T40,'MEAN',T49,'ST.DEV.'/)
11760
       -C
11770
              DO 300 I = 1, 2411780
       - C
11790
              II = I - 111800
              WRITE (IS, 250) II, BAR(I), DEV(I)
11810
          250 FORMAT (T31, 12, T38, F6.2, T47, F6.2)
11820
       \mathbb{C}11830
          300 CONTINUE
       \tilde{\mathbb{C}}11840
11850
              WRITE (IS, 400)
11860
          400 FORMAT (////)
11870
       ^{\circ} C
11880
       -\mathbb{C}11890
              RETURN
11900
              END
11910
       \mathbb C11920
       11930
       -C
11940
              SUBROUTINE RSTAT (TRSUM, TBSUM, DHSUM, TR, TB, DH, RAIN, STORMS, DR
11950
             \overline{\bullet}DRY, STFLAG)
11960 C
11970 C
11980 C COMPUTE STATISTICS FOR RAINFALL MODEL
11990 C
             TR......MEAN STORM DURATION
12000
      \mathbb CTB......MEAN TIME BETWEEN STORMS
             DH......MEAN STORM DEPTH
12010 - C12020 \t C12030 C
12040
              COMMON /SFLAG/ RSTORM
12050 C
12060
              DATA ON/'ON'/, OFF/'OFF'/
12070
       \mathbb{C}12080
       C.
              IF (STFLAG .EQ. ON) 60 TO 350
12090
12100 \t C12110 C STORM FLAG IS OFF. THEREFORE WE ARE BETWEEN STORMS.
12120 C
              IF (RSTORM .EQ. OFF) 60 TO 310
12130
12140
       - C
12150
       C FIRST HOUR OF INTERSTORM PERIOD.
12160
       - C
12170
              RSTORM = OFF12180
              DRY = DRY + 1.012190 C12200
          310 CONTINUE
12220
              TBSUM = TBSUM + 1.060 TO 300
12230
```
 $12240 - C$ 12250 350 CONTINUE  $12260$  C 12270 C STORM FLAG IS ON. THEREFORE, WE ARE IN A STORM. 12280 C 12290 1F (RSTORM .EQ. ON) 60 TO 360  $12300 - C$ 12310 C FIRST HOUR OF NEW STORM.  $12320 - C$ 12330  $ESTOKM = ON$  $12340 C$ 12350 C PUT STATEMENTS HEPE IF THERE IS SOME MINIMUM TIME BETWEEN STORMS 12360 C CRITERION THAT MUST BE CHECKED.  $12370 \t C$ 12380  $510RMS = 510RMS + 1.0$ 12390  $\degree$  C  $\sim$   $\sim$  $\sim$  14 12400 360 CONTINUE  $12410 \, C$  $TRSUM = TRSUM + 1.0$ 12420 DHSUM = DHSUM + RAIN 12430 12440 C  $.12450$ 300 CONTINUE  $12460 \t C$ 12470 IF (STORMS .LT, 0.01) 60 TO 400 12480 TR = TRSUM/STORMS DH = DHSUM/STORMS 12490 400 IF (DRY .LT. 0.01) 60 TO 500 12500 12510 TB = TBSUM/DRY  $12520$  C 12530 500 CONTINUE  $12540 C$ 12550 **RETURN** 12560 END 12570  $-{\bf E}$ 12580 12590 € 12600 C 12610 SUBROUTINE NORMAL (X)  $12620 C$ 12630 C GENERATE A NORMALLY DISTRIBUTED RANDOM DEVIATE FROM N(0,1). 12640 C REFERENCE: FISHMAN.GEORGE S.; CONCEPTS AND METHODS IN DISCRETE EVENT  $12650 C$ DIGITAL SIMULATION, WILEY AND SONS, 1973, PP 211. 12660  $\mathbb{C}$  $10 \text{ } \text{U1} = \text{RAND}(0)$ 12670 12680 IF (U1 .LT. 0.00001) 60 TO 10 12690  $U2 = RAND(0)$ 12700  $X = SQRT$  (-2.0\*ALDG(U1))\*COS(6.28319\*U2)  $12/10$  C 12720 RETURN 12730 END 12740 C

12750 C. . . . . . . . . . . . . . . 12760 - C 12770 SUBROUTINE VAPOR (T.TD,E.ES) 12780  $\mathcal C$ 12790  $\mathbb{C}$ 12600 C ROUTINE TO COMPUTE ATMOSPHERIC VAPOR PRESSURE GIVEN C TWO METER TEMPERATURE AND DEWPOINT. 12810 12820 C ... TEMPERATURE - DEG C 12830 - C  $\mathbf{T}$  $\mathbb{C}$ 12840 TD ... DEWPOINT TEMPERATURE - DEG C 12850  $\mathbb C$  $E_{\perp}$ ... VAPOR PRESSURE - MILLIBAR 12860 ES ... SATURATED VAPOR PRESSURE - MILLIBAR - C CO-C5... COEFFICIENTS IN SAT. VAPOR PRESS. APPROX. 12870  $\mathbf{C}$ R ... RELATIVE HUMIDITY 12880  $\mathbb{C}$ 12890 - C 12900 - C 12910  $\cdot$   $\Gamma$ DOUBLE PRECISION CO.C1.C2.C3.C4.C5 12920 12930 - 0 DATA CO/6.0689226 12940  $\rightarrow$ 12950 DATA C1/4.4358312E-01/ 12960 DATA C2/1.4590816E-02/ 12970 DATA C3/2.7619554E-04/ 12980 DATA C4/2.9952590E-06/ 12990 DATA C5/1,4398885E-08/ 13000 - C 13010 C 13020 Û 13030 C COMPUTE RELATIVE HUMIDITY 13040 C 13050  $R = ((112, -0.1*) + 10) / (112, +0.9*)$ ) \*\*8.0  $\mathbb C$ 13060 13070 - C COMPUTE SATURATION VAPOR PRESSURE 13080 - C -13090 - C  $X = CA + T*C5$ 13100  $X = C3 + T+X$ 13110  $X = C2 + T*X$ 13120  $X = C1 + T+X$ 13130 13140 ES=  $CO + T X$ 13150 - C 13160 -C 13170 C COMPUTE ATMOSPHERIC VAPOR PRESSURE 13180 C  $E = R*ES$ 13190 13200  $\mathbf{C}$ 13210  $\mathbb C$ 13220 **RETURN** END 13230 13240 C 13250 

 $13260 - C$ 13270 SUBROUTINE INTER (DAFILE, IS. DPLOT. IPL) 13280 C 13290 C ROUTINE TO READ THE NECCESSARY RUNTIME INFORMATION FROM THE 13300 C CONSOLE.  $13310 - C$ 13320 DIMENSION PTEXT(16) 13330 0 13340 COMMON /SEED/ ISEED 13350 COMMON /PUNCHD/ PTEXT, PNFILE, IPUNCH  $13360 - 0$ 13370 DOUBLE PRECISION DAFILE, PNFILE 13380 C 13390 0 13400 C SET THE CONSOLE UNIT NUMBER FOR THIS MACHINE. 13410 C 13420  $IC = 5$  $13430 C$ 13440  $DAFILE = 'DCCMOD.DAT'$ 13450 WRITE (IC, 90) DAFILE 13460 90 FORMAT (//1X,'THE CURRENT DATA FILE IS ',A10/ 13470 \$1X,'DO YOU WISH TO READ A DIFFERENT ONE? (Y/N)') 13480 C 13490 READ (IC.110) ANS . 13500 IF (ANS .NE. 'Y') 60 10 115  $13510 \t C$ 13520 C 13530 WRITE (IC.100) 13540 100 FORMAT (7/1X, WHAT DATA FILE CONTAINS THE INPUT DATA?'/ 13550 \$ 1X,' ENTER FILE NAME IN THE FORM XXXXXX, YYY ') 13560 L 13570 READ (IC.110) DAFILE 13580 110 FORMAT (A) 13590 C 13600 115 CONTINUE 13610 C 13620 WRITE (IC.120) 13630 120 FORMAT (/1X,'DO YOU WANT TO PRINT THE INPUT SUMMARY TO THE 3, \$ 'CONSOLE? (Y/N)') 13640 13650 C READ (IC, 130) ANS 13660 13670 130 FORMAT (A) 13680 0 13690 IF (ANS .EQ.'Y') IS = IC 13700 C 13710 WRITE (IC.140) 13720 140 FORMAT (/1X, 'INPUT SEED FOR THE RANDOM NUMBER GENERATOR') 13730 READ (IC, 150) ISEED 13740 150 FORMAT (I) 13750 C 13760 WRITE (IC, 160)

124

 $\bullet$ 

```
160 FORMAT (/1X.'DO YOU WANT A PLOT? (Y/N)')
13770
13780 C
13790
            READ (IC,130) DPLOT
13800
           IF (DPLOT .NE. 'Y') 60 TO 185
13810 C
          WRITE (IC, 170)13820
      170 FORMAT (/1X,'WHICH PLOT? 1 FOR 6-VARIABLE'/
13830
13840
         一个事
                  10<sup>2</sup>2 FOR 4-VARIABLE'/)
13850 C
13860
          READ (IC,180) IPL
13870
      180 FORMAT (I)
13880 C
13890 C
13900.
      185 CONTINUE
13910 C
13920
           IPUNKH = 013930
            WRITE (IC, 190)
      190 FORMAT (/1X,'CREATE LAND SURFACE MODEL DATA FILE? (Y/N)')
13940
13950 C
            READ (IC, 130) ANS
13960
          IF (ANS .NE. 'Y') 60 10 230
13970
13980 C
           IPUNCH = 2713990
14000
            WRITE (IC.200)
14010
      200 FORMAT (/1X,'ENTER DATA FILE NAME ... XXXXXX.YYY')
14020 C
            READ (IC.110) PNFILE
14030
14040 CWRITE (IC, 210)
14050
      210 FORMAT (/1X, 'ENTER COMMENTS TO IDENTIFY OUTPUT DATA '.
14060
14070
      \ddot{\bm{z}}(80 \text{ CHAR. MAX})^3READ (IC, 220) (PIEXT(I), I=1, 16)
14080
      220 FORMAT (16A5)
14090
14100 C
            WRITE (IC, 240) IPUNCH, PNFILE. (PTEXT(I), I=1, 16)
14110
14120
        240 FORMAT (1X, 15/1X, A10/1X, 16A5)
14130
      230 CONTINUE
14140 C
14150
            RETURN
            END
14160
14170 C
14180
      14190 C
          SUBROUTINE START (ISEED)
14200
14210 C
           ACTIVATE RAND ISEED TIMES TO PROVIDE A DIFFERENT
14220 C
              STARTING POINT IN THE GENERATION OF RANDOM NUMBERS
14230 C
14240 CWITH EACH INPUT OF ISEED
14250 C
14260 C
          D0 100 I = 1, ISEED14270
```
14280 C 14290  $X = \text{KAND}(0)$ 14300 C. 14310 100 CONTINUE 14320 -C 14330  $\mathbb C$ 14340 **RETURN** 14350 END 14360 C. 14370 14380 Đ. 14390 SUBROUTINE READE (IN.IS, 18) 14400  $\mathbb{C}$ 14410  $\mathbb C$ 14420 C THIS SUBPROGRAM READS THE INPUT DATA FOR THE STOCHAS(IC C HYDROMETEOROLOGICAL MODEL. 14450 14440 - C 14450 -C 14460 DIMENSION TITLE(16,3), BCOEF(8), ACOEF(8) DIMENSION COPDF(30), CCORD(30) 14470 14480 DIMENSION DRPDF(30), DRORD(30) 14490  $-C$  $\mathbb{C}$ 14500 14510 DOUBLE PRECISION WRITEF, BUGOFF, TZONE, TZ(4), DEBUG(7) DOUBLE PRECISION OUTPUT 14520  $\mathbb C$ 14530 14540  $\mathbb C$ 14550 REAL LAT(3), LONG(3) 14560 - C 14570 COMMON /TITLES/ TITLE 14580 COMMON /FILES/ WRITEF, OUTPUT, BUGOFF 14590 COMMON /DATES/ IYR, IMO, IDAY, LYR, LMO, LDAY 14600 COMMON /LOCATE/ LAT, LONG, TZONE 14610 COMMON /DBUG/ NBUG.DEBUG 14620 COMMON / CLOUDS/ CCBAR, CCSD, CCRHO, BETA, GAM 14630 COMMON /ATMOS/ EN 14640 COMMON /PDFCLD/ NUMCC, CCPDF, CCORD, CCA, CCB COMMON /RAINS/ TBBAR. TRBAR, DBAR 14650 14660 COMMON /TEMPAR/ TDBIAS, TDSDEV, TDRHO, BCOEF, TEMBAR COMMON /WINDSP/ SPBAR1.SPBAR2.SPBT1.SPBT2.SPSDV1.SPSDV2. 14670 14680 SPSDT1, SPSDT2, SPSKEW, SPRHO \$. 14690 COMMON /WINDIR/ DRBAR, DRDEV, DRRHO 14700 COMMON /PDF01R/ NUMDR, DRPDF, DRORD, DRA, DRB 14710 COMMON /DEWONE/ TYPE, ACOEF COMMON /DEWTWO/ DWBAR, DWSDEV, DWSKEW, DWRHO 14720 COMMON /DEWDVS/ DWBIAS, DWDEV, DWDRHO 14730 14740 - C 14750 C READ THE GENERAL DATA SECTION 14760  $\mathbf C$ 14770  $\mathbb{C}$ NOTE: 'DUMMY' READS ARE INSERTED TO READ THE 'CARDS' THAT SEPERATE  $\mathbb{C}$ 14780 THE MAJOR SECTIONS OF THE INPUT DATA. IT IS DESIGNED TO

```
14790 C
              \simMAKE HANDLING THE DATA DECK EASIER AND AS A MEANS TO MAKE
14800 C
                 EXAMINATION OF THE DATA DECK EASIER.
14810 C
14820
      - C -
14830
      -\mathbf{C}14840
             READ (IN.10) DUMMY
14850
          10 FORMAT (A)
14860
      \mathbf{c}14870
      C READ THE TITLE CARDS (3)
14880
      -C
14890
             DO 15 1 = 1,3
14900
                READ (IN, 20) (TITLE(J, I), J=1, 15)
14910
               FORMAT (15A5)
          20<sub>1</sub>14920
          15 -CONTINUE
14930 C
14940 C READ THE DATA FILE NAMES FOR THE GENERAL OUTPUT AND DEBUS INFO
14950 C
14960
             READ (IN, 30) WRITEF, OUTPUT, BUGOFF
14970
          30 FORMAT (10X,3A10)
14980
      -C14990
      15000
      -C.
      C OPEN FILES FOR OUTPUT
15010
15020 C15030
             IB = 22OPEN (UNIT=1B, DEVICE='DSK', ACCESS='SEQOUT', FILE=BU6OFF)
15040
15050
             IF (IS .EQ. 5) 60 TO 35
15060
             IS = 23OPEN (UNIT=19,DEVICE='DSK',ACCESS='SEQOUT',FILE=WRITEF)
15070
15080
          35 CONTINUE
15090 C
      15100
15110
      \Gamma15120
      C READ DATES, LATITUDE, LONGITUDE, AND TIME ZONE
15130
      \mathbb{C}READ (IN, 40) IMD, IDAY, IYR, LMD, LDAY, LYR,
15140
                 (LAT(I), I=1, 3), (LONG(I), I=1, 3), TZONE
15150
            \ddot{\bm{S}}40 FORMA1 (10X, I2, 1X, I2, 1X, 14, 1X, 12, 1X, I2, 1X, 14, 1X,
15160
                 2(F3.0, 1X, F2.0, 1X, F2.0, 1X), A10)
15170
            \ddot{\ddot{\Phi}}15180 C
      C READ DEBUG INFO
15190
15200
      -C.
15210 C DEBUG INFORMATION CAN BE OUTPUT FROM SEVERAL SUBROUTINES BY SIMPLY
15220 C READING IN THE APPROPRIATE SUBROUTINE NAME. THESE SUBROUTINES
15230 C INCLUDE: TAU, DECL, SOLRAD, CLRSKY, COVER, ARVA, AND TEMPSN.
15240 C NAMES ARE LEFT JUSTIFIED.
15250
      \mathbb C15260 C THIS FEATURE IS CURRENTLY DISABLED.
15270 C
             NBUG = 015280
15290
             60 10 51
```

```
15300 C
15310
               READ (IN, 50) NBUG, (DEBUG(I), I=1, NBUG)
15320
            50 FORMAT (10X, 12, 6A10)
15330
            51 CONTINUE
        Ü
15340
15350
        C READ CLOUD AND RADIATION DATA
15360
       - C
15370
               READ (IN, 10) DUMMY
15380
       \mathbb C15390
        C READ PARAMETER CARD
15400
        \mathbb{C}15410
               READ (IN,60) CCBAR, CCSD, CCRHO, GAM, EN
15420
            60 FORMAT (10X, 6F10.0)
15430
        \mathbb C15440
               READ (IN,62) NUMCC, CCA, CCB
15450
            62 FORMAT (10X, 12, 8X, 2F10.0)
15460
       - 0
15470
               READ (IN, 64) (CCPDF(I), I=1, NUMCC)
15480
               READ (IN, 64) (CCORD(I), I=1, NUMCC)
15490
            64 FORMAT (10X, 6F10.0)
15500
        \mathbb C15510
        C READ RAIN MODEL PARAMETERS
15520
       - 6
15530
               READ (IN, 10) DUMMY
15540
               READ (IN,60) TBBAR, TRBAR, DBAR
15550
        C
15560
        C READ TEMPERATURE DATA
15570
        \mathbb C15580
               READ (IN, 10) DUMMY
15590
               READ (IN, 70) (BCOEF(I), I=1, 8)
15600
            70 FORMAT (10X, 4E12, 5)
15610
               READ (IN, 60) TDBIAS, TDSDEV, TDRHO
15620
        Û
15630
        C READ WIND SPEED PARAMETER DATA
15640
        -C
15650
               READ (IN, 10) DUMNY
15660
               READ (IN,60) SPBAR1, SPBAR2, SPBT1, SPBT2
15670
               READ (IN,60) SPSDV1, SPSDV2, SPSDT1, SPSDT2
15680
               READ (IN, 60) SPSKEW, SPRHO
15690
        Û
15700
        C READ WIND DIRECTION DATA
15710
        \mathbb{C}15720
               READ (IN.10) DUMNY
15730
               READ (IN, 60) DRBAR, DRDEV, DRRHO
15740
               READ (1N, 62) NUMDR, DRA, DRB
15750
               READ (IN, 64) (DRPDF (I), I=1, NUMDR)
               READ (IN, 64) (DRORD(I), I=1, NUMDR)
15760
15770
        -C
15780
        C READ DEWPOINT MODEL PARAMETERS
15790
        C
15800
               READ (IN, 10) DUMMY
```
15810 READ (IN, 10) TYPE 15820 C 15830 IF (TYPE.EQ.'REGRS' .OR. TYPE.EQ.'INDEP') GO TO 100  $\mathbb{C}$ 15840 15850 WRITE (IS, 95) TYPE 15860 95 FORMAT (///,T5,'\*\*\*\*\* DEWPOINT MODEL TYPE --',A5,'-- IS INVALID.'/ 15870 TI1, 'ONLY ''INDEP'' OF ''REGRS'' ARE ACCEPTABLE'))))')')  $\frac{1}{2}$ 15880 **STOP** 15890 C 15900 C 15910 100 IF ( TYPE .EQ. 'INDEP' ) READ (IN.60) DWBAR, DWSDEV, DWRHO IF ( TYPE .EQ. 'REGRS' ) READ (IN, 70) (ACOEF(I).  $I=1, 6$ ) 15920 15930 IF ( TYPE .EQ. 'REGRS' ) READ (IN, 60) DWBIAS, DWDEV, DWDRHO 15940 C 15950 C 15960 C  $\star$  -  $\sim$  11 15970 C 15980 C 15990 C ::::: INPUT DATA SUMMARY ::::::::::::::::::::::::::::::::::  $16000$   $C$ 16010 C 16020 C PRINT GENERAL DATA  $16030 C$ 16040  $\mathbb C$ 16050 WRITE (IS, 490) 16060 490 FORMAT (1H1, 3(15(5H )/))  $16070 \quad C$ 16080 WRITE (15,491) 16090 491 FORMAT (1X,79(1H\*)/) 16100 C WRITE (IS.492) 16110 492 FORMAT (1X,120,'CONSTRAINED STOCHASTIC CLIMATE SIMULATION'/ 16120 T33.'INPUT SUMMARY'/) 16130  $\ddot{\bm{S}}$  $16140 C$ 16150 WRITE (IS, 491) 16160 C  $16170 C$ 16180 DO 510  $J = 1, 3$ 15190 WRITE  $(15,500)$  (TITLE  $(1, 3)$ , I=1, 15) 16200 500 FORMAT (1H, 15A5) 16210 510 CONTINUE  $16220 C$ 16230 WRITE (IS, 491)  $16240 C$ IF (IS.EQ.5) WRITEF = 'CONSOLE' 16250 16260 WRITE (IS,515) WRITEF, OUTPUT, BUGOFF 515 FORMAT (//1X, T31, 'OUTPUT FILE NAMES'//T31, 'WRITEF: ',A10/ 16270 T31,'OUTPUT: ',A10/ 16280  $\ddot{\bullet}$ T31,'BU60FF: ',A10/) 16290  $\ddagger$ 16300 C WRITE (IS, 491) 16310

```
16320 CWRITE (15,520) IMO, IDAY, IYR, LMO, LDAY, LYR
16330
16340
           520 FORMAT (//T12,'BEGINNING DATE ',2X, 12,'/', 12,'/', 14, 5X,
16350
              \bullet 'ENDING DATE ', 2X, 12, '/', 12, '/'14)
16360
       -C
16370
               WRITE (IS, 530) (LAT(I), I=1, 3), (LONG(I), I=1, 3), T2ONE
16380
           530 FORMAT(//1X,'LATITUDE = ',2X,F4.0,F3.0,F3.0,5X,
16390
              \pm 'LONGITUDE = ',2X,F4,0,F3,0,F3.0,5X,'TIME ZONE = ',A10/)
16400
        C.
16410
               WRITE (IS, 491)
16420 C16430
              IF (NBUG.EQ.0) 60 TO 545
16440
               WRITE (IS, 540) (DEBUG(I), I=1, NBUG)
16450
          540 FORMAT (//1X,'DEBUG SUBROUTINES - ',7A10)
16460
               WRITE (IS, 491)
16470
          545 CONTINUE
       \mathbb{C}16480
16490
        \mathbb E16500
        C PRINT CLOUD AND SKY PARAMETERS
16510 \t C16520
               WRITE (15,550)
16530
          550 FORMAT (1X, 728, 'CLOUD AND SKY PARAMETERS'/)
16540 C16550
               WRITE (1S.551) CCBAR, CC5D, CCRHO
16560
           551 FORMAT (1X, T28, 'FAIRWEATHER CLOUD COVER'/
16570
             \ddot{\Sigma}131, 'MEAN', 142, F6.2/
16580
              Ť.
                           T31.'ST. DEV.'.T42.F6.2/
16590
             \ddot{\textbf{s}}T31, 'LAG-1 COEF. ', T42, F6.2//)
16600
        \mathbb C16610
               WRITE (15,552)
16620
          552 FORMAT (1X, T23, 'FAIRWEATHER CLOUD COVER HISTOBRAM'/)
16630 C
16640
               CALL PRDIST ( CCPDF, CCORD, NUMCC )
16650
       \Gamma16660
       - C
16670 C
16680
               WRITE (IS.562) CCA.CCB
16690
           562 FORMAT (//T5,'LEFT BOUND OF HIST. = ',F10.4,5X,
16700
                             'RIGHT BOUND OF HIST. = ',F10.4)
             \mathbf{F}16710 -\mathbb C16720
               WRITE (19.553) GAM, EN
           553 FORMAT (//1X, T23, 'CLOUD COVER DECAY COEFFICENT = ',F5.3/
16730
16740
              \ddot{\ddot{\imath}}T23,'ATMOSPHERIC TURBIDITY FACTOR = ^3, F4.1/)
16750
        \mathbb{C}16760
               WRITE (IS.491)
16770
               WRITE (IS, 490)
16780
               WRITE (IS, 491)
16790
               WRITE (19,492)
16800
               WRITE (IS, 491)
16910
       - C
16820
       C PRINT PRECIPITATION MODEL PARAMETERS
```

```
16830
        \tilde{C}WRITE (IS, 565) TBBAR, TRBAR, DBAR
16840
16850
           565 FORMAT (/1X, T25, 'PRECIPITATION MODEL PARAMETERS' //
16860
                            T23.'MEAN TIME BETWEEN STORMS', T50, F7.2/
              $.
16870
              \ddaggerT23, 'MEAN STORM DURATION', T50, F7.2/
16880
              \pmb{\ast}T23, 'MEAN STORM DEPTH', T50, F7.2/)
16890
        C
16900
               WRITE (IS, 491)
16910
       - C
16920
        C
16930
       - C
16940
        C PRINT TEMPERATURE MODEL PARAMETERS
16950
       - C
               WRITE (1S, 570) (BCOEF(I), i = 1, 8)
16960
           570 FORMAT (//1), T26, 'TEMPERATURE MODEL PARAMETERS' //
16970
              $122,'B0',2X,E12.5,4X,'B1',2X,E12.5/16980
              $122, '82', 2X, E12.5, 4X, '83', 2X, E12.57
16990
              $T22,'B4',2X,E12.5,4X,'B5',2X,E12.5/17000
              $122, 'Bb', 2X, E12.5, 4X, 'B7', 2X, E12.5//)
17010
        - C
17020
17030
        \hat{\mathbb{C}}WRITE (1S.580) TDBIAS, TDSDEV, TDRHO
17040
           580 FORMAT (1X, T30,'STOCHASTIC COMPONENT'//
17050
              $T28,'TEMPERATURE BIAS', 2X, F6.2/
17060
17070
              $ 728,'ST. DEVIATION ', 2X, F6.2/
              $ 728, 'LAG-1 COR. COEF.', 2X, F6.2/)
17080
17090
        -C
        \mathbb C17100
               WRITE (IS.491)
17110
               WRITE (IS, 490)
17120
17130
               WRITE (IS, 491)
               WRITE (IS.492)
17140
17150
               WRITE (15,491)
17160 C
17170
        - C
       C PRINT WIND SPEED MODEL PARAMETERS
17180
17190 C
               WRITE (IS,600) SPBAR1, SPBT1.SPBAR2.SPB12,
17200
                               SPSDV1, SPSDT1, SPSDV2, SPSDT2
17210
              \ddagger600 FORMAT (/T29,'WIND SPEED PARAMETERS'//
17220
              \frac{1}{2} 721, 'MIN HOURLY MEAN = ', F4.1, ' AT ', F5.2, ' HOURS'/
17230
              $ T21, 'MAX HOURLY MEAN = ', F4.1, ' AT ', F5.2, ' HOURS' //
17240
              $ 721,'MIN HOURLY ST DEV= ',F4.1,' AT ',F5.2,' HOURS'/
17250
              $ 721, MAX HOURLY ST DEV= ', F4.1, ' AT ', F5.2, ' HOURS' //)
17260
17270
        - C
                WRITE (15,601) SPSKEW, SPRHO
17280
           601 FORMAT (//T29,'SKEW COEFFICIENT ',F5.2/
17290
                         T29, 'LAG-1 COEFFICIENT', F5.2/)
17300
              素...
17310
        ିପ
                WRITE (1S, 491)
17320
17330 C
```

```
17340 C
17350 C PRINT WIND DIRECTION MODEL PARAMETERS
17360 C
17370
              WRITE (IS.620) DRBAR, DRDEV. DRRHO
17380
          620 FORMAT (//T27,'WIND DIRECTION PARAMETERS'//
17390
          \ddot{\Phi}T31, 'MEAN', T42, F6.2/
17400
             Š.
                         T31,'ST. DEV.', T42, F6.2/
17410
             \ddot{\ddagger}T31,'LAG-1 COEF',T42,F6.2//)
17420 C
17430 C
17440
              WRITE (15.630)
17450
        630 FORMAT (/T28,'WIND DIRECTION HISTOGRAM'/)
17460 C17470
              CALL PROIST ( DRPDF, DRORD, NUMDR )
17480 C
17490
             WRITE (IS,632) DRA.DRB
17500
          632 FORMAT (//T5, 'LEFT BOUND OF HIST. = ',F10.4,5X,
17510
             \ddot{\bm{S}}\sqrt{R}IGHT BOUND OF HIST. = ',F10.4/)
17520
        £.
17530
              WRITE (15.491)
17540 CIF (TYPE .EQ. 'REGRS') 60 TO 665
17550
17560 \, C17570
       - C
17580 C PRINT DEWPOINT MODEL PARAMETERS ... 'INDEPENDENT GENERATION'
17590 C
17600
              WRITE (IS,640) DWBAR, DWSDEV, DWRHO
17610
          640 FORMAT (//T27,'DEWPDINT MODEL PARAMETERS'//
17620
             \ddot{\ddot{\textbf{v}}}T31.'MEAN', T42, F6.2/
17630
             \ddot{\Phi}T31,'ST DEV', T42, F6.2/
17640
                         T31,'LAG-1 COEF', T42, F6, 2//)
             \ddot{\ddot{\imath}}17650 C17660
              WRITE (IS, 491)
17670 C17680
              GO TO 700
17690 C
17700
        665 CONTINUE
17710 C17720 C17730 C PRINT DEW POINT MODEL FARAMETERS ... 'REGRESSION TYPE '
17740 C17750
              WRITE (15,670) (ACOEF(I), I=1,6)
17760
          670 FORMAT (/T21,'DEWPOINT MODEL REGRESSION COEFFICIENTS'//
17770
             \bullet T22, 'A0', 2X, E12. 5, 4X, 'A1', 2X, E12. 5/
17780
              $T22,'42',2X,E12.5,4X,'43',2X,E12.5/17790
             \bullet T22, 'A4', 2X, E12.5, 4X, 'A5', 2X, E12.5//)
17800
        £.
17810
              WRITE (IS,680) DWBIAS, DWDEV, DWDRHO
          680 FORMAT (//T24,'STOCHASTIC COMPONENT PARAMETERS'/
17820
17830
             \ddot{\bm{z}}T28, 'DEWPOINT BIAS ', 2X, F6.2/
                         T28,'ST DEVIATION ', 2X, F6.2/
17840
             \ddagger
```
17850 17860 C 17870 WRITE (IS, 491)  $\mathbb C$ 17880 17890 700 CONTINUE 17900  $-$  C  $-$ 17910  $\mathsf{C}$ 17920 **RETURN** 17930 END 17940  $\hat{\Gamma}$  $\sim$ 17950 17960 Æ. 17970 SUBROUTINE PRDIST ( H, ORD, NMAX) 1/980  $-\mathcal{C}$ 17990 C PRINT OUT THE INPUT PROBABILITY MASS FUNCTION 18000  $\mathbb C$ 18010  $\mathbb C$ 18020  $-\mathbb{C}$ 18030 COMMON / IO/ IN, IS, IB - C 18040 18050 - C 18060 DIMENSION ORD(NMAX) 18070 DIMENSION H(NMAX) DIMENSION FMT(6), FMT1(10) 18080 18090  $\mathbb C$ DATA FNT /'(TB ,',',',',' 10','(7H--','-----','))'/<br>DATA FNT1 /' 1',' 2',' 3',' 4',' 5',<br>\$ ' 6',' 7',' B',' 9',' 10'/ 18100 18110 18120  $\ddot{\bullet}$ 18130  $\mathbb C$ 18140 DO 100  $J = 1, NMAX, 10$ 18150 C 18160  $IMAX = 10$ 18170 IF(  $J+10$  .61. NMAX ) IMAX = NMAX -  $J + 1$ 18180  $-C$ 18190  $\mathbb C$ 18200 WRITE  $(1S, 200)$   $(H(I+J-1), I=1, IMAX)$ 18210 200 FORMAT (1H, 1X, 'HIST', 10(1X, F6.2)) 18220  $\mathbb C$  $FMT(3) = FMT1(IMAX)$ 18230 18240 - C 18250 - C 18260 WRITE (IS.FMT) 18270  $-\mathbb{C}$ 18280 C. WRITE (IS.400) (ORD(I+J-1), I=1, IMAX) 18290 18300 400 FORMAT(1H, 1X, 'ORD ', 10(1X, F6.2)//) 18310 **C** 18320 C. 100 CONTINUE 18330 18340 -C 18350 C

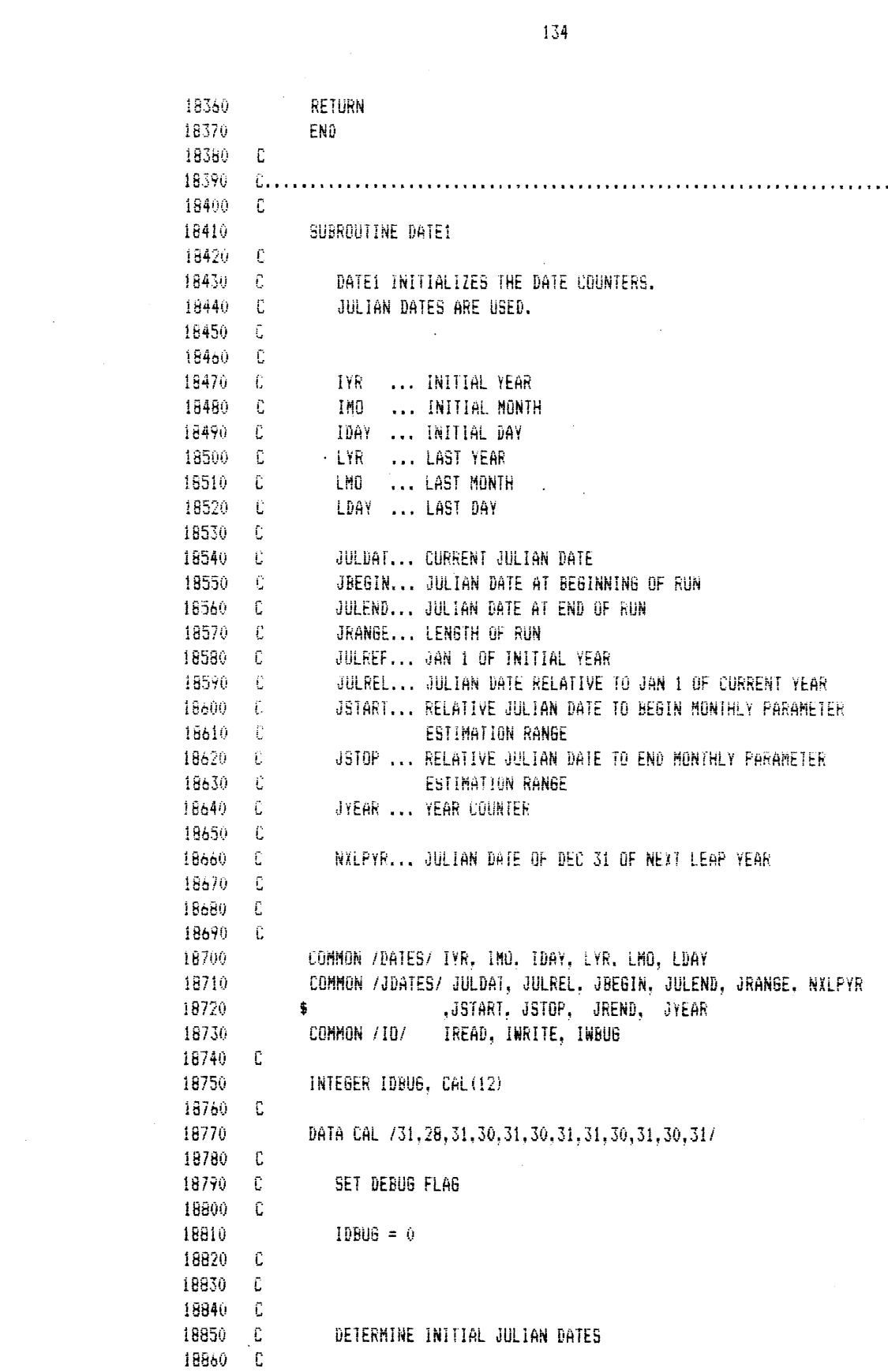

 $\label{eq:2} \frac{1}{\sqrt{2}}\left(\frac{1}{\sqrt{2}}\right)^{2} \left(\frac{1}{\sqrt{2}}\right)^{2} \left(\frac{1}{\sqrt{2}}\right)^{2}$ 

 $\sim 10^{-10}$ 

18870 CALL JULIAN (IMO, IDAY, IYR, JBEGIN) CALL JULIAN (LMD, LDAY, LYR, JULEND) 18880 18890 CALL JULIAN (1, 1, IYR, JULREF) 18900 C 18910 C 18920 JULREL = JBEGIN - JULREF 18930 JRANGE = JULEND - JBEGIN + 1 18940  $JULDAT = JBEBIN - 1$ 18950 C 18960 C DETERMINE THE NEXT OCCURANCE OF 12/31/(LEAP YEAR) 18970 C (IE, THE 366TH DAY OF THE YEAR) 18980 C 18990 € 19000 LASTLP =  $1\overline{Y}R - MOD(1\overline{Y}R.4)$ 19010 C 19020 CALL JULIAN (12,31,LASTLP, NXLPYR) 19030 C 19040 IF (JULDAT .GE. NXLPYR) NXLPYR = NXLPYR + 1461 19050 C  $19060 \t C$  $19070 - C$  $N0IE... 1461 = 365 + 365 + 365 + 366$ 19080 C 19090 E 19100 C THIS SECTION DEFINES VARIABLES NEEDED FOR MONTHLY 19110 C PARAMETER ESTIMATION 19120 -C 19130  $JYEAR = IYR$  $JSTART = JULER + 1$ 19140 19150  $LD = CAL(LMO)$ 19160 C CALL JULIAN ( LMO, LD, IYR, JDATE ) 19170 19180 C 19190  $JST0P = JDATE - JULREF + 1$ JREND = JSTOP 19200  $19210 C$ 19220 IF (JYEAR - MOD(JYEAR, 4)) 65,70,65 19230 70 IF (1MO.EQ.2 .AND, 1DAY.EQ.28) JREND = JSTOP + 1 19240 65 CONTINUE 19250 C 19260 C 19270 ENTRY DATE 19280 C 19290 C THE NEXT SECTION IS USED EACH DAY TO UPDATE 19300 C THE JULIAN DATE COUNTERS IF ANNUAL PARAMETERS ARE USED. 19310 C 19320  $JULREL = JULREL + 1$  $JULDAI = JULDAI + 1$ 19330 19340 C  $-C$ 19350 19360  $\mathbb C$ CHECK FOR END OF YEAR 19370 - č

 $\sim 10^6$ IF (JULREL .LE, 365) 60 TO 100 19380 19390 IF (JULREL .GT. 366) 60 TO 200 19400 C 19410 C CHECK FOR LEAP YEAR 19420 - C 19430 IF (JULDAT.NE.NXLPYR) 60 10 200 19440  $\mathbb C$ 19450  $-$  C  $-$ YES, THERE ARE 366 DAYS THIS YEAR. 19460 C UPDATE NXLPYR TO NEXT LEAP YEAR. 19470 C NXLPYR = NXLPYR + 1461 19480 19490 C 19500  $\mathbb{C}$ 19510 IF( IDBUG .NE. 0 ) 60 TO 900  $-\tilde{\mathbb{C}}$ 19520  $\mathbb C$ 19530 19540 50 CONTINUE 19550 -C 19560 C 19570 **RETURN** 19580 - C 19590 £. 19600  $\mathbb C$ RESET RELATIVE JULIAN DATE 19610  $\mathbb C$ 19620  $200$  JULREL = 1  $\mathbb{C}$ 19630 19640 - C 100 CONTINUE 19650 IF(IDBUG .NE. 0 ) GO 10 900 19660 19670 110 RETURN 19680  $\sim$  C 19690  $\mathbb C$ 19700 ENTRY DATEN 19710 - C THIS SECTION IS USED EACH DAY TO UPDATE THE JULIAN DATE COUNTERS - C 19720 19730  $-\mathbb{C}$ IF MONTHLY PARAMETER ESTIMATION IS USED. 19740 - C 19750  $JULER = JULER + 1$  $JULDAT = JULDAT + 1$ 19760 19770 C IF (JULREL .LE. JREND) 60 TO 400 19780 19790  $-\mathbb{C}$ 19800  $\mathbb C$ UPDATE THE JULIAN COUNTERS 19810 -C 19820  $JYEAR = JYEAR + 1$  $\mathbb{C}$ 19830 19840 CALL JULIAN (IMO, 01, JYEAR, JBEGIN) 19850 CALL JULIAN (01,01,JYEAR,JULREF) 19860  $\mathbb C$ JULREL = JBEGIN - JULREF + 1 19870 JSTART = JULREL 19880

```
19890
        \mathbb C19900
                  CALL JULIAN (IMO.01,JYEAR,JULDAT)
19910
        \mathbb C19920
                  LD = CAL(LMO)19930
        \mathbb C19940
                  CALL JULIAN ( LMO, LD, JYEAR, JDATE )
19950
        \mathbb{C}JSTOP = JDATE - JULER + 119960
19970
                  JREND = JSTOP\mathbb C19980
19990
                  IF (JYEAR - MOD (JYEAR, 4)) 400, 410, 400
                  IF (LMO.EQ.2 .AND. LDAY.EQ.28) JREND = JREND + 1
20000
           410
20010
           400
                  CONTINUE
         \tilde{C}20020
                  IF ( IDBUG .NE, 0 ) 60 TO 900
20030
         Û
20040
20050
         \mathbb C20060
                  RETURN
20070
        \bar{\mathbf{t}}20080
        -C
        \mathbb{C}20090
20100
           900 CONTINUE
20110
        -C
                   DEBUG INFORMATION FOR JULIAN DATE CALCULATIONS
20120
        \mathbb C20130
        \mathbb C20140
                WRITE (IWRITE, 920) JULDAT, JULREL, JBEGIN, JULEND, JRANGE, NXLPYR
                                      ,JSTART,JSTOP,JREND,JYEAR
20150
               $
           920 FORMAT (1H , 'JULDAT=', I10, 3X, 'JULREL=', I10, 3X, 'JBEGIN=', I10, 3X,
20160
                         /2X,'JULEND=',I10,3X,'JRANGE=',I10,3X,'NXLPYR=',I10,
20170
               $
20180
               \ddot{\ddot{\textbf{s}}}/2X,'JSTART=', I10, 3X,'JSTOP =', I10, 3X,'JREND =', I10,
20190
               $
                          3X, 'JYEAR='.110)
20200
         C
20210
                RETURN
20220
        - C
20230
         \mathbb C20240
                END
20250
         \mathbb C20260
         \mathbb{C}...
               20270
         -C
                SUBROUTINE DATT(IDATE, IMO, IDAY, IYR)
20280
20290
         -C
        C
                CONVERT JULIAN DATE TO CALENDER DATE
20300
20310
         \bar{\mathbb{C}}INTEGER CAL(12,2)
20320
                DATA CAL/0, 31, 59, 90, 120, 151, 181, 212, 243, 273, 304, 334,
20330
               1 0, 31, 60, 91, 121, 152, 182, 213, 244, 274, 305, 335 /
20340
20350
                I1 = (IDATE-1)/146120360
                I2=10ATE-(I1*1461)20370
         \mathbf{C}\mathbb C1 \le -12 \le -146120380
20390
         Ċ
```

```
20400
              IF(I2.LE.365) 60 TO 10
20410
              IF(I2.LE.730) 60 TO 20
20420
              IF(I2.LE.1095) 60 TO 30
20430
              13 = 320440
              I4 = I2 - 109520450
              60 TO 40
20460
           10 - 13 = 020470
              14 = 1220480
               I4 = I2 - 36526490
              60 TO 40
20500
           20 \t13=120510
              60 10 40
20520
           30 \text{ J}3 = 2I4=12-73020530
20540
           40 IYR=1900+I3+(4*I1)
20550
              1NDX=120560
              IF(13.EQ.3) INDX=2
20570
              D0 100 1=2,1220580
               IF(I4.LE.CAL(I, INDX)) 60 TO 200
20590
          100 CONTINUE
20600
               IMO=1220610
              IDAY=I4-CAL(12, INDX)
20620
               RETURN
20630
          200 IMO=I-1
20640
              IDAY=I4-CAL(I-1, INDX)
20650
              RETURN
20660
              END
        \mathbb C20670
20680
        \mathbb{C}20690
        £.,
                      20700
        \mathbb C20710
              SUBROUTINE JULIAN (MO.DA.YR.ANS)
20720
              INTEGER ANS, CAL (12), DA. YR
20730
              DATA CAL /31, 28, 31, 30, 31, 30, 31, 31, 30, 31, 30, 31/
        \mathbb C20740
20750
        \mathbb CCOMPUTE JULIAN DATE FROM JAN. 1, 1973
20760
        -C
20770
              ANS=020780
              I = YR - 190020790
              ANS=ANS+365*I
20800
              CAL(2) = 2820810
              IF(MOD(YR, 4).EQ.0) CAL(2)=29
20820
              J = M - 120830
              IF(J.EQ.O) 60 TO 20
20840
              DO 10 1=1.J
20850
              ANS=ANS+CAL(I)
20860
           10 CONTINUE
           20 CONTINUE
20870
20880
              ANS=ANS+DA
20890
              RETURN
20900
              END
```
 $20910 \quad C$ ,,,,,,,,,,,,,,,,,,,,,,,,,,,,, 20930 £. 20940 FUNCTION DMS(A) 20950 C FUNCTION DMS CONVERTS ANGLES EXPRESSED IN 20960 C  $\mathbb{C}$ 20970 DEGREES, MINUTES AND SECONDS TO RADIANS 20980 C 20990 DIMENSION A(3) 21000 REAL MINUTE  $21010$  C 21020  $\mathbb{C}$ 21030 DEGREE =  $A(1)$ 21040 MINUTE =  $A(2)$ 21050  $SECDND = A(3)$  $21060 \quad C$ DMS = DEBREE\*3.14159/180. + MINUTE\*3.14159/180./60. 21070 21080 1 + SECOND\*3.14159/180.760.760. 21090 C 21100 **RETURN** 21110 END ିପ 21120 21130  $21140 \t C$ 21150 FUNCTION TAU(ST) 21160 - 0 COMMON /ORBIT/ PHI.THETAS, THETAL, EP, ET, W 21170 COMMON / IO/ IREAD, IWRITE, IWBUG 21180 COMMON /DBUG/ NBUG.DEBUG 21190 DOUBLE PRECISION  $IIIAU, DEBUG(1)$ 21200 21210 DATA ITAU /'TAU'/  $21220$  C 21230 C  $21240 C$ THETAS = LONGITUDE OF STANDARD MERIDIAN (RADIANS) 75TH MERIDIAN FOR EASTERN STANDARD TIME 21250 C POTH MERIOIAN FOR CENTRAL STANDARD TIME  $21260 \t C$ 105TH MERIDIAN FOR MOUNTAIN STANDARD TIME  $21270$  C 120TH MERIDIAN FOR PACIFIC STANDARD TIME 21280 C THETAL = LONGITUDE OF OBSERVERS MERIDIAN (RADIANS) 21290 C 21300 C TAU = LOCAL HOUR ANGLE  $21310$  C = STANDARD TIME IN THE TIME ZONE OF THE SF.  $21320 \t C$ OBSERVER IN HOURS COUNTED FROM MIDNIGHT (EG. 0.00 TO 24.00)  $21340 C$ EP = +1 FOR EAST LONGITUDE, -1 FOR WEST LONGITUDE  $21350$  C ET = DIFFERENCE BETWEEN TRUE SOLAR TIME AND MEAN SOLAR TIME (USUALLY NEGLECTED 21360 C FOR HEAT TRANSFER COMPUTATIONS)  $21370 - C$ 21.380 C 21390 - C 21400  $\mathbb C$ FUNCTION SUBROUTINE TAU CONVERTS THE OBSERVERS  $21410$  C STANDARD TIME TO LOCAL HOUR ANGLE IN RADIANS

```
21420
       \mathbb COBTAIN TIME DIFFERENCE BETWEEN STANDARD HERIDIAN AND
21430
        \mathbb C21440
       \mathbb{C}OBSERVERS MERIDIAN (HOURS)
21450
       - 0
              DTSL = EP*(THETAS - THETAL)* 12.0/3.14159
21460
21470 - CCOMFUTE OBSERVERS HOUR ANGLE (RADIANS), E = +1 for
21480
        \mathbb CMORNING AND E = -1 FOR AFTERNOON (I.E. SOLARNOON)
       ିତ
21490
21500
       \mathbb{C}IF (ST, 61, 12, + DTSL - E1) E = -1,000021510
              IF (ST.LE.12. + DTSL -ET) E = +1.000021520
21530
       \mathbb CTAU = (5T + E*12. - DTSL + ET) * 3.14159/12.021540
21550 C
              IF (TAU.GT.6.283185) TAU = TAU - 6.263185
21560
21570
              IF (TAU.LT.0.0) TAU = TAU + 6.283185
21580
       \mathbb C21590
       -C
       \GammaDEBUG OPTION
21600
21610
      \mathbb{C}IF (NBUG.EQ.0) 60 TO 100
21620
21630
              D0 200 1 = 1, NBUB21640 CIF (DEBUG(I).NE.ITAU) 60 TO 200
21650
21660
              WRITE (INBUG, 250)
                                   ST, PHI, THETAS, THETAL, EP, ET, W, DTSL, TAU
21670
          250 FORMAT (////1H .'FUNCTION TAU', 2X,
             1 'SI ='.F6.3,2X,'PHI ='.F6.3,2X,'THETAS ='.F6.3,2X,'THETAL ='
21680
             2 F6.3,2X,'EP =',F6.3,2X,'ET =',F6.3,2X,'W =',F6.3,2X,
21690
21700
             3'1015L = 7.56.3, 2X, 774U = 7.56.3200 CONTINUE
21710
21720
        \mathbb C100 CONTINUE
21730
       - C
21740
              RETURN
21750
              END
21760
21770
        Ĉ.
21780
       21790
       - C
              SUBROUTINE DECL (RJD, DELTA, SR, SS)
21800
21810
              INTEGER RJD
21820
              COMMON /ORBIT/ PHI, THETAS, THETAL, EP, ET, W
21830
              COMMON / IO/ IREAD, IWRITE, INBUG
              COMMON /DBUG/ NBUG, DEBUG
21840
              DOUBLE PRECISION
                                 IDECL.DEBUG(1)
21850
21860
              DATA IDECL/'DECL'/
21870 C\mathbb{C}DELTA = DECLINATION OF THE SUN (RADIANS)
21880
21890 C
              PHI = OBSERVERS LATITUDE (RADIANS)
21900 C
              THETAS = LONGITUDE OF STANDARD MERIDIAN (RADIANS)
                       75TH MERIDIAN FOR EASTERN STANDARD TIME
21910 C21920
      -C901H MERIDIAN FOR CENTRAL STANDARD TIME
```
 $21930 - C$  $\sim 10^{-1}$ 105TH MERIDIAN FOR MOUNTAIN STANDARD TIME  $21.40 C$ 120TH MERIDIAN FOR PACIFIC STANDARD TIME THETAL = LONGITUDE OF OBSERVERS MERIDIAN (RADIANS) 21950 C  $21960 - C$  $RJD = RELATIVE JULIAN DATE (I.E. WITH RESPECT TO JAN 1)$  $21970 - C = -ST$ = STANDARD TIME IN THE TIME ZONE OF THE OBSERVER 21980 C IN HOURS COUNTED FROM MIDNIGHT (E.G.O.00 TO 24.00) 21990 C  $EE$ = +1 FOR EAST LONGITUDE, -1 FOR WEST LONGITUDE  $22000 - C$ ET = DIFFERENCE BETWEEN TRUE SOLAR TIME AND 22010 C MEAN SOLAR TIME (USUALLY NEGLECTED FOR 22020  $\mathbb C$ HEAT TRANSFER COMPUTATIONS) - C 22030 C COMPUTE TIME DIFFERENCE BETWEEN STANDARD MERIDIAN AND 22040 22050 C OBSERVERS MERIDIAN (HOURS)  $22060 - C$ 22070 DTSL = EP\*(THETAS - THETAL)\* 3.81972 22080 C 22090 C COMPUTE DECLINATION OF THE SUN (RADIANS) 22100 - C 22110 DELTA =  $0.4093*C0S(0.0172*(172, -FLOAT(0.00)))$ 22120 C 22130 C COMPUTE HOUR ANGLE AT SUNSET (RADIANS)  $22140 - C$ 22150 C  $TSS = ACOS (-TAN (DELTA) * TAN (PHI))$ 22160 COMPUTE STANDARD TIME OF SUNST (HOURS)  $22170$  C  $22180 C$ 22190 SS. =  $155*3.81972 + 12. +075L -E1$ 22200 - C 22210 C COMPUTE HOUR ANGLE OF SUNRISE (RADIANS)  $22220$  C 22230  $TSR = 6.283185 - TSS$  $22240 C$  $22250 \t C$ COMPUTE STANDARD TIME OF SUNRISE (HOUR)  $22260$  C 22270  $SR = 1$ SR#3.81972 -12. + DTSL -ET 22280 C 22290 C 22300 C CONVERT SUNRISE IN STANDARD TIME TO LOCAL TIME 22310 C  $SR = SR - DISL$ 22320  $22330$  C CONVERT SUNSET IN STANDARD TIME TO LOCAL TIME 22340 C  $22350 C$ 22360  $SS = SS - DTSL$  $22370 C$ 22380 C 22390 C DEBUG OFTION  $22400 \, C$ IF (NBUG.EQ.0) 60 TO 300 22410 DO 100 1 = 1, NBUG 22420 22430 C

IF (DEBUG(I).NE.IDECL) GO TO 100 22440 WRITE (IWBUG.200) RJD.DTSL.DELTA.TSS.SS.TSR.SR 22450 22460 200 FORMAT (////,1H ,'SUBROUTINE DECL ','\*\*\*',' RJD =', 22470 1 15,' DTSL =',F6.3,' DELTA =',F6.3,' TSS =',F6.3, 2  $?$  SS = 2, F6.3, 2X, 'TSR = 2, F6.3, 2X, 'SR = 2, F6.3) 22480 22490 100 CONTINUE 22500  $\mathbf{r}$ 22510 300 CONTINUE 22520 Ü. 22530 **RETURN** 22540 END 22550  $\Gamma$ 22560 22570 Û. 22580 SUBROUTINE RAINST (1B.TR.D.JSINCE.STORM.JHREOS.JHNEXT) 22590 - C 22600  $\mathbb C$ C POUTINE TO INITIALIZE THE RAINFALL MODEL. THIS ROUTINE INSURES 22610 22620 C THAT THE BEGINNING OF THE MONTH OCCURS RANDOMLY DURING EITHER 22630 C AN INTRA- OR AN INTER-STORM PERIOD ACCORDING TO THE APPROPRIATE 22640 C PROBABILITY DISTRIBUTION.  $22650 \t C$ 22660 COMMON /RAINS/ TBMEAN, TRMEAN, DMEAN 22670 COMMON /RAIN1/ ITR.ITB 22680 DATA ON/'ON'/, OFF/'OFF'/ 22690 C 22700 -C 22710  $TSUM = 0.0$ 22720 DEBUG = DFF 22730 C 22740 C GENERATE THE TIME SINCE THE LAST STORM. 22750 £. CALL EXPO (TBMEAN, ISINCE)  $22760$  $22770 \t C$ C NOW BEGIN TO GENERATE A SEQUENCE OF STORMS THAT WILL BRING US UP 22780 22790 C TO THE BEGINNING OF THE MONTH. 22800 C 100 CALL EXPO (TBMEAN, TB) 22610 22820  $TSUM = TSUM + TB$ 22830  $\mathbb C$ 22840 C ARE WE UP TO THE STARTING POINT YET? 22850 -C IF (TSUM .GE. TSINCE) 60 TO 200 22860 22870 - C 22860 C IF NOT, GENERATE A STORM DURATION. 22890 -C 22900 CALL EXPO (TRMEAN, TR) 22910  $TSUM = TSUM + TR$ 22920 -C 22930 C ARE WE UP TO THE STARTING POINT YET? IF NOT, 60 BACK AND 22940 C GENERATE THE NEXT INTERSTORM PERIOD.

Ţ

```
22950
       \mathbb CIF (TSUM .LT. TSINCE) 60 TO 100
22960
22970
        \mathbf CC IN THIS CASE, THE NONTH BEGINS DURING A STORM. DETERMINE TIME
22980
22990 C TILL END OF STORM (TTEOS) AND TURN STORM FLAG ON.
23000
        -C
               TTEOS = TSUM - TSINCE
23010
               STORM = ON23020
               JSINCE = 023030
               IB = 0.023040
23050
        \mathbf{f}^n23060
       C COMPUTE THE STORM DEPTH BIVEN STORM DURATION.
23070
       ିପ
23080
               ALPHA = TR/TRMEAN
23090
               BETA = DHEAN23100
               CALL GAMMAD (ALPHA.BETA, D)
23110
      \mathbb CC ADJUST STORM DEPTH TO REFLECT ONLY THE PORTION DURING THE
23120
       C CURRENT MONTH.
23130
23140
      - C
23150
               D = D*(TTEDS/TR)
               TR = TTEOS23160
23170
       - C
23180
       C CONVERT TR TO NEAREST INTEGER VALUE
23190
        \mathbb C23200
               CALL ROUND (TR.ITR)
              IF (IIR. EQ. 0) ITR = 1
23210
               JHREOS = ITR23220
23230 C
23240
       \mathbb{C}23250
               RETURN
        \mathbb C23260
23270
        \mathbb C200 CONTINUE
23280
23290
       \mathbb{C}C IN THIS CASE, THE MONTH BEGINS DURING AN INTER-STORM PERIOD.
23300
       C DETERMINE TIME TILL NEXT STORM. TURN STORM FLAG OFF.
23310
        £.
23320
               TINEXT = TSUM - TSINCE
23330
               STORN = OFF23340
23350
               \overline{1}R= 0.0= 0.023360
               Đ.
23370
        C
23380
       - C
       C CLOUD COVER MODEL WILL ALSO NEED THE TIME SINCE THE LATEST STORM
23390
23400
       C ENDED.
        \mathbb{C}23410
               TSINCE = TB - TTNEXT
23420
23430
       - C
23440 C CONVERT TINEXT TO NEAREST INTEGER
23450 C
```
23460 CALL ROUND (TTNEXT, ITB) 23470 IF (ITB .EQ. 0) ITB = 1 23480  $JHNEXI = ITB$ 23490 CALL ROUND(TSINCE, JSINCE)  $\hat{\mathbf{L}}$ 23500 23510  $\mathbb C$ 23520  $\mathbb C$ 23530 C 23540 **RETURN** 23550 END 23560 C 23570 C.. 23580 Ü 23590 SUBROUTINE ROUND (X.IX) 23600 -Ü C ROUND IS A ROUTINE THAT CONVERTS A REAL VALUE , X, TO THE NEAREST 23610 C INTEGER VALUE. IN OTHER WORDS, IX IS ROUNDED UP WHEN NECESSARY. 23620 23630 C  $IX = INT(X)$ 23640 23650  $RX = AINT(X)$ 23660 C C CHECK IF X IS NEGATIVE OR POSITIVE. 23670 23680  $\hat{\mathbf{C}}$ IF (X) 100,200,300 23690 100 IF (ABS(X-RX) .GT. 0.50) IX = IX - 1 23700 23710 200 RETURN 300 IF (ABS(X-RX) .GT. 0.50) IX = IX + i 23720 23730  $\Gamma$ C 23740 **RETURN** 23750 END 23760  $\mathbf{C}$ 23770 23780 Ū., 23790  $\mathbb C$ SUBROUTINE PCPN (TB, TR, D, STORM, JHOUR, JHREDS, JHNEXT, JSINCE, RAIN) 23800 23810  $\hat{\mathbf{U}}$ C POPN CHECKS TO SEE IF WE ARE CURRENTLY IN A STORM OR BETWEEN 23820 C STORMS AND COMPUTES THE HOURLY RAINFALL TOTAL ACCORDINGLY. 23830 23840 C WHEN NECESSARY, PCPN SELECTS NEW TIMES BETWEEN STORMS, STORM C DURATIONS, AND STORM DEPTHS. THE HOURLY COUNTERS ARE ALSO 23850 C UPDATED FOR TIME TILL NEXT STORM AND TIME TILL END OF CURRENT 23860 C STORM. 23870 23880  $\mathbb C$ 23890 COMMON /RAINI/ ITR, ITB COMMON /RAINS/ TBMEAN, TRMEAN, DMEAN 23900 C 23910 ON/'ON'/, OFF/'OFF'/ 23920 DATA 23930  $\mathbb C$ 23940 C CHECK IF STORN FLAG IS ON OR OFF. IF STORN FLAG IS ON, 60 TO THE 23950 £. 23960 C STORM SECTION.

23970 C 23980 IF ( STORM .EQ. ON ) 60 10 200 23990 C 24000 C STORM FLAG IS OFF. NOW CHECK IF WE HAVE ENDED THE LATEST INTER-24010 C STURM PERIOD. 24020 - C 24030 IF ( JHOUR .61. JHNEXT ) 60 TO 100 24040 C 24050 C STILL IN BETWEEN STORMS. THEREFORE SET RAIN = 0.0 AND RETURN. 24060 C ALSO INCREMENT THE COUNTER FOR TIME SINCE LAST STORM. 24070  $JSINCE = JSINCE + 1$ 24080 C 24090  $D = 0.0$ 24100  $RAIN = 0.0$ 24110 **RETURN** 24120 C 24130  $-\mathbf{E}$  $24140 C$ 100 CONTINUE 24150  $24160$  C 24170 C GENERATE A NEW STORM. FIRST, TURN STORM FLAG ON. SECOND, SELECT A 24180 C STORM DURATION, THEN SELECT A STORM DEPTH  $24190 C$  $STORM = ON$ 24200 24210 CALL EXPO (TRMEAN, TR) ALPHA = TR/TRMEAN 24220 24230 BETA = DMEAN 24240 CALL GAMMAD (ALPHA, BETA, D)  $24250$  C 24260 C CONVERT STORM DURATION TO THE NEAREST INTEGER VALUE. 24270 C 24280 CALL ROUND (TR, ITR) 24290 C 24300 C MINIMUM STORM DURATION IS ONE HOUR. 24310 C IF (ITR .EQ. 0) ITR = 1 24320 24330 C 24340 C UPDATE THE TIME TILL END OF STORM. 24350 C 24360 JHREOS = JHOUR +  $IIR - 1$  $JSINCE = 0$ 24370 24380 C 24390 C COMPUTE THE HOURLY RAINFALL DEPTH 24400 C 24410  $RAIN = D/FLOAT(ITR)$ 24420 C 24430 **RETURN** 24440 C 24450 - 0  $24460$  C 24470 200 CONTINUE

24480 C 24490 C 24500 C STORM FLAG IS ON. NOW CHECK TO SEE IF THE STORM ENDED. 24510 C 24520 IF (JHOUR .6T. JHREDS) GO TO 300 24530 - C C THE STORM IS STILL GOING ON. THEREFORE, COMPUTE RAIN AND RETURN. 24540 24550 -C 24560  $RAIN = D/FLOAT(IIR)$ 24570  $JSIME = 0$ 24580 C 24590 **RETURN**  $24600 - C$ 24610 - 0 24620 300 CONTINUE  $24630 - C$ 24640  $S$ TORM = UFF  $24650 - C$ 24660 -C. 24670 C STORM ENDED, SELECT THE NEXT TIME BETWEEN STORMS. 24680 C 24690 CALL EXPO (TBMEAN, TB) 24700  $\mathbb{C}$ 24710 C CUNVERT TIME BETWEEN STORMS TO NEAREST INTESER VALUE.  $24720 - C$ 24730 CALL ROUND (1B.1TB)  $24740$   $C$ 24750 C MINIMUM TIME BETWEEN STORMS IS ONE HOUR.  $24760$  C 24770 IF (ITB .EQ. 0) ITB = 1 24780 - 0 24790 C UPDATE THE TIME TILL NEXT STORN. 24800 C 24810 JHNEXT = JHOUR + ITB - 1 24820  $JSINE = 1$ 24830 C 24840  $RAIN = 0.0$ 24850 C **RETURN** 24860 24870 END 24880 Ù. 24890 24900 C 24910 SUBROUTINE EXPO (EM.T) 24920 C 24930 COMMON / SEED/ ISEED 24940 C 24950  $\mathbb C$ SUBROUTINE TO GENERATE EXPONENTIALLY DISTRIBUTED RANDOM NUMBERS 24960 C EM = MEAN OF THE DISTRIBUTION 24970  $-\mathbf{C}$ T = RANDOM VARIABLE 24980 C

 $\mathbb{C}$ 24990 GENERATE U(0.1) 25000  $\mathbb C$ 25010  $IX = ISEED$ 25020 CXXXXXCALL RANDU (IX, ISEED, R) 25030 CALL RAND1 (IX, ISEED, R) 25040  $\mathbb C$ 25050  $\mathbf c$ TAKE THE INVERSE OF THE EXPONENTIAL PDF 25060  $\mathbb C$ 25070  $T = -EH*AL0G(R)$ 25080 **RETURN** 25090 END 25100  $\mathbb C$ 25110 25120 -C 25130 SUBROUTINE GAMMAD (ALPHA, BETA, X) 25140 - C 25150 COMMON /WARN/ IWARN 25160 COMMON / SEED/ 1SEED 25170 COMMON /IO/ IN, IS, IB 25180 £. 25190  $0 = 1.0$ 25200  $\chi = 0.0$ 25210  $K = IFIX(ALPHA)$ 25220  $GAM = ALPHA - FLOAT(K)$ 25230 C. 25240 C WRITE (5,900) U.X.K.GAM.ALPHA.BETA 900 FORMAT (1HO, 'U=', E12.5, 2X, 'X=', E12.5, 2X, 'K=', I5, 2X, 25250 'GAM=',E12.5,2X, 'ALPHA=',E12.5,2X, 'BETA=', 25260  $\mathbf{1}$ 25270  $\bar{2}$  $E(2,5)$ 25280  $\mathbb C$ 25290 ũ 25300 C. 25310 IF (K.EQ. 0) 60 TO 100 25320  $\mathbb C$ 25330  $00501 = 1.8$  $IX = ISEED$ 25340 25350 CXXXX CALL RANDU (IX, ISEED, R) 25360 CALL RAND1 (IX, ISEED, R) 25370  $U = R*U$ 25380 £. 25390 C WRITE (5,920) I, R, U 920 FORMAT (1HO, 'TRACE 1 ',' 1= ', 15, 2X, 'R= ', E12.5, 2X, 25400 25410  $\mathbf{1}$  $10 = 7, E12.5$ 25420 C 25430 50 CONTINUE  $\mathbb C$ 25440  $X = -AL06(U)$ 25450 25460 C. IF (6AM.6E. 0.000001) 60 TO 100 25470 25480  $\Gamma$ 25490  $X = BETA*X$ 

```
25500
         \mathbb{C}^{\times}C WRITE (5,930) X
25510
           930 FORMAT (1HO, TRACE 2 ', 2X, 'X= ', E12.5)
25520
25530
         C
25540
               RETURN
25550
         Ũ
25560
           100 CONTINUE
25570
               IX = ISEED25580
         CXXXX CALL RANDU (IX.ISEED.R)
               CALL RAND1 (IX, ISEED, R)
25590
25600
               Z = -ALOB (R)25610
         C
25620
         C WRITE (5,940) R.Z
                FORMAT (1HO,' TRACE 3 ',' R= ',E12.5,' Z= '.E12.5)
25630
           940.
25640
         Ê.
         £.
25<sub>0</sub>5025660
         C
25670
               00\ 200\ 3 = 1,10025680
               IX = ISEED25690
         CAXXX CALL RANDU (1X, ISEED.UI)
25700
               CALL RAND1 (IX, ISEED, U1)
25710
               IX = ISEED25720
         CXXXX CALL RANDU (IX, ISEED, U2)
25730
               CALL RAND1 (IX, ISEED, 02)
25740
         Ü.
25750
        Æ.
               COMPUTE THE VALUES OF EM AND EN
25760
        \mathbb{C}25770
        \mathbb C\hat{\mathbf{t}}IF EM AND EN ARE COMPUTED DIRECTLY AS:
25780
25790
         C
        C.
25800
                  EH = U1#+(1,0/6AH)Ĉ
25810
                  EN = U2**(1.0/(1.0-6AM))
25820
        C.
25830
        \mathbf CA MACHINE UNDERFLOW OR OVERFLOW CAN EASILY OCCUR. THESE
               CONDITIONS CAN BE ANTICIPATED BY FIRST CALCULATING THE
25840
        -C
               LOG (BASE 10) OF EM AND EN. THE VALID RANGE OF LOG(EM)
25850
        Ū
               AND LOG(EN) IS MACHINE DEPENDENT BUT HAS NEVERTHELESS
25860
        C.
25870
        \mathbb CBEEN SET TO BETWEEN -37.0 AND +37.0 IN THIS PROGRAM.
25880
        \mathcal{C}IF A VALUE OF HAS BEEN FOUND BELOW THIS RANGE, A DEFAULT
               OF LOG(EM OR EN) = -37.0 IS USED. IF A VALUE OHAS BEEN
25890
        \hat{\mathbf{U}}25900
               FOUND ABOVE THIS RANGE. THEN LOG (EM OR EN) = +37.0.
        -£
               EM AND EN ARE THEN FOUND BY TAKING THE APPROPRIATE ANTILOGS.
25910
        £.
25920
        \mathbf{C}\mathbb C25930
25940
               EML10 = (1.0/6AH) *AL0610(U1)\mathbb C25950
                  IF ( EML10 .GE. -37.0 .AND.
25960
25970
                        EML10 .LE. +37.0\rightarrow 60 TO 110
              1.
25980
        C
25990
                     IWARN = IWARN + IIF ( EML10 .6T. +37.0 ) EML10 = +37.0
26000
```
IF ( EML10 .LT.  $-37.0$  ) EML10 =  $-37.0$ 26010  $26020 \t C$  $110$  EM =  $10.0$ \*\*EML10 26030  $26040 \, C$ 26050  $-\mathbb{C}$ 26060 ENL10 =  $(1.0/(1.0 - 6AM))$ \*ALOB10(U2)  $26070$  C IF ( ENL10 .GE. -37.0 .AND. 26080 26090  $\mathbf{1}$ ENL10 .LE. +37.0 0 60 TO 120 26100  $\mathbb{C}$ 26110  $I$ WARN = IWARN + i 26120 IF ( ENL10 .GT. +37.0 ) ENL10 = +37.0 IF ( ENL10 .LT. -37.0 ) ENL10 = -37.0 26130  $26140 - C$ 26150 120 EN = 10.0\*\*ENE10 26160 C  $26170 C$ 26180  $\mathbb{C}$ 26190 C WRITE (5,950) J,U1,U2,EM,EN,EML10,ENL10 950 FORMAT (1HO, 'TRACE 4 ',' J= ', IS,' U1= ', E12.5, 26200  $12 = 7.512.5$ ,  $2.512.5$ ,  $2.512.5$ ,  $3.512.5$ , 26210  $\sim 1$ <sup>2</sup> EML10=',E12.5,' ENL10=',E12.5) 26220  $\sim$  2  $26230 C$ 26240 IF (EM +EN .LE. 1.0) 60 10 300 26250 200 CONTINUE  $26260$  C  $26270$  C 26280 WRITE (IS.500) 500 FORMAT(' END OF DO LOOP IN BETA SUBSECTION OF GAMMAD ') 26290 26300 STOP  $26310$  C  $26320$  C 26330  $300 Y = EM/(EM + EN)$  $26340 - C$  $X = BETA*(X + Y*)$ 26350  $26360 \t C$ 26370 **RETURN** END 26380 26390 - C 26410 C 26420 SUBROUTINE RANDU (IX, IY, YFL)  $26430 C$ 26440 C GENERATES A UNIFORM DISTRIBUTION 26450 C  $IY = I1*65539$ 26460 IF  $(1)$  10, 20, 20 26470 26480  $10 \text{ IY} = 1Y + 2147483647 + 1$  $20$  YFL = IY 26490  $YFL = YFL*.4656613E-9$ 26500 26510 C

RETURN 26520 26530 Û  $\mathbb C$ 26540 26550 ENTRY RAND1 (IX, IY, YFL) 26560  $\mathbb{C}$  $\epsilon$  $YFL = RAND(0)$ 26570  $\mathbf{L}$ 26580 26590 Û. RETURN 26600 26610 END 26620 C 26630  $c...$ 26640 Û SUBROUTINE STAT(X, SUM, SUMSQ, SUM3, XBAR, XVAR, XSKEW, N) 26650 26660 Û C ROUTINE TO COMPUTE THE FIRST THREE MOMENTS OF INTEREST 26670 C --- MEAN --- VARIANCE --- SKEW COEFFICIENT -----------26680 C XVAR 26690 XBAR XSKEW 26700 C TRACE =  $^{\circ}$  OFF? 26710 26720 IF (TRACE .EQ. 'ON') WRITE (5.901) FORMAT (' STATI') 26730 901 26740  $\mathbb C$ 26750  $SUM = X + SUM$  $SUMSO = X+X + SUBMSO$ 26760  $SUM3 = X++3.0 + SUMS$ 26770 26780  $\mathbf{C}$ IF (TRACE .EQ. 'ON') WRITE (5,902) 26790 902 FORMAT (' STAT2') 26800 26810 f. 26820 £. C UPDATE THE MEAN AND VARIANCE COMPUTATION 26830  $\mathcal{C}$ 26840 26850 YBAR = SUM/ N XVAR = SUMSQ/N - XBAR\*XBAR 26860 26870 IF (XSKEW .LT. -990.0) RETURN XM3 = SUM3/N - 3.0\*XBAR\*SUMSQ/N + 2.0\*XBAR\*\*3.0 26880 26890  $\mathbb C$ 26900 IF (TRACE .EQ. 'ON') WRITE (5,903) 26910 903 FORMAT (' STAT3') 26920 C IF (N .LE. 2) RETURN 26930  $\mathbb C$ 26940 26950 C COMPUTE SKEW COEFFICIENT 26960  $\mathbb C$ IF (XVAR .GT. 0.00001) 60 TO 100 26970 26980  $XSKEH = 0.0$ GO TO 999 26990 27000 100 CONTINUE 27010  $\mathbb C$ FACTOR = FLOAT(N\*N)/FLOAT((N-1)\*(N-2)) 27020

27030 XSKEW = FACTOR\*XM3/(XVAR\*SQRT(XVAR)) 27040 C 27050 IF (TRACE .EQ. 'ON') WRITE (5,904) 27060 904 FORMAT (' STAT4') IF (TRACE .EQ. 'ON') WRITE (5,905) N, XSKEW, FACTOR, XVAR 27070 905 FORMAT (110,3(E12.5,2X)) 27080 27090 999 RETURN 27100 END  $27110$  C  $27130 \t C$ 27140 SUBROUTINE H6RAM (H.IA, X, DT, BASE)  $27150$  C 27160 C SUBROUTINE TO UPDATE THE FREQUENCY HISTOGRAMS 27170 C 27180 COMMON / IO/ IN, IS, IB  $\sim$  . 27190 INTEGER H DIMENSION H(1A) 27200  $27210$  C  $D0 100 1 = 1.1A$ 27220 IF(X.81.8ASE+I+DT) 60 TO 100 27230 27240  $H(I) = H(I) + I$ 27250 **RETURN** 27260 100 CONTINUE  $27270$  C 27280  $H(I) = H(I) + 1$ 27290  $AMAX = BASE + IAFDT$ 27300 C WRITE (IS, 900) AMAX, X 27310 27320 900 FORMAT (1H ,'A VALUE BREATER THAN ',E12.5,' WAS FOUND. X = ', 27330  $1 E12.5$  $27340 C$ 27350 **RETURN** 27360 END  $27370 - C$ 27390 C SUBROUTINE PRINTH (H, NMAX, DT, BASE, TITLE, NDATA) 27400  $27410 C$ 27420 C PRINT OUT NORMALIZED HISTOGRAMS OF GENERATED DATA 27430 C  $27440 C$  $27450 C$ 27460 COMMON /10/ IN, IS, 18  $27470$  C 27480 C INTEGER H 27490 DIMENSION H(NMAX) 27500 27510 DIMENSION TITLE(1) 27520 DIMENSION TA(10) 27530 C

```
27540
        C NORMALIZE THE HISTOGRAM ELEMENTS
27550
        -C
        -C
27560
                 60 TO 60
27570
               D0 50 1 = 1, NMAXN = H(I)27580
27590
                X = 100.0* (FLOAT (N)/FLOAT (NDATA))
27600
                CALL ROUND (X.IH)
        \mathbb C27610
                IF (NMAX.EQ.11) WRITE (5,501) I, NMAX, N, X, IH
27620
           501 FORMAT(I5, 1X, 15, 1X, 115, 1X, E12.5, 1X, 115)
27630
               H(I) = IH27640
            50 CONTINUE
27650
            60 CONTINUE
27660
       - C
27670
                WRITE (IS, 910)
27680
           910 FORMAT (1H1, 15(5H)
                                          )/1H + 15(5H)-11
27690
                WRITE (IS, 900) (TITLE(I), 1=1, 5)
           900 FORMAT (1H , 14X, 'HISTOGRAM OF ', 5A5, ' (PERCENT)'/)
27700
27710
                D0 100 J = 1, NMAX, 10IMAX = 1027720
27730
                IF( J+10 .6T. NMAX ) IMAX = NMAX - J+127740
        - C
27750
        \mathbb C27760
                 60 10 199
27770
           196 00 198 II=1, IMAX
27780
                12 = 11 + 3 - 127790
               WRITE (5,197) 12, II, J. IMAX, NMAX, H(12)
27800
           197 FORMAT (515, 120)
27810
           198 CUNTINUE
27820
           199 CONTINUE
27830
               WRITE (19,200)(H(I+J-1), I=1, IMAX)
27840
           200 FORMAT (1H, 10(2X, 15))
27850
        \epsilon\mathcal C27660
27870
               WRITE (IS.300)
27880
           300 FORMAT (1H, 10(7H------- ))
27890
        \mathcal{C}27900
        \mathcal C27910
               00 350 K = 1.10
           350 TA(K) = (k-1+J)*DT + BASE27920
        \mathbf{C}27930
27940
        \mathcal C27950
               WRITE (IS, 400) (TA(K), K=1, 10)
27960
           400 FORMAT(1H, 10(1X, F6.2)//)
27970
        Û
27980
        C
27990
           100 CONTINUE
28000
        \mathbf C\mathbb C28010
28020
               RETURN
28030
               END
28040
        \mathbb C
```
28050 <u> C. . . . . . . . . . . . . .</u> 28060 - C 28070 C 28080 SUBROUTINE SOLRAD (RJD, ST1, ST2, T, TB, NMAX, CCA, CCB, PDF, N, COORD, 28090  $\mathbf{I}$ SWR, CLD. BETA, GAM, CCBAR, CCSD, RHO, SEASON) 28100 Û. 28110  $-C$ SUBROUTINE SOLRAD COMPUTES INCIDENT SOLAR 28120 - C RADIATION ON THE GROUND OR ON THE TOP OF A 28130 C VEGETAL CANOPY DURING A SPECIFIED INTERVAL OF TIME 28140 C  $28150$  C = BEGINNING OF INTERVAL - STANDARD TIME **ST1** 28160 C  $ST2$ = END OF INTERVAL - STANDARD TIME 28170 C CSKY = CLEAR SKY RADIATION - LANGLY **CLD** 28180 C = CLOUD COVER  $(0,0 - CLD - 1,0)$ SWR = TOTAL INCIDENT SOLAR RADIATION - LANGLY 28190 C 28200 C SR = SUNRISE SS<sub>200</sub>  $=$  SUNSET  $28210$  C 28220 C 11 = BEGINNING OF INTERVAL OF INTEGRATION - LOCAL HOUR ANGLE 28230 C T2 = END OF INTERVAL OF INTEGRATION - LOCAL HOUR ANGLE RJD = RELATIVE JULIAN DATE  $28240 \t C$  $20:250$  C  $SIALPH = SIM(ALPHA)$ 28260 C PDF = PROBABILITY DENSITY FUNCTION (DISCRETE)  $28270$  C FOR NOISE TERM IN CLOUD COVER MODEL RADTYP = INDICATES IF USER WANTS CLRSKY CALCULATIONS ONLY 28280 C 28290 C COORD = COORDINATES OF THE INTERVALS OF PDF 28300 C 28310 DOUBLE PRECISION **CLEAR, RADTYP** ISOLRD, DEBUG(1) 28320 DOUBLE PRECISION 28330 DIMENSION PDF(1), COORD(1) DIMENSION RHO(1), CCBAR(1), CCSD(1), BETA(1), GAM(1) 28340 28350 INTEGER SEASON(1) 28360 **INTEGER RJD** 28370 COMMON /ORBIT/ PHI, THETAS, THETAL, EP, ET, W 28380 COMMON /RTYPE/ RADTYP 28390 COMMON /SEED/ ISEED 28400 COMMON /DBUG/ NBUG.DEBUG 28410 **COMMON /10/** IN. 15.18 DATA ISOLRD /'SOLRAD' / 28420 DATA CLEAR / CLEARSKY'/ 28430 28440 C 28450  $\mathbb C$ 28460  $-C$ COMPUTE DECLINATION, SUNRISE AND SUNSET 28470 C 28480 CALL DECL (RJD, DELTA, SR, SS) 28490 C 28500 C 28510 C SCREENING TO DETERMINE THE PROPER INTERVAL OF INTEGRATION 28520 C. IF (ST2.LE.ST1) 60 T0 100 28530 IF (ST1.LE.SR.AND.ST2.LE.SR) 60 TO 120 28540 IF (ST1.LE.SR.AND.ST2.GE.SR.AND.ST2.LE.SS) 60 TO 130 28550

1F (ST1.LE.SR.AND.ST2.GE.SS) GO TO 140 28560 28570 IF (ST1.GE.SR.AND.ST2.LE.SS) GO TO 150 28580 IF (ST1.LE.SS.AND.ST2.GE.SS) 60 TO 160 28590 IF (ST1.6E.SS.AND.ST2.6E.SS) 60 TO 120 28600 C 28610  $\mathbb C$ ST2 IS IN THE AM WHILE ST1 IS STILL IN PM 28620  $\mathbb{C}$ 100 CONTINUE 28630 28640 IF (ST2.6T.SR) 60 TO 130 28650  $\mathbb{C}$ 28660 - C NO SHORTWAVE RADIATION IN THIS INTERVAL 28670  $\mathbb{C}$ 28680  $120$  CSKY =  $0.0$ 28690  $TI = TAU(STI)$ 28700  $T2 = TAU(ST2)$ 28710  $SIALPH = 999.$ 28720 60 10 800 28730 C  $28740 - C$ PART OF INTERVAL COMES AFTER SUNRISE. SET BEBINNING  $28750$  C OF INTERVAL EQUAL TO THE LOCAL HOUR ANGLE OF SUNRISE. 28760  $\mathbb C$ THEN CONVERT ENDING TIME TO LOCAL HOUR ANGLE. 28770 - C 26780  $130$  T1 = TAU(SR) 26790  $12 = 101(512)$ 26800 60 10 500 28810 C 28820  $-\mathbb{C}$ INTEGRATION INTERVAL INCLUDES ENTIRE INTERVAL FROM SUNRISE 28830  $-C$ TO SUNSET 28840  $\mathbb C$ 28850  $140$  T1 = TAU(SR) 28860  $T2 = TAU(SS)$ 28870 60 10 500 28880 C  $\Gamma$ 28890 INTEGRATION INTERVAL IS ENTIRELY WITHIN SUNSHINE PERIOD 28900 - C 28910  $150$  T1 = 1AU(ST1) 28920  $I2 = TAU(ST2)$ 28930 60 TO 500 28940 - C 28950 - C ENDING TIME OCCURS AFTER SUNSET -C 28960 28970  $160$   $11 = 140(5T1)$ 28980  $I2 = TAU(SS)$ 28990  $\mathbb C$ 29000 £. COMPUTE CLEAR SKY SOLAR RADIATION FOR THE 29010  $\mathbb{C}$ INTERVAL T1 T0 T2 C. 29020 500 CONTINUE 29030 29040 CALL CLRSKY (RJD, T1, T2, NMAX, CSKY, SIALPH, DELTA) 29050  $\mathbb C$ 29060 iC. DETERMINE CLOUD COVER

29070  $-C$ 29080 **BOO CONTINUE** 29090 IF (RADTYP.EQ.CLEAR) 60 TO 900 29100 - C 60 TO 801 29110 CALL COVER (RJD, CCA, CCB, PDF, N, COORD, SEASON, TB, T, BETA, GAM, CCBAR, 29120  $\mathbf{1}$ CCSD, RHO, CLD) 29130 801 CONTINUE 29140  $\mathbf{r}$ 29150 C. COMPUTE CLOUDY SKY SOLAR RADIATION 29160  $\mathbf{C}$ 29170 SWR =  $CSKY*(1.0 - 0.65*CLDECLD)$ 29180 60 TO 950 29190 C 29200  $900$  SWR = CSKY 29210 - C 29220 950 CONTINUE 29230 - C 29240  $\mathbb{C}$ DEBUG OPTION 29250  $-C$ 29260 IF (NBUG.EQ.0) 60 TO 1100 29270 DO 1000 I = 1, NBUG 29280 - C 29290 IF (DEBUG(1), NE, ISOLRD) 60 TO 1000 29300 WRITE (18,1050) RJD, ST1, ST2, SR, SS, T1, T2, CSKY, S1ALPH, CLD 1050 FURMAT (///.1H ,'SUBROUTINE SOLRAD', 2X, 'RJD =' 29310 29320 1 14, 2X, 'ST1 =', F7, 3, 2X, 'ST2 =', F7, 3, 2X, 'SR =' 29330  $2 F7.3, 2X, 'SS = ', F7.3, 2X, '11 = ', F7.3, 2X, '12 = ',$ 29340 3 F7.3/T20,'CSKY ='.F12.2.2X,'SIALPH ='.F8.3, 29350 4 2X, 'CLD =',  $F7.3$ ) 29360 1000 CONTINUE 29370 C. 29380 1100 CONTINUE 29390 **RETURN** 29400 END 29410 C 29420 29430 -C 29440  $-C$ 29450 SUBROUTINE CLRSKY (RJD, T1, T2, NMAX, CSKY, SIALPH, DELTA) 29460 C 29470 SUBROUTINE TO NUMERICALLY INTEGRATE THE - C 29480 - C EQUATION FOR CLEAR SKY RADIATION. SIMPSONS 29490  $\mathbb C$ RULE IS USED. 29500 - C DELTA = DECLINATION OF THE SUN (RADIANS) 29510 C PHI = OBSERVERS LATITUDE (RADIANS)  $29520 C$ 29530 C EN = TURBIDITY FACTOR = 2.0 FOR CLEAR MOUNTAIN AIR 29540 C 29550 C = 4-5 FOR SMOGGY URBAN AREAS 29560  $-C$ Ħ = SOLAR CONSTANT = 120. LANGLY/HR 29570 C W IS READ IN AS A VARIABLE TO ALLOW THE USER TO CHOOSE 29580 C WHICH VALUE OF W IS APPROPRIATE. 29590  $\mathbb C$ = RELATIVE JULIAN DATE **RJD** 29600 -C  $11$ = HOUR ANGLE AT BEGINNING OF INTERVAL 29610  $\mathbb{C}$  $12<sub>1</sub>$ = HOUR ANGLE AT END OF INTERVAL 29620 - C NMAX = NUMBER OF SUBINTERVALS =  $2, 4, 6...$ 29630 -C CSKY = FINAL VALUE OF F IS CLEAR SKY RADIATION 29640 C SIALPH = SIN (ALPHA). WHERE ALPHA IS THE ANGLE 29650 - C OF RADIATION WITH THE HORIZONTAL (RADIANS) 29660 C ALPHA = ANGLE OF RADIATION (RADIANS) 29670 C 29680 C REFERENCE FOR SIMPSONS RULE 29690 C TI PROGRAMMABLE 58/59 MASTER LIBRARY 29700 C TEXAS INSTRUMENTS INCORPORATED, 1977 F29-31 29710 C 29720 COMMON /DBUG/ NBUG.DEBUG 29730 COMMON /ORBIT/ PHI, THETAS. THETAL, EP.ET.W 29740 COMMON /ATMOS/ EN 29750 COMMON /10/  $IN, IS, IB$ 29760 **INTEGER RJD** 29770 DOUBLE PRECISION ICSKY, DEBUG(1) 29780 DATA ICSKY /'CLRSKY'/ 29790 C 29800 C  $29810 - C$ IS DEBUG REQUESTED FOR SUBROUTINE CLRSKY? 29820  $\mathbb{C}$ 29830  $1806 = 0$ 29840 IF (NBUG.EQ.0) 60 TO 910 29850  $DQ$  900  $I = 1$ , NBUG 29860  $C$ 29870 IF (DEBUG(I).NE.ICSKY) 60 TO 900 29880  $IBUB = 1$ 29890 60 TO 910 29900 900 CONTINUE 29910  $\mathbb C$ 910 CONTINUE 29920 29930  $-C$ 29940 IF (IBUG.EQ.0) 60 TO 10 29950 WRITE (IB.930) RJD, T1, T2, NMAX 930 FORMAT (////,iHO,'SUBROUTINE CLRSKY',2X,'RJD =', 29960 29970 1  $15, 21, 11 = 7, F6.3, 712 = 7, F6.3, 21, 7$  NHAX =  $7, 15$ 29980  $\mathbb{C}$ 29990 10 CONTINUE 30000  $-C$  $\mathbb{C}$ 30010 30020  ${\mathbb C}$ DO LOOP PERFORMS INTEGRATION BY SIMPSON'S RULE -C 30030  $\chi = 0.0$ 30040 30050  $F = 0,000$ 30060  $IMAX = NMAX + 1$  $\mathbb C$ 30070 30080 C

30090  $D = (12 - 11) / NMAX$ 30100 IF (D.6E.0.0) 60 TO 70 30110  $D = (6.28318 - T1 + T2) / NMAX$ 30120 70 CONTINUE  $30130$  C  $30140$  C 30150 DO 100 NN = 1, IMAX 30160  $\mathbb C$  $N=NN-1$ 30170 30180 C C COMPUTE CURRENT HOUR ANGLE 30190  $30200 \quad C$ 30210  $I = I1 + N * D$  $30220$  C COMPUTE SIN(ALPHA)  $30230$  C 30240 C STALPH = SIN(DELTA) \*SIN(PHI) + COS(DELTA) \*COS(PHI) \*COS(T) 30250  $30260 \t C$ C CHECK TO PREVENT DIVISION BY ZERO OR USING ZERO 30270  $30280 \t C$ AS THE ARGUMENT OF A LOG FUNCTION 30290 C 30300  $-{\bf C}$  $\sim$ 30310  $\mathbb C$  . **CONSIDER THE TERM** 30320  $\mathbb C$ 30330 C 30340 C 30350 C  $Y = (0.128 - 0.054*AL0610(1./SIALPH))$ 30360  $-\mathbf{C}$ WHEN ALPHA APPROACHES ZERO, THE DECAY FUNCTION STARTS TO GROW. THIS OCCURS DUE TO POLES THAT EXIST AT THE ENDS OF THE INTERVAL 30370 C 30380 C OF INTEGRATION, AN APPROXIMATION TO THE DECAY FUNCTION WAS 30390 C MADE THAT CONSISTED OF A STRAIGHT LINE EXTRAPOLATION OF THE 30400 C DECAY FUNCTION FROM ALPHA = 0.016 TO ZERO.  $30410$  C  $30420 C$ ALPHA = ASIN(SIALPH) 30430 30440 IF (ALPHA .GT. 0.016) GO TO 40 30450 IF ( ALPHA .LT.  $0.0$  ) ALPHA =  $0.0$ 30460 IF ( SIALPH .LT.  $0.0$  ) SIALPH =  $0.0$  $30470$   $C$ 30480  $X = 1.293454*ALPHA*SIMLPH$ 30490  $\mathbb C$ 30500 60 TO 45 30510 Ū. 40 CONTINUE 30520 30530  $\mathbb C$ X=(EXP(-EN\*(0.128 - 0.054\*AL0610(1./SIALPH))/SIALPH))\*SIALPH 30540 30550  $-\mathbf{C}$ 30560 45 CONTINUE  $\mathbb C$ 30570 IF (MOD(N.2).NE.0) 60 TO 200 30580  $M=2$ 30590

30600 IF (N.EQ.0) M=1 30610 IF (N.EQ.NMAX) M=1 30620  $F=F + MFX$ 30630 60 TO 50 30640  $\mathbb{C}$ 30650 200 F=F + 4\*X 30650  $-\mathbb{C}$  $30a70 \mathbb{C}^{\times}$ DEBUG OPTION 30680  $-C$ 30690 50 IF (IBUG.EQ.0) 60 TO 100 30700 WRITE (18,920) .N.T.SIALPH.A.F 30710 920 FORMAT (1H , T25, 'N =', 14, 2X, '1 =', F6, 3, 2X, 'SIALPH =', F6, 2, 30720  $1 \ 2x, ?x = ?$ , E12, 3, 2X, 'F =', E12, 3) 30730 Û. 30740 **100 CONTINUE** 30750  $\Gamma$  $\sigma_{\rm{max}}=1$  $F = F*0/3.0$ 30760  $30770 - C$ 30780  $\mathbb C$ COMPUTE CORRECTION FACTOR FOR ELLIPTICAL ORBIT 30790 C 30800  $\mathbf{c}$ 30810  $R = 1.000 + 0.017*00s(6.2832*FLDAT(186 - RJD)/365.)$ 30820  $\mathbb C$ 30830 CSKY =  $(12.0*60.0/3.1416)*F*W/(R*R)$ 30840  $\mathbb C$  $\mathbb C^-$ DEBUG OFTION 30850 30860 Û. IF (IBUG.EQ.O) 60 TO 300 30870 30880 WRITE (IB, 940) F, R, W, CSKY 30890 940 FORMAT (1H . T25, 'F =', E12.3, 2X, 'R =', F6.3, 30900  $1$   $\sqrt{4}$  =  $\sqrt{5}$ , FB, 3, 2X, 'CSKY = ', E12, 3) 30910  $\mathbf{C}$ 300 CONTINUE 30920 30930 RETURN 30940 END 30950 C. 30960  $0.0000000$ 30970 -C 30980  $\mathbb{C}$ 30990 SUBROUTINE COVER (RJD, A, B, PDF, N, COORD, SEASON, TB, T, BETA, GAM, CCBAR, 31000 1CCSD, RHO, CLD)  $\mathbb C$ 31010 31020 INTEBER RJD, SEASON(1) 31030 DIMENSION PDF(1), COORD(1) 31040 DIMENSION RHO(1), CCBAR(1), CCSD(1), BETA(1), GAM(1) 31050 COMMON / CLDCOV/ C1 31060 COMMON /LEAP/ LCHECK 31070 COMMON / SEAS/ NSEAS 31080 COMMON /DBUG/ NBUG.DEBUG 31090 **COMMON / IO/** IN, IS, IB 31100 COMMON /STORMS/ STORM

31110 DOUBLE PRECISION ICOVER, DEBUG(1) 31120 DATA ICOVER /'COVER'/ 31130 DATA ON/'ON'/, OFF/'OFF'/  $31140$  C  $31150 C$ SEASON = ARRAY CONTAINING RELATIVE JULIAN DATES OF THE FIRST DAY  $31160 C$ OF EACH SEASON  $31170$  C PDF = DISCRETE PROBABILITY DENSITY FUNCTION OF CLOUD COVER 31180 C COORD = COORDINATES OF PDF (I.E. INTERVALS) 31190 C N = NUMBER OF INTERVALS IN FDF. DIMENSION OF FOF 31200 C AND COORD IS N\* (NUMBER OF SEASONS OF CLOUD 31210 C COVER PARAMETERS)  $31220 C$ ISEAS = CURRENT SEASON  $31230 C$ TB = TIME BETWEEN STORMS (HOURS) 31240 C T = TIME SINCE LAST STORM (HOURS) 31250 C CCBAR = MEAN CLOUD COVER CCSD = STANDARD DEVIATION OF CLOUD COVER  $31260 \t C$ RHO  $31270$   $C$ = LAG-1 AUTOCORRELATION COEFFICIENT BETA = TRANSITION DECAY PARAMETER 31280 C 31290 C GAM = TRANSITION DECAY PARAMETER 31300 C NSEAS = NUMBER OF SEASONS PER YEAR 31310 C ARV - = RANDOM VARIATE FOR THE NOISE TERM IN THE CLOUD COVER 31320 C **MODEL** 31330 C C1 = PREVIOUS VALUE OF THE AR(1) PROCESS 31340 C C2 = CURRENT VALUE OF THE AR(1) PROCESS = VALUE OF THE MUDULATION FUNCTION 31350 C  $P =$ 31360 C CLD = CLOUD COVER  $31370 C$ 31380 C DETERMINE THE CURRENT SEASON 31390 C 31400 IF (NSEAS. 61.1) 60 10 50 31410  $ISEAS = 1$ 31420 60 10 150 31430 C 31440 50 CONTINUE 31450 IF (RJD .LT. SEASON(NSEAS+LCHECK#NSEAS)) 60 TO 60 31460 ISEAS = NSEAS 31470 60 TO 150 31480 60 CONTINUE 31490 C 31500 C 31510 DO 100 1=1, NSEAS IF (RJD.GE.SEASON(I + LCHECK\*NSEAS)) 60 TO 100 31520 31530  $ISEAS = I-1$ 31540 60 TO 150 31550 100 CONTINUE 31560 WRITE (IS, 160) 31570 160 FORMAT (1H1, ///, 'SEASON SELECTION FAILED IN SUBROUTINE COVER') 31580 **STOP** 31590 150 CONTINUE  $\mathbb C$ 31600 31610 Ê

 $31620 C$ 31630 C COMPUTE STOCHASTIC COMPONENT  $31640 C$ 31650  $ARY = ARVA(PDF, N, A, B, COORD, ISEAS)$ 31660 -C. 31670  $C2 = RHO (ISEAS) *C1 + SQRT (1, -RHO (ISEAS) *RHO (ISEAS)) *$  $1$  (ARV - CCBAR(ISEAS)) 31680  $31690 C$  $2 + \text{UCBAR}(\text{ISEA5}) * (1, - \text{RH0}(\text{ISEA5}))$ 31700 -C. 31710 C CHECK TO SEE IF A STORM IS GOING ON. IF NO STORM, COMPUTE THE 31720 C MODULATION FUNCTION. IF STORM IS ON, SET CLD = 1.0 AND BY-PASS 31730 C THE MODULATION FUNCTION.  $31740 C$ IF (STORM .EQ. OFF) 60 TO 200 31750 31760  $CLD = 1.0$ 31770 60 10 300 200 CONTINUE 31760 31790  $\mathbb C$ 31800 C COMPUTE MODULATION FUNCTION 31810 C 31820 BEXP = BETA(ISEAS) #T 31830  $GEXP = GAM(ISEAS) * (TB-T)$ 31640  $\mathbb C$ 31850 C CHECK TO SEE IF BEXP OR GEXP WILL CAUSE A MACHINE 31860 C UNDERFLOW WHEN USED AS THE ARGUMENT IN THE EXP FUNCTION. 31870 -C. 31880 IF (BEXP .61, 37,0\*AL06(10,)) BEXP =37,0\*AL06(10.0) 31890 IF (BEXP .61, 37.0\*AL06(10.)) BEXP =37.0\*AL06(10.0) 31900 -C 31910  $P = (1.0 - EXP(-BEXP)) * (1.0 - EXP(-BEXP))$ 31920 C 31930 Đ. COMPUTE AVERAGE CLOUD COVER FOR INTERVAL 31940 - 61 31950  $\mathbb{C}$ 31960 CLD = CCBAR(ISEAS) + (1.0 - CCBAR(ISEAS)) + (1.0 -P) + C2\*P IF  $(CLD, 6T, 1, 0)$   $CLD = 1.00$ 31970 31980 IF  $(CLD, LT, 0, 0) CLD = 0.00$ 31990 300 CONTINUE 32000 - C 32010  $\mathbf{C}$ DEBUG OFTION 32020  $\mathbb C$ IF (NBUG.EQ.0) GO TO 910 32030 32040 DO 900 I = 1.NBU6 32050 IF (DEBUG(I).NE.ICOVER) 60 TO 900 WRITE (18.920) RJD.ISEAS.C1.C2.ARV.P.CLD 32060 32070 920 FORMAT (///1H ,'SUBROUTINE COVER'.2X,'RJD ='.15.2X. 32080 1 'ISEAS = ', I4, 2X, 'C1 = ', F7. 3, 2X, 'C2 = ', F7. 3, 32090 2 'ARVA =',F6.3,2X,'P =',F6.3,2X,'CLD =',F5.3) 32100 C. 32110 WRITE (IB, 930) BETA(ISEAS), BAM(ISEAS), TB, T 32120 930 FORMAT (1H, 'BETA=', E12.5, 2X, 'GAM=', E12.5, 2X,

32130  $\bullet$   $^{\circ}$ TB=  $^{\circ}$ , E12.5, 2X,  $^{\circ}$ T=  $^{\circ}$ , E12.5) 32140 900 CONTINUE  $32150$  C 32160 910 CONTINUE  $321/0$   $C$ 32180 C SAVE CURRENT VALUE OF THE STOCHASTIC COMPONENT FOR 32190 C USE IN THE NEXT TIME PERIOD 32200 C 32210  $CI = C2$ 32220 C **RETURN** 32230 32240 END 32250 C 32260  $32270$  C 32280 C FUNCTION ARVA (PDF, N, A, B, COORD, ISEAS) 32290 32300 C 32310 C FUNCTION ARVA SELECTS A RANDOM VARIABLE FROM AN 32320 C ARBITRARY DISCRETE PROBABILITY MASS FUNCTION 32330 C 32340 C **PDF** = DISCRETE PROBABILITY DENSITY FUNCTION 32350 C N = NUMBER OF INTERVALS  $\begin{array}{lll} \mathsf{A} & = & \mathsf{LOWER} \text{ LIMIT OF U(A,B)} \\ \mathsf{B} & = & \mathsf{UPPER} \text{ LIMIT OF U(A,B)} \end{array}$ 32360 C 32370 C 32380 C 1SEED = SEED FOR RANDU 32390 C COORD = CONTAINS COORDINATES OF THE INTERVALS  $32400 \t C$ OF PDF. (COORD(I-1).LT.X.AND.X.LE.COORD(I)) 32410 C 32420 C 32430 REAL PDF(1), PEAK, COORD(1) 32440 COMMON /SEED/ ISEED 32450 COMMON /DBUG/ NBUG, DEBUG 32460 COMMON / IO/ IN, IS, IB DOUBLE PRECISION IARVA.DEBUG(1) 32470 32480 DATA IARVA /'ARVA'/ 32490 C 32500 C FIND THE PEAK OF THE DISTRIBUTION 32510 C 32520  $PEAK = 0.0$ DO 100 I = 1.N 32530 IF (PDF((ISEAS-1)\*N +I).6T.PEAK) PEAK = PDF((ISEAS-1)\*N +I) 32540 32550 100 CONTINUE 32560 C 32570 C SELECT THE FIRST RANDOM NUMBER FROM U(A, B) 32580 C 32590  $150$   $1X = 1SEED$ 32600 CALL RAND1 (IX, ISEED, R) CALL RANDU (IX, ISEED, R)  $32610$   $C$  $UI = A + (B-A) + R$ 32620 32630 C

 $32640 C$ FIND WHICH INTERVAL U1 BELONGS TO 32650  $-\bar{L}$ 32660  $D0 200 I = 1, N$ 32670 IF (U1 .GT. COORD((ISEAS-1)\*N + I )) GO TO 200 32680  $J = (1SEAS-1)*N + I$ 32690 60 TO 300 32700 200 CONTINUE 32710 WRITE (IS, 250) 250 FORMAT (1H1, ' SUBROUTINE ARVA -- U1 IS GREATER ', 32720 32730 1'THAN THE MAXIMUM INTERVAL FOR THE DISCRETE PDF') 32740 **STOP** 300 CONTINUE 32750 32760 C  $32770 - C$ CALCULATE THE SELECTION CRITERION  $32780 C$ 32790 F= PDF (3) / PEAK 32600  $1x = 1$ SEED 32810 CALL RAND1 (IX, ISEED, 02) 32820 C CALL RANDU (IX, ISEED, U2)  $32830 \t C$ 32840 C DEBUG OPTION 32850 C 32860 IF (NBUG.EQ.0) GO TO 600 32870  $D0 500 I = 1, NBUB$ 32880 IF (DEBUG(1).NE.IARVA) 60 TO 500 32890 WRITE (IB.550) PEAK.U1.U2.F 550 FORMAT (///1H ,'FUNCTION ARVA', 2X,'PEAK =',F5.3, 32900 32910 1 'UI = ', F6.3, 2X, 'U2 = ', F6.3, 2X, 'F = ', F6.3) 32920 500 CONTINUE 32930  $-C$ 32940 600 CONTINUE  $32950 - C$ 32960 C ACCEPT OR REJECT UI 32970 C 32980 IF (U2.6T.F) 60 T0 150 32990 ARVA=U1 33000 **RETURN** 33010 **END** 33020 C 33030  $c_{\cdot}$ 33040 C 33050 SUBROUTINE MARKOV (N, PDF, COORD, A, B, XBAR, XDEV, XRHO, XLA61, K, X) 33060 - C 33070 C MARKOV IS A GENERAL ROUTINE TO COMPUTE A STOCHASTIC VARIATE 33080 - C GENERATED BY A FIRST ORDER MARKOV PROCESS. 33090 - C 33100 DIMENSION PDF(1), COORD(1), XBAR(1), XDEV(1), XRHO(1) 33110  $\mathbb{C}$  $\mathbb{C}$ 33120 33130  $NSEAS = 1$ 33140 - C

```
33150
              60 TO (200,300) K
33160 C
          200 CONTINUE
33170
33180 C
33190 C SECTION 1 -- USE THIS SECTION WHEN ARV IS SELECTED FROM
33200 C
                       AN ARBITRARY PDF WITH MEAN = XBAR AND
33210 CSTANDARD DEVIATION = XDEV
33220 C
33230 C DETERMINE THE RANDOM VARIATE
33240 C
33250
              ARV = ARVA (PDF, N, A, B, COORD, NSEAS)
33260 C
             X= XBAR (NSEAS) + XRHO (NSEAS) * (XLAG1 - XBAR (NSEAS)) +
33270
33280
             \ddot{\ddot{\Phi}}SQRT(1.0-XRHQ(NSEAS)*XRHQ(NSEAS))*(ARV-XBAR(NSEAS))
33290 C
33300 C
33310
              GO TO 800
33320
          300 CONTINUE
33330 C
33340 C SECTION 2 -- USE THIS SECTION WHEN ARV IS FRAM A
33350 C
                       STANDARDIZED NORMAL DISTRIBUTION ( N(0,1) )
33360 C
              ARY = ARVA (PDF, N, A, B, COORD, NSEAS)33370
              CALL NORMAL (ARV)
33380
              x = xBAR (NSEAS) + xRHD (NSEAS) * (XLAGI - XBAR (NSEAS)) +$ SQRT(1.0-XRHO(NSEAS) *XRHO(NSEAS)) *(ARV*XDEV(NSEAS))
33390
      \mathbb{C}33400
33410
       \GammaBOO CONTINUE
33420
33430 C
33440 C
33450 C
              XLAG1 COULD BE SET EQUAL TO X AT THIS POINT OR CHECKED FOR
33460 C
              NEGATIVE NUMBERS. HOWEVER THE NATURE OF THESE CHECKS DEPENDS
33470 C
33480 C
              ON THE VARIATE BEING GENERATED. THEREFORE, THESE CHECKS ARE
33490 C
              MADE IN THE CALLING ROUTINE WHERE THE IDENTITY OF THE VARIATE
33500 C
              IS KNOWN ALONG WITH THE PECULIARITIES ASSOCIATED WITH IT.
33510 C
33520
              IDEBUB = 0IF (IDEBUG .EQ.O) RETURN
33530
              WRITE (5,100) XBAR(NSEAS), XDEV(NSEAS), XRHO(NSEAS), ARV, XLAG1, X
33540
33550
          100 FORMAT (/1X,6(E11.4,1X))
33560
              RETURN
33570
              END
33580
        C
33590
        0...33600
        C.
              SUBROUTINE LIMITS (DTSL, R, S, TO, RHO, T12, SIGMA, T23)
33610
33620 C
      -CFIND LIMITS FOR TEMPERATURE INTEGRATION
33630
33640
       \mathbb{C}∴Č.
33650
```
 $10 = -$  DTSL 33660 33670  $T23 = 23.00 - DTSL$ 33680  $-\mathbb{C}$ 33690 IF (DTSL.LT.0.0) 60 TO 50 33700 - C  $\mathbb C$ 33710 FIND LIMITS OF INTEGRATION WHEN OBSERVER IS 33720  $\mathbb C$ WEST OF THE STANDARD MERIDIAN  $\mathbb C$ 33730 33740  $\hat{\mathbf{C}}$ FOR SUNRISE 33750 Û  $RHO = AINT(R+1,0) - DISL$ 33760 33770 IF (RHD .LT. R) RHD = RHD + 1 33780  $\hat{\mathbf{U}}$ 33790  $-\mathbb{C}$ FOR SUNSET  $\mathbb C$ 33800 33810 SIGMA = AINT(S+1) - DTSL IF (SIGMA .LT. S) SIGMA = SIGMA + 1 33820 33830  $\mathbb C$  $\mathbb C$ FOR LOCAL NOON 33840 33850 - C  $T12 = 13.0 - D15L$ 33860 33870 C 60 10 75 33880 33890  $\tilde{\mathbb{C}}$ 50 CONTINUE 33900 33910  $\mathbb C$  $\mathbb C$ 33920 FIND LIMITS OF INTEGRATION WHEN OBSERVER IS EAST OF THE STANDARD MERIDIAN 33930  $\mathbb C$ 33940 C 33950  $RHO = AINT(R) - DISL$ IF (RHO .LT. R) RHO = RHO + 1 33960 33970 C 33980  $SIGMA = AINT(S) - DTSL$ 33990 IF (SIGMA .LT. S) SIGMA = SIGMA + 1 34000 C 34010  $T12 = 12.0 - DTSL$  $\mathbb C$ 34020 34030 75 CONTINUE 34040  $\mathbb C$ 34050 **RETURN** END 34060 34070  $\mathbb C$ 34080 C., 34090  $\mathbb C$ SUBROUTINE TEMPK (DELTA, PHI, B, TPRIME, KO, K1, K2, K3, K4, K5, K6) 34100  $\tilde{\mathbf{L}}$ 34110 C. SUBROUTINE TEMPK COMPUTES THE COEFFICIENTS 34120 34130 C FOR THE TEMPERATURE EQUATION 34140  $\mathbb C$ 34150  $\mathbb C$  $\mathbb C$ 34160

164

 $\ddot{\phantom{a}}$ 

34170 C DELTA = DECLINATION OF SUN IN RADIANS 34180 C PHI = LATITUDE IN RADIANS 34190 C B. = VECTOR OF REGRESSION COEFFICIENTS 34200 C TPRIME = YESTERDAY'S TEMPERATURE AT 11 PM 34210 C KO-K6 = COEFFICIENTS IN TEMPERATURE EQUATION 34220 C BO-B6 = EQUIVALENCED VARIABLES WITH B VECTOR ELEMENTS  $P = CONSTANT = 2*PI/24$ 34230 C B2P2 = INTERMEDIATE VARIABLE USED FREQUENTLY 34240 C 34250 C 34260 - 0 34270 C 34280 REAL KO, K1, K2, K3, K4, K5, K6 34290 DIMENSION B(1) 34300 - C 34310  $B0 = B(1)$  $B1 = B(2)$ 34320 34330  $B2 = B(3)$ 34340  $B3 = B(4)$ 34350 C P.  $= 3.14159/12.0$ 34360  $B2P2 = B1*B1 + PFP$ 34370 - C 34380  $=$  TPRIME 34390 K0. 34400 - C 34410 KI.  $=$  B0/B1  $-\mathbb{C}$ 34420 34430  $KZ$  $=$  B2\*SIN(DELTA)\*SIN(PHI)/B1 34440 C 34450 K3.  $= B1*B2*C0S(DELTA)*C0S(PHI)/B2P2$ 34460 - C 34470 **K4**  $= P*B2*COS (DELTA)*COS (PHI)/B2P2$ 34480  $-C$ 34490  $K5$ = P\*P\*B3\*COS(DELTA)\*COS(PHI)/B2P2 34500 C 34510 Kö.  $=$  P\*B1\*B3\*COS(DELTA)\*COS(PHI)/B2P2 34520  $\mathbb{C}$ 34530 **RETURN** END 34540 34550  $\mathbf{C}$ 34560 C. 34570 C., 34580 -C SUBROUTINE TEMPSN ( ST, DTSL, R,S,B, KO,K1,K2,K3,K4,K5,K6, 34590 ัฐ 34600 CLO, KBAR, 6TO, WSP, WDR, TMPLAG, THAT, T ) 34610  ${\mathbb C}$ 34620 -C 34630 INTEGER IDBUG 34640 DOUBLE PRECISION DEBUG(1), DTEMPS 34650 REAL KO.K1, K2, K3, K4, K5, K6 34660 REAL 10, 11, 12, 13, 14, 15, 16, 17, KBAR 34670 C

34680 DIMENSION B(1) 34690  $\mathbb C$ 34700 COMMON /INTEG/ 10, 11, 12, 13, 14, 15, 16, 17 34710 COMMON /10/ IREAD, IWRITE, IWBUG 34720 COMMON /DBUG/ NBUG. DEBUG 34730 COMMON /SWITCH/ SWICH1, SWICH2 34740 C 34750 DATA DTEMPS / 'TEMPSN ' / 34760 C 34770  $\mathbb C$ STATEMENT FUNCTIONS FOR INTEGRALS 12 AND 13 34780 - C 34790 C 34000  $-C$ 34810 FUNC1(A, B) =  $K2*(EXP(B1*A) - EXP(B1*B))$ FUNC2(A) = EXP(B1\*A)\*(K3\*COS(P\*A) + K4\*SIN(P\*A)) 34820 34830 FUNC3(B) = EXP(B1\*B)\*(K6\*SIN(P\*B) - K5\*C08(P\*B)) 34840 - 0 34850  $\mathbb{C}$  $\mathbb C$ 34860 34870 ିପ  $\mathbb{C}$ SET DEBUG FLAG 34880 34890 C 34900  $10BUS = 1$ 34910 C 34920 - C 34930  $\mathbb{C}$ 34940  $\mathbb{C}^-$ SET SWITCHES THAT DETERMINE WHICH PREDICTORES ARE USED 34950 C 34960  $SWICHI = 1$  $SHLCH2 = 0$ 34970 34980 - C 34990 C. 35000  $B1 = B(2)$ 35010  $B4 = B(5)$ 35020  $B5 = B(6)$ 35030  $B6 = B(7)$ 35040  $B7 = B(B)$ 35050 -C 35060  $\mathbb C$ 35070 CB000 WRITE (5,9000) (B(J), J=1,8) 35080 C9000 FORMAT (1H0,'TEMPS B VECTOR', 5X, 4(E12.5, 5X)/T20, 4(E12.5, 5X)) 35090  $\Gamma$ 35100 L. 35110 IF ( SWICH1 .EQ. 0 ) KBAR = 1.000000 35120 -C 35130  $\mathbf{E}$ 35140  $P = 3.14159/12.00000$ 35150  $\mathbf{C}$ 35160 - C  $\mathbb C$ 35170 CONVERT STANDARD TIME TO LOCAL TIME 35180  $\mathbf{C}$ 

35190  $T = TAU(ST) + 12.0/3.14159 - 12.0$ 35200 C 35210 IF ( ST .LT. 0.5 .AND. T .LT. 0.0 ) GD TO 5 35220 IF ( ST .6T.22.5 .AND. T .6T. 24. ) 60 TO 5 IF (  $T$  .LT. 0.0 )  $T = T + 24.00$ 35230 35240 IF (  $I.6I. 24.00$  )  $T = T - 24.00$ 35250 5 CONTINUE 35260 C  $35270 C$ 35280 C IN ADDITION TO SUNRISE AND SUNSET DETERMINE THE LIMITS 35290 C OF THE RANGES OF THE TEMPERATURE EQUATIONS 35300 C 35310  $TO = -DTSL$ 35320  $T12 = 12.0 - 075L$ 35330  $T23 = 23.0 - DISL$ 35340 C 35350  $TP = 10 - 1.0$ 35360 C 35370 IF(IDBUG.EQ.O) WRITE (IWRITE, 10) TO, R, T12, S, T23, TP 35380 10 FORMAT (1H, T40, 6(2X, E10.3)/) 35390 C  $35400 C$ 35410 C THE FORM OF INTEGRALS 11, 14, 15, 16, AND 17 ARE THE SAME FOR ALL TIMES OF THE DAY. I2 AND I3 WILL VARY IN 35420 C FORM DEPENDING ON THE TIME OF DAY. 35430 C 35440 C  $35450 C$ 35460 C COMPUTE 11, 14, 15, 16, 17  $35470 C$ 35480 C 35490  $II = K1*(EXP(B1*T) - EXP(B1*TP))$ 35500 C 35510 C 35520 IF ( SWICHI .EQ. 0 ) 60 TO 40 35530 C  $35540 C$ 35550 C 35560  $PP = (1.0-E)P(-B1))EEP(B1*T)/B1$ QB = 1.579E-8\*(1.00+0.17\*CLD\*\*2.)\*(TMPLAG+460.)\*\*6. 35570  $14 = B4*UB*FP + I4$ 35580 35590 C. 35600 40 CONTINUE 35610 C 35620 IF ( SWICH2 .EQ. 0 ) 60 TO 50 35630 C  $I5 = B5*670*PP + I5$ 35640 35650 C 35660 C 35670 50 CONTINUE 35680 C  $I6 = B6*WSP*PP + I6$ 35690

 $17 = B7*WDR*PP + 17$ 35700 35710  $\mathbb C$ - C 35720 35730  $\mathbb C$ 35740  $\mathbb C$ CALCULATE SUBTOTAL 35750  $\mathbb C$ 35760 SUBT07 =  $11 + 14 + 15 + 16 + 17$ 35770  $-C$ 35780 -C. 35790 C. 35800 IF ( T .GT. R ) GO TO 100 35810  $\mathbb C$ 35820 C 35830 C\*\*\*\*\*\*\*\* RANGE 1 -- AFTER MIDNIGHT AND BEFORE SUNRISE 35840 £. 35850  $\mathbb C$ 35860 **C** 35870  $611 = SUBI01$ 35880  $\mathbb{C}$ 35890 60 TO 900 £. 35900 35910 ିଥି 35920 100 IF ( T.GT, R + 1.00 ) 60 TO 200 35930  $\mathbb C$ 35940  $\mathbb C$ C\*\*\*\*\*\*\*\* RANGE 2 -- FIRST HOUR OR FRACTION AFTER SUNRISE 35950 35960 -C 35970 £. 35980  $\mathbb C$ 35990  $\mathbb C$ 36000  $I2 = FUNC1(T,R) - FUNC2(T) + FUNC2(R)$  $12 = 12*KBAR$ 36010 36020 - C 36030  $I3 = FUNC3(I) - FUNC3(R)$ 36040  $13 = KBAR*13$ 36050  $\mathbb{C}$ 36060  $611 = 12 + 13 + 500101$ 36070  $\mathbb{C}$ 36080 60 10 900 36090  $\mathbf{C}$ 36100 C.  $\mathcal C$ 36110 36120 200 IF( T.GT. T12 ) 60 TO 250  $\mathbb{C}$ 36130 36140 -C 36150 C\*\*\*\*\*\*\*\* RANGE 3 -- AFTER SUNRISE AND BEFORE NOON 36160 £. 36170  $Q1 =$  FUNC1(T, T-1.0) 36180  $Q2 = FUNC2(1)$  $Q3 = FUNC2(T-1,0)$ 36190 36200  $-C$ 

```
36210
              TI2 = FUNCI(T, T-1, 0) - FUNC2(T) + FUNC2(T-1, 0)36220
              I2 = I12*KBAR + I236230 C
36240
                  IF (IDBUG.EQ.O) WRITE (IWBUG, 991) KBAR, I2
36250
        991
                  FORMAT (2X, 'KBAR ', 2(E12.5,3X))
36260 C36270
              113 = FUNC3(T) - FUNC3(1-1.0)
36280
               13 = 113*KBAR + 1336290
        \mathbb C36300
        C.
36310
              61T = 12 + 13 + SUBTOT\mathbb C36320
36330
              60 TO 900
        C
36340
36350
        \mathbb{C}36360
        \Gamma250 IF ( T.6T. T12 + 1.0 ) 60 TO 300
36370
36380 C
36390
        £.
36400
        \mathbb C36410
        C********* RANGE 4 -- FIRST HOUR AFTER LOCAL NOON
36420
       -C
36430
              TI2 = FUNCI(T, T-1.0) - FUNC2(T) + FUNC2(T-1.0)36440
               12 = 112*KBAR + 1236450
        C.
              TI3 = FUNCTIONS(12,0) - FUNCTIONS(1-1,0)36460
36470
               13 = 113*KBAR + 1336480
        -C
              611 = 12 + 13 + 50010136490
36500
               60 TO 900
36510
        \mathbb C300 IF ( T .6T. S ) 60 TO 400
36520
36530
        £.
36540
        \Gamma36550
        C******** RANGE 5 -- AFTER LOCAL NOON BUT BEFORE SUNSET
36560
        C.
36570
        \mathbb{C}TI2 = FUNCI(T, T-1, 0) - FUNC2(T) + FUNC2(T-1, 0)36580
36590
               I2 = I12*KBAR + I236600
        £.
36610
        \mathbb{C}611 = 12 + 13 + 5U010136620
       \mathbb{C}36630
              60 10 900
36640
        \mathbb C36650
36660
        C
36670
        \mathbf{t}400 IF (T.6T. S+1.0) 60 TO 500
36680
36690
        \mathbb C\mathbb{C}36700
36710 CHARRARY RANGE 6 -- FIRST HOUR AFTER SUNSET
```
36720 C 36730  $\mathbb C$ 36740  $TI2 = FUNCI(5, T-1, 0) - FUNC2(5) + FUNC2(T-1, 0)$  $I2 = I12*KBAR + I2$ 36750 36760  $\mathbb{C}$ 36770 - C 36780  $611 = 12 + 13 + 500101$ 36790 C 36800 60 10 900  $\mathbb C$ 36810 36820 Đ. 36830  $\mathbb C$ 36840 500 CONTINUE -C 36850 36860  $\mathbb C$ 36870 C. 36880 C\*\*\*\*\*\*\*\* RANGE 7 -- AFTER SUNSET 36890  $\mathbb{C}$ 36900 C 36910 C NOTE: 12 DOES NOT CHANGE WHEN T .GT. S 36920 C 13 DOES NOT CHANGE WHEN T .GT. 12.0 36930 C THUS USE THE PREVIOUSLY COMPUTED VALUES FOR 12 AND 13 36940 C THAT HAVE BEEN STORED IN THE COMMON /INTEG/ 36950 C 36960 C 36970  $611 = 12 + 13 + 5U0101$ 36980 C 36990 C 37000  $-\mathbf{c}$ 37010 900 CONTINUE 37020 C 37030 C 37040 C NOW THAT THE FUNCTION GTT HAS BEEN EVALUATED, 37050 **C** COMPUTE THE TEMPERATURE AT TIME T. 37060 C 37070 Û 37080 IF (IDBUG.EQ.O) WRITE(5,990) GTT, 11, 12, 13, 14, 15, 16, 17 37090 990 FORMAT ( 2X, 'GTT ', 8(E12.5, 3X)) 37100  $\mathbb C$ 37110 -C  $\sim$   $\sim$ 37120  $\mathbb C$ 37130 THAT =  $K0*EXP(-B1*(T-TP)) + 6TT*EXP(-B1*T)$ 37140 C 37150  $\mathbf{r}$ 37160 CB010 WRITE (5,9010) THAT, KO, B1, T, TP.6TT 37170 C9010 FORMAT (1HO, 'TEMPSN', 6(E12.5,5X)) 37180 -C 37190 C 37200 C 37210 37220 **RETURN** 

 $\bar{z}$ 

37230 5990 CONTINUE 37240 37250 - C 37260  $\mathbb C$  $\mathbb C$ 37270 DEBUG INFORMATION FOR TEMPSN 37280 - C 37290 C. 37300 WRITE (5.6000) 37310 6000 FORMAT (1H1/2(1H+,100(1H )/),1H+,25(4H+++++)) 37320 C. 37330 WRITE (5,6005) 37340 6005 FORMAT (1H ,10(4H\*\*\*\*),144.'DEBU8 TEMPSN'.T61,10(4H\*\*\*\*)//)  $\mathbb C$ 37350 37360 WRITE (5,6010) T, TP, R, S 37370 6010 FORMAT (1H , 'TIME PARAMETERS ', 7X, 1HT, 12X, 2HTP, 13X, 1HR, 37380  $\ddot{\bullet}$  $13X, 1HS/15X, 4(3X, F11, 4)$ 37390  $\mathcal C$ 37400 WRITE (5,6020) 37410 6020 FORMAT (//1H .7X,'KO',12X,'K1',12X,'K2',12X,'k3',12X. 37420 \$.  $7$ K47, 12X,  $7$ K57, 12X,  $7$ K67) 37430  $\mathbb{C}$ 37440 WRITE (5,6030)K0,K1,K2,K3,K4,K5,K6 37450 6030 FORMAT (1H, 8(3X, E11.4))  $\mathbb C$ 37460 37470 WRITE (5.6040) 37480 6040 FORMAT (77, 1H , 7X, 2HBO, 12X, 2HB1, 12X, 2HB2, 12X, 2HB3, 12X, 2HB4, 37490 12X, 2HB5, 12X, 2HB6, 12X, 2HB7)  $\ddagger$ 37500 C 37510 WRITE (5,6030) (B(M), M=1, B) C 37520 37530 WRITE (5,6035) 37540 6035 FORMAT (771H , 6X, 3HCLD, 10X, 6HTMPLA6, 9X, 3HWSP, 12X, 3HWDR) 37550 WRITE (5,6030) CLD, TMPLAG, WSP, WDR 37560  $\mathbb{C}$ 37570 WRITE (5,6050) 6050 FORMAT (//1H .6X, 3H6TT, 12X, 2H11, 12X, 2H12, 12X, 2H13, 12X, 2H14, 37580 37590  $\ddot{\bullet}$ 12X, 2HI5, 12X, 2HI6, 12X, 2HI7) 37600 -C WRITE (5,6030) GTT, 11, 12, 13, 14, 15, 16, 17 37610 WRITE (5,6060) 37620 6060 FORMAT (//1H .5X, 4HTIME, 11X, 4HTEMP) 37630 37640  $\mathbb C$ WRITE (5,6030) T.THAT 37650  $\mathbb{C}$ 37660 37670 WRITE (5.6070) 37680 6070 FORMAT (//1H, 25(4H\*\*\*)) 37690  $\mathbb{C}$ 37700 C 37710 C 37720 37730 

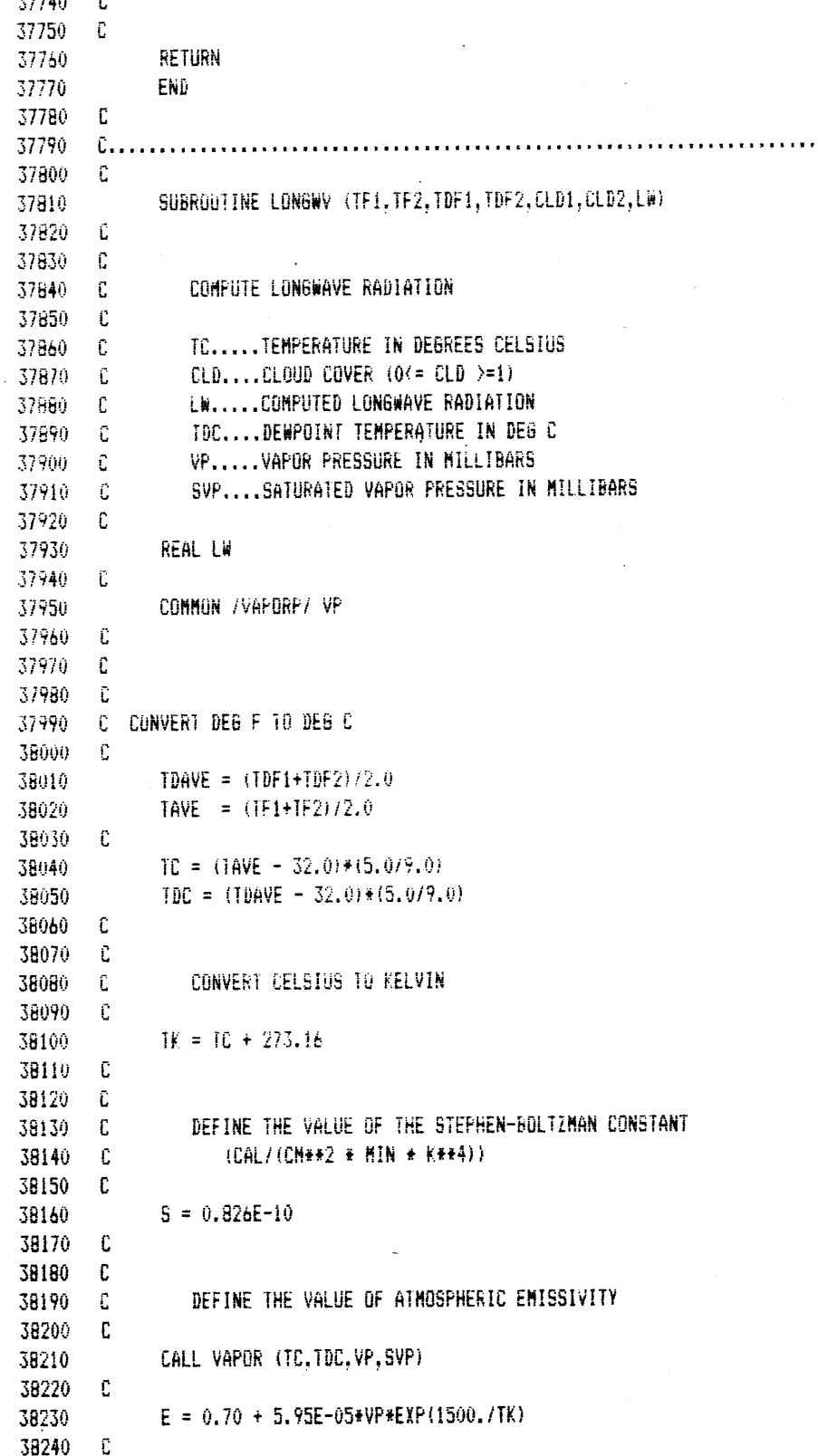

 $\cdot$ 

 $\ddot{\phantom{1}}$ 

 $\sim$ 

 $\hat{\mathcal{A}}$ 

 $\bar{z}$ 

38250 C 38260 C COMPUTE LONGWAVE RADIATION 38270 C 38280  $LW = E*S*TK**4,0$ 38290 C 38300 C 38310 C ACCOUNT FOR CLOUDINESS 39320 C. 38330  $C = (1.0 + 0.17*CLD*+2.0)$ 38340 C 38350  $LW = C + LW$ 38360 C 38370  $\mathbb{C}$ 36380 C COMPUTE TOTAL LONGWAVE FOR ONE HOUR (IE, 60 MINUTES) 36390 C 30400 LW = LW\*60.0  $\mathbb C$ 38410  $-C$ 38420 38430 **RETURN** 38440 END  $\mathbb C$ 38450 38460 38470  $\mathbb C$ SUBROUTINE DEWSIM (ACOEF, DEWLAG, TEMP, CLD, WDIR, WSP, DEW) 38480 38490  $\mathbb C$ 38500 **C** 38510 C DEWSIM USES THE FOLLOWING MODEL TO GENERATE DEWPOINTS 38520 C 38530  $C = TD(T) = AO + A1*TD(T-1) + A2*THP + A3*CLD + A4*HDIR + A5*WSP$ 38540 C 38550 C 38560 DIMENSION ACOEF(1)  $\mathbb C$ 38570 C GENERATE TODAY'S DEWPOINTS 38580 38590 - C 38600  $\mathbb C$ 38610 - C 38620 DEW = ACOEF(1) +ACOEF(2) \*DEWLAG +ACOEF(3) \*TEMP +  $$$  ACOEF(4) \*CLD + ACOEF(5) \*WDIR +ACOEF(6) \*WSP 38630 38640 ିପ 38650 - C **RETURN** 38660 38670 END 38680  $\mathbb C$ 38690 38700 - C 38710 SUBROUTINE MSTAT (N.A.B.C.D.E.RAWSUM.XXT) 38720 C 38730  $\mathbb{C}$  $\mathbb C$ ACCUMULATE RAW SUMS AND RAW SUMS OF SQUARES AND CROSS PRODUCTS 38740 Ċ. 38750

38760 C 38770 DIMENSION A(N), B(N), C(N), D(N), E(N), RAWSUM(5), XXT(5.5), X(5) 38780  $\mathbb C$ 38790 ÷Ũ. 38800  $D0 100 I = 1$ , N 38810  $\mathbb{C}$ 38820  $\mathbb C$ LOAD DATA INTO WORK ARRAY 38830  $\mathbb E$ 38840  $X(1) = A(1)$ 38850  $X(2) = B(1)$ 38860  $X(3) = E(1)$ 38870  $\chi(4) = D(1)$ 38880  $X(5) = E(1)$ 38890  $\Gamma$  $\mathbb{C}$ 38900 38910  $\mathbb C$ **COMPUTE RAW SUMS** 38920 £.  $D0 200 J = 1,5$ 38930 38940  $-E$ 38950 RAWSUM(J) = RAWSUM(J) +  $X(J)$ 38960  $-C$ 38970 DO 200 K =  $1,5$ 38980 C. 38990  $XXT(K, J) = XXT(K, J) + X(K) *X(J)$ 39000  $\mathbb C$ 39010 200 CONTINUE  $\mathbf c$ 39020 100 CONTINUE 39030 39040 C 39050 **RETURN** 39060 END 39070  $\mathbb C$ 39080 £., 39090 Û. 39100  $\mathbb C$ 39110 SUBROUTINE FSTAT (IDIM, RAWSUM, XXT, MEAN, COVMAT, CORMAT, NDATA) 39120  $\mathbb C$ 39130  $\mathbb C$ 39140  $\mathbb C$ COMPUTE THE MEAN VECTOR, THE COVARIANCE MATRIX, AND THE 39150 **C** CORRELATION MATRIX Đ. 39160 39170 DIMENSION RAWSUM(IDIM), XXT(IDIM, IDIM), MEAN(IDIM) 39180 DIMENSION COVMAT(IDIM, IDIM), CORMAT(IDIM, IDIM) 39190 DIMENSION MMT(5,5) 39200 REAL HEAN, MMT  $\mathbb C$ 39210 39220  $\mathbb C$  $\mathbb C$ 39230 COMPUTE MEANS AND AVERAGE CROSS PRODUCTS 39240  $\mathbb C$ 39250  $00 100 I = 1, 101H$ 39260  $MEAN(I) = RAWSUM(I)/NDATA$ 

39270  $DU 100 J = 1, IDIM$ 39280  $XXU(J, I) = XXU(J, I)/NDAIA$ 39290 100 CONTINUE 39300 C 39310 - C 39320  $\mathcal{C}$ MULTIPLY THE MEAN VECTOR BY ITS TRANSPOSE 39330 **C** 39340 DD 200 I = 1, IDIM  $D0 200 J = 1, IDIM$ 39350 39360  $HHT(J, I) = HEAR(J) * HEAR(I)$ 39370 200 CONTINUE 39380  $\mathbb C$ 39390 - C 39400 C COMPUTE COVARIANCE MATRIX 39410 **C** 39420 DO 300 I = 1, IDIM 39430 DO 300 J = 1, IDIM 39440 COVMAT(J.I) = XXT(J, I) - MMT(J, I) 39450 300 CONTINUE 39460  $\mathbb{C}$ 39470  $\mathbb{C}$ 39480  $\mathbf{C}$ COMPUTE THE CORRELATION MATRIX 39490 - C 39500 DO 400 I = 1, IDIM 39510 DO 400 J = 1, IDIM 39520 CORMAT(J, I) = COVMAT(J, I)/SQRT(COVMAT(J, J)\*COVMAT(I, I)) 39530 400 CONTINUE  $\mathbb C$ 39540 C 39550 39560 **RETURN** 39570 END 39580 Û 39590 C. 39600  $\mathbb C$ 39610 SUBROUTINE RAWLAG (IDIN, JP, DATA, SUM, SUMSQ, SUM3, XBAR, XVAR, XSKEW, 39620  $\ddagger$  $NR, R)$ 39630 -C 39640 - C 39650 C UPDATE ARRAY FOR AUTOCORRELATION ANALYSIS 39660  $\mathbb{C}$ 39670 C IDIM.....DIMINSION OF DATA ARRAY AND MAX LAG 39680 C JP.......POINTER FOR CURRENT OR LATEST DATUM 39690 C DATA.....DATA ARRAY ( A 'CIRCULAR' DATA ARRAY ) C R.......SUM OF SQUARES AND CROSS-PRODUCT ARRAY 39700 39710  $\mathbb{C}$ 39720  $\mathbb C$ 39730 DIMENSION DATA(IDIM), R(IDIM) COMMON / IO/ IN, IS, IB 39740 39750 -C  $BUB = 'OFF'$ 39760 39770  $IK = JP$ 

```
39780
        \mathbf c39790
         \mathbb C39800
         C REFERENCE FOR THE EQUATIONS 10 COMPUTE AUTOCORRELATION:
39810
        -C
39820
        \mathbb{C}HAAN, CHARLES T.; STATISTICAL METHODS IN HYDROLOGY,
39830
        ÷C.
                       IOWA STATE UNIVERSITY PRESS, 1977, PAGE 228, E9 (11.13)
39840
         \mathbb CC
39850
39860
                 IF (BUG .EQ. 'ON') WRITE (5,910)
           910 FORMAT (' RAWLA61')
39870
39880
         Û
         \mathcal C39890
39900
                X = \text{DATA}(JP)39910
                CALL STAT (X, SUM, SUMSO. SUM3, XBAR, XVAR, XSKEW, NR)
39920
        \mathbb C39930
                D0 100 K = 1, IDIM\mathbb{C}39940
39950
                IF (BUG .EQ. 'ON') WRITE (5,920)
39960
           920 FORMAT (' RAWLAG2')
39970
        \mathfrak{c}39980
        -C
39990
                     IF (BUG .EQ. 'ON' ) WRITE (IB,900) K,JP,IK
40000
        - C
40010
        -C
40020
                R(K) = R(K) + DATA(JP) * DATA(K)\mathbb C40030
40040
                IK = IK - 140050
               \cdotIF (IK .LE. 0) IK = IK + IDIM
40060
        \mathbb{C}40070
           100 CONTINUE
40080
        -C
40090
         \mathbf c40100
           900 FORMAT (1X, 'K= ', 12, 2X, 'JP=', 12, 2X, 'IK=', 12)
40110
         \tilde{\mathbf{C}}40120
        -C
40130
                RETURN
40140
                END
40150
         Û
40160
         c...40170
         {\mathbb C}40180
                SUBROUTINE AUTOCO (MLAG, RHO, XBAR, XVAR, NN, TITLE)
40190
         C
40200
         C DETERMINE THE AURTOCORRELATION FUNCTION. THE MAXIMUM LAG IS MLAG.
40210
         \mathbb C40220
         \mathbb C40230
        {\mathbb C}REFERENCE FOR THE EQUATIONS TO COMPUTE AUTOCORRELATION:
40240
        -C
40250
         Û
                       HAAN, CHARLES T.;STATISTICAL METHODS IN HYDROLOGY,
40260
         C
                       IOWA STATE UNIVERSITY PRESS, 1977, PAGE 228, EQ (11.13)
         C
40270
40280
         C
```
40290 C MLAG.....MAXIMUM LAG 40300 C RHO......RAW DATA IN --- AUTOCORRELATION OUT 40310 C XBAR.....MEAN OF CURRENT DATA TYPE 40320 C XVAR.....VARIANCE OF CURRENT DATA TYPE 40330 C NN.......NUMBER OF DATA POINTS IN MONTH 40340 - C 40350 - C 40360 DIMENSION RHO(MLAG) 40370 DIMENSION TITLE(1) 40380 COMMON /IO/ IN, IS, IB  $\mathbb C$ 40390 40400  $BUB = 'OFF'$ 40410 IF (BUG .EQ. 'ON') WRITE (IB, 9900) (TITLE(M), M=1, 5) 40420 IF (BUG .EQ. 'ON') WRITE (IB, 9910) (RHO(K), K=1, MLAG), NN, XBAR, 40430 \$ **XVAR** 40440 ିପ 40450  $100 \text{ K} = 1, \text{MLAG}$ 40460  $\mathbb{C}$ 40470  $RHO(K) = (RHO(K) - NN*XBAR*XBAR) / (NN-1)*XVAR)$ 40480 C 40490 100 CONTINUE 40500  $\mathbb C$ IF (BUG .EQ. 'ON') WRITE (IB, 9910) (RHO(K), K=1, MLAG) 40510 40520 C 40530 WRITE (19,900) 40540 900 FORMAT (1H1.15(5H)  $\left| \cdot \right\rangle$ 40550  $\mathbb{C}$ 40560 WRITE (1S, 910) (11TLE(M), M=1, 5) 40570 910 FORMAT (IH , 15X, 'AUTOCORRELATION FUNCTION FOR ', 5A57) 40580  $\mathbb C$ 40590 WRITE  $(15, 920)$   $(k, k=0.11)$ ,  $(RHO(k), k=1.12)$ 920 FORMAT (7X, 'LAG ', 1215/6X, 13(5H-----)/7X, 'RHO ', 12F5.2/) 40600 WRITE (IS, 920) (K, K=12, 23), (RHO(K), K=13, 24) 40610 40620 Ĉ 40630 9900 FORMAT (1X, 16A5) 40640 9910 FORMAT (1X, 4(6F10.2/)/1X, 'NN= ', 16, 5X, 'XBAR= ', F10.2, 'XVAR= ',F10.2//) 40650  $\ddagger$ 40660 C 40670 £. 40680 **RETURN** 40690 END 40700 C 40710 40720 C 40730 SUBROUTINE MARGAM(N, PDF, COORD, A, B, XBAR, XDEV, XRHO, SKEW, XLAG1, X, ARV) 40740  $-$  C C GENERATE THE NEXT DATUM OF A FIRST ORDER MARKOV PROCESS WHOSE 40750 40760 C VARIATES ARE GAMMA DISTRIBUTED. 40770 -C C N........NUMBER OF ORDINATES IN PDF 40780 C PDF......ARRAY CONTAINING ELEMENTS OF PROBABILITY DISTRIBUTION 40790

40800  $\mathbb{C}$ . FUNCTION (HISTOGRAM FORM) WHICH IS N(0,1). C COORD....COORDINATES OF PDF 40810 40820 C A.......LEFT BOUND OF PDF C B........RIGHT BOUND OF PDF 40830 40840 C XBAR.....PROCESS MEAN 40850 C XDEV.....PROCESS STANDARD DEVIATION C XRHO.....PROCESS LAG-1 AUTOCORRELATION COEEFICIENT 40860 40870 C XLAG1....PREVIOUS VALUE OF PROCESS 40880 C SKEW.....GAMMA DISTRIBUTION SKEW COEFFICIENT 40890 C X.......CURRENT VALUE OF THE PROCESS 40900  $-C$ 40910 - 0 40920 C REFERENCE: 40930 C HAAN, CHARLES T.; STATISTICAL METHODS IN HYDROLOGY, 40940 C IOWA STATE UNIVERSITY PRESS, 1977 40950 C 40960 C 40970 DIMENSION PDF(1),COORD(1),XBAR(1),XDEV(1),XRHO(1),SKEW(1)  $\mathbb C$ 40980 40990 C SET NUMBER OF SEASONS TO ONE 41000 C 41010  $NSEAS = 1$ 41020 C 41030 C EVALUATE RANDOM COMPONENT DISTRIBUTED ACCORDING TO PDF 41040 - C 41050 C 10 ARV = ARVA (PDF, N, A, B, COORD, NSEAS) 41060 10 CALL NORMAL (ARV) 41070 - C 41080 C TO CONTERACT THE PROBLEM OF SUDDEN SHIFTS IN A GENERATED TIME SERIES 41090 C WHOSE VARIATE IS SKEWED AND HAS A HIGH (EG. GREATER THAN .8) LAG-1 41100 C AUTOCORRELATION COEFFICIENT, RESTRICT THE USAGE OF THE TAIL OF THE 41110 C N(0,1) THAT CAUSES THE PROBLEM. 41120 - C 41130 C BY RESTRICTING EXCURSIONS INTO THE OFFENDING TAIL TO ABSOLUTE VALUES 41140 C BELOW 2.8. ONLY 0.26 PERCENT OF THE DISTRIBUTION IS RESTRICTED. 41150 C 1. IF THE SKEW IS NEGATIVE, RESTRICT THE NEGATIVE TAIL OF N(0.1)  $41160 C$ 41170 C 2. IF THE SKEW IS POSITIVE, RESTRICT THE POSITIVE TAIL OF N(0,1) 41180 C 41190 IF (ABS(ARV) .LE. 2.8) 60 TO 40 41200 C 41210 IF (ARV) 20, 40, 30 41220 20 IF (SKEW(NSEAS)) 10, 40, 40 41230 30 IF (SKEW(NSEAS)) 40, 40, 10  $\mathbb{C}$ 41240 41250 40 CONTINUE 41260 C  $-C$ 41270 41280 £. 41290 C EVALUATE RANDOM COMPONENT 41300 **C** 

41310 CSE = (1.0 -XRHO(NSEAS) \*\* 3.0) \*SKEW (NSEAS) / 41320  $(1.0 - XRH0(NSEAS) + 2.0) + 1.5$ \$. 41330 C  $E = (2.0/CSE) * (1.0+CSE*ARV/6.0 - CSE*CSE/36.)**3.0$ 41340 41350  $\ddot{\bullet}$  $-2.0/CE$ 41360 C 41370 C GENERATE THE NEXT VALUE OF THE PROCESS 41380 C 41390  $X = XBAR (NSEAS) + XRHD (NSEAS) * (XLAG1 - XBAR (NSEAS)) +$ 41400  $\frac{1}{2}$ E\*XDEV(NSEAS)\*SQRT(1,0-XRHO(NSEAS)\*XRHO(NSEAS)) 41410 C 41420  $\mathbb{C}$ 41430 C XLAG1 COULD BE SET EQUAL TO X AT THIS POINT OR CHECKED FOR 41440 C NEGATIVE NUMBERS. HOWEVER THE NATURE OF THESE CHECKS DEPENDS 41450 C ON THE VARIATE BEING GENERATED. THEREFORE, THESE CHECKS ARE 41460 C MADE IN THE CALLING ROUTINE WHERE THE IDENTITY OF THE VARIATE 41470 C IS KNOWN ALONG WITH THE PECULIARITIES ASSOCIATED WITH IT. 41480 C  $IDEBUB = 0$ 41490 41500 IF (IDEBUG .EQ.O) RETURN 41510 WRITE (5,100) XBAR(NSEAS), XDEV(NSEAS), XRHO(NSEAS), ARV, XLAG1, X , SKEW, CSE, E 41520  $\ddagger$ 100 FORMAT  $(71x, 6(E11.4, 1x))$ 41530 41540 **RETURN** 41550 END. 41560 - C 41570 41580 - C 41590 SUBROUTINE PUNCH (IPUNCH, RAINM, VP, WSPM, SWR, LW, TEMPM) 41600 C 41610 C CONVERT THE DATA GENERATED BY THE CSCS MODEL TO DATA WITH UNITS 41620 C COMPATABLE WITH MILLY'S LAND SURFACE MODEL. 41630 C 41650 41660 41670 C 41680 C IPUNCH ... UNIT NUMBER FOR OUTPUT DATA FILE 41690 C RAINM ... PRECIPITATION IN MM/HR ... VAPOR PRESSURE IN MILLIBARS 41700 C VP 41710 C WSPM ... WIND SPEED IN M/SEC 41720 C SWR ... SOLAR RADIATION IN LANGLEYS/HR 41730 C LW ... LONGWAVE RADIATION IN LANGLEYS/HR 41740 C TEMPM ... TEMPERATURE IN DEG C 41750 - C 41790 C 41800 C PRECIP ... PRECIPITATION IN CH/SEC C RHOVA ... WATER VAPOR DENSITY IN GRAMS/CH+\*3 41810
41820 C UA ... WIND SPEED IN CM/SEC 41830 C RADS ... SHORTWAVE RADIATION IN LANGLEY/SEC 41840 C RADLD ... LONGWAVE RADIATION IN LANGLEY/SEC 41850 C TEMPN ... TEMPERATURE IN DEG C 41860 C 41880 C 41890 **REAL LW** 41900 C 41910 C 41920 C\*\*\*\*\* PRECIPITATION CONVERSION 41930 C CM/SEC =  $(HM/HR)*(CH/IOHM)*(HR/3600SEC)$ 41940 C 41950  $PRECIP = RAINM/36000,00$ 41960 C 41970 C 41980 CHEEF VAPOR DENSITY CONVERSION 41990 C 42000 RHOVA =  $(0.622/2.876E+06)$  \* VP /  $(273.16 + TEMPH)$ 42010 C 42020 C 42030 C 42040 C##### WIND SPEED CONVERSION 42050 C  $CM/SEC = (M/SEC) * (100CH/M)$ 42060 C  $UA = WSPM*100.00$ 42070 42080 C 42090 C 42100 C##### RADIATION CONVERSION 42110 C LANGLEY/SEC = (LANGLEY/HR) \* (HR/3600.) 42120 C 42130 **RADS = SWR/3600.** 42140  $RADLD = LW/3600.$ 42150 C 42160  $\mathbb C$ 42170 C##### DATA OUTPUT SECTION 42180 C 42190 C WRITE (IPUNCH, 900 ) PRECIP, RHOVA, UA, RADS, RADLD. TEMPM 42200 WRITE (IPUNCH, 900) RAINM, VP. WSPM, SWR, LW. TEMPM 42210 900 FORMAT (6E10.3) 42220 - C 42240 C 42250 **RETURN** 42260 END 42270 C 42290 C 42300 SUBROUTINE PLOT (IN, ID, IH, NMAX, TEMP, DEW, SWR. WRL, CLD, RAIN. 42310 集团 WSP, WDIR, STORM, IPL, TB, TE)  $42320 C$ 

42330 C DATA PLOTTING SUBROUTINE 42340 C 42350 C IN.......CURRENT MONTH 42360 C ID......CURRENT DAY 42370 C IH.......CURRENT HOUR 42380 C NMAX.....MAXIMUM NUMBER OF LINES BEFORE NEW TITLE AND HEADING 42390 C TEMP.....TEMPERATURE 42400 C DEW......DEWPOINT TEMPERATURE C SWR......SHORT WAVE RADIATION 42410 42420 C WRL......LONG WAVE RADIATION 42430 C CLD......CLOUD COVER C RAIN.....RAINFALL 42440 42450 C WSP......WIND SPEED 42460 C WDIR.....WIND DIRECTION 42470 C IPL......FLAG FOR WHICH COMBINATION OF DATA IS PLOTTED 42480 C IPL = 1 TEMP, DEW, SWR, WRL, CLD, AND RAIN PLOTTED 42490 C IPL = 2 SWR. WRL. CLD. RAIN PLOTTED 42500 C IPL = 3 WSP, WDIR PLOTTED C STORN....ON/OFF FLAG TO DETERMINE IF IT IS RAINING 42510 42520 C TB.......BEGINNING OF TEMPERATURE RANGE FOR ORDINATE SCALE 42530 C TE......END OF TEMPERATURE RAND FOR ORDINATE SCALE 42540 C  $42550 C$ DIMENSION SYMBOL (135) 42560 42570 INTEGER CAL(12) INTEGER PPTEMP, PPDEW, PPOFF, PPSWR, PPLWR, PPCLD 42580 42590  $\mathbb{C}$ COMMON /LINES/ NLINES 42600 42610 **CONMON /10/** IN.19.18 42620 DATA CAL /31.28.31.30.31.30.31.31.30.31.30.31/ 42630 C 42640  $-C$ 42650  $IC = 5$ 42660  $\mathbb{C}$ 42670 - C 42680 C SET UP PAGE HEADINGS 42690 - 0 42700 IF (NLINES .GT. 0) 60 10 200 42710 C WRITE (IC.870) 42720 42730 870 FORMAT(1H1,110(1H)/1H+,110(1H)) **C** 42740 42750 60 TO (100, 120, 140) IPL 42760 C 42770 100 CONTINUE 42780 CALL ROUND (TE, ITE) 42790 CALL ROUND (TB.ITB) 42800 - 0 42810 42820  $\mathbb C$ 42830 C

42840 C HEADINGS FOR PLOTTING 6 DATA POINTS 42850 C 42660 WRITE (IC.880) 42870 880 FORMAT (1H, 112(1H:)) 42880 WRITE (IC,881) 42890 881 FORMAT (1H, 35X,' CONSTRAINED STOCHASTIC CLIMATE SIMULATION',  $(CSCS)$   $, BX)$ 42900  $\bullet$ 42910 WRITE (IC.882) 42920 882 FORMAT (1H, 112(1H:)/) 42930 WRITE (IC.901) 42940 901 FORMAT (1H, T15, HOURLY TEMPERATURES (DE6 C)', T71, 'RADIATION', 42950  $\mathbf{S}$ "(LANGLY/HOUR)", T105,'CLOUD (\*)') 42960 WRITE (IC.902) 42970 902 FORMAT (1H , 118, ' (T = TEMP, D = DEW PT)', T68, ' (S = SHORT WAVE, ' 42980 ,'L = LUNG WAVE)', T104,'###RAIN###')  $\ddot{\bullet}$ 42990  $INCR = 10$ 43000 WRITE (IC, 903) (I, I=ITB, ITE, INCR), (I, I=20, 80, 20) 45010 903 FORMAT (1H, T6, 5110, T60, 4110, T103, '0 .5 1') 43020 WRITE (IC.904) 43030 904 FORMAT (1H ,'MM/DD:HR,',9(5H----+),'---,',8(5H----+), 43040  $\ddot{\ddot{\bullet}}$  $4H---, 2(5H---+)$ 43050 - C 43060 NLINES = NLINES +  $\theta$ 43070 - 61 43080 60 10 200 43090  $-C$ 43100 43110 - 63 43120 C 43130 120 CONTINUE 43140 C 43150 C WRITE HEADINGS FOR 4 VARIABLE PLOT 43160 - C 43170 WRITE (IC,890) 43180 890 FORMAT (1H, 63(1H:)) 900 FORMAT (1H , BX, ' CONCEPTUAL STOCHASTIC CLIMATE SIMULATION' 43190 43200  $\ddot{\bullet}$  $, '$  (CSCS)  $', 8X)$ 43210 WRITE (IC.900) 43220 WRITE (IC,891) 43230 891 FORMAT (1H , 63(1H;)/) 43240 WRITE (IC, 910) 43250 910 FORMAT (1H .T18,'RADIATION (LANGLY/HOUR)', T55,'CLOUD (#)') 43260 WRITE  $(IC, 911)$ 911 FORMAT(1H, T15, '48 = SHORTWAVE, L = LONGWAVE)', T54, 43270 43280  $2***$  RAIN  $**$ ?) 43290 WRITE  $(1C, 912)$   $(1, 1=10, 70, 20)$ 43300 912 FORMAT (1H, T6, 4110, T54, '0 .5  $-1$ <sup>2</sup>) 43310 WRITE (IC.913) 43320 913 FORMAT (1H , 'MM/DD:HR.', 8(5H----+), 4H---., 2(5H----+))  $\mathbb C$ 43330 43340 NLINES = NLINES + 8

43350 C 43360 60 TO 200 43370 -C 43380 43390 - C 43400 140 CONTINUE 43410  $\mathbb{C}$ C RESERVED FOR HEADINGS FOR WIND AND WIND DIRECTION 43420 43430 £. 43440 Û 43450 43460 - C 43470 200 CONTINUE 43480 C 43490 **C DETERMINE PLOTTING POSITIONS** 43500 - C C INITIALIZE THE PLOTTING POINT OFFSET 43510 43520 C  $PPOFF = 1$ 43530 43540  $IRMIN = 1$ 43550 C 43560 60 TO (210, 220, 230) IPL 43570  $-C$ 43580  $\mathbb{C}$ C DETERMINE PLOTTING POSITIONS 43590 43600 - 0 43610  $210 \text{ } \text{IT} = \text{TEMP}$ CALL ROUND (TT.IT) 43620 43630  $DD = DEW$ 43640 CALL ROUND (DD, IDW) 43650 C 43660 C ADD PLOTTING POSITION OFFSET 43670 - 0 C FIRST, CONVERT TB TO UNITS OF 2 DEGREES 43680 43690 C 43700  $TB1 = TB$ CALL ROUND (TB1, ITB1) 43710 43720 -C C ACCOUNT FOR THE OFFSET FROM THE LEFT SIDE OF THE GRAPH TO TB. 43730 43740 C 43750  $11B0 = 17B1 - 5$ 43760 C 43770 C ADD PLOTTING POSITION OFFSET 43780 C  $P$ PTEMP =  $IT - IIB0$ 43790  $PPDEW = IDW - ITBO$ 43800  $PPOFF = 49 + PPOFF$ 43810 43820  $\mathbb C$ 43830 IRMIN = PPOFF 43840 C IF (PPTEMP .GT. PPOFF) PPTEMP = PPOFF 43850

183

IF (PPDEW .GT. PPOFF) PPDEW = PPOFF 43860 43870 C 43880 220 CONTINUE 43890 C 43900  $SW = SWR/2.0$ 43910 CALL ROUND (SW, ISW) 43920  $WL = WRL/2.0$ 43930 CALL ROUND (WL.IWL) 43940 € 43950  $PPSWR = ISW + PPOFF$ PPLWR = IWL + PPOFF 43960 43970  $PPOFF = 44 + PPOFF$ 43980 C 43990 IF (PPSWR .61. PPDFF) PPSWR = PPOFF IF (PPLWR .GT. PPOFF) PPLWR = PPOFF 44000 44010 C 44020  $CLDY = CLD*10.$ 44030 CALL ROUND (CLDY, ICLD) 44040 C 44050 IF (ICLD .11, 0) ICLD =  $0$ IF (ICLD .G). 10) ICLU = 10 44060 44070 C 44080  $\text{PPCLD} = \text{ICLD} + \text{PPOFF}$ 44090  $PPOFF = PPOFF + 10$ 44100 C 44110 IF (PPCLD .GT. PPOFF) PPCLD = PPOFF  $MPMAX = PPOFF$ 44120 44130 60 10 250 44140 C 44150 C 44170 C 44180 C 230 CONTINUE 44190 44200 C 44210 C RESERVED FOR SETTING PLOTIING POSITIONS FOR WIND AND WIND DIRECTION 44220 C 44230 250 CONTINUE 44240 C 44260 - C 44270 **C** 44280 C SET UP SYMBOL ARRAY 44290 C 44300  $00\ 300\ 1 = 1.135$ SYNEDL  $(I) = \frac{1}{2}$ 44310 44320 IF (IH .NE. 23) 60 10 300 44330 IF (NLINES .GE. NMAX-1) GO TO 300 SYNBOL (1) =  $7\degree$ 44340 44350 300 CONTINUE 44360 C

44370 60 TO (305, 320, 600) IPL 44380 C 44390 305 CONTINUE 44400 60 TO 315 44410 IF (IDW .LT. 10) 60 TO 315 44420 DO 310  $I = 10,10W,10$ SYMBOL  $(I) = '$ !' 44430 44440 310 CONTINUE 44450 315 CONTINUE 44460 C 44470 DO 330 1 = PPDEW.PPTEMP 44480 SYMBOL (I) =  $7-7$ 44490 330 CONTINUE 44500 C 44510 SYMBOL (PPDEW) =  $'D'$ 44520 SYMBOL (PPTEMP) = 'T' 44530 320 CONTINUE 44540  $-\mathbf{c}$ 44550 - C 44560 DO 360 1 = IRMIN, PPSWR 44570 SYMBOL (1) =  $242$ 44580 360 CONTINUE 44590 SYMBOL (PPSWR) =  $757$ 44600 SYMBOL (PPLWR) = 'L' 44610 C SYNEDL (NPMAX) =  $'1'$ 44620 44630 SYMBOL (NPMAX-10) =  $'1'$ 44640 SYMBOL (PPCLD) =  $7.87$ 44650 SYMBOL(1)  $\equiv$   $^{3}$   $\Gamma$ 44660 SYMBOL (NPMAX-54) =  $'1'$ 44670 C 44690 - 6 44700  $\mathbb C$ 44710 IF (STORM .EQ. 'OFF') 60 TO 370 44720 C 44730  $NPMAX = NPMAX - 10$ 44740 C 44750 C PLOT DATA IF STORM IS 'ON' 44760 C 44770 60 TO (400.410) IPL 44780  $\overline{c}$ 44790 400 WRITE (IC.950) IM. ID. IH. (SYMBOL(I). I=1. NPMAX). RAIN 950 FORMAT (1H, 12, '/', 12, ':', 12, 94A1, '\*\*\*', F4.1, 1X, '\*\*') 44800 44810 GO TO 500 44820  $\mathbb C$ 44830 410 WRITE (IC.960) IM. ID. IH, (SYMBOL(I). I=1, NPMAX), RAIN 960 FORMAT (IH, 12, '/', 12, ':', 12, 45A1, '\*\*\*', F4, 1, 1X, '\*\*') 44840 44850 60 TO 500 44860 C 44870 370 CONTINUE

```
44880 0
44890
               WRITE (IC.970) IM. ID. IH. (SYMBOL(I), I=1. NPMAX)
44900
          970 FORMAT (1H, 12, '/', 12, '!', 12, 120A1)
44910
       \mathbb C44920
          500 CONTINUE
44930
       \cdot C
44940
              NLINES = NLINES + 144950
               IF (ID.EQ.CAL(IM) .AND. IH.EQ.23) NLINES = 0
44960
               IF (NLINES .GE. NMAX) NLINES = 0
44970
        \mathbb CIF (NLINES .6T. 0) 60 TO 600
44980
44990
              60 TO (560, 570) IPL
45000
          560 WRITE (IC, 904)
45010
               WRITE (IC, 903) (1, I=ITB, ITE, INCR), (I, I=20, 80, 20)
45020
              60 TO 600
          570 WRITE (IC, 913)
45030
              WRITE (IC, 912) (I, I=10, 70, 20)
45040
45050
          600 CONTINUE
45060
              RETURN
45070
              END
```
## **REFERENCES**

- **1.** Curtis, David **C.** and P. **S.** Eagleson, "Constrained Stochastic Climate Simulation," MIT Department of Civil Engineering, R. M. Parsons Laboratory, Report No. 274, May **1982.**
- 2. Milly, P. **C. D.** and P. **S.** Eagleson, "Parameterization of Moisture and Heat Fluxes Across the Land Surface for Use in Atmospheric General Circulation Models," MIT Department of Civil Engineering, R. M. Parsons Laboratory, Report No. **279,** June **1982.**